$N$ 72 - 18783

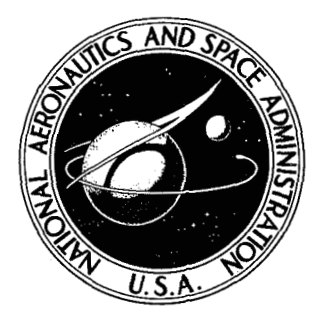

# **NASA TECHNICAL NOTE**  $\left|\frac{1}{2}\right|$  **> 3** NASA TN D-6552

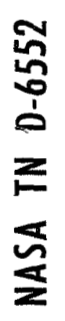

CraGPY

# GENENG — A PROGRAM FOR CALCULATING **FOR TURBOJET AND TURBOFAN ENGINES DESIGN AND OFF-DESIGN PERFORMANCE**

*by Robert W. Koenig und Luzcrence H, Fisbbuch*  Lewis Research Center *Cleuelund, Ohio 44133* 

**NATIONAL AERONAUTICS AND SPACE ADMINISTRATION** \* **WASHINGTON, D. C. FEBRUARY 1972** 

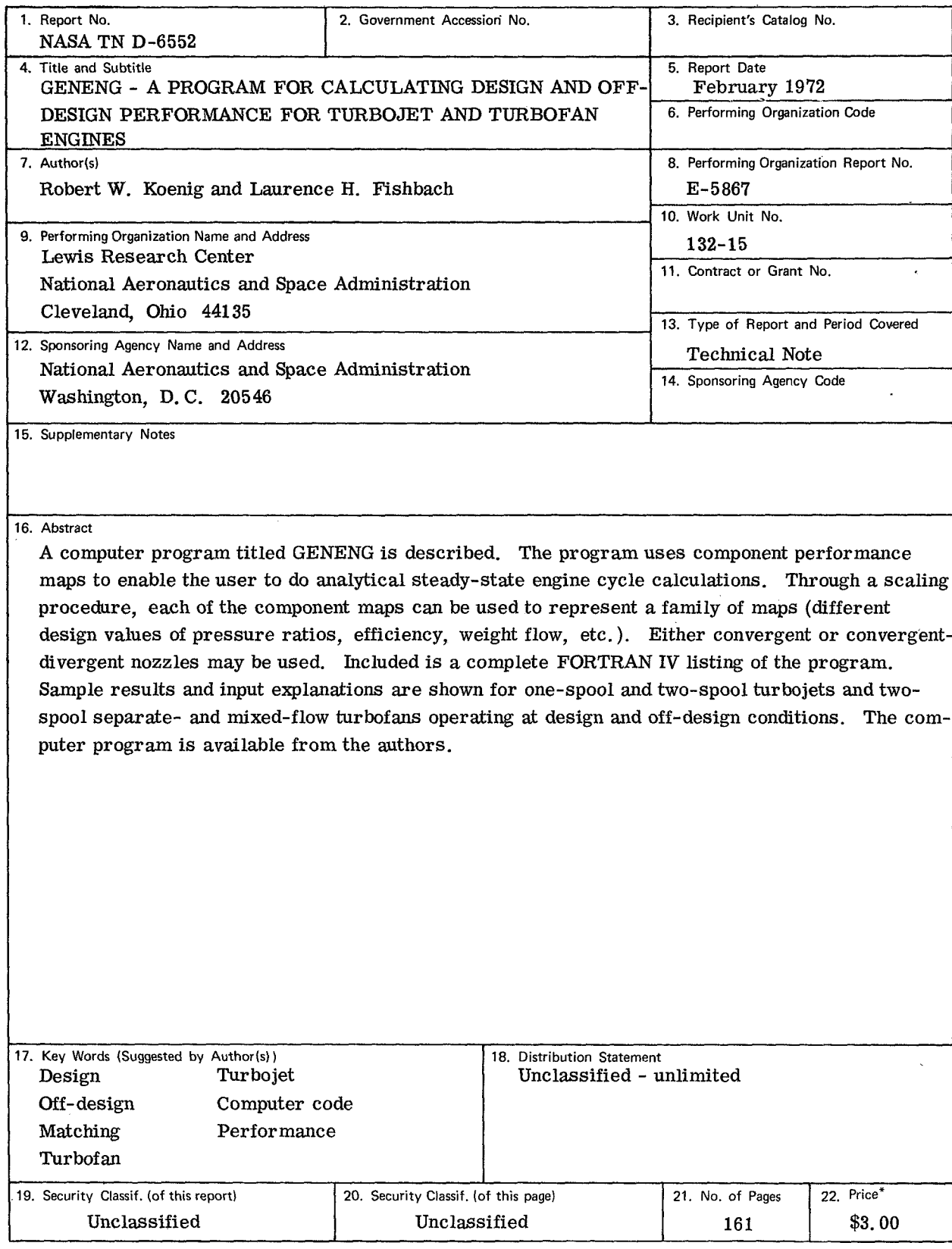

\* **Fa** sale by the National Technical Information Service, Springfield, Virginia 22151

 $\overline{\phantom{a}}$ 

# **CONTENTS**

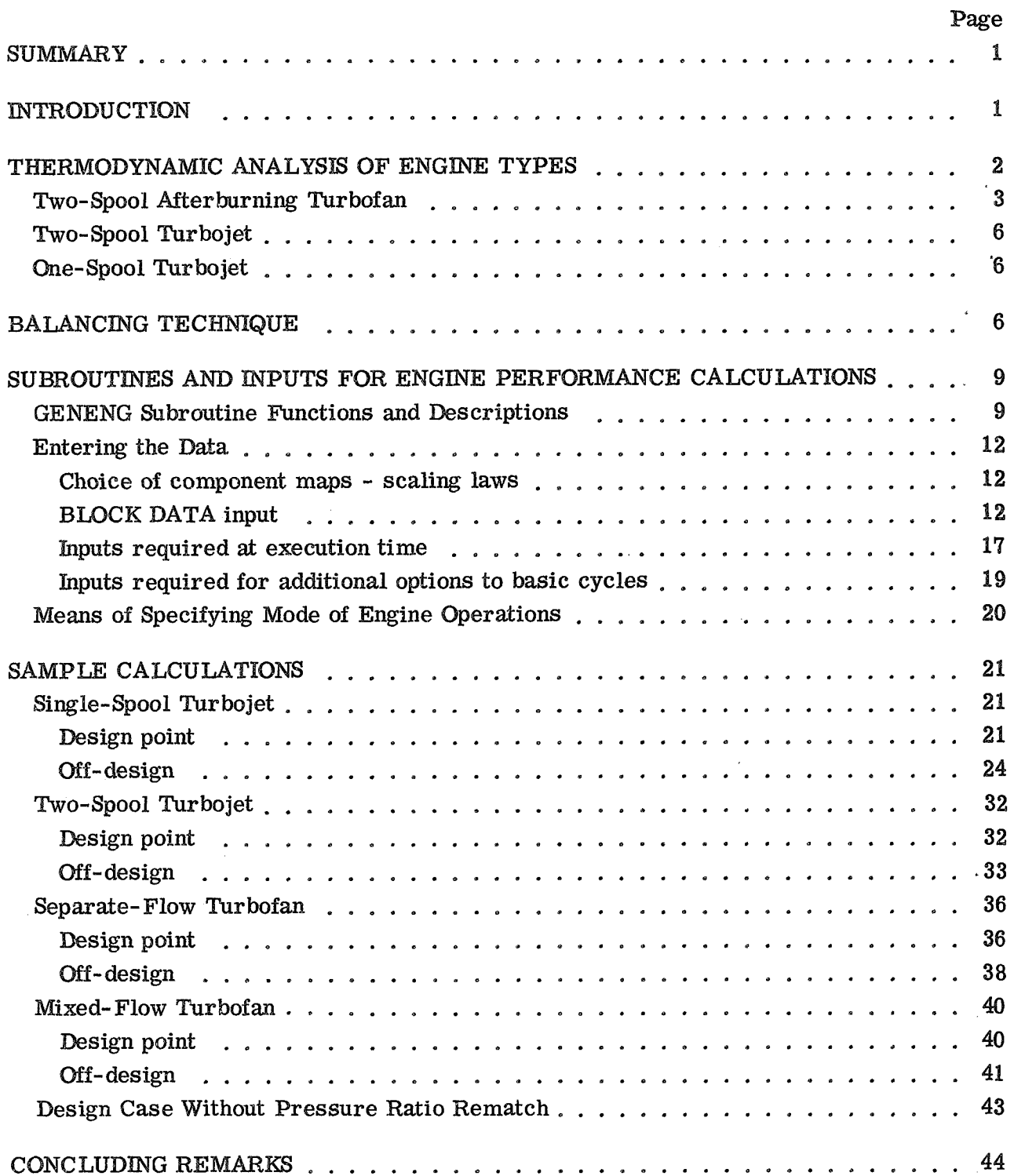

#### APPENDIXES

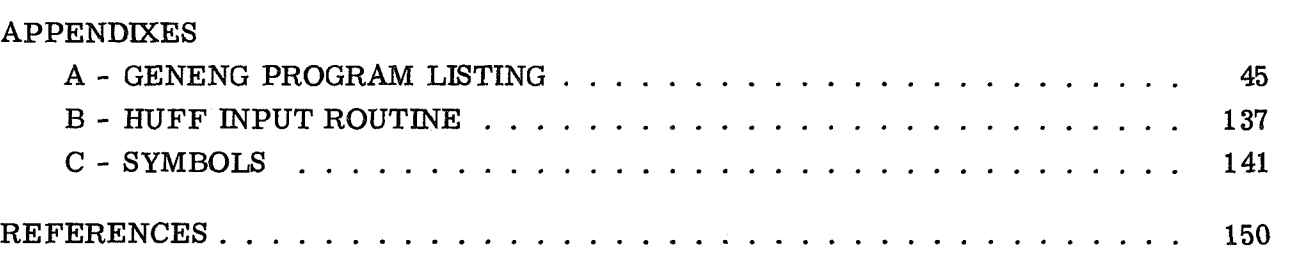

# GENENG - A PROGRAM-FOR CALCULATING DESIGN AND OFF-DESIGN

#### PERFORMANCE FOR TURBOJET AND TURBOFAN ENGlNES

#### **by** Robert W. Koenig and Laurence **H.** Fishbach

Lewis Research Center

#### **SUMMARY**

**<sup>A</sup>**digital computer program titled GENENG is described. The original version of the computer program is titled SMOTE (SiMulation Of Turbofan Engine) and was developed by the Turbine Engine Division of the **Air** Force Aero Propulsion Laboratory, Wright-Patterson Air Force Base, Ohio. SMOTE is capable of calculating only turbofan design and off-design performance using specific component performance maps. GENENG calculates steady-state design and off-design turbofan and one- and two-spool turbojet engine performance. Discussed in this report are changes to SMOTE which enable the user to do jet engine calculations of a general nature, thereby allowing the mission analyst a greater freedom in selection of engine design characteristics. Typical of these changes is an automatic redesign of fan and compressor pressure ratios when the static pressures do not balance at the mix point for mixed-flow turbofans. A convergent-divergent nozzle performance map addition is shown. Other changes that permit greater flexibility for generalized cycle studies for GENENG are described.

Sample results and input explanations are included for two-spool turbojet, one-spool turbojet, and two-spool turbofan engines operating at design and off-design conditions. Included as an appendix to the report is a complete FORTRAN IV listing of GENENG.

## **INTRODUCTION**

For preliminary as well **as** in-depth studies it is often necessary to study a broad range of engines operating at both design and off-design conditions in order to find an efficient airframe/engine combination. The spectrum of flight conditions through which **an** engine must operate will strongly affect the optimum design parameter for that engine.

The SMOTE code (SiMulation Of Turbofan Engines), discussed in references 1 and 2,

provided a computer program having off-design-point calculation capability for either existing engines or theoretical ones - a major advance. Theoretical engines are simulated by scaling component performances from existing engines to the design conditions of the theoretical engines.

GENENG (GENeralized ENGine), a computer code derived from SMOTE, was written to improve the versatility of **SMOTE**. Among the changes made are as follows:

**(1)** One- and two-spool turbojets can be calculated, as well **as** turbofans.

(2) Afterburner performance maps can be used.

**(3)** Nozzle performance maps can be used.

**(4)** Fan and compressor pressure ratios are automatically redesigned for mixedflow turbofans if the static pressures at the mix point do not match.

(5) Duct combustor pressure losses are calculated.

. (6) **M** new method of entering data into the program is used.

A derivative program from GENENG, called GENENG II, is reported in a companion report to this one (ref. **3).** GENENG **YI** calculates performance of two- or three-spool front- or aft-fan turbofan engines with as many as three nozzles (or airstreams).

These programs have proven to be very versatile, and minor changes to them can greatly increase the number of engine configurations that can be studied. As *m* example, GENENG was used to study nuclear-powered turbofan engines, This was accomplished by adding a heat-exchanger subroutine **as** a substitute for the combustor subroutine to simulate the use of nuclear power to raise the temperature of the **air** entering the first turbine.

In this report are included illustrative examples of the use of GENENG to study various one- and two-spool turbojets and separate- and mixed-flow turbofans.

GEMENG is available from the authors upon request. This FORTRAN **TV** program can be used by computing centers having an IBM **'9094** Mod 2 computer. With modifications, the program can be used on all machines that have a FORTRAN compiler.

#### THERMODYNAMIC ANALYSIS OF ENGINE TYPES

All thermodynamic properties of air and gas are calculated by considering variable specific heats and no dissociation. The **air** and gas property tables of reference **4** were curve fit and are used herein.

The following discussion presents the thermodynamic analysis of the engine cycles that can be studied using GE

**I** 

#### Two-Spool Afterburning Turbofan

The basic engine, a two-spool turbofan, is shown in figure **I.** All other engine types are treated **as** variations of this basic engine. Free-stream conditions exist at station **1** and are determined by using the U. S. Standard Atmosphere Table of 1962 (ref. 5). The conditions at station **2** are determined by flight speed and inlet recovery.

to the fan, the corrected airflow  $WA_{\overline{F}}$  is **CENENG** compressor maps work with corrected values of airflow. At the entrance F, c

$$
WA_{F, c} = \frac{WA_{F}\sqrt{T_{2}/518.668}}{P_{2}/P_{SLS}}
$$
 (1)

where  $P_2$  and  $P_{SLS}$  are in atmospheres and  $P_{SLS}$  equals 1.0. All symbols are defined in appendix C. Some symbols are formed as the combination of other symbols; thus **WA** is airflow, F is for fan, and c when following *a* compound symbol means corrected. Station numbers are defined on the appropriate figure.

The power required to do this is All the fan air  $WA_{\overline{F}}$  is compressed by the fan giving rise to conditions at station 21.

$$
\text{Fan power} = \text{WA}_{\text{F}} \times (\text{H}_{21} - \text{H}_2) \tag{2}
$$

Some fan air may be lost to the cycle as fan bleed  $Bl_F$ , which is expressed as a fraction of the *fm* airflow

$$
BI_F = PC_{BI, F} \times WA_F
$$
 (3)

The corrected airflow into the core compressor is

$$
WA_{C_1C} = \frac{WA_C \sqrt{\frac{T_{21}}{518.668}}}{P_{21}/1.0}
$$
 (4)

The remaining air goes through the fan duct where some leakage from the core **air** may **also** enter (see eq. **(11)).** 

$$
WAD = WAF - BIF - WAC + BlDU
$$
 (5)

The air which may be heated by a duct burner to a temperature  $T_{24}$  undergoes a pressure drop

$$
P_{25} = P_{24} \times \left[1 - \left(\frac{\Delta P}{P}\right)_{DUCT}\right]
$$
 (6)

The air would have been heated by the addition of fuel, which can be expressed as a fuelair ratio so that

$$
WG_{24} = WA_{23} \times [1 + (f/a)_{23}]
$$
 (7)

The gas is then either expanded through a nozzle (station 29) to produce thrust or is mixed with the core air as shown in figure 2 (mixed-flow turbofan). The bypass ratio of the engine is defined by % ugh a nozzle (station 2)<br>Eigure 2 (mixed-flow to<br> $\rm BYPASS = \frac{WA_D}{WA_C}$ 

$$
BYPASS = \frac{WA_D}{WA_C}
$$
 (8)

The air continuing into the core is compressed to conditions at station **3.** The power required is

Compressor power = WAC X (H3 - H21) = **WA3 X** (H3 - Hzl) (9)

Some core bleed air  $Bl_C$  may be used for turbine cooling. Some of the air is put back into the cycle into each of the two turbines, and some is lost to the cycle as overboard bleed or leakage into the fan duct.

$$
Bl_C = PC_{B1, C} \times WA_3
$$
 (10)

$$
Bl_{DU} = PC_{B1, DU} \times Bl_{C}
$$
 (11)

$$
Bl_{OB} = PC_{BI, OB} \times Bl_C
$$
 (12)

$$
Bl_{HP} = PC_{BI, HP} \times Bl_C
$$
 (13)

$$
Bl_{LP} = PC_{BI, LP} \times Bl_{C}
$$
 (14)

Since  $\text{Bl}_{\text{DU}}$  +  $\text{Bl}_{\text{OB}}$  +  $\text{Bl}_{\text{HP}}$  +  $\text{Bl}_{\text{LP}}$  =  $\text{Bl}_{\text{C}}$ , the sum of  $\text{PC}_{\text{Bl, DU}}$  +  $\text{PC}_{\text{Bl, OB}}$  +  $\text{PC}_{\text{Bl, HP}}$ +  $PC_{BI, LP}$  must be equal to 1.0.

The remaining air is

$$
WA_4 = WA_3 - Bl_C
$$
 (15)

and is heated to a turbine inlet temperature  $T_4$  while undergoing a combustor pressure drop ( $\Delta P/P$ )<sub>COMB</sub>. The fuel required to do this is expressed as a fuel-air ratio (f/a)<sub>4</sub> so that the weight of the gas entering the first (high pressure) turbine  $WG_4$  can be expressed as

$$
WG_4 = WA_4 \times \left[1 + \left(f/a\right)_4\right] \tag{16}
$$

This **gas** is then expanded through the turbine to conditions at station 5. The enthalpy at station 5 is first calculated by making a power balance, since this turbine drives the compressor and supplies any work extracted (HPEXT). By using equation (9),

$$
WG_4 \times (H_4 - H_5) = WA_3 \times (H_3 - H_{21}) + HPEXT
$$
 (17)

In addition, the physical speeds must match

$$
N_{HP, TURBINE} = N_{COMP}
$$
 (18)

If high-pressure-turbine bleed air  $Bl_{\text{HP}}$  is added back into the cycle at this point,  $H_5$  must be readjusted.

$$
H_5 = \frac{(Bl_{HP} \times H_3) + WG_4H_5}{WG_4 + Bl_{HP}} = \frac{(Bl_{HP} \times H_3) + WG_4H_5}{WG_5}
$$
(19)

Similarly,

۰,

$$
WG_5 \times (H_5 - H_{55}) = WA_F \times (H_{21} - H_2)
$$
 (20)

$$
^{N}LP, TURBINE = {}^{N}FAN
$$
 (21)

$$
H_{55} = \frac{(BI_{LP} \times H_3) + WG_5 H_{55}}{WG_5 + BI_{LP}} = \frac{(BI_{LP} \times H_3) + WG_5 H_{55}}{WG_{55}}
$$
(22)

For non-mixed-flow turbofans, the gas flow at station 6,  $WG_{6}$ , is identical with that at station 55, WG<sub>55</sub>. For mixed-flow turbofans, the air in the fan duct is added.

$$
WG_{6} = WG_{55} + WA_{D}
$$
 (23)

Mixed-flow turbofans additionally require that the static pressures at station 25 and at station 55 (fig. 2) match.

$$
PS_{55} = PS_{25} \tag{24}
$$

The gas flow  $WG_{6}$  then may be heated by an afterburner to a gas temperature  $T_{7}$  and may undergo a pressure drop.

$$
P_{7} = P_{6} \left[ 1 - (\Delta P/P)_{AFTERBURNER} \right]
$$
 (25)

And the gas flow rate would be increased by any fuel burned.

$$
WG_7 = WG_{55} + WFA
$$

The gas is then expanded through the nozzle (station 9) to produce the remainder of the engine thrust.

#### Two-Spool Turbojet

**The** two-spool turbojet is equivalent to **a.** two-spool turbofan with a **BYPASS of** zero. This engine is shown in figure 3. In calculating this type of engine, there is no fan duct and the air entering the inner compressor is the same as the air entering the inlet less any bleed.

$$
WA_C = WA_F - Bl_F
$$
 (26)

The thermodynamic calculations proceed identically to the previous case, the twospool **hysbofm** case, except that any equations referring to the fan dud *are* eliminated.

#### One-Spool Turbojet

The one-spool turbojet is shown in figure 4. As can be seen, to simulate this engine the jmer compressor and its driving turbine are eliminated. That is, stations **<sup>21</sup>** *md* **3** become identical **and** stations **4** and 5 become identical.

The only calculation changes required therefore are  $(1)$  to eliminate any thermodynamic equations relating to the fan duct and the inner spool of the two-spool turbofan engine **and** (2) to **add** the horsepower extracted to the power requirements of the outer turbine.

#### ~~~~~~~~ **G** TEC **WN** BQUE

*Lthra* **off-** design engine cycle calculation requires satisfying various matching con-

straints (rotational speeds, airflows, compressor and turbine work functions, and nozzle flow functions) at each specified operating condition. GENENG internally searches for compressor **and** turbine operating points that will satisfy the constraints. **B** does this by generating differential errors caused by small changes in the independent variables. The program then uses a matrix that is loaded with the differential errors to solve for the zero-error condition. This procedure is known as the Newton-Raphson iteration technique .

ous linear algebraic equations is obtained; for the one-spool turbojet a set of three simultaneous linear equations is solved. The six independent variables selected are For the two-spool turbofan or turbojet engines a solution for **a** set of six simultane-

ZF

Ratio of pressure ratios of outer compressor (fan) along a speed line,  $ZF =$  (Pressure ratio along speed line) - (Low pressure ratio on speed line) (High pressure ratio on speed line) - (Low pressure ratio on speed line)

PCNF Percent fan speed or turbine inlet temperature

- or **T4**
- ZC Ratio of pressure ratios of inner cornpressor along speed line; calculated sameas **ZF**

PCNC Percent compressor speed or turbine inlet temperature

or T4

TFFHP **TFFLP**  Inner (high pressure) turbine flow function,  $WG_4\sqrt[4]{T_4}/P_4$ Outer (low pressure) turbine flow function,  $WG_5 \sqrt[4]{T_5/P_5}$ 

**ZG,** PCNC, and TFFHP are not used for the one-spool turbojet.

The program initially selects new (perturbed) values for the variables, based on the design values. It is then possible to proceed through the entire engine cycle, where six (or three) errors are generated. The initial values of **the** six (or three) variables and six (or three) errors are base values.

As per reference 1, the partial differential equations for  $E = f(v)$  are

$$
dE_{i} = \sum_{j=1}^{j_{\text{max}}} \frac{\partial E_{ij}}{\partial V_{j}} dV_{j}
$$
 (27)

for i going from 1 to  $j_{\text{max}}$  where  $j_{\text{max}}$  is 6 for two-spool engines or 3 for one-spool turbojets; E is an error; V is a variable; and  $\partial E_{ij}$  is the change in  $E_i$  caused by a. change in  $V_i$ .

The assumption of a small change in the variable results in the following approxima-

tions (B refers to a base value):

$$
dE = E - EB \tag{28}
$$

$$
dV = V - VB \tag{29}
$$

$$
\frac{\partial \mathbf{E}}{\partial \mathbf{V}} = \frac{\mathbf{E}}{\mathbf{V}}
$$
 (30)

With these approximations and the knowledge that E should equal zero for the balanced engine, 'the set of partial differential equations (eq. (27)) reduces to

$$
E_{i} - EB_{i} = \sum_{j=1}^{j_{\text{max}}} \frac{\Delta E_{ij}}{\Delta V_{j}} dV_{j} = -EB_{i}
$$
 (31)

for i going from 1 to  $j_{\text{max}}$ .

Thus the calculations made with the perturbed variables are used to compute  $\Delta E/\Delta V$ , and equation (31) is solved for  $dV_i$ . The variables V are then given new values from

$$
V_j = V_j B + dV_j \tag{32}
$$

**If** the engine cycle calculations were linear functions, the engine would balance (errors within some allowable limits) with the new values of the variables. However, this is not the case, and it is usually necessary to repeat the process of changing each variable by a small amount for each pass. A change in each error because of the small change in the variable is calculated for each pass, where the new values become base values. This process occurs several times before a balance is obtained.

A subroutine (MATRIX) to determine the solution of a matrix is used to solve the set of differential equations. After each pass through the engines, a matrix array is loaded with the appropriate values; after a number of passes equal to  $1 + j_{\text{max}}$  (base value plus perturbation on each of the independent variables), the matrix subroutine is used to solve the matrix. This solution (E within some allowable limit) yields the correct values of the independent variable and satisfies all the component matching constraints.

of engines that can be run on GENENG are listed in table I. The most-often-used independent variable and the differential errors for four types

#### SUBROUTINES AND INPUTS FOR ENGINE PERFORMANCE CALCULATIONS

Two forms of data are supplied to GENENG. Some data, such as all the constants and component map data, are in the form of a BLOCK DATA subprogram. The varying data are supplied at execution time by the use of input data cards.

The FORTRAN listings of GENENG are presented in appendix A. The function and description of the subroutines follows in the next section.

## GENENG Subroutine Functions and Descriptions

A flow chart of the computer program with the subroutines is shown in figure 5. The functions of the subroutines are listed here and the purpose of each described. '

- GENENG Dummy main program to initiate the calculations and cause the input of the controlled output variables. Because of the looping between subroutines, control is never transferred back to this routine.
- ENGBAL Main routine, Controls all engine balancing loops; checks tolerances and number of loops and loads matrix; calls input.
- GUESS Determines initial values of independent variable (see table I) at each point.
- MATRIX Solves error matrix.
- PUTIN Calls input subroutine package. Controls loop on static pressures for mixedflow turbofan.
- **ZERO**  Zeros nearly all of common and certain controls.
- COINLT Determines ram recovery and performs inlet calculations.
- ATMOS 1962 U. S. Standard Atmosphere Table.
- RAM Calculates ram recovery defined by MIL-E-5008B specifications.
- RAM2 Calculates special cases of input ram recovery as a function of flight Mach number.
- COFAN Uses BLOCK DATA to perform outer-compressor (fan) calculations.
- CQCOMP Uses BLOCK DATA to perform inner-compressor calculations (two spools only).
- COCQMB Uses BLOCK DATA to perform combustor calculations. May use either T4 or WFB **as** the main parameter.
- CQHPTB Uses BLOCK DATA to perform inner-turbine calculations (two spools only).
- COLPTB Uses BLOCK DATA to perform outer-turbine calculations.
- CODUGT' Performs duct and duct-burning calculations for turbofans. May use either **"24** or WFD as main parameters.
- **COMIX** lE9erforms gas mixing calculations if in mixed-flow mode. At design points ' it calculates areas either from an input static pressure **PS55** or from an input Mach number  $AM55$  if  $PS55 = 0$ . At off-design points it calculates static pressures and Mach numbers from the design areas. Calculates ERR **(5).** Rescales pressure ratios for mixed-flow turbofans to match duct and core static pressures just prior to mixing. COMIX also calculates afterburner entrance area **A6** as a function of afterburner entrance Mach number **AM6.**
- COAFBN Performs afterburning calculations. May use either **T7** or **WFA** as the main parameters.
- FRTOSD Dummy routine to transfer values from common FRONT to common SIDE.
- FASTBK Dummy routine to transfer values from common SIDE to common BACK.
- COMNOZ Controls the main nozzle.
- ERROR Controls all printouts if **an** error occurs. Prints names of subroutine where error occurred and also prints the values of all variables in the main commons.
- SYC Controls printing from WT08. Throughout the program and particularly 8 **as an** aid in determining why **an** error occurred or why a point **did**  in ENGBAL, certain messages, variables, and matrix values are written on not balance. These values are printed out if subroutine ERROR is called and **DUMP** is greater than zero, or after a good point if IDUMP <sup>=</sup>**2.**
- PERF Calculates performance after the engine is balanced.
- OUTPUT Prints output except for controlled output. Prints the main commons after the design point.
- CONOUT Controls and prints the controlled output variables.

**10** 

- THCOMP Performs isentropic calculations for compressors.
- COM Calculates thermodynamic gas properties **for** either **air** or a fuel-air mixture based on JP-4 using curve fits of the tables of reference 4.
- SEARCH General table loohp and interpolation routine to obtain **data** from the **BLOCK**  DATA subroutines.
- **MAPBAC** Used when calculations result in values not on **the** tlrrbine **maps.** Changes the map value and an independent variable **(PCNF,** PCNC, or **T4)** in an attempt to rectify the situation.
- CONVRC Performs nozzle calculations for a convergent nozzle.
- **CONDIV** Performs nozzle calculations for a convergent-divergent (C-D) nozzle.
- THTURB Performs isentropic calculations for turbines.
- **THERM0** Provides thermodynamic conditions using PROCOM.
- AFQUIR General quadratic interpolation routine.
- **PARABO** Parabolic curve-fit routine.
- BLKFAM Performance data for outer compressor (fan) map (BLOCK **DATA),**
- B]LMC&W Performance data for inner corn.pressor **map (BLOCK DATA;** two-spool engines).
- CMBBAT **BLOCK** DATA for combustor.
- **HPTDAT** Performance data for inner **turbine map (BLOCK DAT4** two-spool engines).
- **LPTDAT** Performance data for outer turbine map (BLOCK **DATA).**
- ETMB Generalized afterburner performance BLOCK DATA **as** a function of fuel-air ratio with correction factors for off-design afterburner entrance **pressure**  and Mach number.
- FRATIO Convergent-divergent nozzle velocity coefficient (BLOCK DATA input as a function of nozzle pressure ratio and area expansion ratio).
- **WRUT** Package of Huff input subroutines. (The Huff **Input** Routine is a very versahile **input** mechanism further detailed in appendix B.

#### Entering the Data

The Huff Input Routine, used to enter input data into the program **at** execution time, is discussed in appendix B. Appendix C presents the individual symbols internal to the program, station numbers, etc., from which compound names such **as** WAFCDS (WA + F  $+ C + DS$  are formed. Table II and appendix C present the names of the variables, the values of which are supplied on data cards.

Choice of component maps - scaling laws. - Many of the engines that are studied using GENENG are theoretical. Therefore, actual component maps for these engines will be nonexistent. The program, however, does require component maps to do offdesign calculations. To alleviate this problem, GENENG uses scaling laws to change data from one component map into a new component map. Hopefully, a component map can be found which could be expected to perform in a similar manner to the actual map for the engine type being studied. In fact, several maps that the authors have obtained are identified as to the range of pressure ratio and the engine component design type for which they are valid (i. e., pressure ratio range, **4** to 8; subsonic compressor or inner compressor). Thus, for example, a high-bypass-ratio, subsonic-flight-speed, lowpressure-ratio fan map for a CF6 engine would not properly simulate a low-bypassratio, high-pressure-ratio, supersonic multistage fan.

The scaling equations used for the compressor maps are

$$
PR = \frac{PR_{design} - 1}{PR_{map, design} - 1} \quad (PR_{map} - 1) + 1
$$

$$
WA = \frac{WA_{design}}{WA_{map, design}} \times WA_{map}
$$

$$
ETA = \frac{ETA_{design}}{ETA_{map, design}} \times ETA_{map}
$$

Similar equations are used for combustor and turbine map scaling. These equations are found in the appropriate subroutines. In the output are printed the correction factors used in scaling the maps. The closer these values are to 1.0 (especially pressure ratio, a primary characteristic of a given compressor map), the more reasonable are the simulated maps of the engine. Conversely, however, not being close to **1.0** does not necessarily mean that the simulation is poor since many maps have been shown to be typical over quite a large range of variables.

BLOCK DATA input. - The two compressor performance maps are entered into the

code as the BLOCK DATA subprograms BLKFAN and BLKCMP. The subprograms supplied by the authors with the code and shown in appendix A are not to be taken as realistic maps. These maps are only of an illustrative nature and are the ones used to run the sample calculations.

Using subprogram BLKFAN as an example (the first nine cards of which are printed here) and referring to a typical compressor map (fig. 6), the data are programmed as follows:

```
SIBFTC BLKFAY DECK<br>C THIS IS A GEN
              C THIS IS A GENERALIZED FAN MAP FOR UNREALISTIC SUPERSONIC ENGINE 
              BLOCK SATA 
               DATA Y.NP/10.6.3+7.5+10.8.5*0/ 
DATA 
3 WO.3, 0.4,0.5,0.6, 0- 79 0.8eO. 91 1-0.1.1* 1.2.5+0./ 
              COMMOY / FAN/CN(15)<sub>*</sub>PR(15<sub>7</sub>15)<sub>*</sub>WAC(15,15)<sub>*</sub>ETA(15,15)<sub>*</sub>N<sub>7</sub>NP(15) 3<br>DATA N<sub>*</sub>NP/10<sub>2</sub>6+3*7<sub>2</sub>5*10<sub>2</sub>8+5*0/<br>DATA 3V/0<sub>2</sub>3<sub>7</sub>044<sub>7</sub>0.5<sub>7</sub>0.66,0.7<sub>1</sub>0.8<sub>7</sub>0.8<sub>7</sub>0.1.0<sub>1</sub>1.1.1.2,5*0./ 5
              DATA (PR( 1,J),WAC( 1,J),ETA( 1,J),J=1, 6)/
             1 1.03000, 243.600, 0.755929 1.012001 229.800~ 0.76120~ 
2 1.02800. 199.800. 0.76648r 1.03840, 166.800, 0.75592, 
3 1.09480, 133.200. 0.72512. 1.04800. 86.400, 0.64152/
```
Card 1 reminds the reader that these maps are fictitious. Card 2 identifies subprogram as BLOCK DATA. Card 3 identifies common block FAN into which data are to be stored and dimensions the program variables. Card 4 indicates that there are 10 speed lines (N) and the number of points NF on each line - six on the lowest speed, seven on the next three lines, etc. Card 5 assigns the value of speed to each of the 10 lines (low to high). Cards 6 to 9 along speed line CN=0.3 set pressure ratio PR, corrected airflow WAC, and efficiency ETA in sets of three going from low pressure ( $PR = 1.0$ ) to the surge line  $(PR = 1.048)$ . Note there are six sets of three values  $(NP(1) = 6)$ . The rest of the cards (appendix A) set the values for each speed line.

temperature rise across the combustor against efficiency for constant input pressure. Entry to the map is through temperature rise and input pressure with efficiency being output. The cards in the subprogram CMBDAT are reproduced here; a typical combustor map is shown in figure **7.**  The combustor map is also a BLOCK DATA subprogram (CMBDAT). It is a plot of

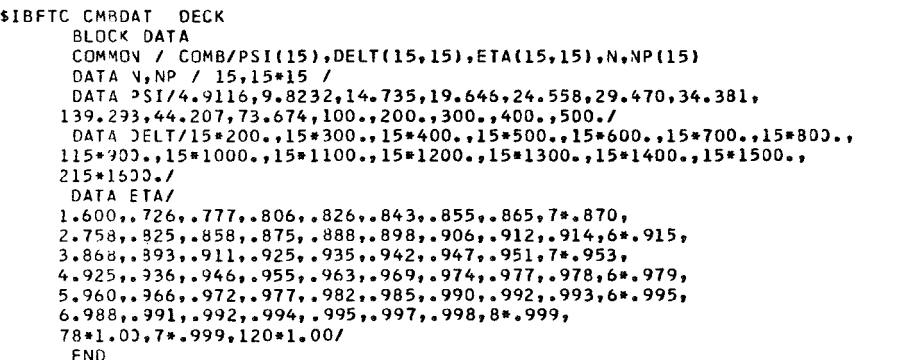

 $\frac{6}{7}$ 8

Card 1 identifies subprogram as BLOCK DATA. Card 2 identifies common block CO into which data are to be stored and the dimension of each variable, Card **3** indicates that there are 15 lines of constant  $PSI(P3)$  by the value of N, and that there are 15 values (DT) and ETA(ETAB) along each line of constant PSI(P3). Cards **4** and 5 assign values to each of the P3 lines from low to high pressure. Cards  $6$  to  $8$  assign values of  $\Delta T$  to each of the P3 lines starting at low  $\Delta T$ . The lowest value of  $\Delta T$  on each of the P3 lines is given starting with the lowest value of  $\Delta T$  on the lowest value of P3. Next comes the second lowest value of  $\Delta T$  on each P3, etc. Again this map is unrealistic, being used for illustrative purposes only. Cards  $9$  to  $16$  assign the value of  $\eta_B$  in a oneto-one correspondence with the  $\Delta T$  values just assigned. The order is the same. The combustor pressure loss is input as a design value (i.e., DPCODS =  $0.05$ ) for a combustor type being considered. During off-design operation, the pressure loss is related to the design value by the following equation:  $DPCOM = DPCODS \times (WASC/WASCDS)$ . This equation is found in the COCOMB routine.

Also entered as BLOCK DATA subprograms are the turbine maps (HPTDAT and LPTDAT). To illustrate the entering of turbine data, LPTDAT is used. A typical turbine map is shown in figure 8; the data are programmed **as** follows:

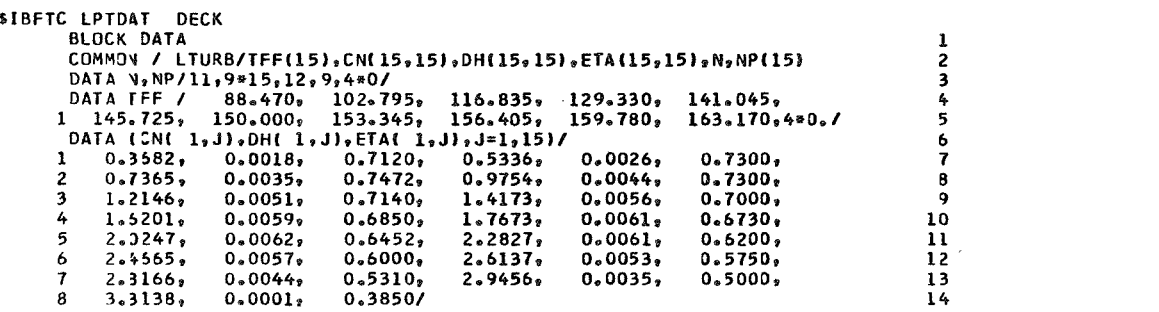

Card 1 identifies the subprogram as BLOCK DATA. Card 2 identifies the common block into which data are to be loaded and dimensions the program variables. Card **3** indicates the number of constant turbine flow function lines  $TFF$  as  $11(N)$  and the number of points on each line from low to high TFF. **Cards 4** and 5 set values of TFF from low to high. Cards 6 to 14 set values of corrected speed CN, work function DH, and efficiency ETA along TFF(1) starting from low CN(0, 3682) and ending at high CN(3, 3138). The rest of the cards set values along higher TFF lines.

**In** many cases, turbine maps for high-performance engines operate at a choked condition (constant TFF). Thus, a turbine map to be represented could possibly have no lines representing constant TFF for a significant portion of the map. For complete map representation, lines of constant TFF may be estimated on the map up to the limit loading line by inputing slight changes for the values of TFF (example: one line for **TFF** is 62.105, the next may be input as equal to 62.108). This **will** eliminate computational difficulties which would arise if constant values for TFF lines were input.

Afterburner performance has been programmed in a generalized form in subroutine **FBN.** The afterburner performance map included in the program is shown in figure 9(a). The performance map shows afterburner combustion efficiency ratio as a function of fuel-air ratio. The value of afterburner combustion efficiency correction factor  $\Delta$ ETAA during off-design operation is shown against design afterburner inlet Mach number ratio (fig. 9(b)) and design afeerburner inlet total-pressure ratio (fig. 9(c)). Other correction factors or performance maps could be added as desired. The afterburner efficiency, fuel-air ratio, inlet total pressure, and Mach number are generalized external to the program.

A specific afterburner performance is generalized by dividing the specific off-design values by the design values, as shown here. The symbols shown are the symbols used in the ABETTA subroutine, where the generalized and specific values are input. The generalized afterburner values are obtained as follows:

Efficiency (ETABRT) = 
$$
\frac{\text{ETAA}}{\text{ETAADS}}
$$
\n\nFuel-air ratio (FART) = 
$$
\frac{\text{FART}}{\text{FARTDS}}
$$
\n\nEntrance total pressure (P6T) = 
$$
\frac{\text{P6}}{\text{P6DS}}
$$

**Entrance Mach number**  $(\text{EM6T}) = \frac{\text{AM6}}{\text{AM6DS}}$ 

However, the correction factor for efficiency  $\Delta$ ETAA is not a generalized value. The value of AETAA is **an** efficiency degradation. These degradations are input in ABETTA as discrete points on a curve. The values of **AETAA** are input as functions of the following:

really  $\triangle$  ETAA = f(AM6)). **(I)** The change in efficiency as a function of EMGT is input as DELM6 (which is

 $\triangle$ ETAA =  $f(P6)$ ). **(2)** The change in efficiency as a function of P6T is input as DELP6 (which is really

ETAADS, exit total temperature TVDS, and entrance Mach number AM6DS are input. At execution time for the design point, values of afterburner combustion efficiency Design fuel-air ratio and entrance pressure ratio are calculated from the input values

and the other design engine characteristics.

The afterburner pressure loss is input as a design value (DPAFDS) during the design case. During afterburning the pressure loss due to combustion is calculated and the regular pressure drop is included for a total afterburner pressure loss. The equations for off-design and combustion pressure losses are contained in the COAFBN subroutines.

To achieve a reasonable accuracy in cycle calculations when using any generalized component map, the usage of the map should be limited within a certain range of the original design values and configuration changes. Therefore if, for example, an afterburner has a design task that differs significantly from an example used, a new generalized performance map should be used in order to simulate the component more accurately.

(CVMNOZ and CVDNOZ) when calculating engine performance. GENENG, however, uses a convergent-divergent nozzle velocity coefficient which is input in map form in the FRAT10 subroutine. The velocity coefficient is input as a function of nozzle totalpressure ratio (P8/P1 or P28/P1). The data for the nozzle are programmed as shown below for a performance map similar to that shown in figure **10.**  SMOTE, the original code, uses a single-point input for nozzle velocity coefficients

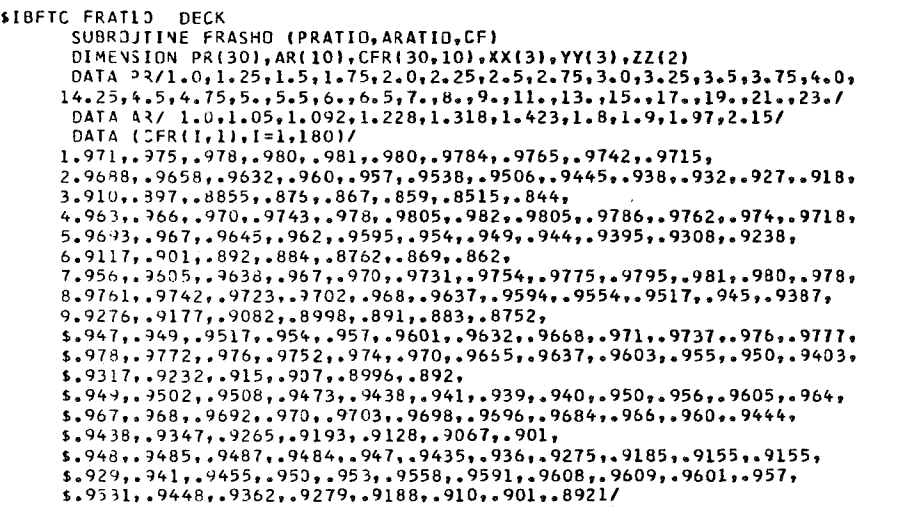

Card **1** identifies the subroutine. Card 2 identifies the subroutine from its calling name used in the subprogram in addition to the variables that are desired to be transferred. Card 3 dimensions the program variables. Cards 4 and 5 set the value of  $PR(P9/P1$  or P29/P1) from low to high. Card 6 sets the values of  $AR(A9/A8$  or  $A29/A28$  from low to high. Card 7 fills the first 30x6 array of CFR(CVMN0Z or CVDNOZ) and is followed by another data statement which fills the remaining 30x4 values. Cards 8 to 24, etc., are the first values of CFR being loaded for constant values of pressure ratio for varying

ratios going from low to high.

After the data input, the equations required to interpolate between points of the input values are included in the FRAT10 subroutine.

Usually, a turbojet or a mixed-flow turbofan has a single exhaust nozzle; therefore the velocity coefficient is determined as a function of A9/A8 and P9/P1. A separate-flow turbofan is considered to have two separate nozzles; thus in addition to using A9/A8 and P9/P1, it will use the duct A29/A28 and P29/P28 to determine a velocity coefficient to correct each stream separately. When desired, however, a different nozzle map (i. e. , convergent nozzle) or single-point inputs can be readily incorporated.

the desired output variables, design values of any component existing in the engine (compressors, combustors, turbines, etc. ), and engine operational controls. The variables that are to be output are selected by the first section of data cards. **Any** variables that are in one of the main commons (DESIGN, FRONT, SIDE, **BACK,** or DUMMYS) may be selected for output by punching, in columns 1 to 6, the name of the variable as it appears in the common. Up to 150 variables (25 lines of six variables) may be chosen for a particular run. During the output phase, the name of the variable is printed aut, with its value printed immediately below the name. Inputs required at execution time. - Basically, what must be supplied are a list of

able to be output; for example, it may be desired to change a station designation to one more common to a particular programmer. In this case, the variable name would be punched in columns 1 to 6 **as** previously described, but, in addition, the described name would be punched in columns 13 to 18. Special symbols, such as  $/$ , may be used in the new name. The last card of the controlled output must be a card with "THEEND" punched in columns 1 to 6. Another feature of the controlled output is the ability to change the name of the vari-

Table I1 summarizes the design inputs for the four basic engines discussed in this report.

The following control variables should always be supplied at the design point. The value used is dependent on how the user wants the engine to operate. The symbols and their purpose are listed in subroutine PUTIN but are shown here for the reader's convenience. The superscripts (1) to **(4)** on the symbols have the following meanings: (1) means "automatically returned to zero after each point is calculated, must be reinput if option is again desired"; (2) means "option can be used for design or offdesign", whereas the other two modes can only be used at off-design; (3) means "these input values remain as input unless changed by a new input9\*; **(4)** means "before using these options which are not equal to zero, a setup case must be run where all the components are first matched, and then the identical case may be repeated exercising these **<sup>j</sup>**options. ''

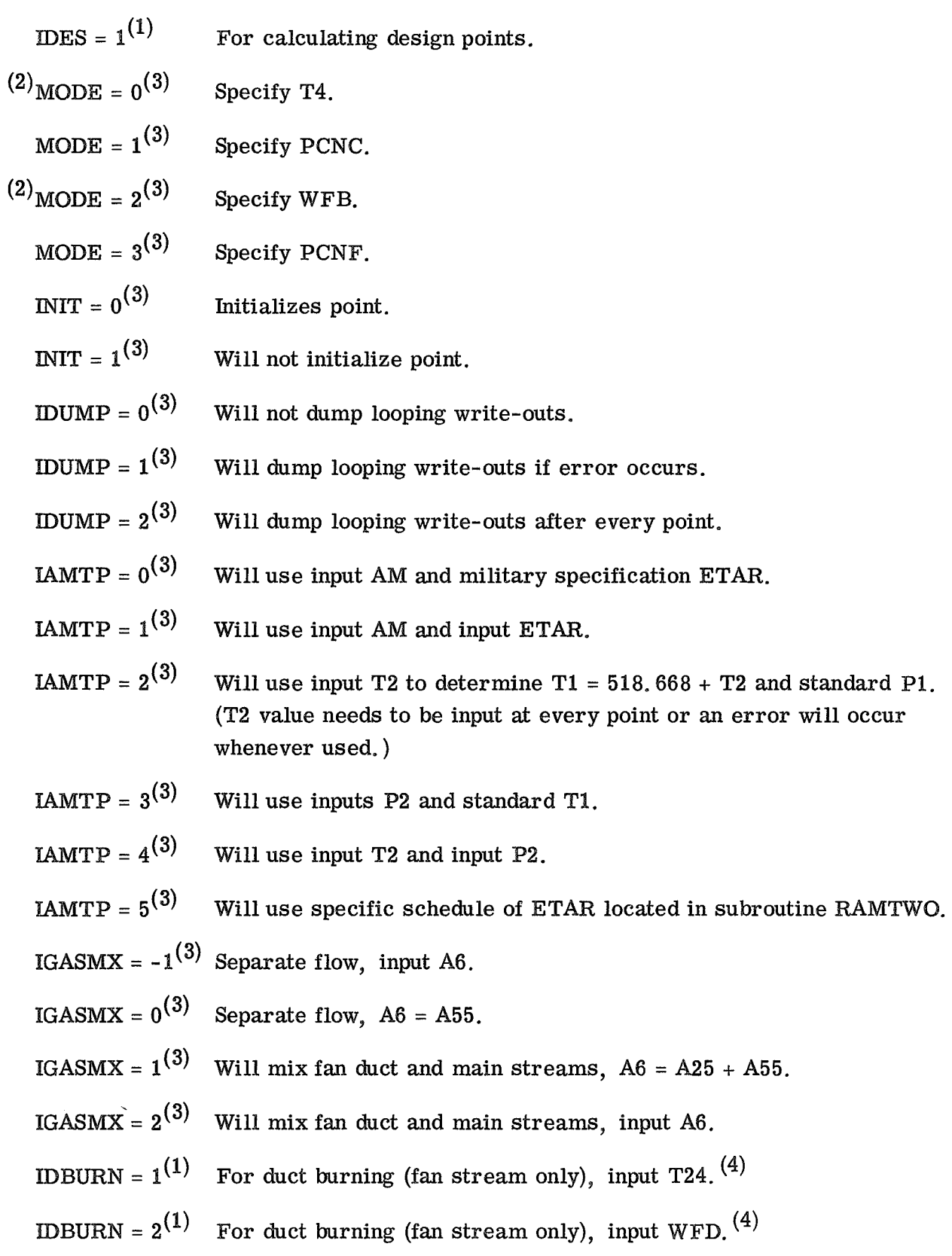

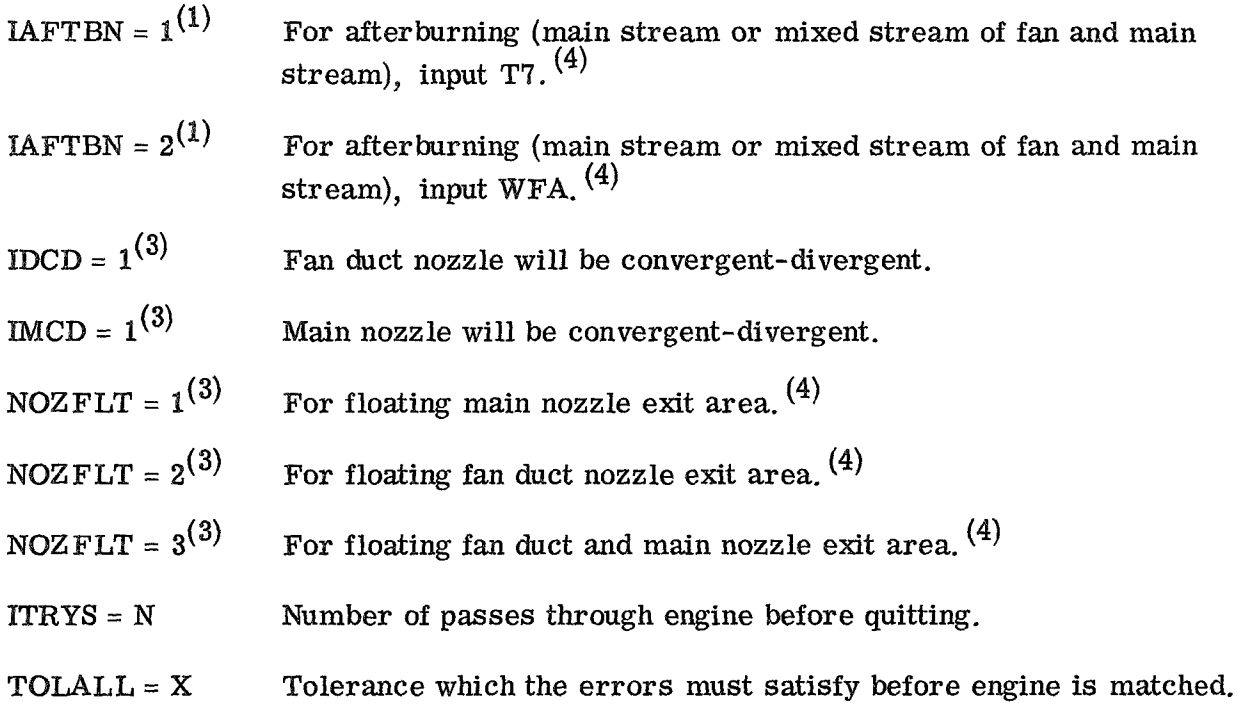

The following are other input variables for which some value, depending on the engine design, should be input **at** the discretion of the user:

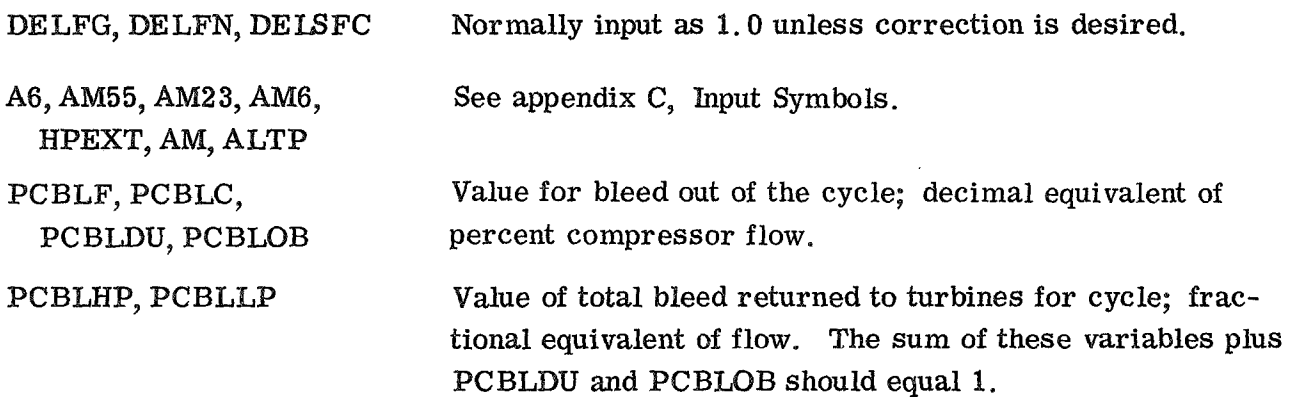

Inputs required for additional options to basic cycles. - To run duct-burning (available only in fan stream duct) cases load ETAD, T24 or WFDDS, and DPDUDS. To run afterburning (mixed-flow fan or unmixed fan - available only for core and fan stream) cases, load T7DS or WFADS, ETAADS, and DPAFDS. Afterburner operation is the same as in reference 2 with the exception of a generalized afterburner performance map addi tion. For changing the generalized map to a specific map for a specific engine design, the preceding design values are needed at the design point.

'

1 **1** 

## Means of Specifying Mode of Engine Operations

Shown in the section SAMPLE CALCULATIQNS (pp. **21** to **46)** are the methods of specifying off-design operation points. The most common one and that used exclusively herein is to select a Mach number, altitude, and turbine inlet temperature other than design values. There are, however, several other possibilities which the user may employ. For example, changing the following controls:

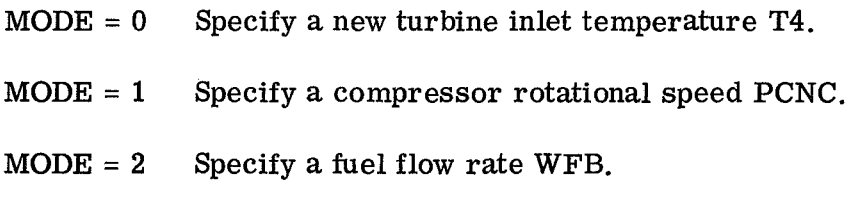

MODE = **3** Specify a fan rotational speed PCNF.

If the engine has all its nozzles fixed, an input such as turbine inlet temperature, fuel flow, or speed will set the thrust level. But other means of changing engine operation can be accomplished by varying such nozzle thrust areas as

**A8** Main nozzle thrust area

**A28** Fan nozzle thrust area

For example, an off-design condition may exist where, in an attempt to satisfy continuity of mass flow (one of the component matching requirements), the fan operating point may lie outside the limits of the data map that was input for the component map. **A** fan nozzle thrust area change could be used to return the fan operating condition on the map such that a match would occur. This would indicate a possibility exists that variable fan nozzle would be required on this engine for operation at the desired condition. The area is changed by inputing (example:  $A28 = 1.2 \times A28$ ). Since the design areas are not known prior to running the design point, the Huff Input Routine provides the versatility in which **A28** is increased by **20** percent, as was shown. It whould be noted that any area changed remains changed until it is recalculated by a new design case or altered by a new input. The preceding example and statements would also apply if changes were made instead to **A8.** 

The nozzle exit area (such as **A9** or A29) may then be fully expanded (if **A8** and **A28**  are sonic) after component matching is achieved by using the control variables NQZFLT = 1, **2,** or **3.** The significance of these values was explained in the previous section.

#### SAM PLE CALCULATIONS

Shown in this section are complete listings of sample calculations for a single-spool turbojet, a two-spool turbojet, a separate-flow turbofan, and a mixed-flow turbofan. Detailed instructions for operating the program are disclosed through means of these sample calculations plus comments in the program listing (appendix **A)** and the PUTIN routine (pp. 50 to 52). The input and output data associated with one complete design and off-design computer run are shown.

# S ingle-Spool Tu rbojet

Design point. - This case is for design-point operation of a single-spool turbojet engine and is represented by three groups **of** data printout: **(1)** card images of input data, **(2)** results, and **(3)** the common variables printed out only at the design point,

for the desired engine design. The common variables appearing in the printout are defined by the relative locations of the common blocks of **DESIGN, FRONT, SIDE,** and **BACK.** The code for the common variables shown on pages **23** and **24** is as follows: For this point, the component maps were loaded as **BLOCK DATA** and scaled to maps

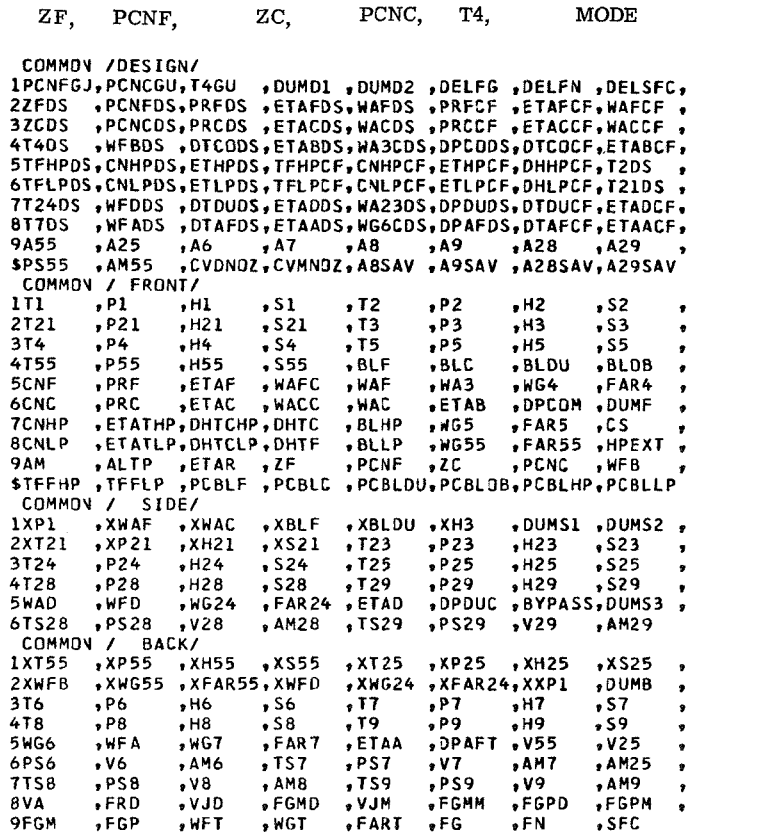

It should be noted that the program uses fixed effective areas calculated at the design point. The design case which calculates the area uses a convergent nozzle. Thus, as seen on the listing (pp. 23 and 24),  $A8 = A9$ . Before an afterburning case or before the nozzle is allowed to float (become fully expanded to a convergent-divergent nozzle), the engine components must first be matched in a setup run. Then, the next case may be run with IAFTBN or NOZFLT control cards unequal to zero and may be used as shown in the off-design cases 4 and 5 or 6 and **7,** Either a convergent or a convergent-divergent subroutine may be used, depending on the input controls, If afterburning has been selected, the nozzle area is allowed to float to satisfy continuity. However, the meas are **re**turned to their original design values after the afterburning or nozzle float points are completed.

sor and turbine, **as** well as duct parameters, are either zero or **I.** The actual or corrected values of compressor exit flow (WAC or WACC, respectively) are printed out prior to any bleed extraction. The value of WA3 is the combustor entrance airflow after bleed extraction. Because the first example is a single-spool turbojet, values for the inner compres-

The first **111** lines of the following example show the storage locations reserved for the input data. The locations are relative to the common block locations shown on page 21. Only locations for which values of data will be input are required. Following the end of the storage locations are the input data which are typical for running a singlespool turbojet engine.

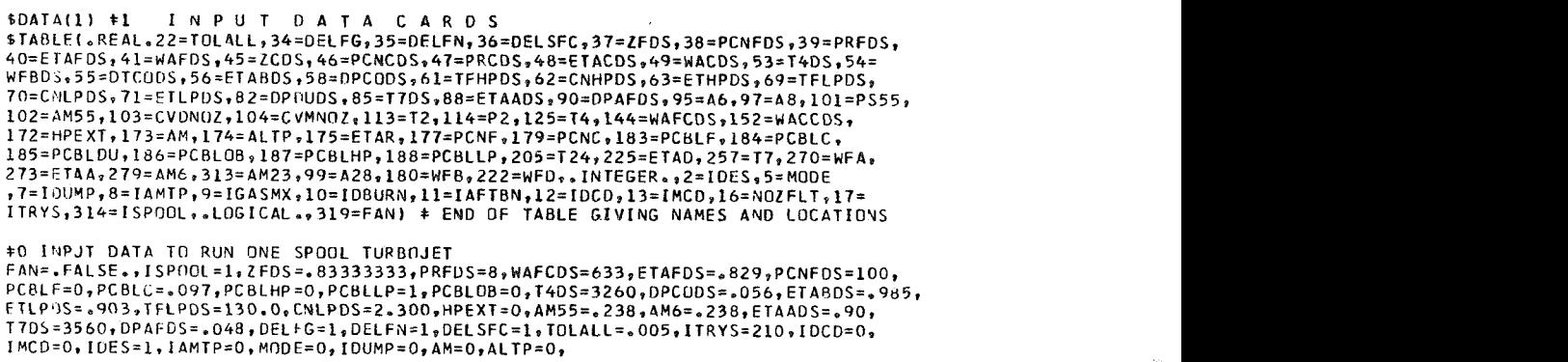

The following is an example of the normal design-case printout. The fan, compressor, combustor, high-pressure- and low-pressure-turbine correction factors are printed out, **as** are the various designated design areas. Following these are the internal engine thermodynamic characteristics and thrust and specific fuel consumption.

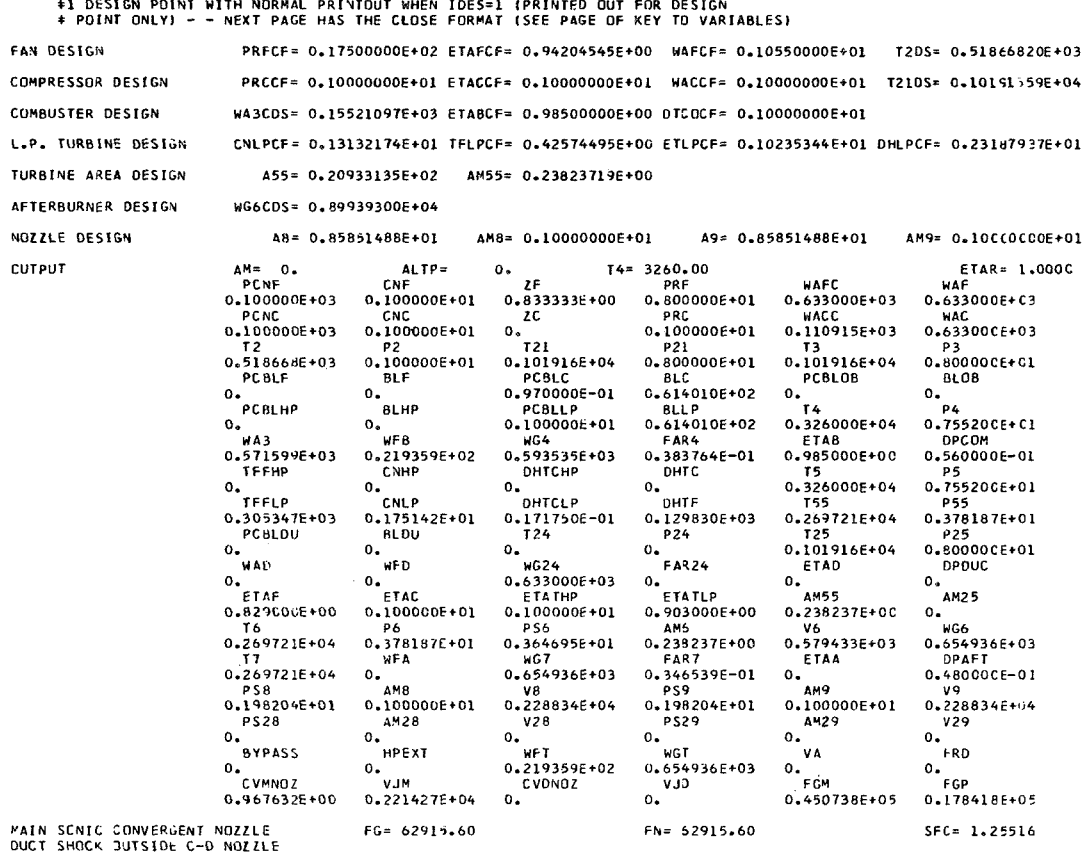

CONVERGED AFTER 1 LOOPS

The following shows the common variables which can be read, if desired, by referring to the common designation (p. 21).

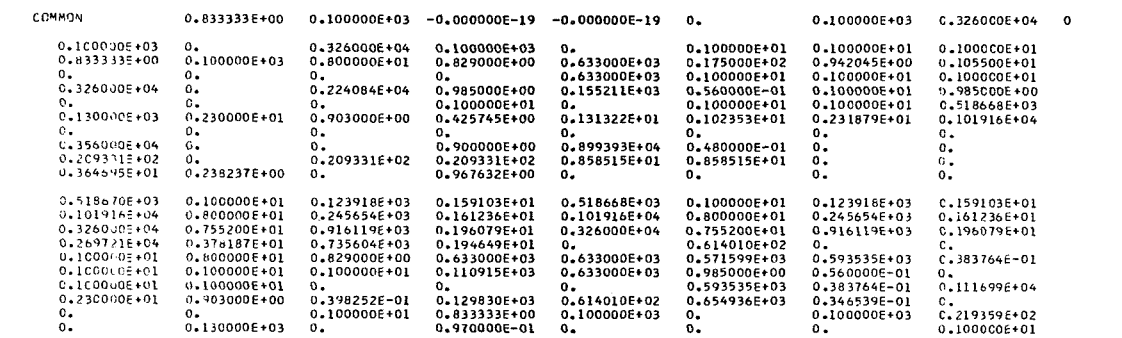

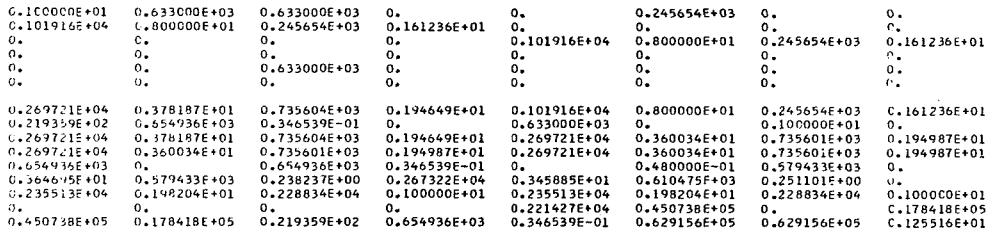

Off-design. - In the following cases, only the input data that are changed are printed out as input. The other data (normal design-case printout, p. 23) are not affected. The common variables are not repeated because IDES was set to zero internally in the program. That printout is eliminated and the design printout converts to the normal offdesign printout format.

Case 1: The engine is operating at a reduced turbine inlet temperature T4 at a sealevel-static condition. The only input change required is T4.

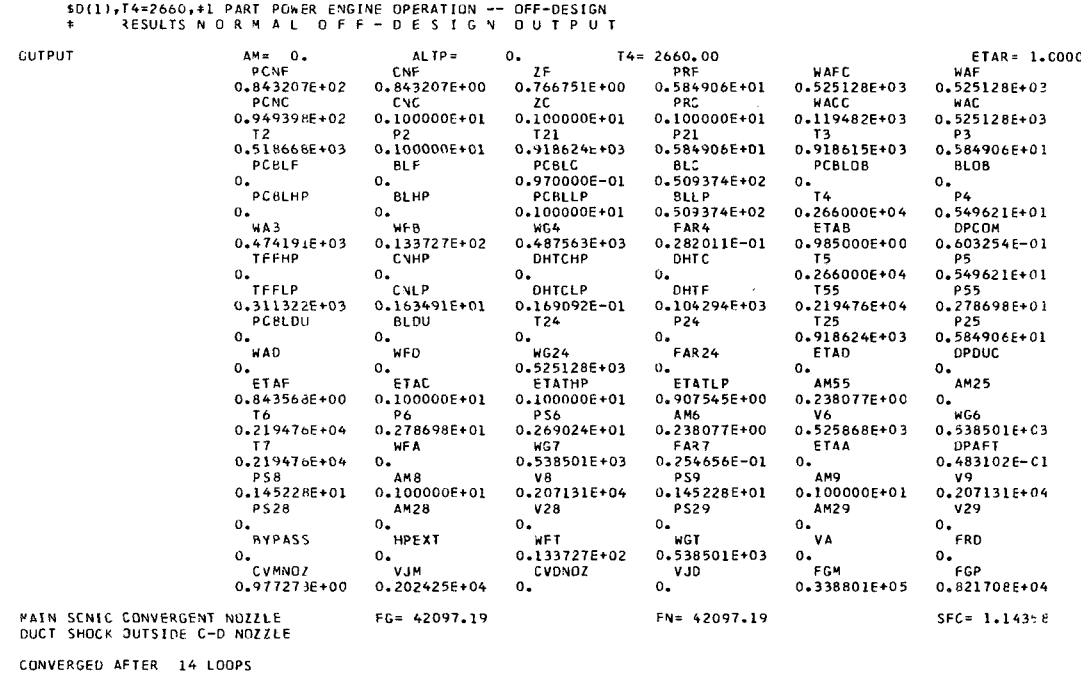

Case 2: The engine is operating at design turbine inlet temperature at sea-levelstatic condition. The engine components must always be matched at the desired turbine inlet temperature prior to running the engine at afterburning conditions.

\$D{1), T4=3260., + SET UP FOR AFTERBURNER OPERATION

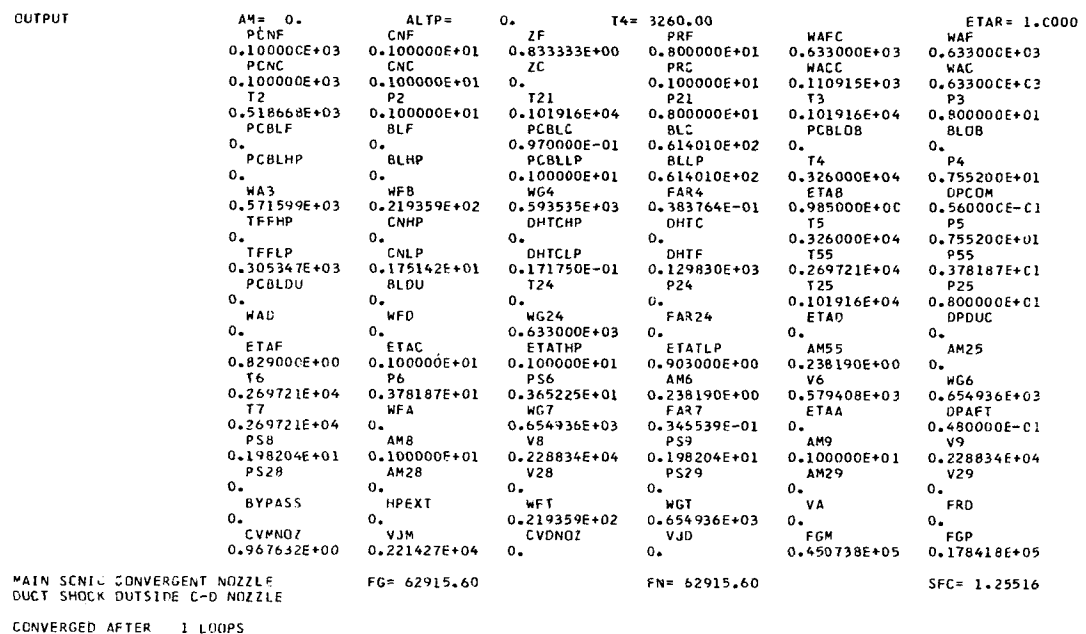

Case 3: The engine is operating at maximum design afterburner temperature at sea-level-static condition. Once the engine components are matched at the desired turbine inlet temperature, the engine performance for any afterburner temperature that is greater than the turbine exit temperature may be calculated.

A new value of A8 is computed when afterburning to account for the temperature, pressure, and mass flow changes. A9 is allowed to float to provide for complete expansion to  $PS9 = PS0$  at station 9. The new values of A8 and A9 are printed at the top of the normal off-design output page. The value of IAFTBN is set to zero after each case; therefore,  $IAFTBN = 1$  must be used for each afterburning case.

 $$0(1), 74=3260, 77=3560, 1AFTBN=1, 4 AFTERBURNER OPERATION AT DESIGN TEMP  
\n* **RESULTS N OR M AL OF F - DE S T G N OUTPUT**$ 

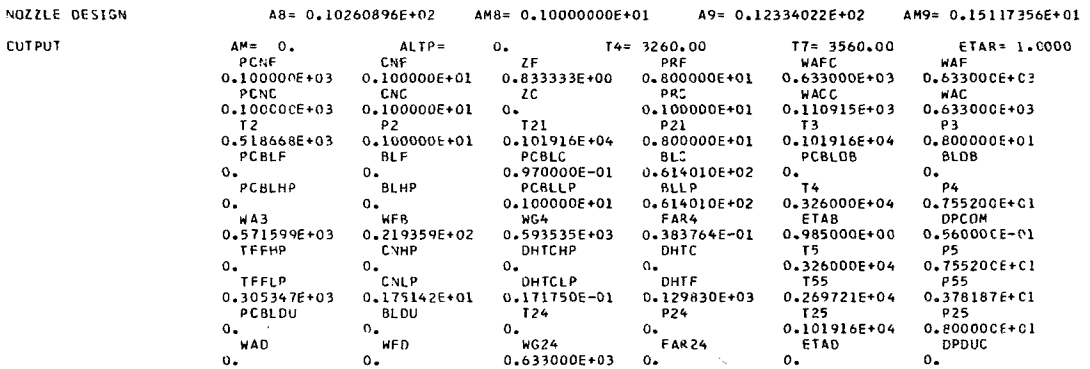

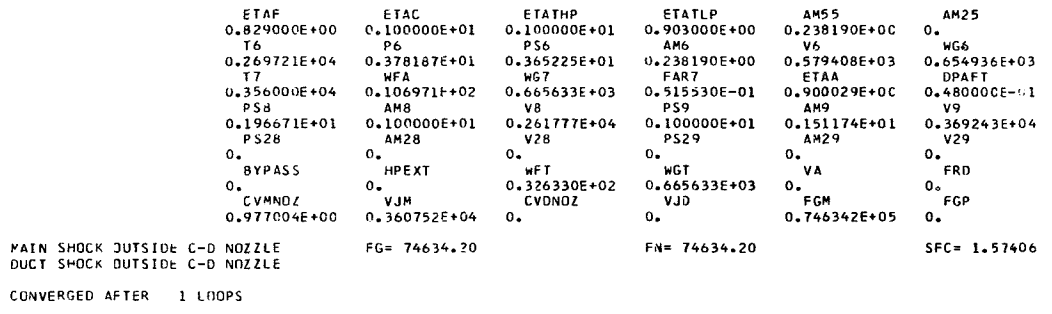

Case 4: The engine is operating at a subsonic Mach number (0.7) at 25 000 feet alti- $A8 = A9$  (i.e., the engine is using a convergent nozzle). If desired, a convergenttude with a turbine inlet temperature less than design. The performance shown is for divergent nozzle could have been simulated by using this case as a setup and having an additional case with  $NOZFLT = 1$  or  $MCD = 1$  for complete expansion to occur.

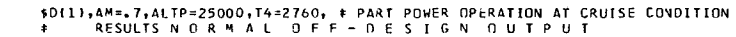

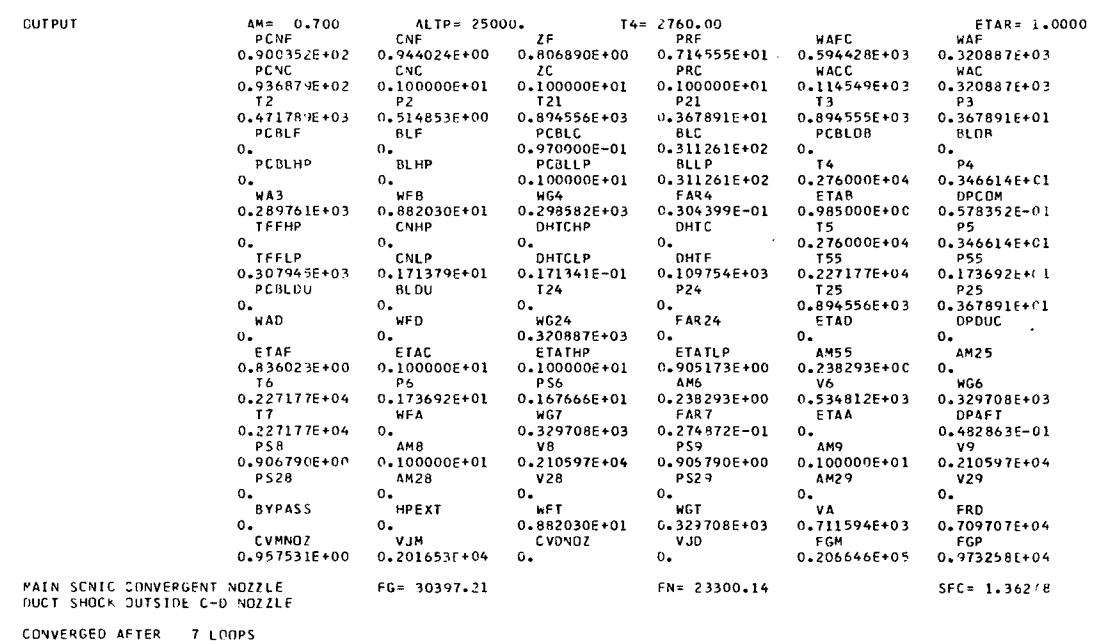

Case **5:** The engine is operating at the same subsonic condition **as** in case **4,** but at the design turbine inlet temperature. Afterburner operation may be added **at** this point. **If** a different turbine inlet temperature is desired, a new setup case, as in case **4,** must be calculated for component matching purposes immediately prior to running the afterburner case.

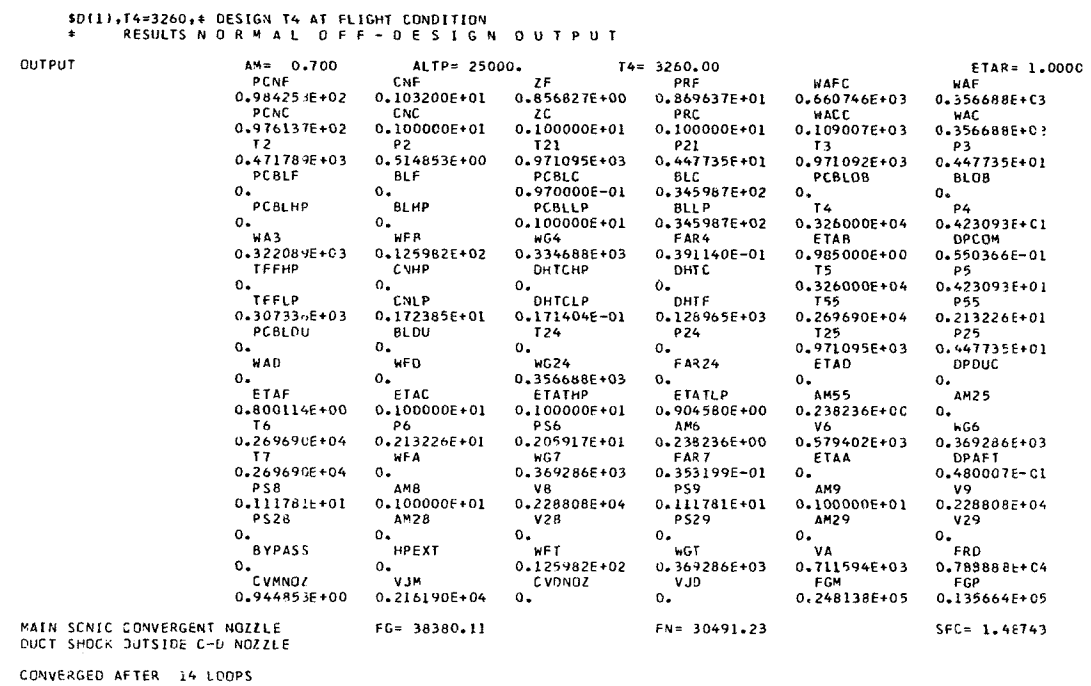

Case 6: The engine is now operating at a supersonic flight Mach number (2.5) at an altitude of 50 000 feet. The engine components are matched with an engine nozzle throat area A8 equal to the sea-level-static design value. This case is a setup case for matching the components only.

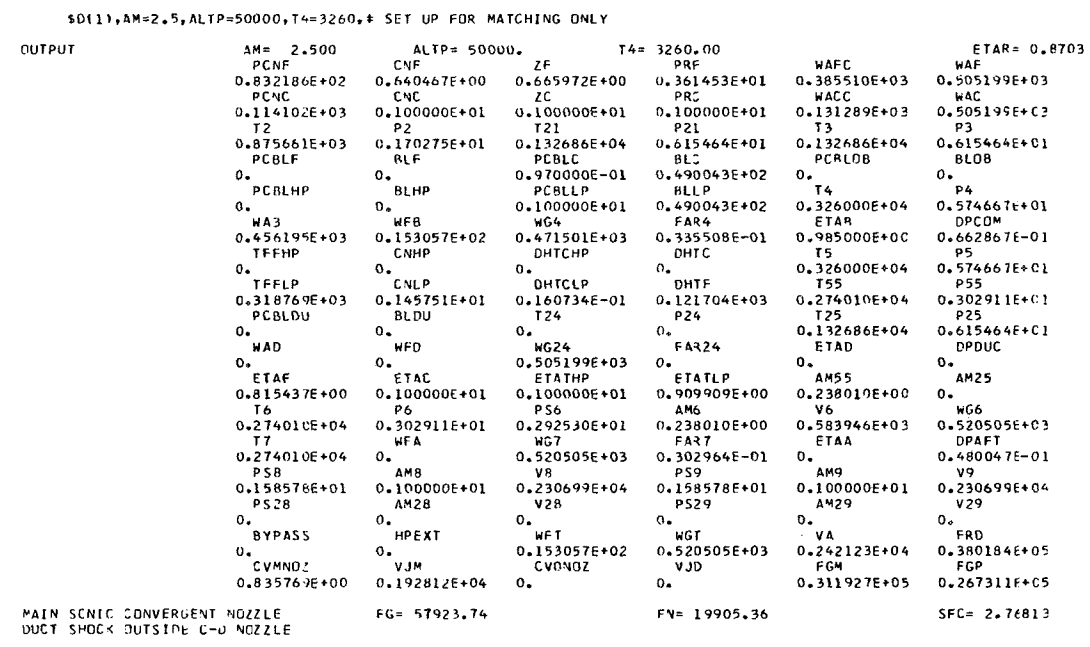

CONVERGED AFTER 8 LOOPS

Case 7: The performance data from this case reflect an expansion to the maximum attainable area ratio for A9/A8, thus simulating a convergent-divergent nozzle. Performance is calculated such that the nozzle static pressure PS9 is equal to the freestream static pressure PS0. This is accomplished by setting NOZFLT equal to 1. The improvement in thrust and specific fuel consumption from case **6** should be noted.

Although engine performance is calculated as if complete expansion occurred  $(A9/A8 = 3.449)$ , a performance penalty from the fully expanded case resulted because this particular nozzle has a physical expansion limit A9/A8 of 2.15. This means that the nozzle **has** a lower-than-optimum thrust coefficient, resulting in a performance penalty.

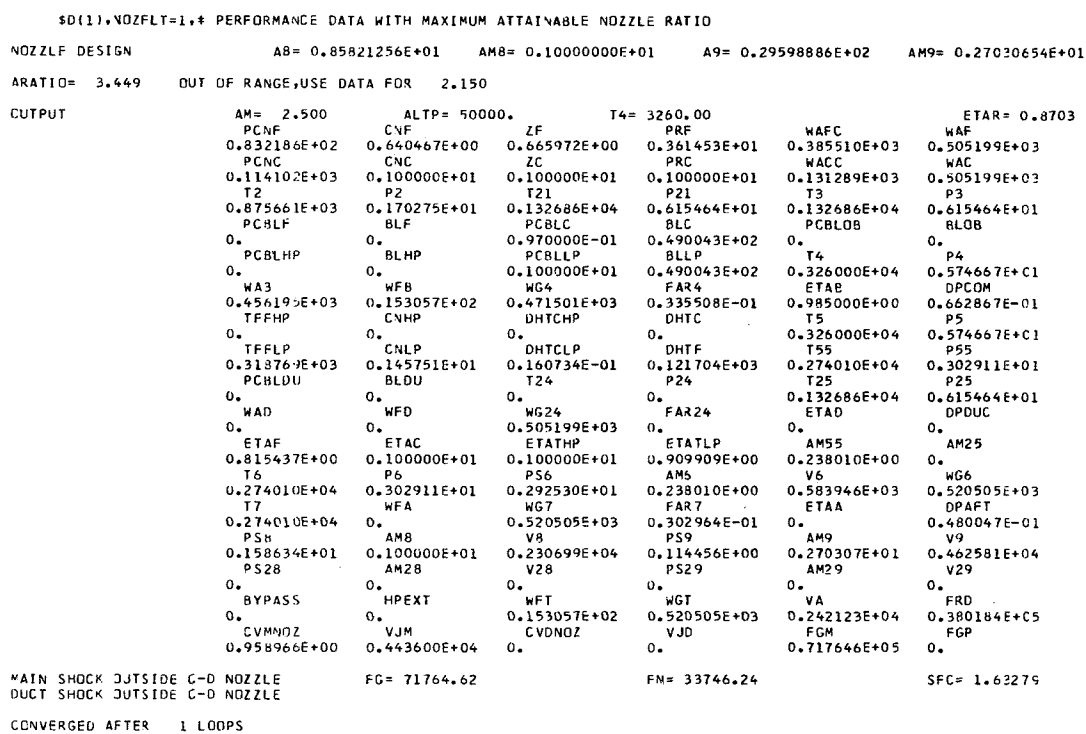

Case 8: The engine is operating in the supersonic flight condition with partial afterburning. This case illustrates that for an afterburning condition (TAFTBN = **l),** the program automatically expands the nozzle so PS9 is equal to PSO. There is no need to input  $NOZFLT = 1$  as in the previous case.

**Contact Contact Contact** 

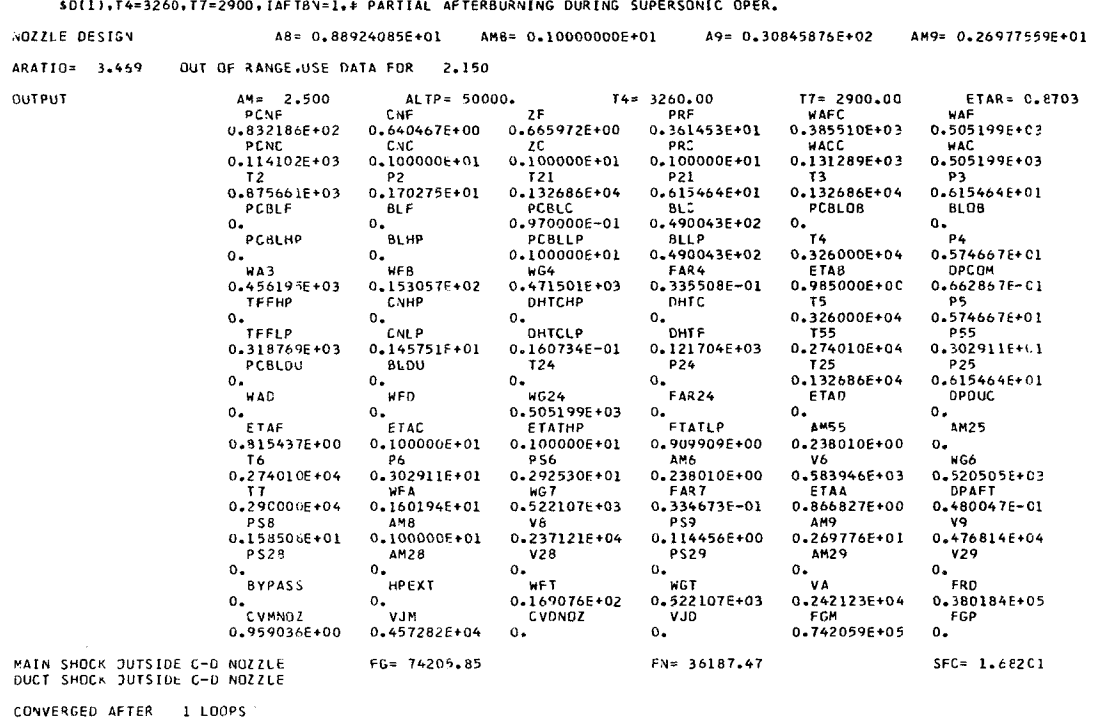

Case 9: The engine is operating in the supersonic condition at the maximum design afterburner temperature.

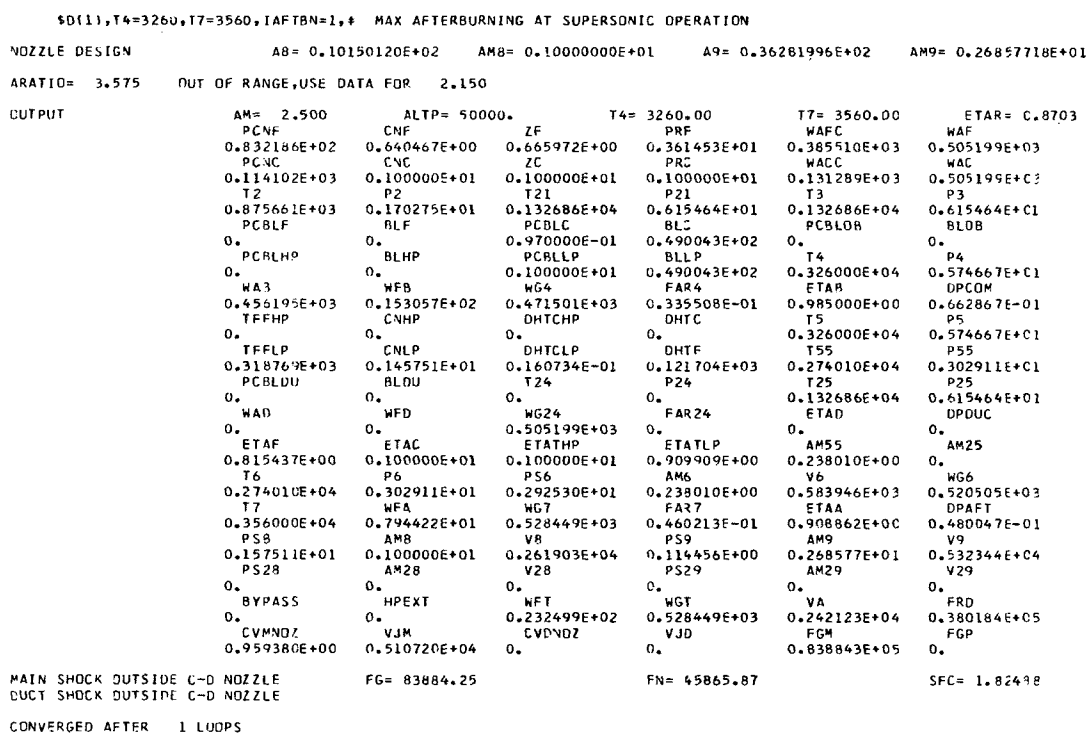

29

Case 10: Ability to fix the mechanical shaft speed PCNF is a revision to reference 2 which was supplied by its author. This engine operation method is accomplished by setting the control MODE equal to 3. MODE =  $3$  allows the engine to run at some desired value of shaft speed while the primary stream area **A8** is varied. The value of turbine inlet temperature necessary to properly match the components is calculated in the program.

sired could have been used. In case 9, the outer compressor shaft speed was considerably less than 00 percent when the design turbine inlet temperature T4 and area **A8** were used. By using MODE =  $3$  instead of MODE =  $0$ , the design T4 was exceeded when a 100percent shaft speed was specified. **A8** was increased by 1 percent. An attempt was made to run the design value of **A8;** but the T4 exceeded the program limit value **of** 4000' R and the components did not match. The limit value of a  $4000^{\circ}$  R temperature is used because the equations for the gas properties do not account for the dissociation of the products of combustion which would become significant at higher temperatures. The supersonic flight condition is used for illustrative purposes. Any condition de-

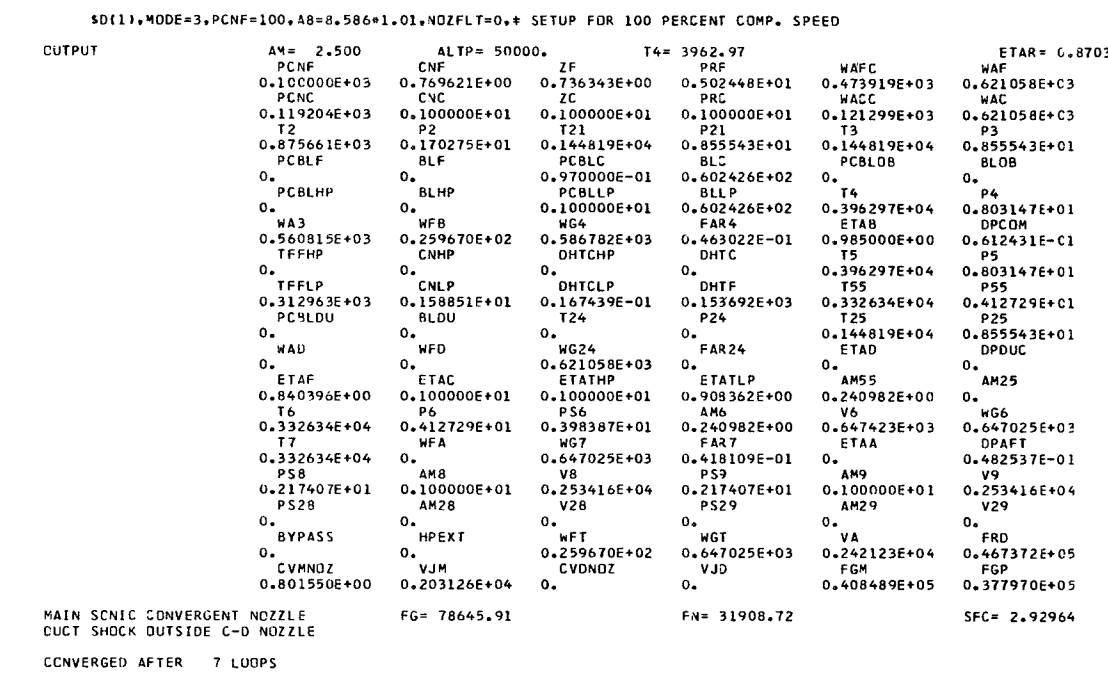

Case **11:** This case indicates that if MODE = **3** and the area is changed, **T4** will change. The nozzle throat area has been opened to 120 percent of its design value  $(A8 = 8.586 \times 1.20)$ . The engine components match at a point where the calculated T4 is less than the design value and the compressor shaft speed is **100** percent of design. Area

variation A8 and compressor speed variations are the options that are available when  $MODE = 3$ . The engine components are matched in all setup cases with the engine operating with the throat area A8 equal to A9 as if the engine has a convergent nozzle. In order to return to a convergent nozzle, an input of the control variable NOZFLT =  $0$ is required when a new setup case is run because NOZFLT is not reset to zero internally. This case is a setup case and illustrates only one of the many options available for operation of the GENENG program.

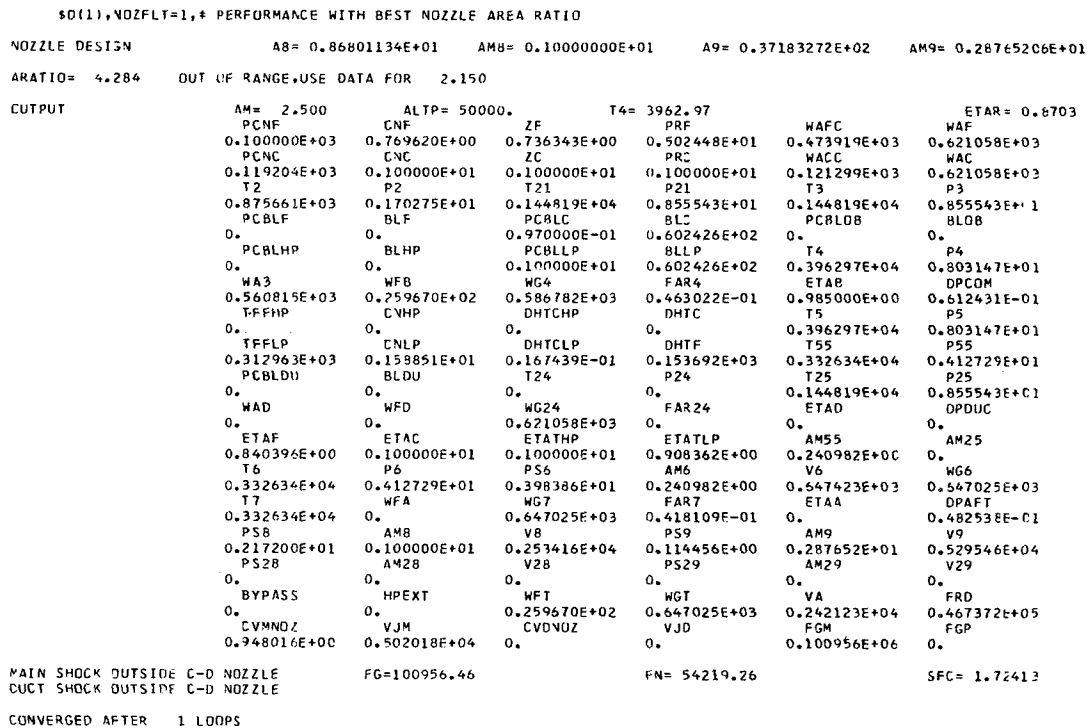

Case 12: The final example case is the performance for the previous case (11) when the maximum attainable area expansion is used ( $PS9 = PS0$ ).

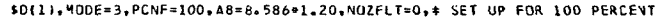

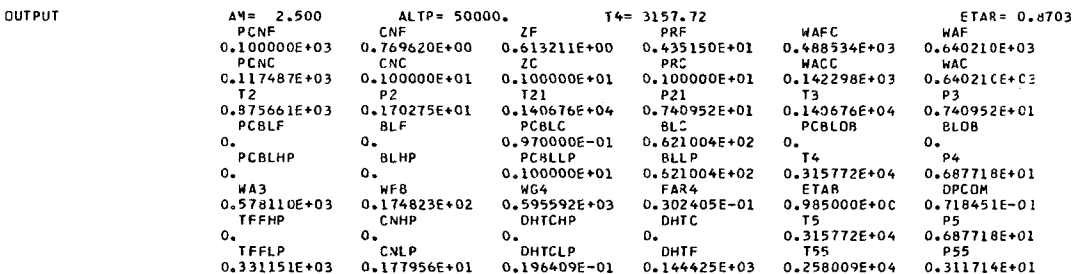
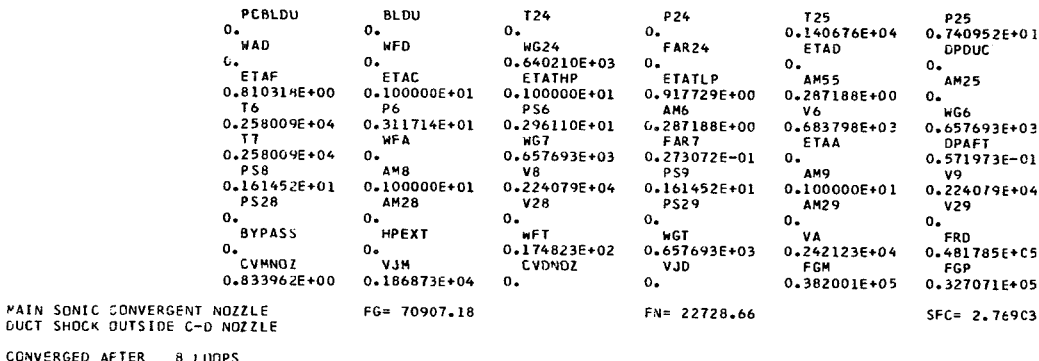

### Two-Spool Turbojet

Design point. - An example is given for design-point operation of a two-spool turbojet. For the design point the data are printed out in three groups: (1) card images of the input data that were changed from the original input data, (2) results, and (3) common variables at the design point. The card images show two cards having  $D(1)$ , IDES = 1, imprinted. These two cards in sequence recall the original design inputs. This method can be used as many times as desired in any computer run to design a new engine. A typical use for this may be a study of several engines where design-point performance only is sufficient. Thus, only changes in engine design characteristics need be input and a new engine is run. Or, as in this case, the engine was changed from a single-spool turbojet to a two-spool turbojet by changing ISPOOL = 1 to ISPOOL = 2 and by inputing the design pressure ratio and efficiency of the inner compressor and the design efficiency speed and flow function of the inner turbine. Also a change to the front compressor pressure ratio was made to have an overall pressure ratio of 8:1. The MODE was reset to zero (MODE = 0) from the previous cases of the single-spool turbojet engine.

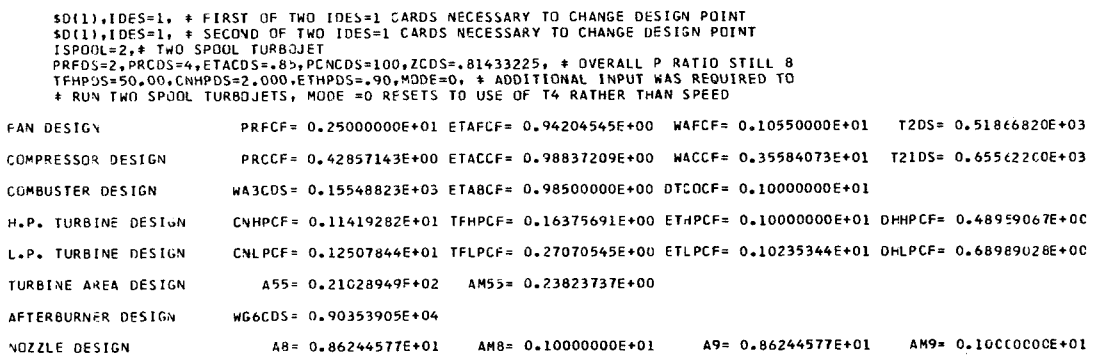

CUTPUT

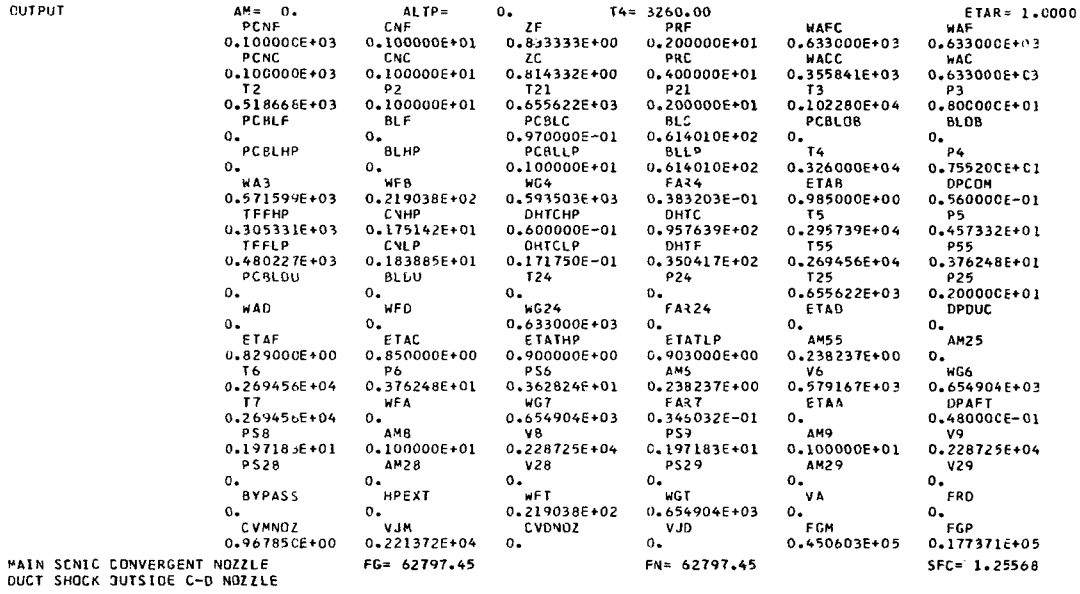

CONVERGED AFTER 1 LOOPS

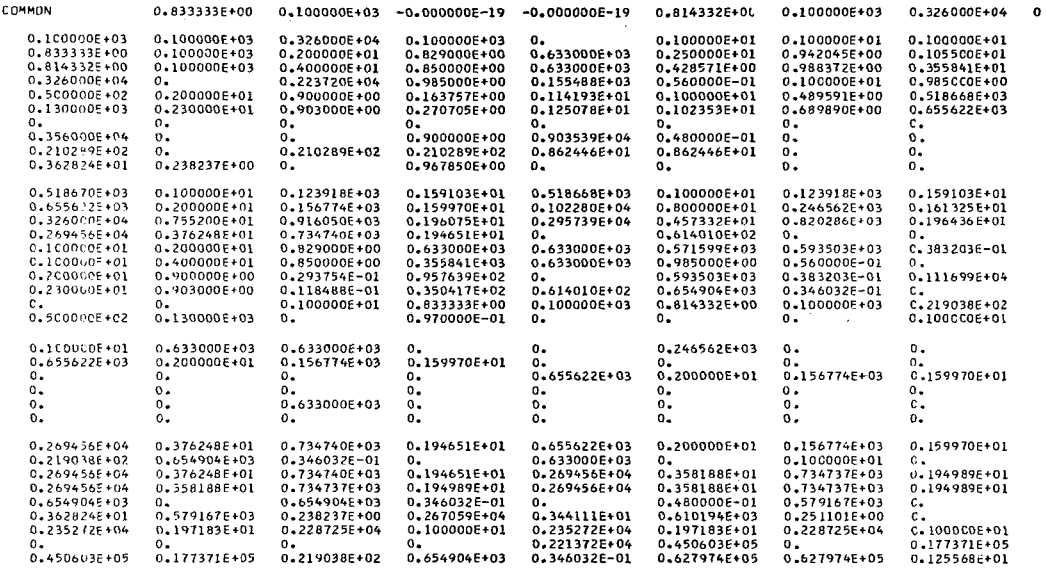

Off-design. - The following cases are off-design cases for the two-spool turbojet. Case 1: The engine is operating at a reduced turbine inlet temperature at sea-levelstatic condition. The input change of T4 was required. The compressor shaft speed of both compressors is reduced as are the pressure ratios, airflows, etc., all of which are representative of part-power operation.

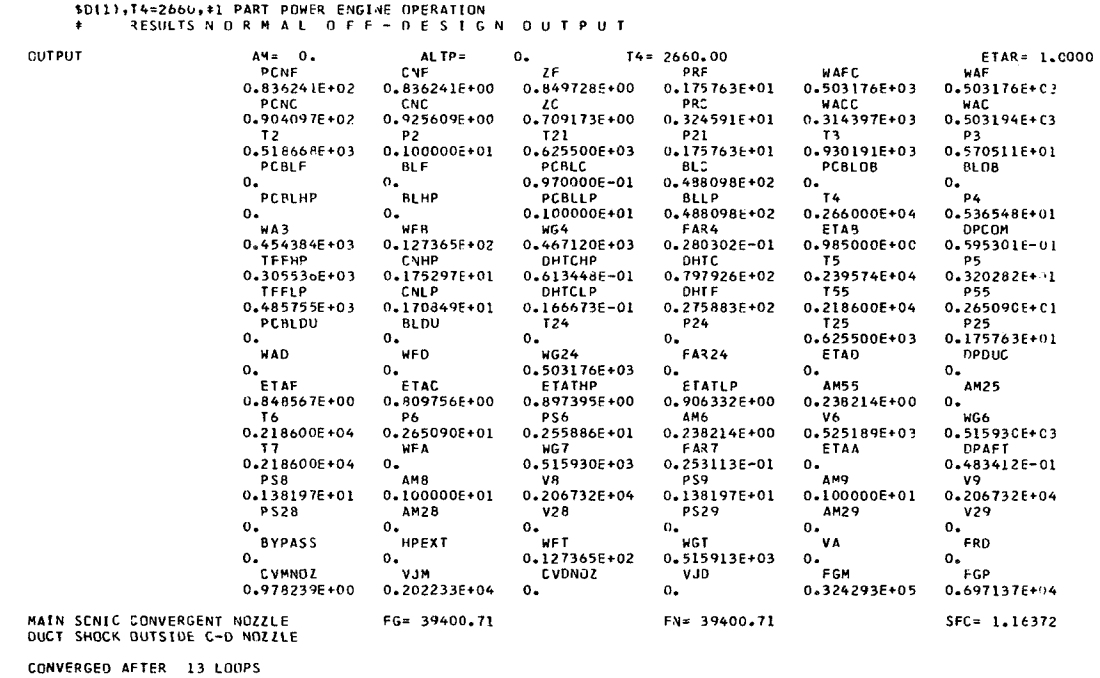

Case 2: The engine is now operating at a supersonic flight Mach number (2.5) at an altitude of 50 000 feet. The engine components are matched with an engine nozzle throat area A8 equal to the sea-level-static design value. This case is a setup case for matching components only.

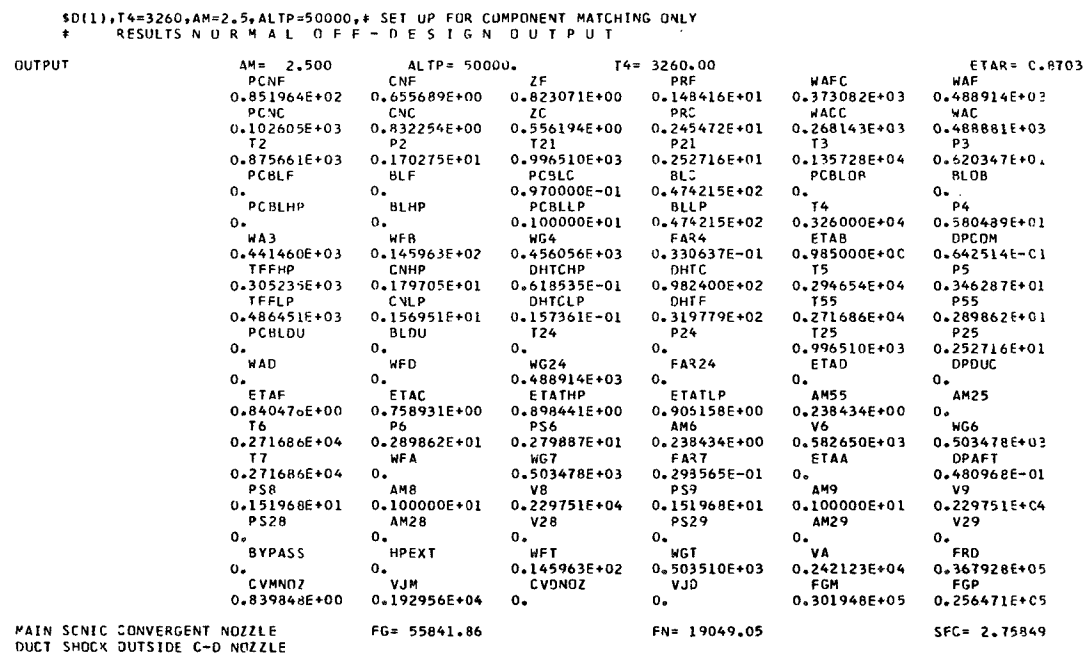

CONVERGED AFTER 20 LOOPS

Case 3: The performance data for this case reflect an expansion to the maximum attainable area ratio for A9/A8, thus simulating a convergent-divergent nozzle. Performance is calculated such that the nozzle static pressure PS9 is equal to the free-stream static pressure PS0. This is accomplished by setting NOZFLT =  $1$ .

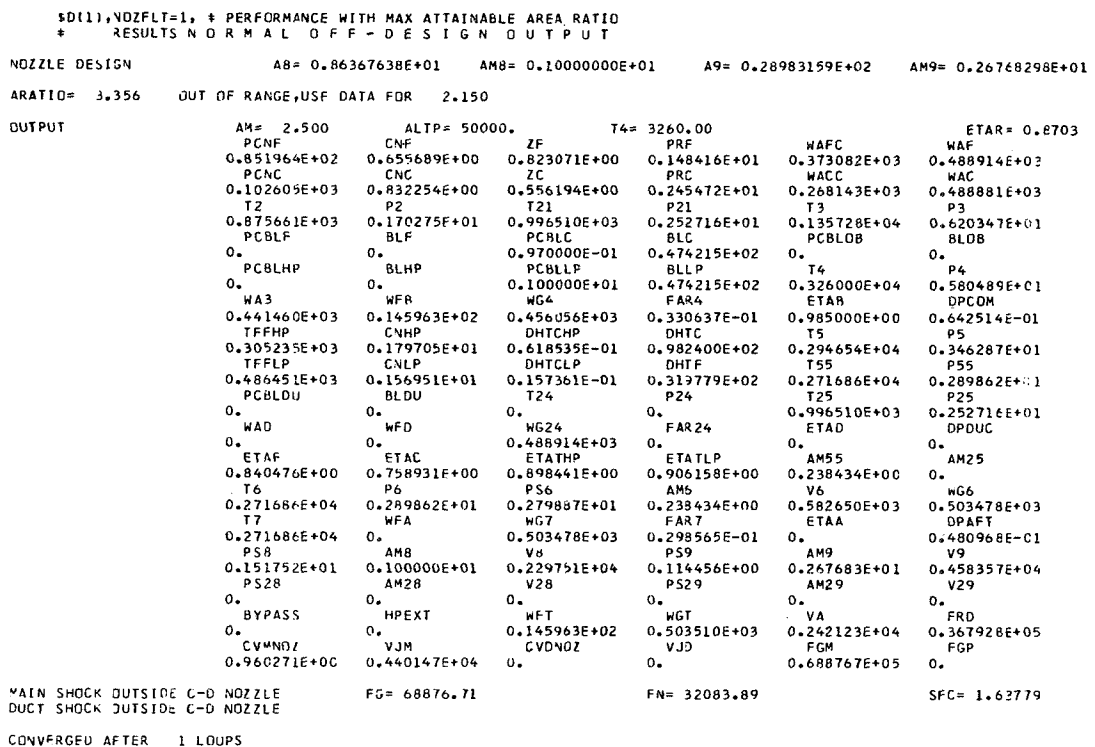

Case 4: The engine is operating in the supersonic flight condition with partial afterburning. No new setup case was required because the components are still matched from the previous two cases (2 and 3). IAFTBN = 1 automatically expands the nozzle so  $PS9 = PS0$ . It also adjusts A8 for the new temperature and pressure condition such that the nozzle throat is sonic. Both A8 and A9 are printed out at the top of the listing.

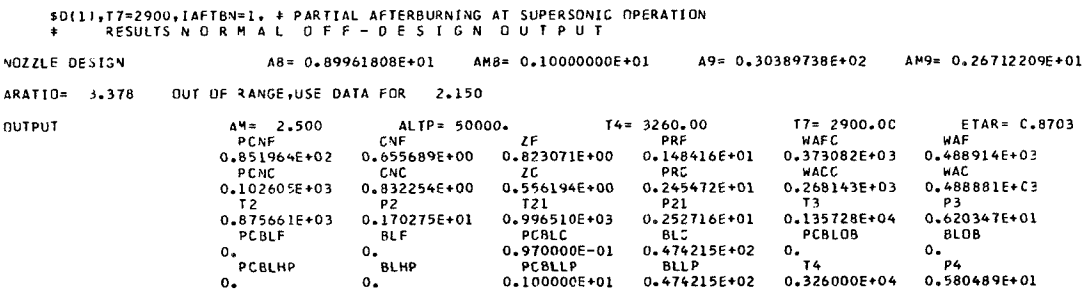

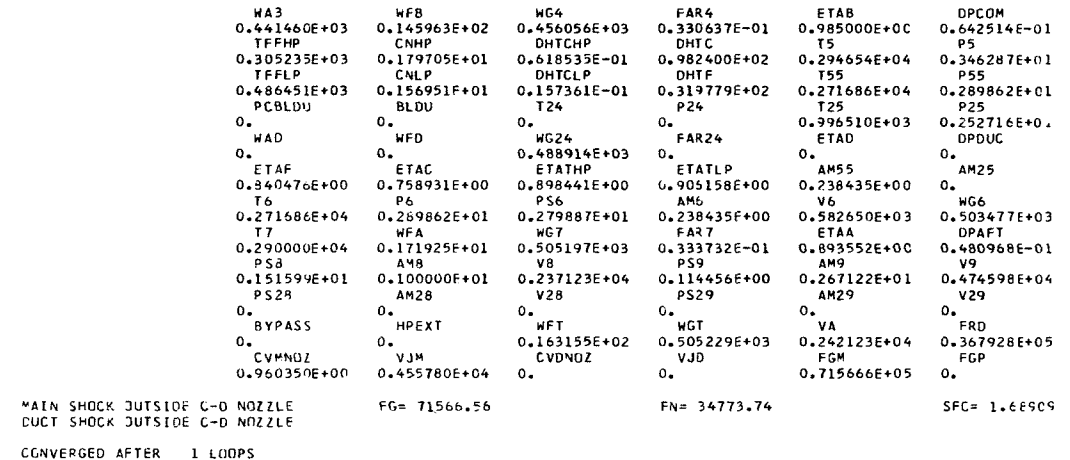

Case 5: The engine is operating in the supersonic flight condition at design afterburner temperature.

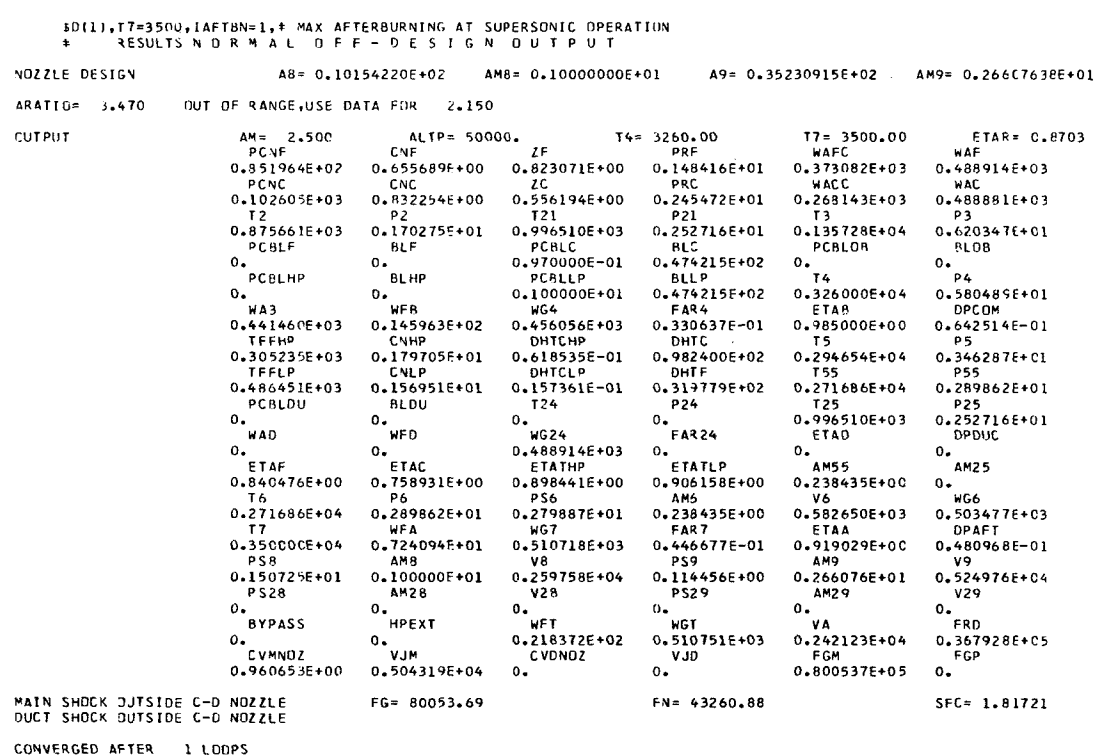

### Separate-Flow Turbofan

Design point. - This is the design case for the separate-flow turbofan. For the design point, the data that were changed are shown on the top of the following example.

The control card FAN =  $.$  TRUE, designates that there is now a bypass ratio. Thus the front compressor (fan) flow does not equal the inner compressor flow. Consequently, a value for the inner compressor flow must be input. This value determines the engine bypass ratio. Also, a duct Mach number AM23 must be input. If the design is to be a duct-burning turbofan engine, AM23 should remain low (i.e., similar to an afterburner inlet Mach number - between  $0.15$  and  $0.25$ ) to keep friction losses at a minimum in the burner. Also a computational problem could arise when the duct burner is operating if AM23 is too high. The large temperature increase due to fuel addition will cause choking at engine duct station 24, consequently a printout error would occur.

The values of AM and ALTP are input to zero which are the conditions designated for the engine design point. A duct pressure loss DPDUDS is also input.

In the output of the results, the duct parameters now have values associated with the engine design, which includes area (A28 and A29) and duct Mach numbers.

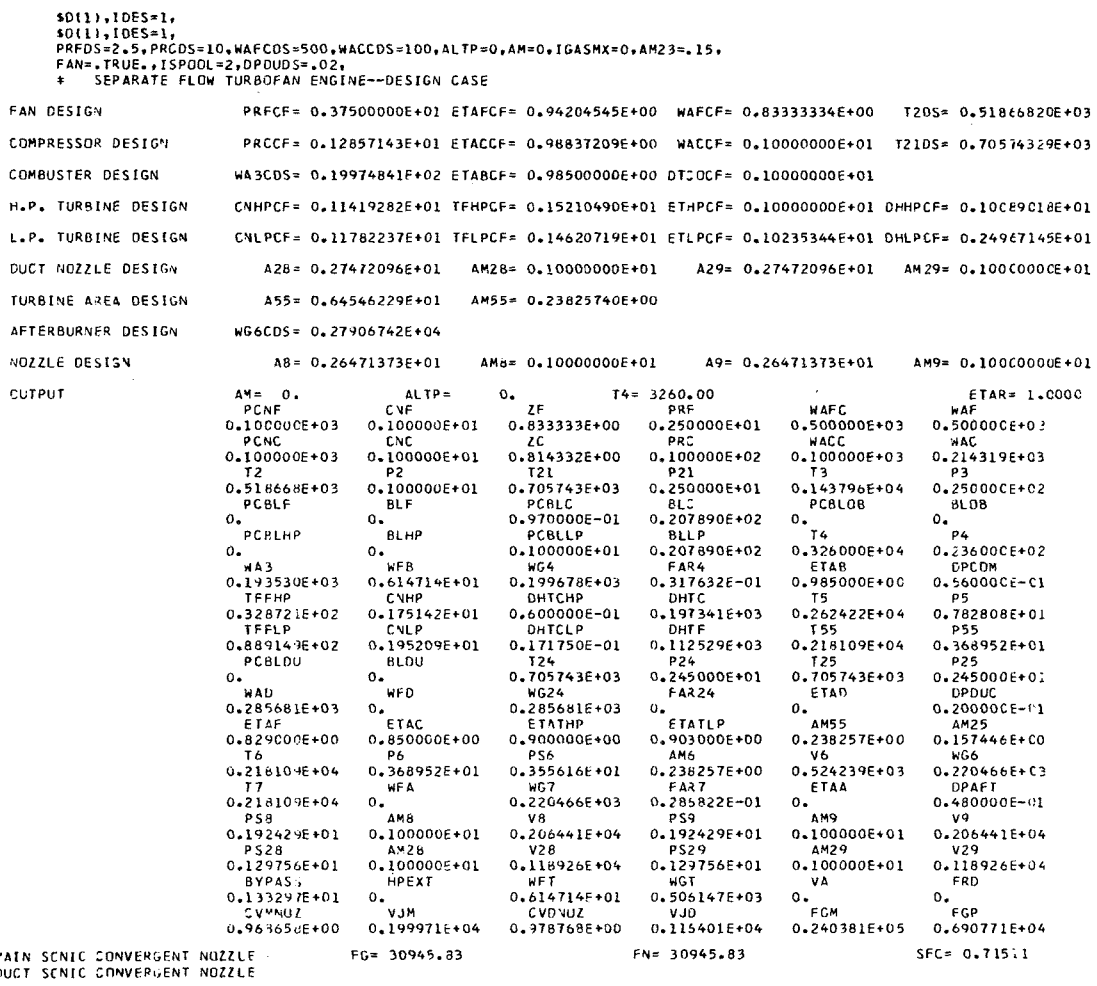

CONVERGED AFTER 1 LOOPS

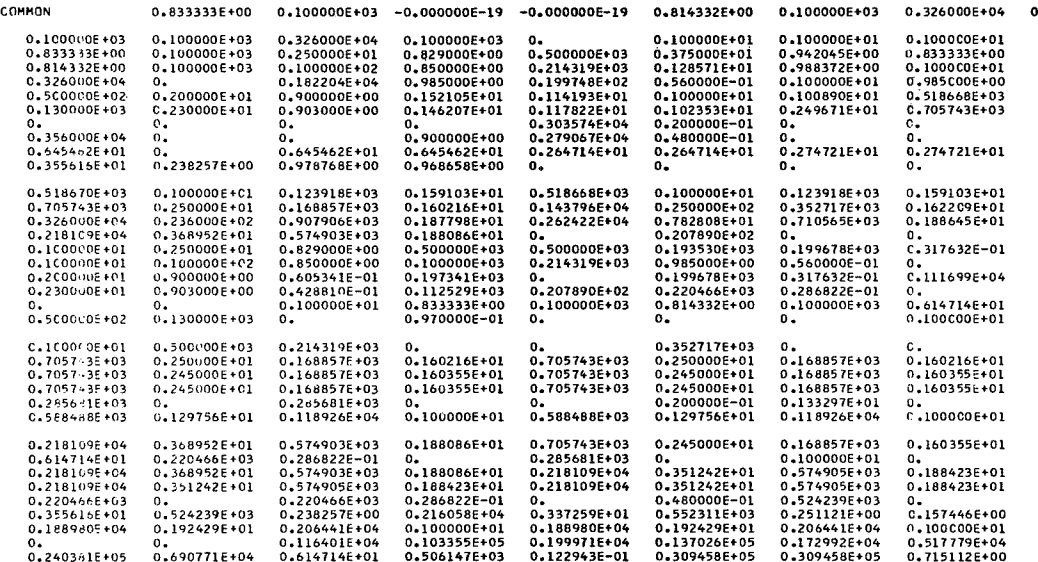

Off-design. - The following are the off-design cases for the separate-flow turbofan engine.

Case 1: The engine is operating at Mach 2.5 at an altitude of 50 000 feet. The engine components are matched, with the duct and primary nozzle throat areas (A28 and A8) equal to the sea-level-static design value. This is a setup case for matching components only. However, note the very low thrust of the turbofan engine at this flight condition because the ram drag FRD is nearly equal to the gross thrust of the two streams FG.

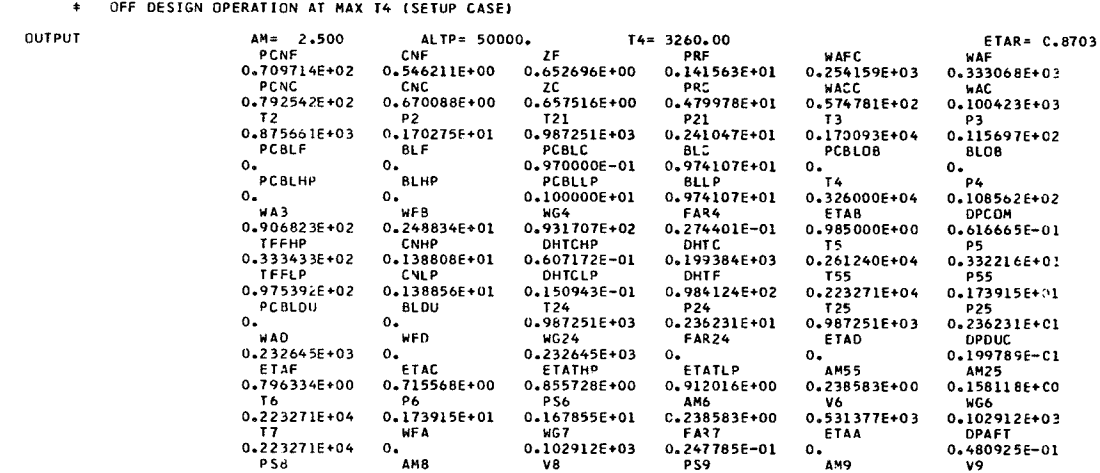

The Care of the Tarter

 $$D(1), AM=2.5, ALTP=50000,$ 

 $\pm 1$ 

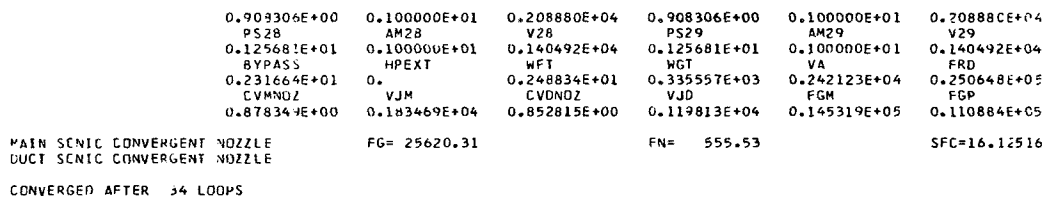

Case **2:** The same flight condition and engine operation is shown in this case as in case **B** because it is a continuation of the previous setup case. However, the engine is now duct burning. Therefore T24, IDBURN, and ETAD must be input. The duct burner does not have a performance map included in the subprogram as was the situation with the afterburner. Consequently, every duct-burning case requires the input of the burner efficiency (ETAD) and the control card (IDBURN = 1) in order to operate.

and mass flow of the gas in order that the nozzle is sonic. The value of **A8** remains at the design value unless it is altered with a separate input. A permanent change in A8 would require a new setup case prior to running a duct-burning case. A new throat area **(A28)** is calculated reflecting the change in temperature, pressure,

| JFF DESIGN OPERATION WITH DUCTBURNING<br>$\bullet$ |                    |                                                               |                            |                            |                            |                     |                        |
|----------------------------------------------------|--------------------|---------------------------------------------------------------|----------------------------|----------------------------|----------------------------|---------------------|------------------------|
|                                                    | DUCT NOZZLE DESIGN |                                                               | A28= 0.58485843E+01        | AM28= 0.10000000E+01       |                            | A29= 0.18051276E+02 | AM29= 0.2547472CE+01   |
| ARATIO≠                                            | 3,086              | OUT OF RANGE USE DATA FOR                                     | 2.150                      |                            |                            |                     |                        |
| CUTPUT                                             |                    | $AM = 2.500$                                                  | ALTP= 50000.               |                            | $T4 = 3250.00$             | $T24 = 3460.00$     | ETAR= C.8703           |
|                                                    |                    | PC'IF                                                         | CNF                        | ZF                         | PRF                        | <b>WAFC</b>         | <b>WAF</b>             |
|                                                    |                    | 0.7097146+02                                                  | 0.5462115+00               | 0.652696E+00               | 0.141563E+01               | 0.254159E+03        | $0.333068E + 03$       |
|                                                    |                    | PCNC                                                          | <b>CNC</b>                 | ZΣ                         | PRC                        | WACC                | k AC.                  |
|                                                    |                    | 0.792542E+02                                                  | 0.670088F+00               | 0.657516E+00               | 0.4799785+01               | $0.574781E+02$      | $0.1004236 + 03$       |
|                                                    |                    | T <sub>2</sub>                                                | P <sub>2</sub>             | T <sub>21</sub>            | P21                        | 13.                 | P3                     |
|                                                    |                    | 0.875661E+03<br>PCBLF                                         | 0.170275F+01<br><b>BLF</b> | 0.987251E+03<br>PCBLC      | $0.241047E+01$             | 0.170093E+04        | 0.115697E+C2           |
|                                                    |                    | о.                                                            | о.                         | 0.970000E-01               | BLC<br>$0.974107E+01$      | PCRLOB<br>0.1       | 8L 0 B                 |
|                                                    |                    | PCBLHP                                                        | <b>BL HP</b>               | PCBLLP                     | <b>BLL P</b>               | T 4                 | $0 -$<br><b>P4</b>     |
|                                                    |                    | 0.                                                            | 0.                         | 0.100000E+01               | 0.974107E+01               | 0.326000E+04        | 0.108562E+02           |
|                                                    |                    | <b>HA3</b>                                                    | <b>WFB</b>                 | WG4                        | FAR4                       | ETAB                | DPCOM                  |
|                                                    |                    | 0.906823E+02                                                  | 0.248834E+01               | 0.931707E+02               | $0.274401E - 01$           | 0.985000E+00        | $0.616665E - 01$       |
|                                                    |                    | <b>TFFHP</b>                                                  | <b>C</b> VHP               | <b>ОНТСНР</b>              | DHTC                       | T5                  | P <sub>5</sub>         |
|                                                    |                    | $0.333433E + 02$                                              | $0.1388085+01$             | 0.607172E-01               | 0.199384E+03               | 0.261240E+04        | $0.332216E+0.1$        |
|                                                    |                    | <b>TFFLP</b>                                                  | <b>CMLP</b>                | DHTCLP                     | <b>DHIF</b>                | T 55.               | 955                    |
|                                                    |                    | 0.975392E+02                                                  | 0.138856E+01               | 0.150943E-01               | 0.984124E+02               | 0.223271E+04        | 0.1739158+01           |
|                                                    |                    | PCBLOU                                                        | <b>BLDU</b>                | T24                        | P24                        | T <sub>25</sub>     | <b>P25</b>             |
|                                                    |                    | $\mathbf{0}$                                                  | ο.                         | 0.346000E+04               | 0.224230E+01               | 0.346000E+04        | $0.2242305+01$         |
|                                                    |                    | <b>MAD</b>                                                    | WFD.                       | WG24                       | <b>FAR24</b>               | ETAD                | <b>DPDUC</b>           |
|                                                    |                    | 0.232645E+03                                                  | 0.109448E+02               | 0.243590E+03               | $0.470450E - 01$           | 0.900000E+0C        | $0.1997896 - 01$       |
|                                                    |                    | ETAF                                                          | ETAC                       | ETATHP                     | ETATLP                     | AM55                | AM25                   |
|                                                    |                    | 0.796334F+00                                                  | 0.7155685+00               | 0.855728E+00               | 0.912016E+00               | 0.238583E+0C        | 0.2681496+07           |
|                                                    |                    | T 6                                                           | Pб                         | PS6                        | AM6.                       | ٧6                  | ибъ                    |
|                                                    |                    | 0.223271E+04                                                  | 0.173915E+01               | 0.167855E+01               | 0.238583E+00               | 0.531377E+03        | 0.1029126+03           |
|                                                    |                    | T7                                                            | <b>HFA</b>                 | <b>WG7</b>                 | FAR7                       | ETAA                | <b>UPAFT</b>           |
|                                                    |                    | 0.223271E+04                                                  | о.                         | 0.102912E+03               | 0.2477856-01               | о.                  | 0.480924E-01           |
|                                                    |                    | <b>PS8</b><br>$0.908306E+00$                                  | AM8                        | VB.                        | PS9                        | дмя                 | V9                     |
|                                                    |                    | <b>PS28</b>                                                   | 0.100000000101<br>AM28     | 0.208880E+04               | $0.908306E+00$             | 0,100000E+01        | 0.208880E+C4           |
|                                                    |                    | 0.124170E+01                                                  | 0.100000E+01               | <b>V28</b><br>0.258242E+04 | <b>PS29</b>                | AM29                | v29                    |
|                                                    |                    | <b>BYPASS</b>                                                 | <b>HPEXT</b>               | <b>WFT</b>                 | 0.114456E+00<br><b>WGT</b> | 0.254747E+01<br>V A | 0.510859E+04           |
|                                                    |                    | 0.231664E+01                                                  | $\mathfrak{o}$ .           | 0.1343316+02               | 0.346501E+03               | 0.242123E+04        | FR D<br>$0.250648E+05$ |
|                                                    |                    | <b>CVMNOZ</b>                                                 | <b>VJM</b>                 | CVDNDZ                     | V JD                       | FGM                 | FGP                    |
|                                                    |                    | $0.8783495+00$                                                | 0.183469E+04               | 0.965722E+00               | 0.493348E+04               | 0.432198E+05        | 0.444708E+04           |
|                                                    |                    | MAIN SCNIC CONVERGENT NOZZLE<br>DUCT SHOCK DUTSIDE C-D NOZZLE | $F6 = 47666.88$            |                            | $FN = 22602.09$            |                     | $SFC = 2.13959$        |

CONVERGEU **4FTER** 1 LOOPS

### Mixed-Flow Turbofan

sign point. - **A** mixed-flow turbofan engine is designed by using the input **IGASMX** = **1** and resetting the ANI and ALTP to the desired value (sea-level-static in the example). This output listing shows the rebalancing of the fan and inner compressor pressure ratio to a value such that the static pressures at stations **25** and 55 will match. The overall compressor pressure ratio remains fixed. The values of the combination are not necessarily the optimum values; but it does give an indication, for the selected design values, as to what combination can be considered. Once the static-pressure values are satisfied, the program operates in a normal design mode. The other input cards are those required for the afterburner design. These values **of** design efficiency and temperature must be input for the design case in order to scale the generalized afterburner map to the proper design conditions. The afterburning takes place in the completely mixed streams - similar to an afterburning turbojet. The mixed-flow turbofan engine uses a single exhaust nozzle. The design areas are then printed out for this type of operation.

# \$D[1},IOES=1, \$1<br>\$0{1},IOES=1,<br>AM=O,ALTP=O,IGASMX=1, \$ MIXED FLOW TURBOFAN - DESIGN CASE<br>T7DS=346O,ETAADS=.89,AM6=.15,DPAFDS=.05, \$ AFTERBURNER DESIGN VALUES FAN DESIGN PRFCF= 0.37500000E+01 ETAFCF= 0.94204545E+00 WAFCF= 0.83333334E+00 T2DS= 0.51866820E+03

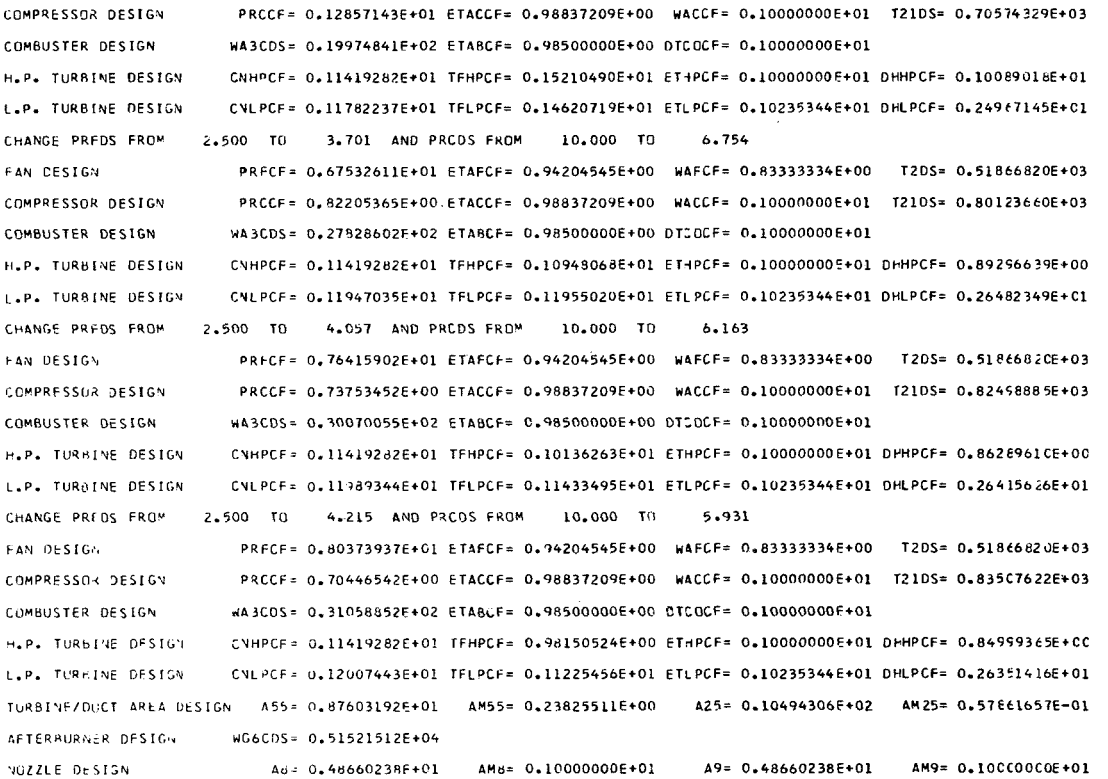

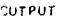

COMMON

 $0.876$ <br> $0.412$ 

 $0.224$ <br> $0.946$ 

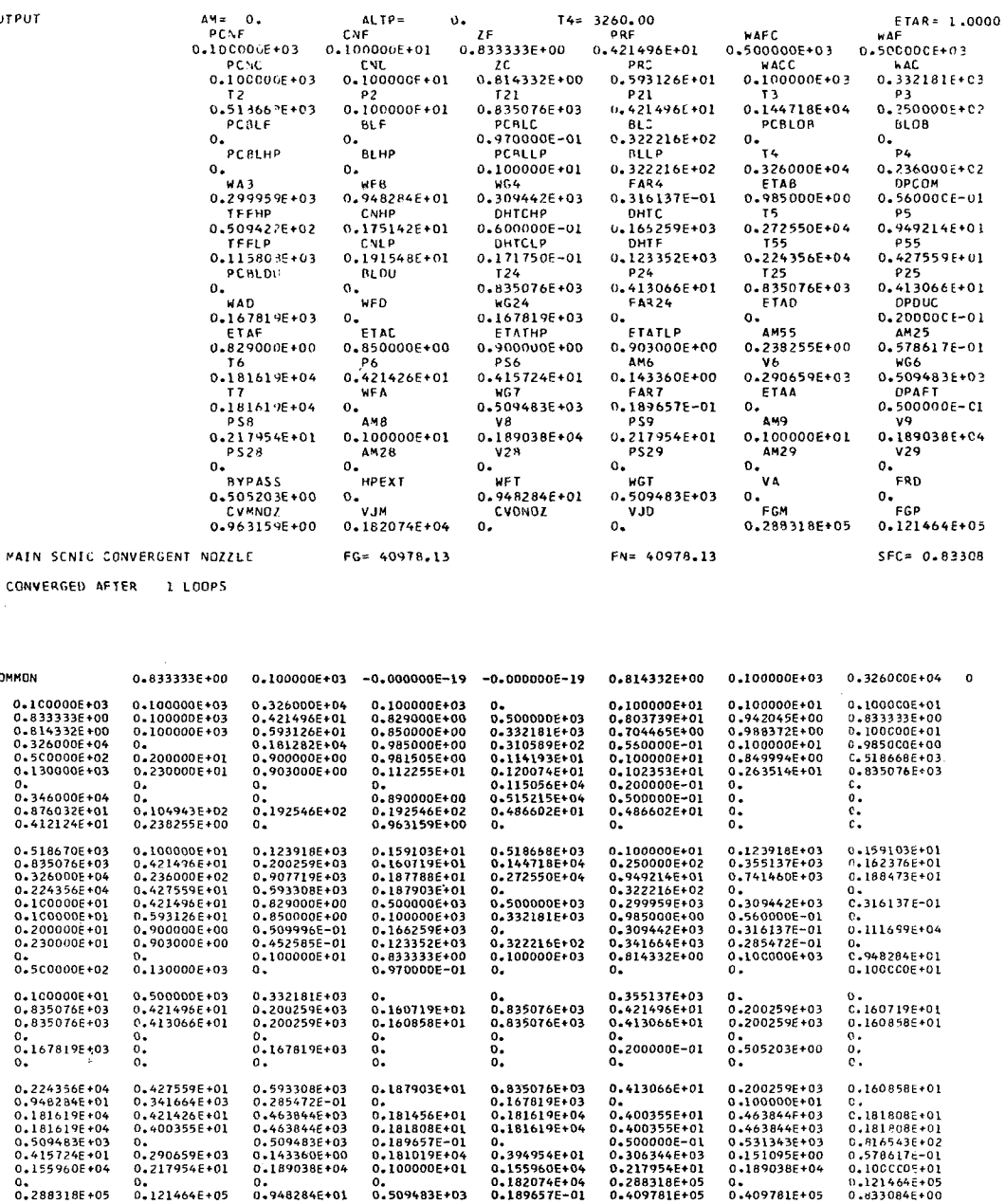

Off-design. - The following are off-design cases for the mixed-flow turbofan.

Case 1: The off-design case was selected to be supersonic Mach number (2.5) at 50 000 feet altitude. Case 1 illustrates a setup case for the afterburning case (case 2) which follows immediately after. Since the engine is operating at the design T4, the only input cards required are the AM and ALTP cards.

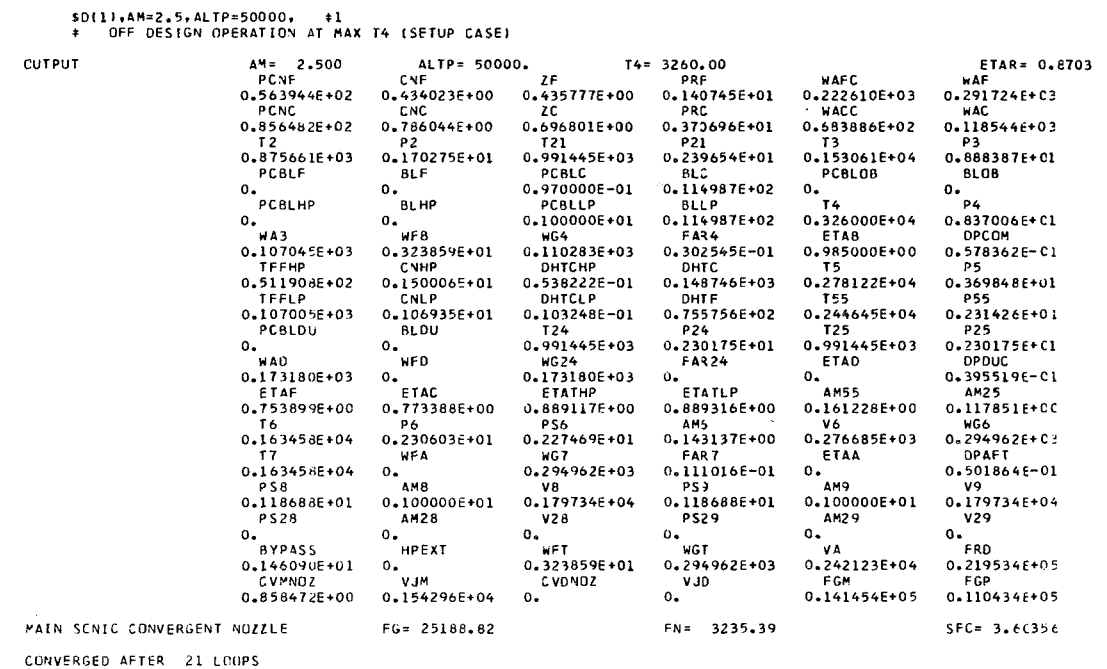

 $\sim$   $\sim$ 

Case 2: The previous setup case is used here for an afterburning example. Values of afterburner efficiency ETAA, pressure loss DPAFT, and Mach number AM6 indicate values selected from the afterburner performance map at off-design. The expanded nozzle areas are shown; a printout indicating that a nozzle having a greater expansion ratio than the convergent-divergent nozzle map used would have been more optimum (instead of 2.150). Consequently, a slight loss in velocity coefficient due to an underexpanded nozzle occurred.

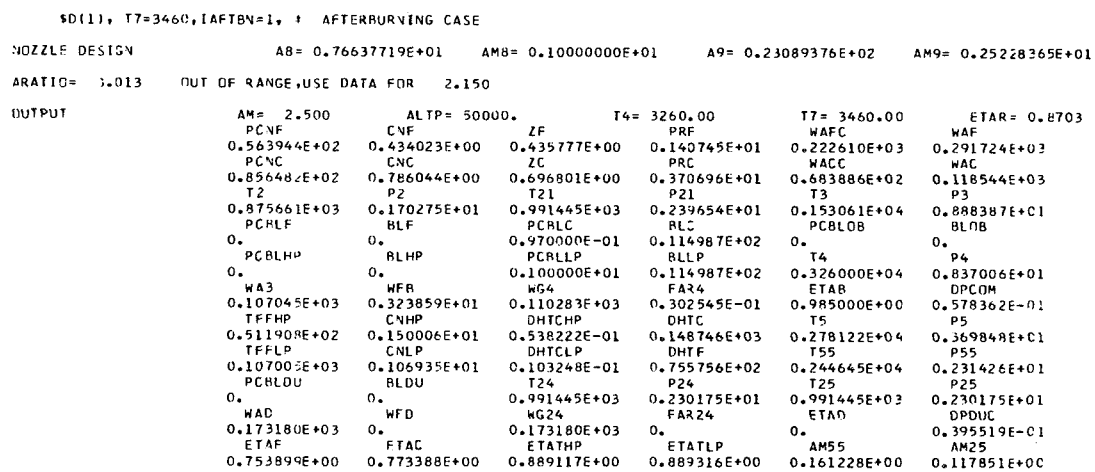

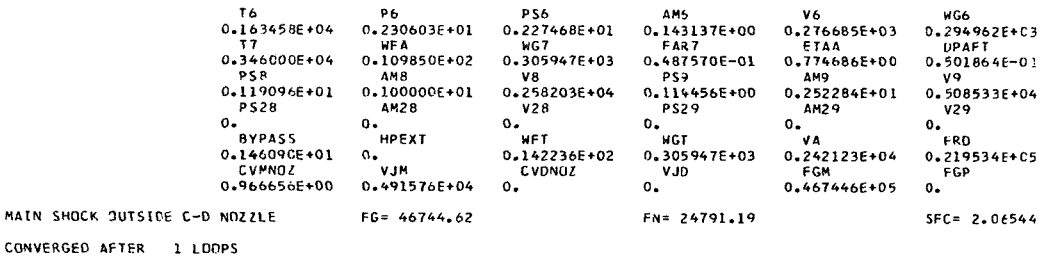

Design case without pressure ratio rematch. - The mixed-flow turbofan engine is shown again. However, the design fan and compressor pressure ratios were picked such that no rematch was required to balance the static pressures. This is another design case. As many design cases as desired can be run in succession. Care must always be taken to include the variables in input that need to be changed from the previous design case.

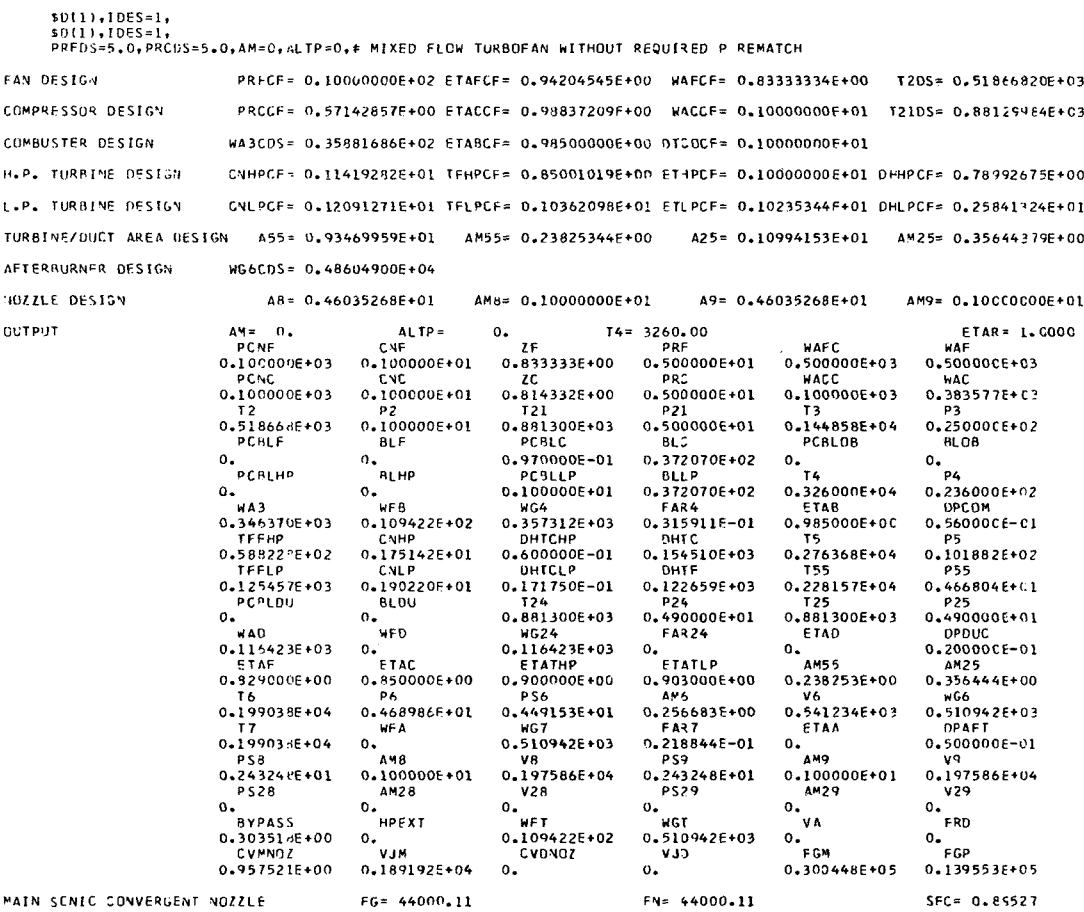

CONVERGED AFTER 1 LOOPS

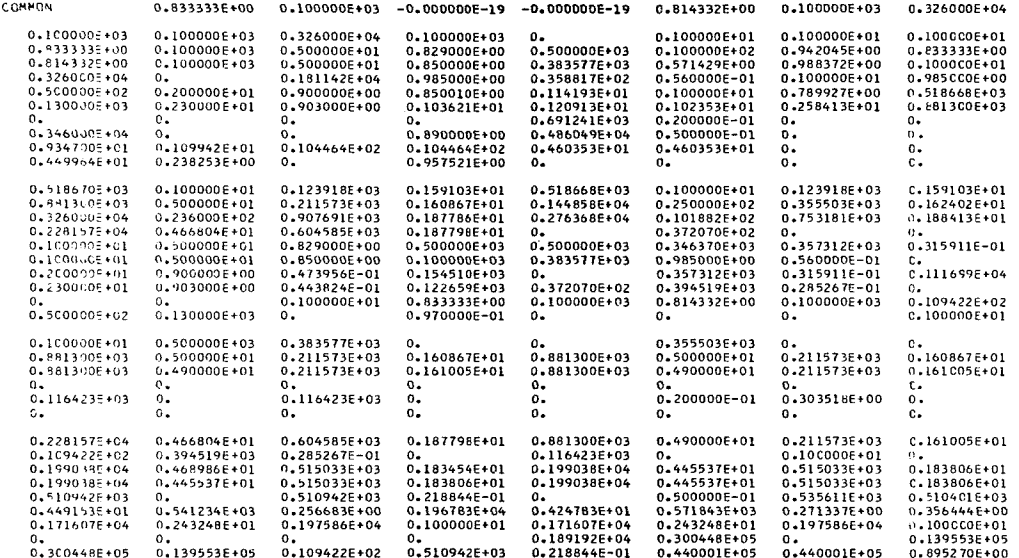

 $\mathbf{o}$ 

#### **CONCLUDING REMARKS**

The computer code (GENENG) presented herein has proven to be an indispensable tool for steady-state cycle analysis of various types of jet engines, namely two-spool mixed- or unmixed-flow turbofans and one- or two-spool turbojets.

This program has been found to be valuable for many applications because it has the capability of studying a broad range of engine types having different design characteristics, while it also has low-execution-time requirements. The laborious task of matching components manually at off-design operating has been eliminated.

The program has proven itself to be easy to use, especially in terms of input requirements. It is felt that with a minimum of effort the reader can become proficient in using the computer code.

The code is available to be reproduced on the requestor's tape upon application to the authors.

Lewis Research Center,

National Aeronautics and Space Administration, Cleveland, Ohio, October 1, 1971,  $132 - 15$ .

## **APPENDIX A**

# GENENG PROGRAM LISTING

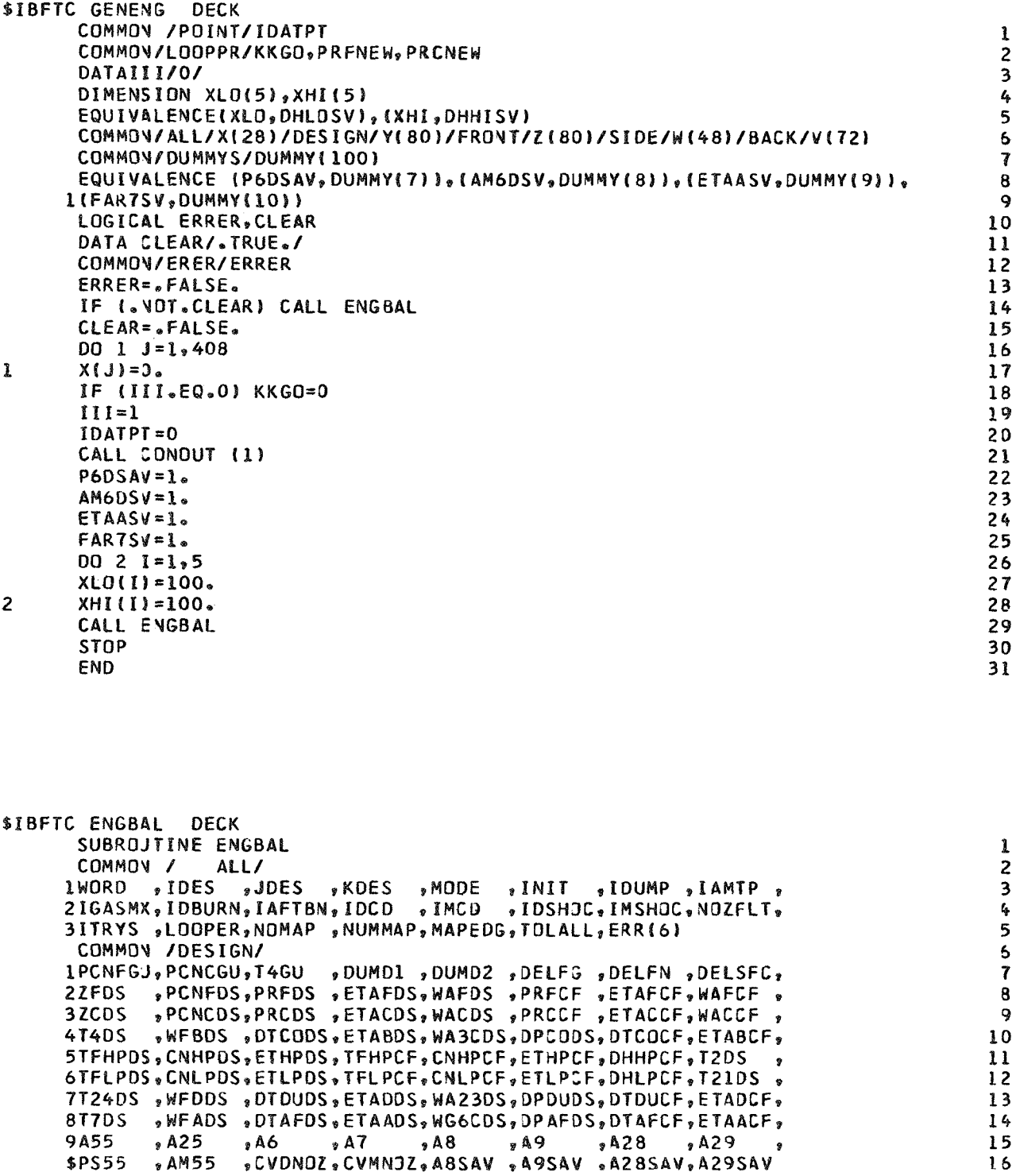

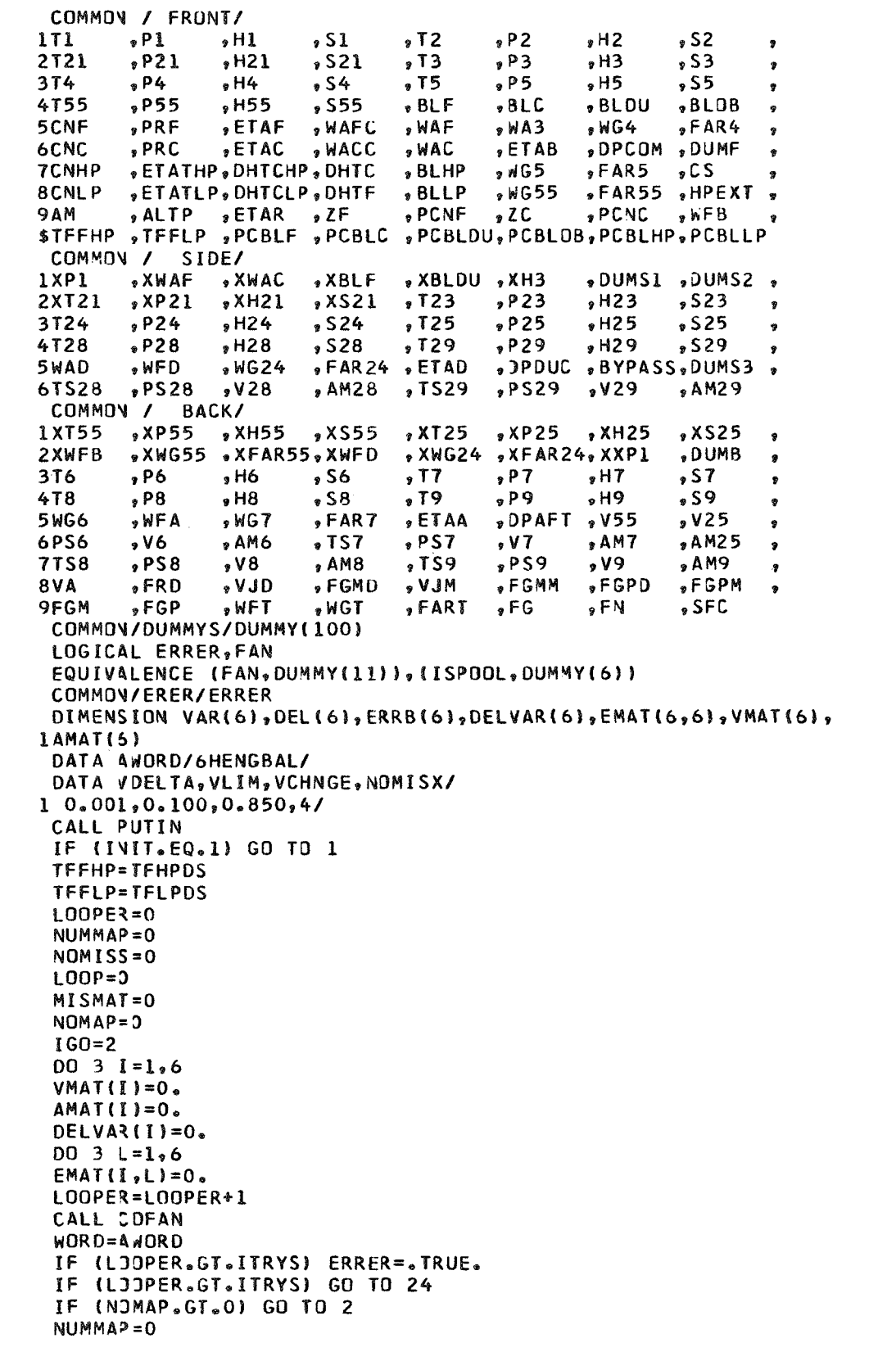

content.

Š

 $\mathbf 1$ 

 $2<sup>i</sup>$ 

 $\frac{3}{4}$ 

```
5 
      VAR(1) = ZF * 100.IF (MJDE.NE.3) VAR(2)=PCNF
      IF (MODE.EQ.3) VAR(2)=T4/10.
      VAR(3) = ZC * 100.IF (MJDE.NE.1) VAR(4)=PCNC
      IF (MODE.EQ.1) VAR(4)=T4/10.
      VAR(5) = TFFHPVAR(6) = TFFLPNMAX=5IF (FAN.OR.ISPOOL.EQ.2) GO TO 6
      NMAX=3VAR(3) = TFFLPDO 7 I = 1 * NMAX6 
7 
      IF (ABS(ERR(I)).GT.TOLALL) GO TO 8
      CALL PERF
      CALL ERROR
8 
      IF (LJJP.GT.0) GO TO 10
      MAPEDS = 0MAPSET = 0DO 9 I=1.NMAX
      ERRB(I)=ERR(I)
9 
      DEL(I)=VDELTA*VAR(I)
      GO TO 13
10 
      IF (MISMAT.GT.0) GO TO 27
      IF (MAPEDG.EQ.0) GO TO 11
      MAPED3=0MAPSET=1
      VAR(LJJP)=VAR(LOOP)+2.*DEL(LOOP)
      GO TO 14
      IF (MAPSET.EQ.0) VAR(LOOP)=VAR(LOOP)+DEL(LOOP)
11 
      IF (MAPSET.EQ.1) VAR(LOOP)=VAR(LOOP)-DEL(LOOP)
      MAPSET=0
      DO 12 I = 1, NMAXEMAT(I,LOOP)=(ERRB(I)-ERR(I))/DEL(LOOP)
12 
13 
      LOOP=LOOP+1
      IF (LJJP.GT.NMAX) GJ TO 15
      VAR(LJJP)=VAR(LOOP)-DEL(LOOP)
14 
      ZF = VAY(1)/100.IF (MJDE.NE.3) PCNF=VAR(2)
      IF (MJDE.EQ.3) T4=VAR(2)*10.
      ZC = VA(3) / 100.
      IF (MJDE.NE.1) PCNC=VAR(4)
      IF (MJDE.EQ.1) T4=VAR(4)*10.
      TFFHP = VAR(5)TFFLP=VAR(6)
      IF (ISPOOL.EQ.1) TFFLP=VAR(3)
      IF (ZF.LT.0.) ZF=0.05
      IF (ZC_0LT_00_1) ZC=0.05GO TO (2,4), IGO
15 
      DO 16 I=1, NMAX
      AMAT(I) = -ERRB(I)16 
      DO 18 I=1.NMAX
      IZERO=0
      DO 17 LOOP=1, NMAX
14 
      IF (EMAT(I,LOOP).EQ.O.) IZERO=IZERO+1
      IF (IZERO.LT.NMAX) GO TO 18
      WRITE (6,30) I
      LOOPER=ITRYS+100
      GO TO 24
18 
      CONTIVJE
      00 20 LOOP=1, NMAX
      IZERD=0
      DO 19 I=1, NMAX
```
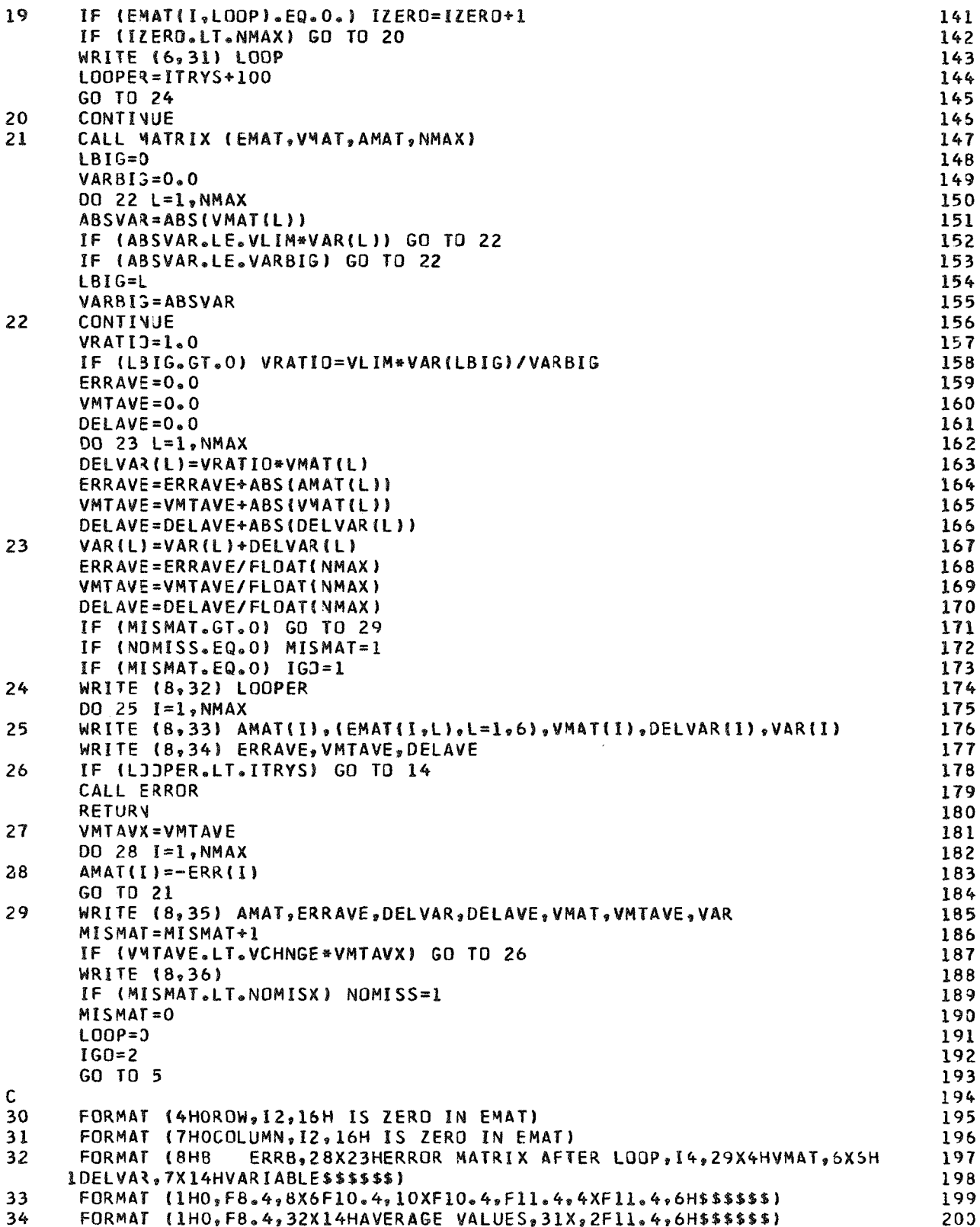

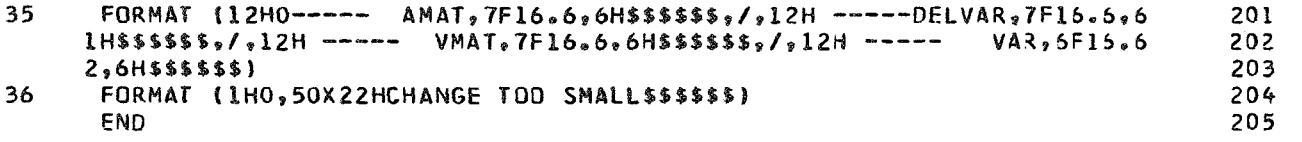

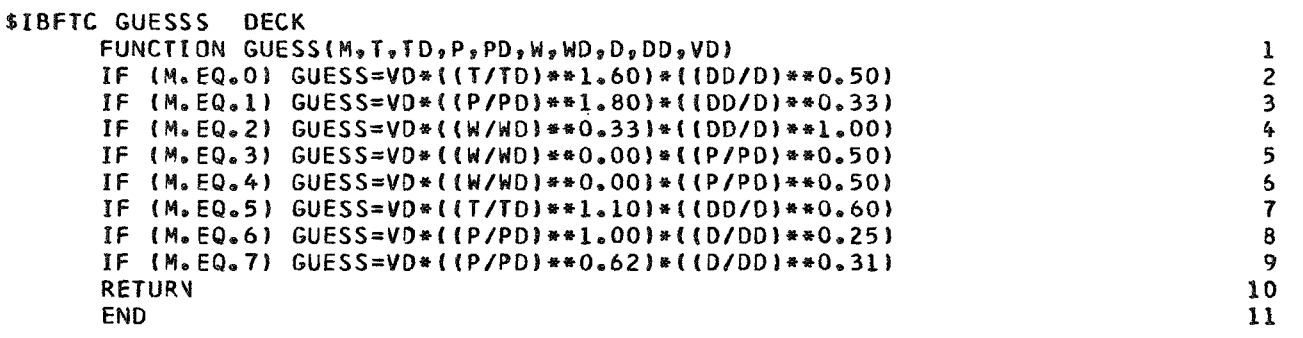

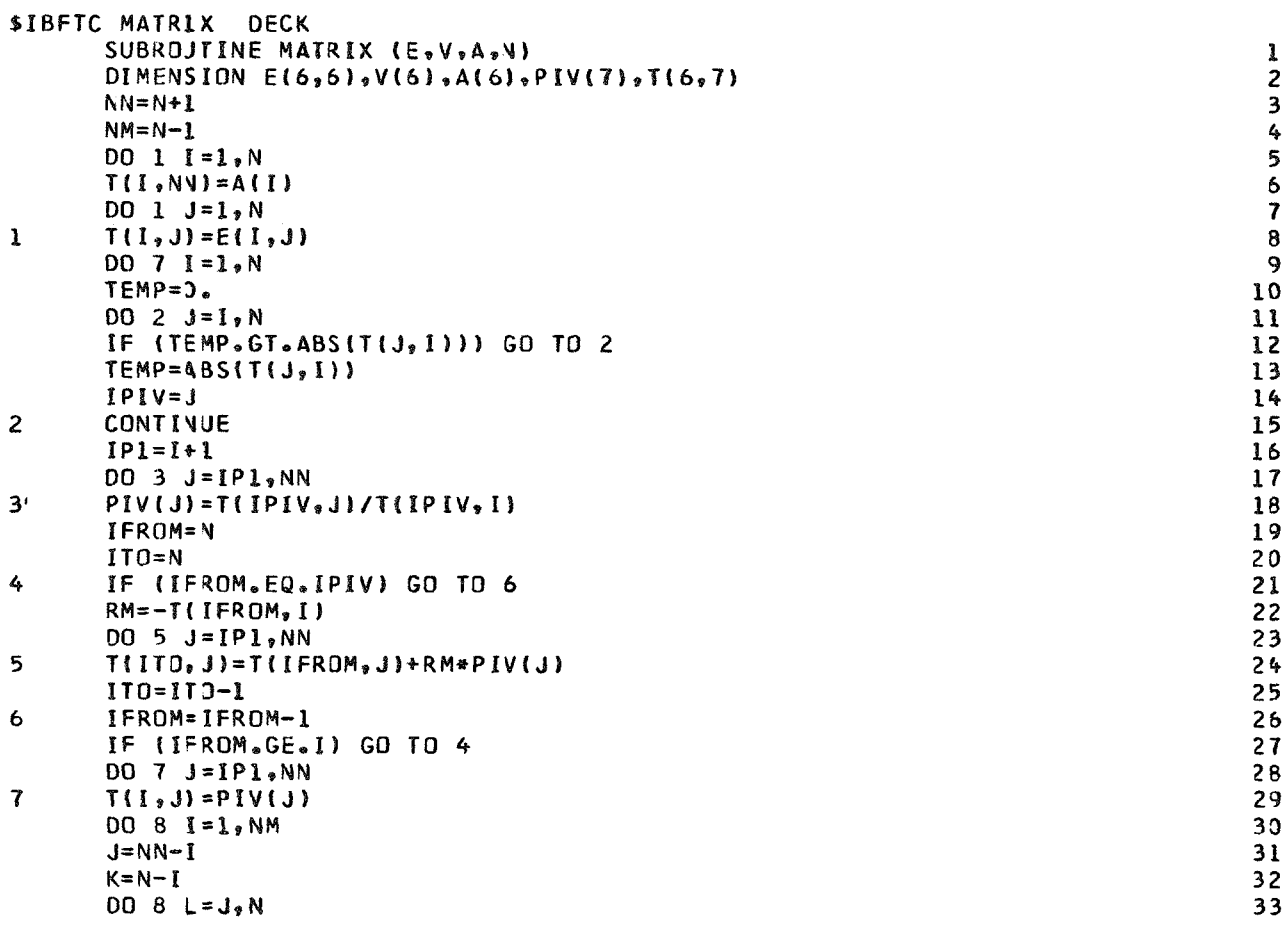

```
8
       T(K, NY) = T(K, NN) - T(K, L) * T(L, NN)DO 9 I = 1 N9
       V(I) = T(I, MN)RETURY
       END
```
SIBFTC PUTIN **DECK** SUBROJTINE PUTIN COMMON /POINT/IDATPT COMMON / ALL/ 1WORD , IDES , JDES , KDES , MODE , INIT , IDUMP, IAMTP 2IGASMX, IDBURN, IAFTBN, IDCD, IMCD, IDSHOC, IMSHOC, NOZFLT, 3ITRYS "LOOPER, NOMAP "NUMMAP, MAPEDG, TOLALL, ERR(6) COMMON /DESIGN/ 1PCNFGJ, PCNCGU, T4GU , DUMD1 , DUMD2 , DELFG , DELFN , DELSFC, , PCNFDS, PRFDS , ETAFDS, WAFDS , PRFCF , ETAFCF, WAFCF **27FDS** , PCNCDS, PRCDS , ETACDS, WACDS , PRCCF , ETACCF, WACCF , 3 ZCDS **4T4DS** .WFBDS .DTCODS.ETABDS.WA3CDS.DPCODS.DTCOCF.ETABCF, 5TFHPDS, CNHPDS, ETHPDS, TFHPCF, CNHPCF, ETHPCF, DHHPCF, T2DS 6TFLPDS, CNLPDS, ETLPDS, TFLPCF, CNLPCF, ETLPCF, DHLPCF, T21DS 7T24DS, WFDDS, DTDUDS, ETADDS, WA23DS, DPDUDS, DTDUCF, ETADCF, , WFADS, DTAFDS, ETAADS, WG6CDS, DPAFDS, DTAFCF, ETAACF, 817DS  $, A7$  $, A8$  $.49$  $, A28$  $, A25$  $646$  $.429$ **9A55** \$PS55  $. A M 55$ , CVDNOZ, CVMNJZ, A8SAV, A9SAV, A28SAV, A29SAV COMMON / FRONT/ 1T1  $. P1$  $, H1$  $.51$  $572$  $P<sub>2</sub>$  $, H2$  $,$ s2  $\overline{r}$ 2721  $. P21$  $. H21$  $$321$  $.73$  $P3$  $\bullet$ H<sub>3</sub>  $,$ s3  $\overline{r}$ 314  $. P4$  $. H4$  $575$  $.95$  $,$  55  $\bullet$  S4  $\cdot$ H5  $\bullet$ **4T55**  $9.55$  $, H55$  $855$  $9BLF$  $,$  BLC , BLDU  $-BLOB$  $\bullet$ 5CNF  $PRF$ .ETAF  $. <sub>M</sub>$ AFC  $. **WAF**$  $HAA$  $.164$  $P$ FAR4  $\bullet$  $ETAC$ , WACC 6CNC  $PRC$ , WAC **ETAB** DPCOM , DUMF é • ETATHP • DHTCHP • DHTC  $\bullet$  CS 7CNHP **BLHP**  $.465$  $\sqrt{P}$ FAR5  $\mathbf{r}$ 8CNLP , ETATLP, DHTCLP, DHTF  $-BLLP$  $9055$ »FAR55 "HPEXT  $\bullet$ , ALTP , PCNF  $.25$  $, WFB$ **9AM**  $ETAR$   $EFAR$  $P$ CNC  $\theta$ \$TFFHP, TFFLP, PCBLF, PCBLC, PCBLDU, PCBLOB, PCBLHP, PCBLLP COMMON / SIDE/ \*XWAF 1XP1 , XWAC **xBLF** \*XBLDU \*XH3 DUMS1, DUMS2  $\ddot{\phantom{0}}$  $P23$ 2XT21  $\sqrt{221}$  $\sqrt{s}$ XH21  $, x521$  $5723$  $, H23$  $523$  $\ddot{\mathbf{v}}$  $sS24$  $,725$  $, H25$  $$525$ 3T24  $9P24$  $.0124$  $P25$  $\bullet$  $29$ 4T28  $P28$  $, H28$  $, 528$  $,729$  $, H29$  $,$ s29  $\mathbf{z}$ 5WAD , WFD .FAR24 .ETAD .DPDUC.BYPASS,DUMS3  $, WG24$  $\bullet$  $PSS28$ 6TS28  $_9$  AM28  $.529$  $PSS9$  $8V29$  $, AM29$  $9V28$ COMMON / BACK/  $8$  XP55 1XT55  $, x555$  $<sub>9</sub>$  XH55</sub>  $*$  XT25  $*$  XP25  $8$  XH25  $\sqrt{25}$  $\overline{v}$ **2XWFB** , XWG55, XFAR55, XWFD , DUMB » XWG24 » XFAR24 » XXP1  $\bullet$  $, P7$  $, H7$ 3T6  $, P6$  $, H6$  $,$  S6  $, 17$  $, 57$ y  $P9$ 4T8  $, P8$  $, H8$  $$S8$  $.79$  $, H9$  $859$  $\bullet$ **5WG6** ,WFA  $P$ FAR $7$ "DPAFT "V55  $, WG7$ » ETAA  $9425$  $\bullet$  $\bullet$  V6  $*$  AM6  $, TS7$  $PST$  $\sqrt{7}$  $_{*}$ AM7 6PS6  $, AM25$  $\pmb{\hat{y}}$  $\sqrt{8}$  $, 9$  $P S8$  $P$  S<sub>9</sub>  $,$  AM8  $,$ rs9 **7TS8**  $. A M9$  $\bullet$ .FGPD **PEGPM**  $P$ FRD  $, VJD$  $,$  FGMD , VJM \*FGMM 8 V A  $\bullet$  $,$ FGP  $B$ WFT  $, WGT$  $$SE$ *OFCM* **PART**  $, FG$  $9 FN$ COMMON/DUMMYS/DUMMY(100) COMMON/LOOPPR/KKGO, PRENEW, PRCNEW DIMENSION XSAVE(308), XFILL(1) EQUIVALENCE (XFILL, NORD) LOGICAL ERRER COMMON/ERER/ERRER

34 35

36

 $37$ 

```
C *** ITITLE=1 WILL READ IN TITLE
                                                                                   52C *** MODE = 0 FOR CONSTANT T4
                                                                                   53
           =1FOR CONSTANT PCNC
C *** MODE
                                                                                   54
           = 2FOR CONSTANT WFB
C *** MODE
                                                                                   55
C*** MODE=3 FOR CONSTANT PCNF
                                                                                   55
                WILL NOT INITIALIZE POINT
C *** INIT =1
                                                                                   57
 *** IDUMP =1
                 WILL DUMP LOOPING WRITE-OUTS IF ERROR OCCURS
\mathbf{C}58
                WILL DUMP LOOPING WRITE-OUTS AFTER EVERY POINT
C ### IDUMP =2
                                                                                   59
 *** [AMTP = 0
                WILL USE INPUT AM AND MIL SPEC ETAR
\mathbf{C}60
                WILL USE INPUT AM AND INPUT ETAR
C *** IAMTP =1
                                                                                   61
C *** IAMTP = 2
                WILL USE T2 AS T1=T1+T2 AND STANDARD P1
                                                                                   62
C *** IAMTP =3
                WILL USE P2 AND STANDARD T1
                                                                                   63
C *** IAMTP =4 WILL USE T2 AND P2
                                                                                   64
C *** IAMTP =5 WILL USE RAM2 FOR SPECIAL RECOVERY
                                                                                   65
C *** IGASMX =- 1 SEPERATE FLOW, INPUT AM6
                                                                                   66
C *** IGASMX=0 SEPARATE FLOW, A6=A55
                                                                                   67
C *** IGASMK=1 WILL MIX DUCT AND MAIN STREAMS, A6=A25+A55
                                                                                   68
C *** IGASMX=2 WILL MIX DUCT AND MAIN STREAMS, INPUT AM6
                                                                                   69
C *** IDBURN=1 FOR DUCT BURNING, INPUT T24
                                                                                   70
C *** IDBURV=2 FOR DUCT BURNING, INPUT WFD
                                                                                   71
C *** IAFTBV=1 FOR AFTERBURNING, INPUT T7
                                                                                   72
C *** IAFTBN=2 FOR AFTERBURNING, INPUT WFA
                                                                                   73
C *** IDCD =1 DUCT NOZZLE WILL BE C-D
                                                                                   74
C *** IMCD =1 MAIN NOZZLE WILL BE C-D
                                                                                   75
C *** NOZFLT=1 FOR FLOATING MAIN NOZZLE
                                                                                   76
C *** NOZFLT=2 FOR FLOATING DUCT NOZZLE
                                                                                   77
C *** NOZFLT=3 FOR FLOATING MAIN AND DUCT NOZZLES
                                                                                   78
C *** ITRYS =N NUMBER OF PASSES THRU ENGINE BEFORE QUITTING
                                                                                   79
      DIMENSION ITABLE(400)
                                                                                   80
      DATA (ITABLE(I), I=1, 3)/0,400,0/
                                                                                   81
      CALL ZERD
\mathbf{1}82
      IF (K<GO.EQ.1) GO TJ 5
                                                                                   83
      IDES = 084
      CALL INPUT (5,6,1,WORD, ITABLE)
                                                                                   85
      IF (ERRER.AND.IAFTBN.GT.0) GO TO 1
                                                                                   86
      ERRER=.FALSE.
                                                                                   87
      TABLE IS REFERENCED TO COMMON/ALL/FIRST ENTRY
\mathbf{C}88
      IF (IDES.EQ.0) GD TO 7
                                                                                   89
      IF (K<GO.NE.2) GO TO 3
                                                                                   90
      D0 \t2 \t1 = 1,30891
      XFILL(I)=XSAVE(I)92
\overline{2}CALL INPUT (5,6,1,WORD, ITABLE)
                                                                                   93
\overline{\mathbf{3}}CONTINUE
                                                                                   94
      SAVE INPUT IN CASE OF LOOP ON PRESSURE RATIOS
                                                                                   95
C
      D0 \ 4 \ I = 1,30896
      XSAVE(I)=XFILL(I)
                                                                                   97
4
      GO TO 7
                                                                                   98
                                                                                   99
5
      D0 6 1=1,308100
      XFILL(T)=XSAVE(T)6
      WRITE (6.8) PRFDS.PRFNEW.PRCDS.PRCNEW
                                                                                  101
      PRCDS=PRCNEW
                                                                                  102
                                                                                  103
      PRFDS=PRFNEW
      CONTIVUE
                                                                                  104
\overline{\mathbf{r}}105
      KKGO=2IF (IAFTBN.GT.O.OR.IDBURN.GT.O) INIT=1
                                                                                  105
      IF (NJZFLT.GT.O) INIT=1
                                                                                  107
      IF (MJDE.EQ.0) WRITE (8,9) IDES, AM, ALTP, T4, T24, T7
                                                                                  108
      IF (MODE.EQ.1) WRITE (8,10) IDES, AM, ALTP, PCNC, T24, T7
                                                                                  109
      IF (MJDE.EQ.2) WRITE (8,11) IDES, AM, ALTP, WFB, T24, T7
                                                                                  110
      CALL COINLT
                                                                                  111RETURY
                                                                                  112
C
                                                                                  113
```

```
51
```
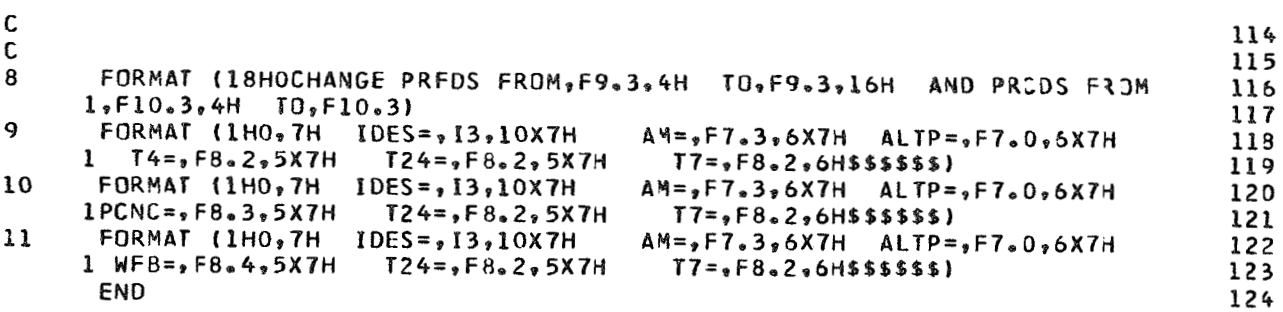

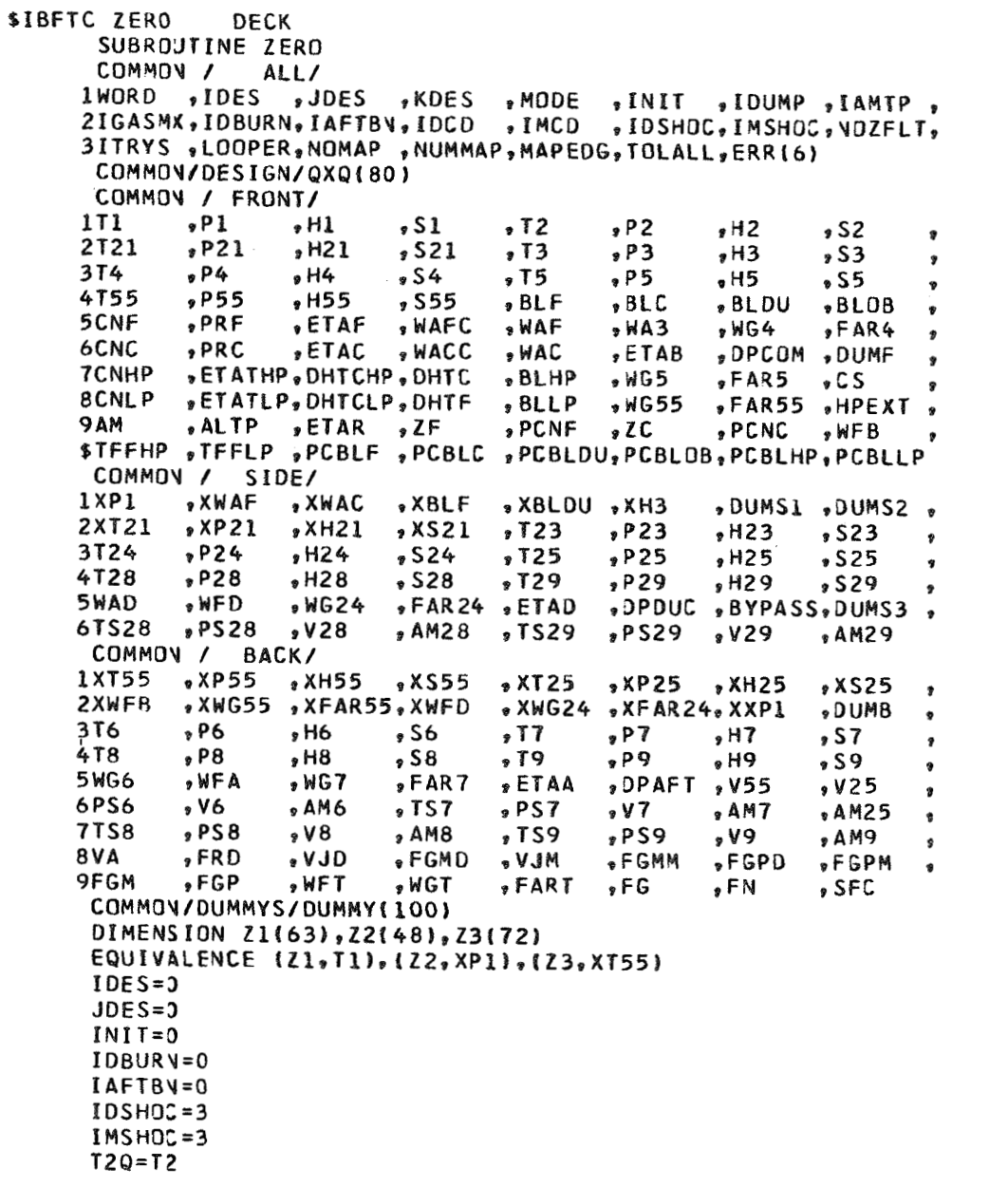

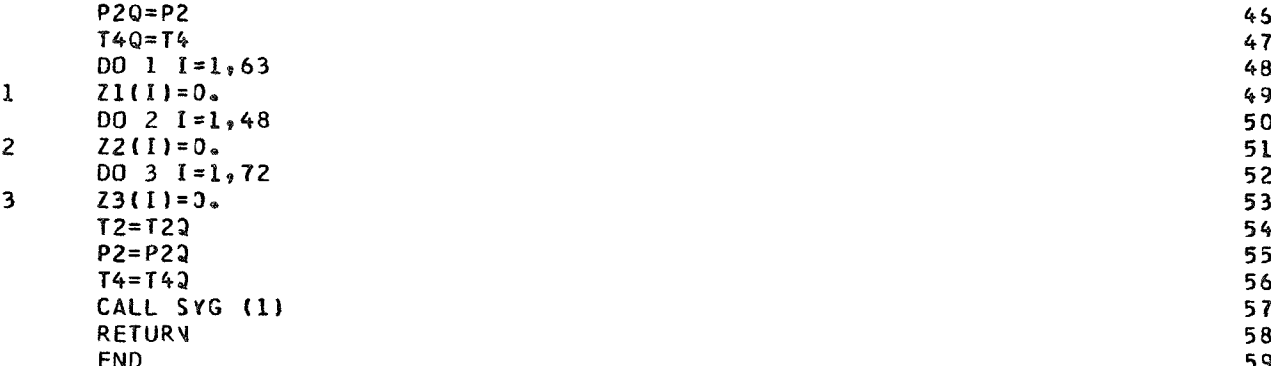

\$IBFTC COINLT DECK SUBROJTINE COINLT COMMON / ALL/ IWORD , IDES , JDES , KDES , MODE , INIT , IDUMP , IAMTP , 2IGASMX, IDBURN, IAFTBN, IDCD , IMCD , IDSHOC, IMSHOC, NOZFLT, 3ITRYS , LOOPER, NOMAP, NUMMAP, MAPEDG, TOLALL, ERR(6) COMMON /DESIGN/ IPCNFGJ, PCNCGU, T4GU , DUMDI , DUMD2 , DELFG , DELFN , DELSFC, , PCNFDS, PRFDS, ETAFDS, WAFDS, PRFCF, ETAFCF, WAFCF, 2ZFDS "PCNCDS, PRCDS "ETACDS, WACDS "PRCCF "ETACCF, WACCF, 3ZCDS 4T4DS , WFBDS , DTCODS, ETABDS, WA3CDS, DPCODS, DTCOCF, ETABCF, 5TFHPDS \* CNHPDS \* ETHPDS \* TFHPCF \* CNHPCF \* ETHPCF \* DHHPCF \* T2DS \* \* 6TFLPDS, CNLPDS, ETLPDS, TFLPCF, CNLPCF, ETLPCF, DHLPCF, T21DS, 7T24DS , WFDDS , DTDUDS, ETADDS, WA23DS, DPDUDS, DTDUCF, ETADCF, 8T7DS , WFADS , DTAFDS, ETAADS, WG6CDS, OPAFDS, DTAFCF, ETAACF,  $, \triangle 9$  $0.425$  $, A6$  $\bullet$  A7  $\bullet$  A8 **9455**  $\sqrt{28}$   $\sqrt{29}$ **\$PS55**  $,$  AM55 , CVDNOZ, CVMNOZ, A8SAV, A9SAV, A28SAV, A29SAV COMMON / FRONT/  $, P1$  $P<sub>2</sub>$  $,$ s2  $111$  $51$  $,72$  $, H2$  $, H1$  $P3$  $, H3$  $$521$  $, T3$  $53$ 2T21  $P21$  $\bullet$ H21  $\dot{z}$  $P4$ 374  $, H4$  $54$  $, 15$  $P5$  $, H5$  $,$  S5  $\bullet$  $, P55$  $8555$  $, BLF$  $,$  BLC  $, H55$ **BLDU**  $, BLOB$ 4755  $\hat{y}$  $PRF$ , WAFC  $, WAF$  $, MA3$ **SETAF**  $,$  WG4  $PAR4$ 5CNF  $\bullet$ "PRC  $9ETAC$ , WACC , WAC **SETAB** 6CNC ,DPCOM, DUMF ø  $\bullet$  CS "ETATHP, DHTCHP, DHTC , BLHP  $885$  $\sqrt{PAR5}$ **TCNHP**  $\bullet$  $, WGS5$ "FAR55 "HPEXT " "ETATLP, DHTCLP, DHTF 8CNLP **BLLP** , PCNF  $2C$ **PCNC 9 AM** »ALTP , ETAR .ZF  $\bullet$  WFB STFFHP TFFLP PCBLF PCBLC PCBLDU, PCBLDB, PCBLHP, PCBLLP COMMON/SIDE/ZYX(48)/BACK/YZX(72) COMMON/DUMMYS/DUMMY(100) DATA AWORD/6HCOINLT/  $WORD = A MORD$  $AJ = 773.26$  $G = 32.174049$ ALT=ALTP\*2.0855531E+07/(2.0855531E+07-ALTP) CALL ATMOS (ALT, T1, XX1, XX2, XX3, P1, CS, XX4, IIER) IF  $(IAMTP, EQ, 2)$   $TI=TI+T2$ IF (IAMTP.EQ.5) CALL RAM2 (AM, ETAR) IF (IAMTP.NE.L.AND.IAMTP.VE.5) CALL RAM (AM.ETAR)  $FAR = 0.9$ CALL PROCOM (FAR, T1, CS, XX2, XX3, R1, PHI1, H1)  $S1 = PHI1 - R1 * ALOG(PI)$ H2=H1+(AM\*CS)\*\*2/(2.\*AJ\*G)

1

 $\overline{c}$ 

3 4

5

6

 $\overline{1}$ 

8

 $\mathbf Q$ 

10

11

 $12$ 

 $13$ 

 $14$ 

15

15

 $17$ 

 $18$ 

19

20

21

22

23

 $24$ 

25

26

 $27$ 28

29

 $30$ 

31  $32$ 

33

34

35

36

 $37$ 

38

39

40 41

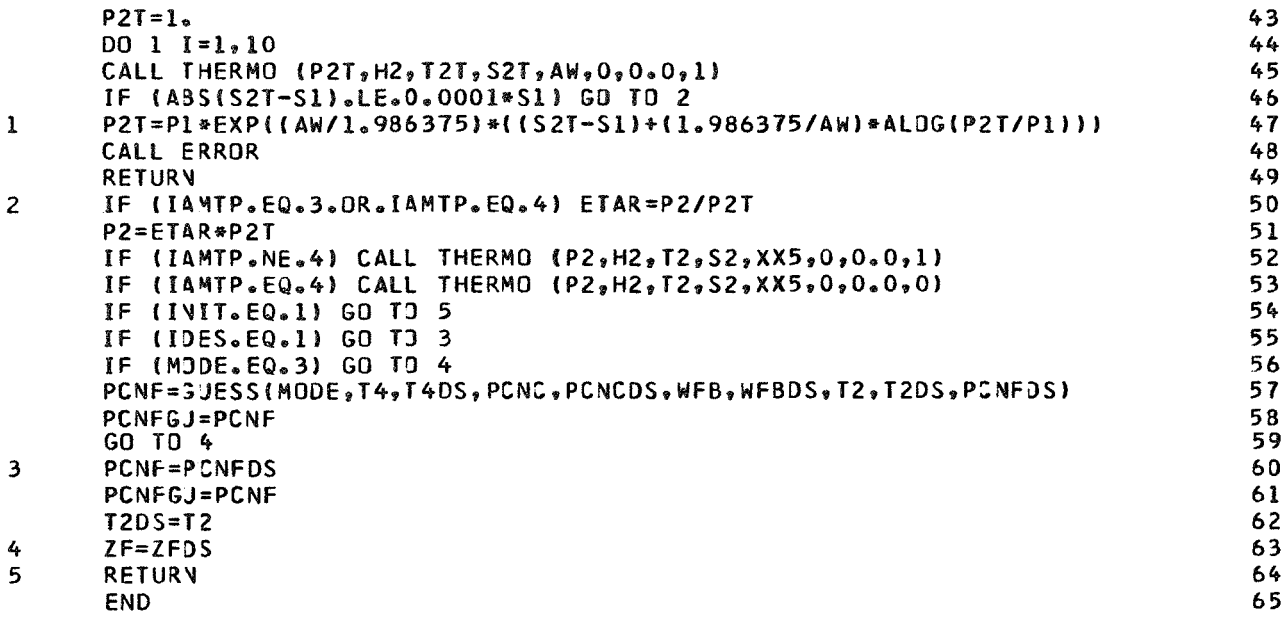

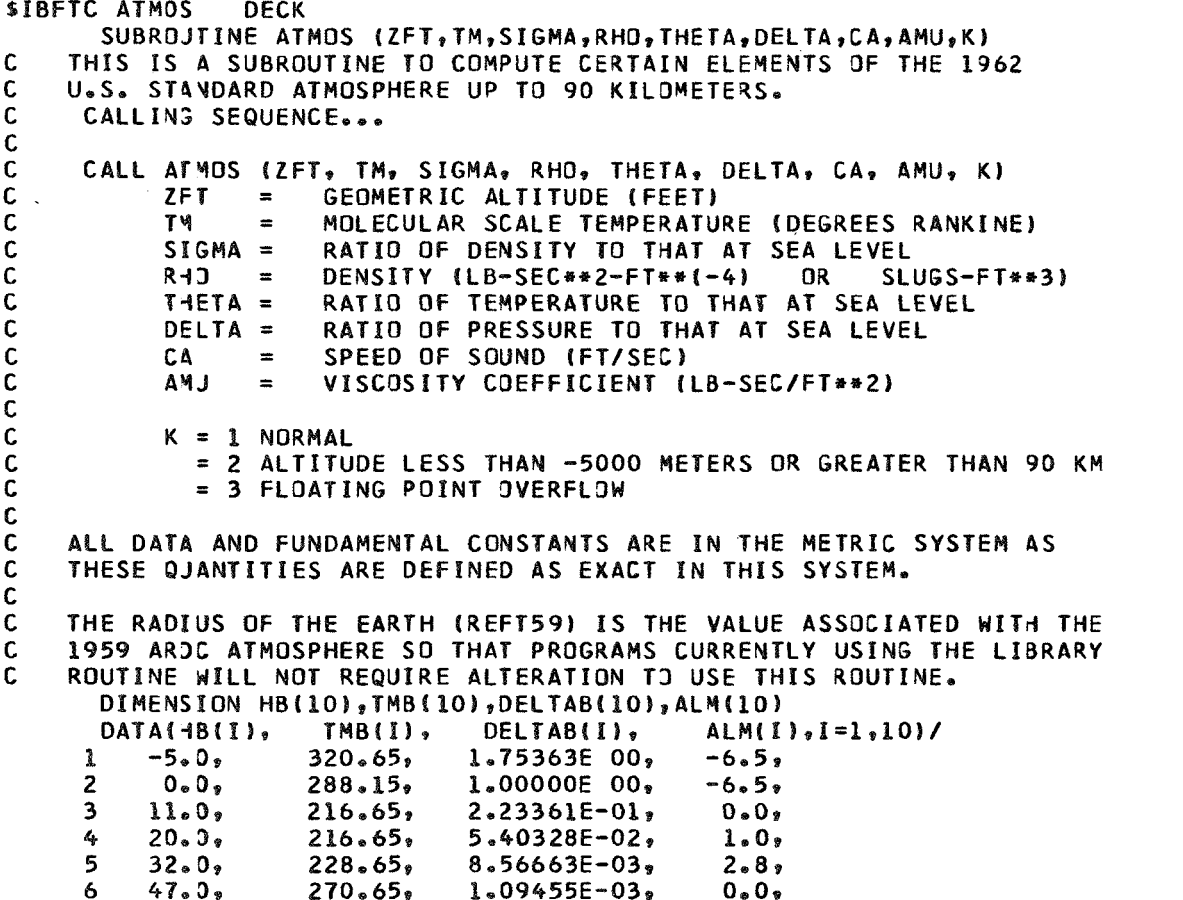

**Lensey** ŷ. **Property** 

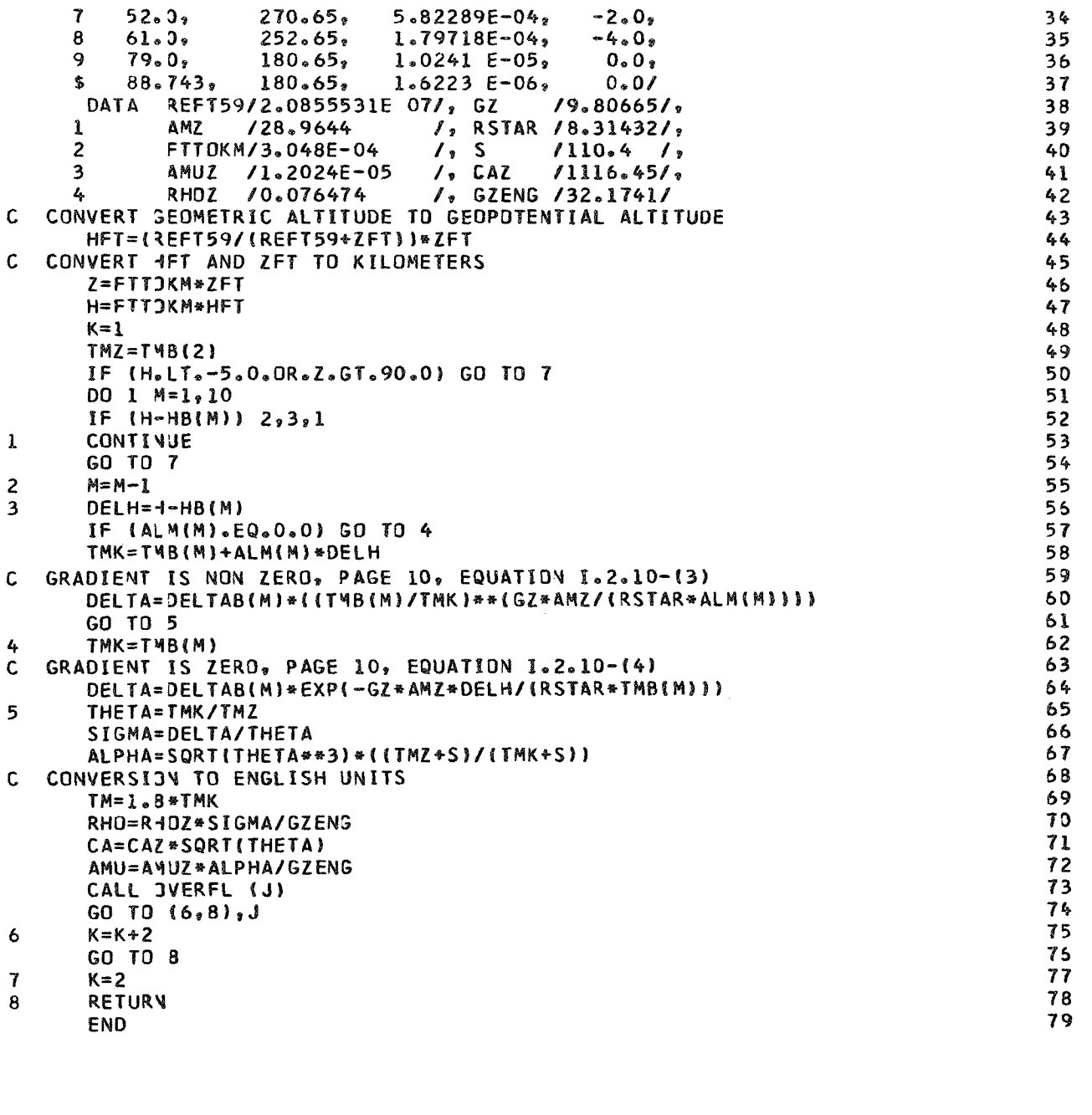

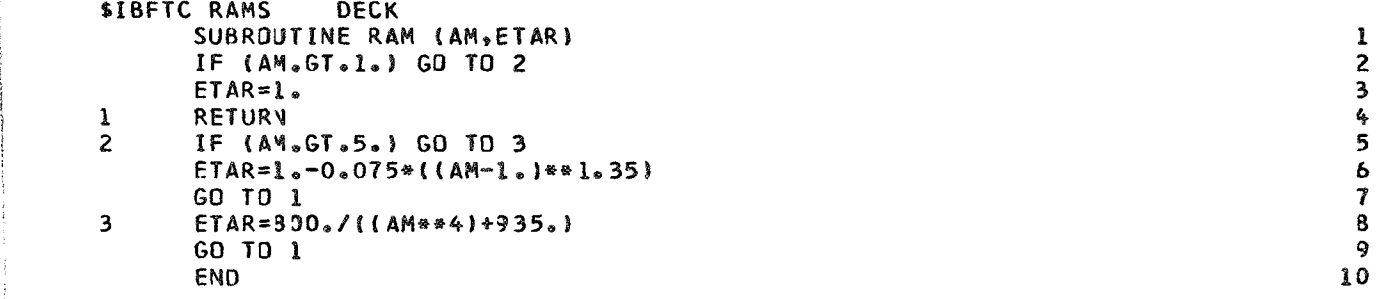

```
SIBFTC RAMTAD DECK
       SUBROJTINE RAM2 (AM, ETAR)
       DIMENSION PRINLT(15), FMN(15)
       DIMENSION Y(3), X(3)
       DATA F MN/0 . . . 1 . . 2 . . 3 . . 4 . 5 . . 8 . 1 . 1 . 2 . 1 . 4 . 1 . 6 . 1 . 8 . 2 . 2 . 2 . 4 . 2 . 7/
       DATA PRINLT/.9,.932,.95,.961,.968,.97,.9701,.97,.9681,.958,.94,
      1.9181, .858, .8201, .75/M=0D0 \quad 1 \quad J=1.15\mathbf{1}IF (AM.GE.FMN(J)) M=J-1
       IF (M, EQ, 0) M=1IF (M.GE.14) M=13
       DO 2 1 = 1.3PM = M - 1 + IX(I) = FMN(MM)\overline{2}Y(I) = PRINLT(MM)CALL PARABO (X,Y, AM, ETAR)
       RETURY
       END
```
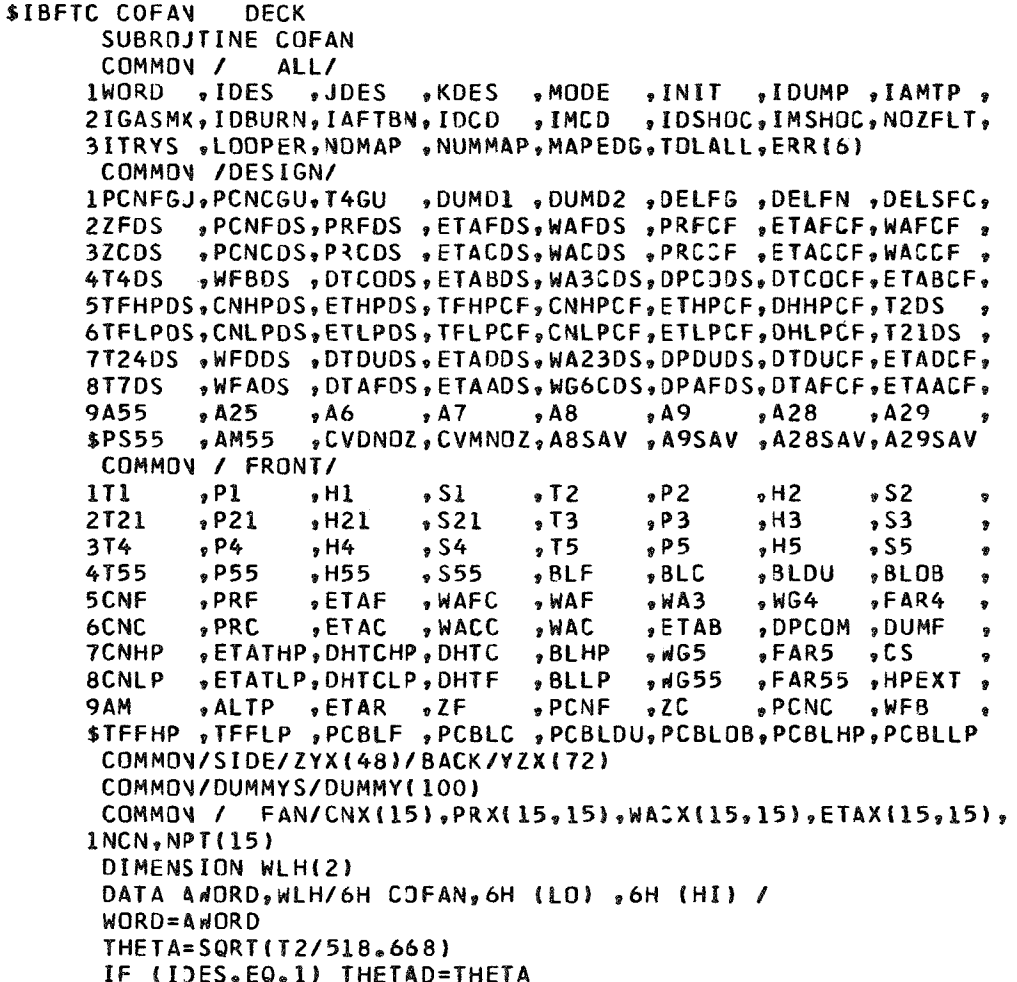

 $\mathbf 1$ 

 $\mathbf{2}$ 

 $\mathbf{3}$  $\spadesuit$ 

 $\overline{\mathbf{5}}$ 

 $\overline{6}$ 

 $\overline{\mathbf{z}}$ 

8  $\mathbf{9}$ 

10

11

 $12$  $13$ 

 $14$ 

15

16

 $17$ 

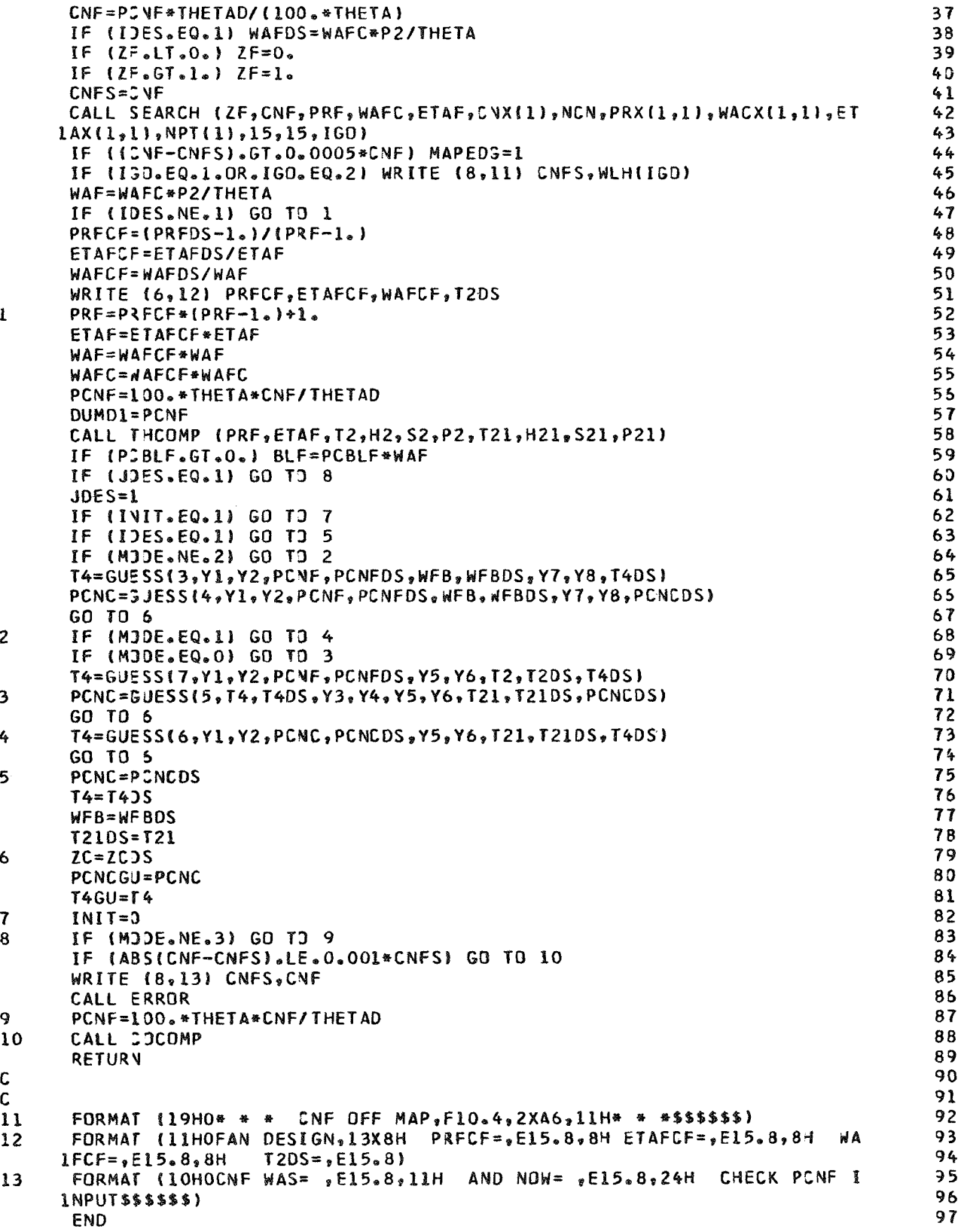

```
$IBFTC COCOMP DECK
       SUBROJTINE COCOMP
      COMMON /
                    ALL/
     1WORD , IDES
                     ,JDES ,KDES ,MODE ,INIT ,IDUMP ,IAMTP,
     2IGASMK, IDBURN, IAFTBN, IDCD , IMCD , IDSHOC, IMSHOC, NOZFLT,
     3ITRYS "LOOPER, NOMAP "NUMMAP. MAPEDG, TOLALL, ERR(6)
      COMMON /DESIGN/
      IPCNFGJ, PCNCGU, T4GU , DUMD1, DUMD2, DELFG, DELFN, DELSFC,
             , PCNFDS, PRFDS , ETAFDS, WAFDS , PRFCF , ETAFCF, WAFCF ,
     2ZFDS
             "PCNCDS, PRCDS "ETACDS. WACDS "PRCCF "ETACCF, WACCF.
     3ZCDS
             , WFBDS , DTCODS, ETABDS, WA3CDS, DPCODS, DTCOCF, ETABCF,
     4T4DS
     5TFHPDS, CNHPDS, ETHPDS, TFHPCF, CNHPCF, ETHPCF, DHHPCF, T2DS
     6TFLPDS, CNLPDS, ETLPDS, TFLPCF, CNLPCF, ETLPCF, DHLPCF, T21DS,
     7T24DS *WFDDS *DTDUDS*ETADDS*WA23DS*DPDUDS*DTDUCF*ETADCF*
             , WFADS , DTAFDS, ETAADS, WG6CDS, DPAFDS, DTAFCF, ETAACF,
      8T7DS
                              \bullet A7
                                      \bullet A8
              9A25, A68A9\sqrt{28}0.4299A55
              , AM55
                      , CVDNOZ, CVMNOZ, A8SAV, A9SAV, A28SAV, A29SAV
      $PS55
      COMMON / FRONT/
              P1<sub>2</sub>H1</sub>
                              $51P<sub>2</sub>1T1
                                       .12, H2.52\bulletP212T21
                      \bullet H<sub>2</sub>1$5215T3P3\sigmaH<sub>3</sub>
                                                                53\bulletP455P5, H5.55314
                      . H<sub>4</sub>554\bullet8554755
              . P55. H55-BLF,BLC
                                                        , BLDU
                                                                ,BLOB
                                                                        \bullet, <sub>MAF</sub>*\overline{5}5CNF
              \cdotPRF
                      . <b>ETAF</b>.WAFC
                                               MASPFAR4
                                                                        \bullet, WACC
      6CNC
              PRCETAC, WAC
                                               ETABDPCOM DUMF
                                                                        \bullet\sqrt{c}7CNHP
              .ETATHP, DHTCHP, DHTC
                                       9.8LHP9 M G<sub>5</sub>
                                                       EAR5\bullet8CNLP
              "ETATLP, DHTCLP, DHTF
                                       98LLP, WG55
                                                       PFARSS PHPEXT P9AM ,ALTP ,ETAR ,ZF ,PCNF ,ZC ,PCNC ,WFB ,<br>$TFFHP ,TFFLP ,PCBLF ,PCBLC ,PCBLDU,PCBLJB,PCBLHP,PCBLLP
       COMMON/SIDE/ZYX(48)/BACK/YZX(72)
       COMMON/DUMMYS/DUMMY(100)
       LOGICAL ERRER, FAN
       EQUIVALENCE (FAN.DUMMY(11)),(ISPOOL.DUMMY(6))
       COMMON / COMP/CNX(15), PRX(15, 15), WACX(15, 15), ETAX(15, 15),
      1NCN, NPT(15)DIMENSION WLH(2)
       DATA ANORD, WLH/6HCOCOMP, 6H (LD) , 6H (HI) /
       WORD=AWORD
       THETA=SQRT(T21/518.668)
       IF (IDES.EQ.1) THETAD=THETA
       CNC=PCNC*THETAD/(100.*THETA)
       IF (.VJT.FAN) WACC=(WAF-BLF)*THETA/P21
       IF (IDES.EQ.1) WACDS=WACC*P21/THETA
       IF (ZC_0LT_00_0) ZC=0_0IF (2C, GT, 1.)  ZC = 1.CNCS = CVCIF (ISPOOL.EQ.1) GO TO 1
       CALL SEARCH (ZC.CNC.PRC.WACC.ETAC.CNX{1),NCN.PRX(1.1),WACX(1.1).ET
      1AX(1,1),NPT(1),15,15,1G0)GO TO 2
       PRC = 1.\mathbf{1}ETAC=1.CNC = 1PRCCF = 1.\overline{2}CONTINUE
       IF (MJDE.EQ.1) GO TJ 3
       IF ((CNC-CNCS).GT.0.0005*CNC) MAPEDG=1
\overline{\mathbf{3}}IF (IGJ.EQ.1.OR.IGO.EQ.2) WRITE (8,7) CNCS, WLH(IGO)
       WAC=WACC*P21/THETA
       IF (IDES.NE.1) GO TO 4
       IF (ISPOOL.EQ.2) PRCCF={PRCDS-1.}/(PRC-1.)
       ETACCF=ETACDS/ETAC
       IF (15POOL,EQ,1) ETACCF=1.0
```
ĵ.

 $\mathbf{I}$  $\overline{c}$ 

 $\overline{\mathbf{3}}$ 

4 5

6

 $\overline{7}$ 

 $\mathbf{a}$ 

9

10

11

 $12$ 

 $13$ 

14

 $15$ 

16

 $17$ 

 $18$ 

19

20

21

22

23

 $24$ 

25

26 27

 $28$  $29$ 

 $30$ 

31

 $32$ 

33

34

35 36

37

38 39

40  $41$ 

 $42$ 

43  $\mathbf{z}_i$ 

45

45 47

48

49

50

51

 $52$ 

53

54

55 56

57

58

59

60

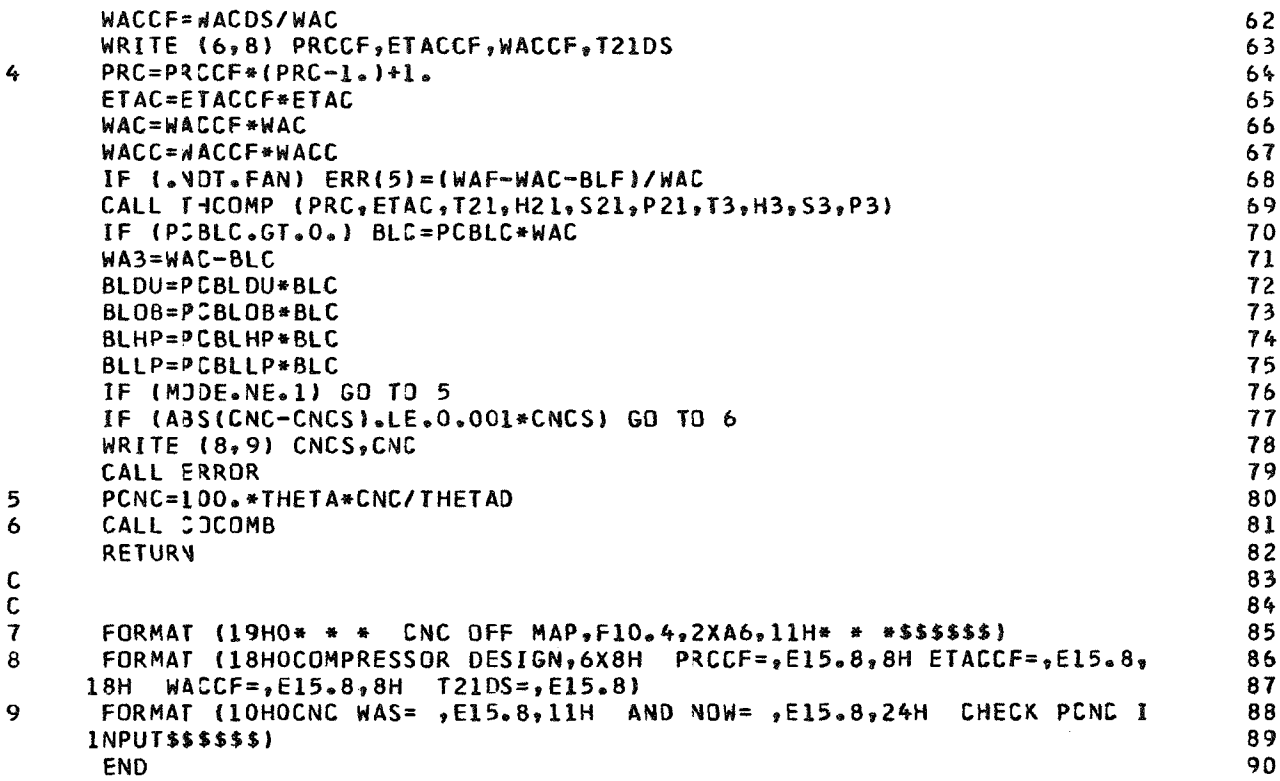

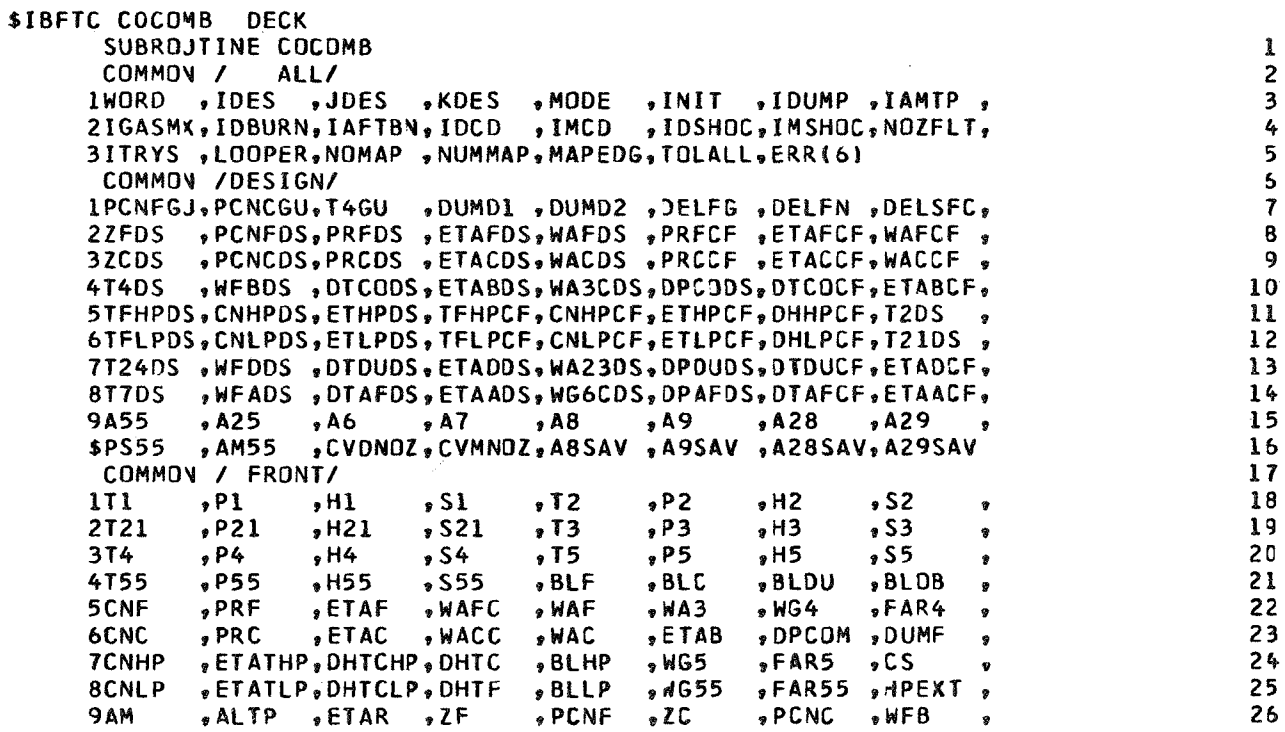

 $\ddot{\phantom{a}}$  $\overline{\phantom{a}}$ 

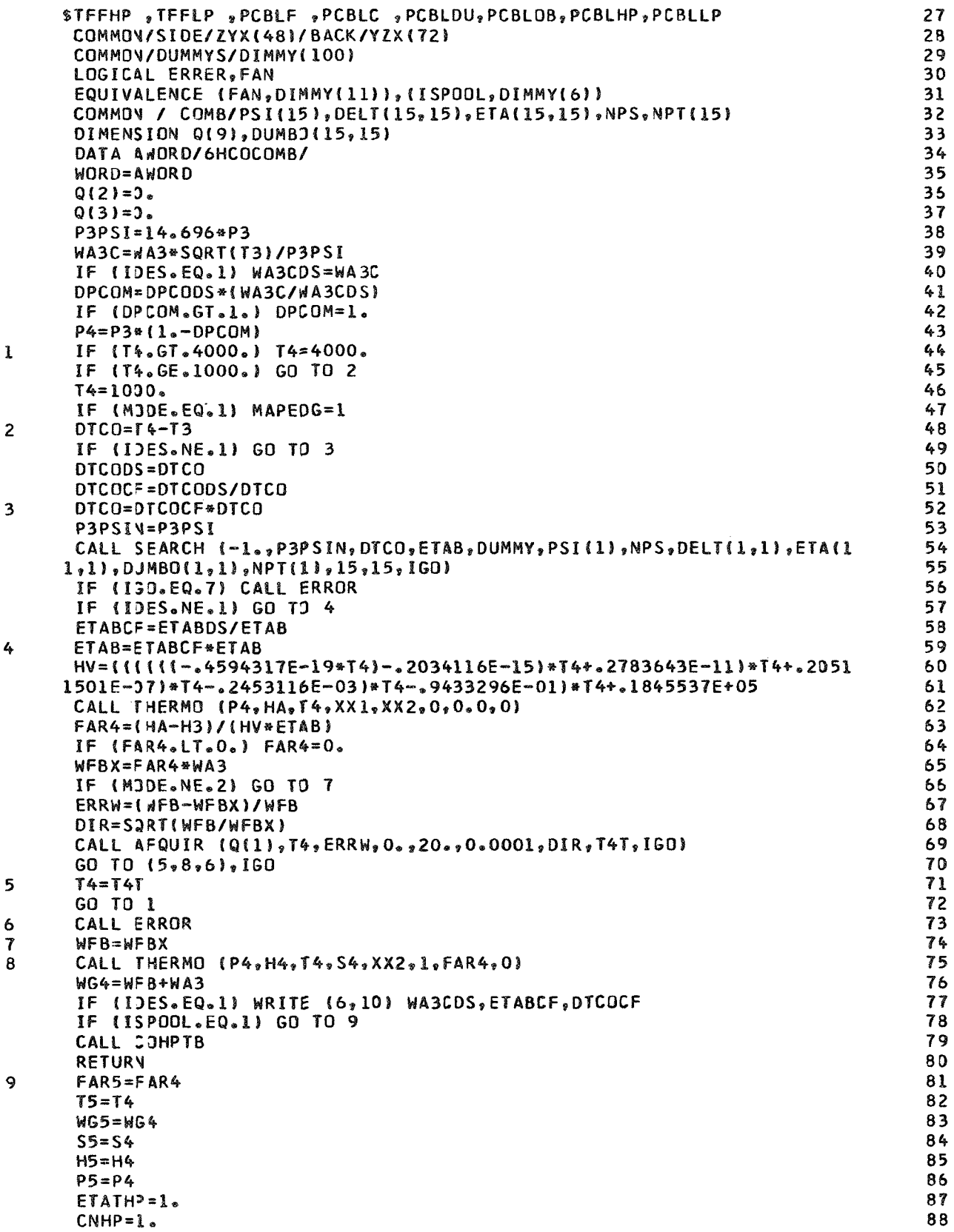

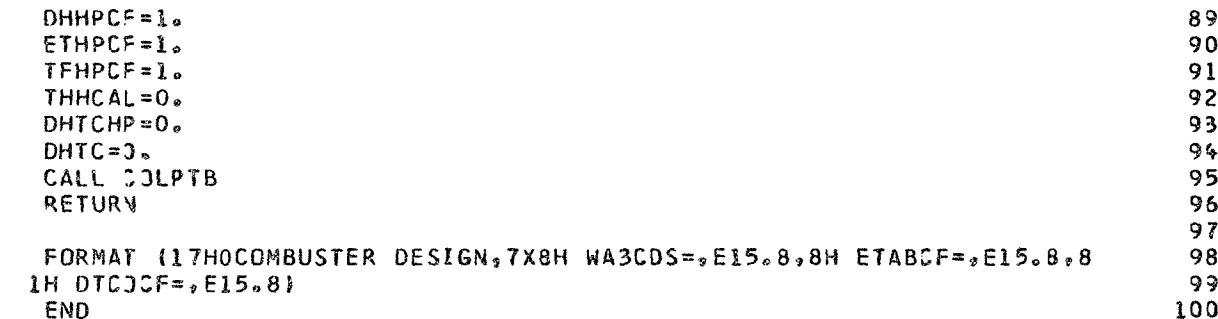

 $\frac{C}{10}$ 

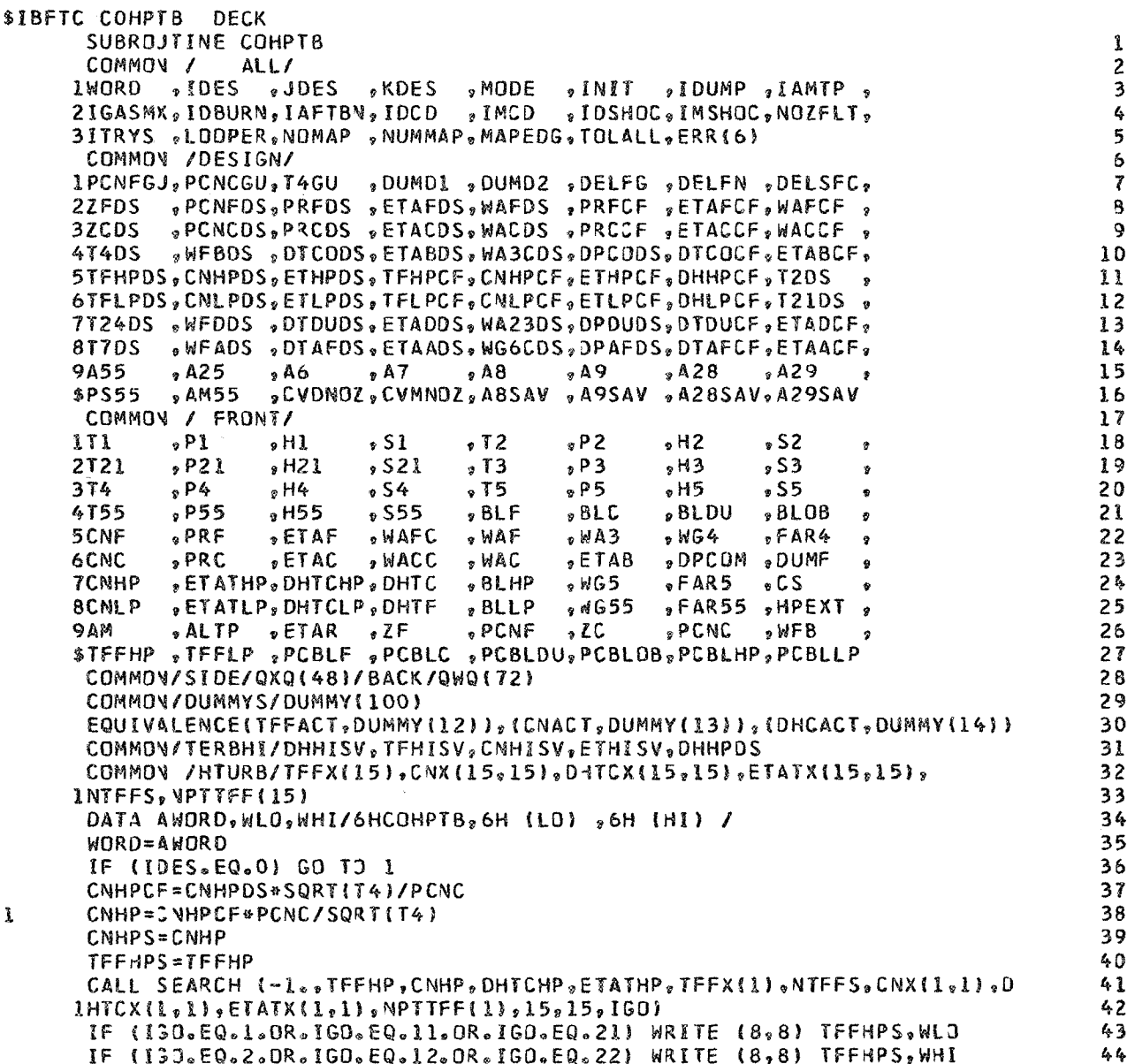

IF (IGJ.EQ.10.DR.IGJ.EQ.11.OR.IGD.EQ.12) WRITE (8,9) CNMPS,WLD  $45$ IF (IGO.EQ.20.OR.IGO.EQ.21.OR.IGO.EQ.22) WRITE (8,9) CNHPS, WHI  $46$ IF (IGO.NE.7) GO TO 2 47 CALL ERROR  $48$ **RETURY** 49  $\overline{2}$  $MAPGO = 0$ 50 IF (ABS(TFFHPS-TFFHP).LE.0.001\*TFFHPS) GJ TO 3  $51$  $MAPGD = 1$  $52$ IF (ABS(CNHPS-CNHP).GT.0.001\*CNHPS) MAPG0=3 53 GO TO 4 54 IF (ABS(CNHPS-CNHP).GT.0.001\*CNHPS) MAPG9=2 55 3 IF (MAPGO.GT.O) CALL MAPBAC (1,MAPGO,TFFHPS,TFFHP,CNHPS,CNHP,PCNC, 55 4 IT4, MODE, NOMAP, NUMMAP) 57 58 IF (NJMAP.GT.0) RETURN 59 TFHCAL=WG4\*SQRT(T4)/{14.696\*P4} 60 BTUEXT=0.706705\*HPEXT DHTCC=(BTUEXT+WAC\*(H3-H21))/(WG4\*T4) 61 IF (IDES.EQ.0) GO TO 5 62 63 TFHPCF=TFHPDS/TFHCAL DHHPCF=DHTCC/DHTCHP 64 65 ETHPCF=ETHPDS/ETATHP WRITE (6,10) CNHPCF, TFHPCF, ETHPCF, DHHPCF 66 67 5 TFHCAL=TFHPCF\*TFHCAL DHTCHP=DHHPCF#DHTCHP 68 ETATHP=ETHPCF\*ETATHP 69 70 DHTC=D4TCC\*T4 TFFACT=TFHCAL/TFHPCF 71 CNACT=CNHP/CNHPCF 72 73 DHCACT=DHTCHP/DHHPCF ERR(1)=(TFHCAL-TFFHP)/TFHCAL  $74$ 75  $ERR(2) = (DHTCC-DHTCHP)/DHTCC$ CALL THTURB (DHTC.ETATHP.FAR4.H4.S4.P4.T5.H5.S5.P5) 75  $77$ IF (BLHP.LE.O.) GO TO 6 FAR5=dFB/(WA3+BLHP) 78 79 WG5=W34+BLHP 80 H5=(BLHP\*H3+WG4\*H5)/WG5 CALL THERMO (P5, H5, T5, S5, XX2, 1, FAR5, 1) 81 GO TO 7 82 83 6 FAR5=FAR4  $WGS=W34$ 84  $\overline{\mathbf{I}}$ CALL COLPTB 85 85 **RETURY** 87 C  $A$  $A$ C. FORMAT (19HO\*\*\*\*\*TFFHP OFF MAP, F10.4, 2XA6, 11H\*\*\*\*\*\*\$\$\$\$\$}  $89$ 8 FORMAT (19HO\*\*\*\*\* CNHP OFF MAP, F10.4, 2XA6, 11H\*\*\*\*\*\$\$\$\$\$\$\$) 90 Q FORMAT (20HOH.P. TURBINE DESIGN, 5X7HCNHPCF=, E15.8, 8H TFHPCF=, E15.8  $91$ 10 92  $1,8H$  ETHPCF= $2E15.8,8H$  DHHPCF= $2E15.8$ ) 93 **END** 

\$IBFTC COLPTB DECK SUBROUTINE COLPTB ALL/ COMMON / IWORD , IDES , JDES , KDES , MDDE , INIT , IDUMP , IAMTP , ZIGASMX, IDBURN, IAFTBN, IDCD , IMCD , IDSHOC, IMSHOC, NOZFLT, 3ITRYS , LOOPER, NOMAP , NUMMAP, MAPEDG, TOLALL, ERR(6) COMMON /DESIGN/ 1PCNFGJ, PCNCGU, T4GU , DUMD1 , DUMD2 , DELFG , DELFN , DELSFC,

 $\mathbf{1}$  $\overline{\mathbf{c}}$ 3  $\mathbf{r}$ 5 6  $\boldsymbol{7}$   $27FDS$ , PCNFDS, PRFDS, ETAFDS, WAFDS, PRFCF, ETAFCF, WAFCF, **8**  3ZCDS , PCNCOS, PRCDS, ETACDS, WACDS, PRCCF, ETACCF, WACCF, *9*  4T4DS vWFBDS vDTCODSvETABDSvWA3CDSvDPCODSvDTCOCFvETABCFv **13**  5TFHPDS, CNHPDS, ETHPDS, TFHPCF, CNHPCF, ETHPCF, DHHPCF, T2DS **11**   $\bullet$ 6TFLPDS, CNLPDS, ETLPDS, TFLPCF, CNLPCF, ETLPCF, DHLPCF, T21DS, **12**  7T24DS , WFDDS , DTDUDS, ETADDS, WA23DS, DPDUDS, DTDUCF, ETADCF, 13 8T7DS , WFADS , DTAFDS, ETAADS, WG6CDS, DPAFDS, DTAFCF, ETAACF, 14  $, A29$  $\sqrt{25}$  $6A6$ 9455  $\bullet$  A7  $\bullet$  A8  $, A9$   $, A28$ **15**   $,$  AM55 \$PS55 , CVDNOZ, CVMNOZ, A8SAV, A9SAV, A28SAV, A29SAV 15 COMMON / FRONT/ **I?**   $, P1$  $, H1$  $P<sub>2</sub>$  $111$  $, SI$  $, H2$  $$52$ **18**   $, 72$  $\mathbf{Q}$  $\sqrt{P21}$  $, H21$  $$521$  $\sqrt{5}$  $\bullet$ H3 2T21  $P<sub>3</sub>$  $8S<sub>3</sub>$ **19**   $P4$  $\frac{1}{2}$  H4  $\sqrt{54}$  $\sqrt{5}$  $P5$  $\frac{1}{9}$  S5 374  $.15$ 20  $\frac{1}{2}$  P55  $\frac{1}{2}$  H<sub>55</sub>  $$555$  $, BLF$  $98LOB$ **4T55** » BLC BLDU **21**   $\overline{2}$  $.$  $PRF$  $ETAF$  $<sub>9</sub>$ WAFC</sub>  $9$  $M$ A3  $,$  WG4  $FAR4$ 5CNF , WAF **22**   $\overline{ }$  $ETAC$ , WACC 6CNC , PRC , WAC **SETAB** "DPCOM "DUMF **23**   $, B L H P$ 7CNHP *PETATHP, DHTCHP, DHTC*  $9$   $M$  G 5  $5$ FAR5  $\sqrt{S}$ *24*  **BCNLP** , ETATLP, DHTCLP, DHTF , BLLP  $9$   $M$ G55 , FAR55 , HPEXT, *25*   $2C$ **9AM** *26 27*  COMMON/SIDE/QXQ(48)/BACK/QWQ(72) *28*  COMMON/DUMMYS/DUMMY(100) *29*  EQUIVALENCE(TFFACT, DUMMY(15)), (CNACT, DUMMY(16)), (DHCACT, DUMMY(17)) 30 LOGICAL ERRER.FAN **31**  EQUIVALENCE (FAN, DUMMY(11)), (ISPOOL, DUMMY(6)) *32*  COMMOV/TERBLO/DHLOSV, TFLOSV, CNLOSV, ETLOSV, DHLPDS **33**  COMMON /LTURB/TFFX(15), CNX(15, 15), DHTCX(15, 15), ETATX(15, 15), *34*  INTFFS.NPTTFF(15) *35*  DATA ANORD, WLO, WHI/6HCOLPTB, 6H (LO), 6H (HI) / **35**  WORD=AWORD **37**  IF (IDES.EQ.0) GO TO 1 *38*  CNLPCF=CNLPDS\*SQRT(T5)/PCNF **39**  CNLP=CNLPCF\*PCNF/SQRT(T5) *40*  CNLPS=CNLP *41*  TFFLPS=TFFLP *42*  CALL SEARCH (-1., TEFLP, CNLP, OHTCLP, ETATLP, TFFX(1), NTFFS, CNX(1,1), D *43*   $1$ HTCX $(1,1)$ , ETATX $(1,1)$ , NPTTFF $(1)$ , 15, 15, IGO) *44*  IF (IGO.EQ.1.OR.IGO.EQ.11.OR.IGO.EQ.21) WRITE (8,10) TFFLPS, WLD *45*  IF (IGO.EQ.2.OR.IGO.EQ.12.OR.IGO.EQ.22) WRITE (8,10) TFFLPS, WHI *45*  IF (ISJ.EQ.10.OR.IGO.EQ.11.OR.IGO.EQ.12) WRITE (8,11) CNLPS, WLO **67**  IF (ISJ.EQ.20.OR.IGJ.EQ.21.OR.IGO.EQ.22) WRITE (8,11) CNLPS, WHI *48*  IF (ISJ.NE.7) GO TO 2 *49*  CALL ERROR *50*  **RETURY** 51 *52*   $MAPGO = 0$ IF (ABS(TFFLPS-TFFLP).LE.0.001\*TFFLPS) GO TO 3 *53*  MAPGO=1 54 IF (A3S(CNLPS-CNLP).GT.0.001\*CNLPS) MAPG0=3 55 GO TO 4 56 IF (ABS(CNLPS-CNLP).GT.0.001\*CNLPS) MAPGO=2 **574**  IF (MAPGO.GT.O) CALL MAPBAC (2, MAPGO, TFFLPS, TFFLP, CNLPS, CNLP, PCNF, 58 174, MODE, NOMAP, NUMMAP) 59 IF (NJMAP.GT.O) RETJRN 60 TFLCAL=WG5\*SQRT(T5)/(14.696\*P5) 61  $DHTCF = WAF * (H21-H2) / (WGS * T5)$ **62**  IF (ISPOOL.EQ.2) GO TO 5 63 BTUEXT=0.706705\*HPEXT 64 **65**  DHTCF={8TUEXT+WAF\*{H21-H2}}/(WG5\*T5} 66 **CONTIVUE** 61 IF (IDES.EQ.0) GO TO 6 **60**  TFLPCF=TFLPDS/TFLCAL 69 DHLPCF=DHTCF/DHTCLP

1

 $\overline{2}$ 

 $\overline{\mathbf{3}}$ 

4

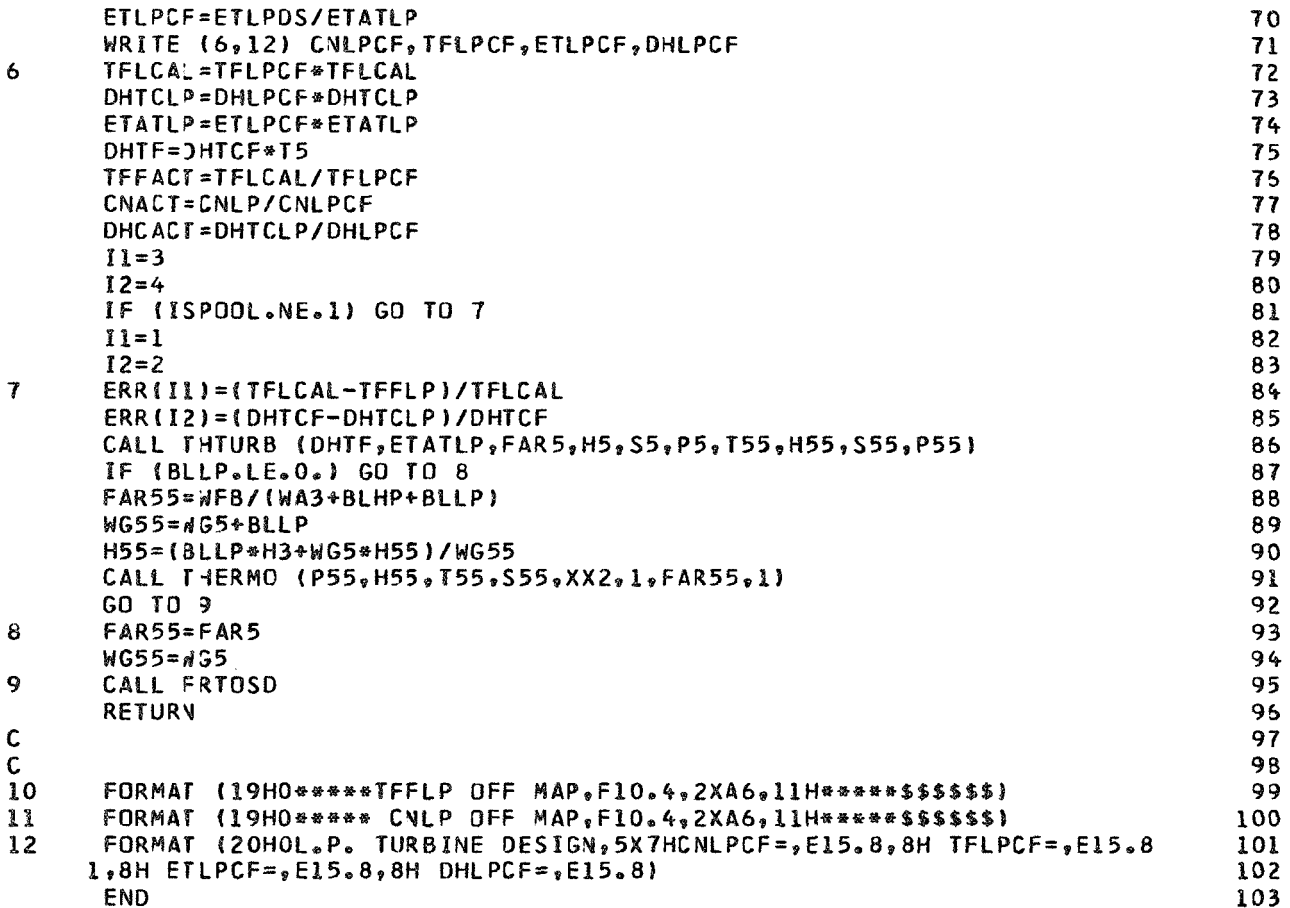

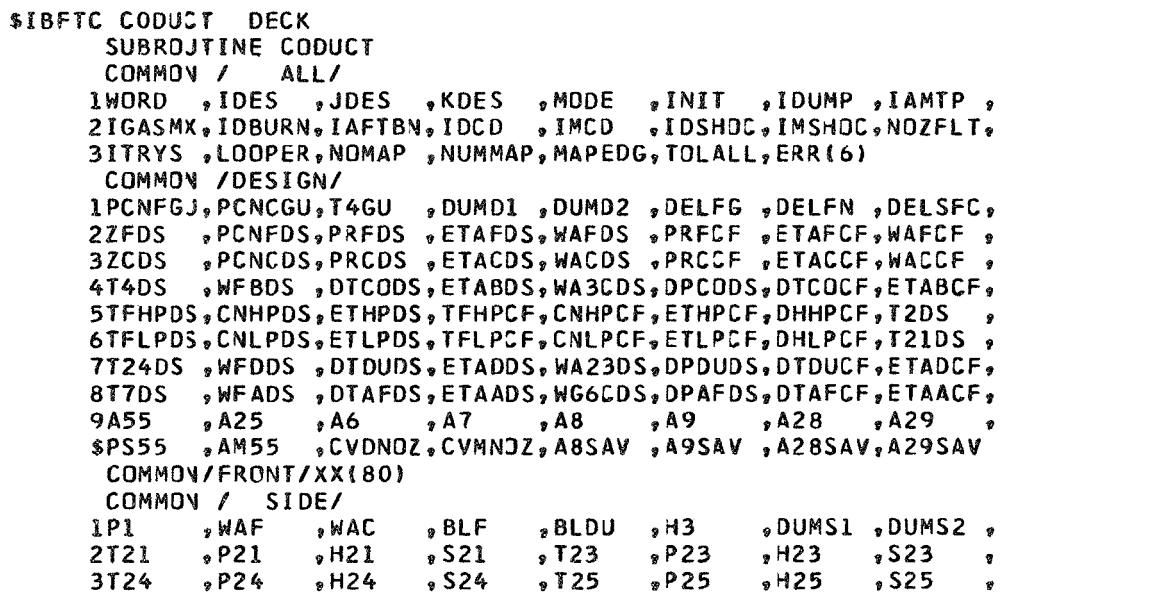

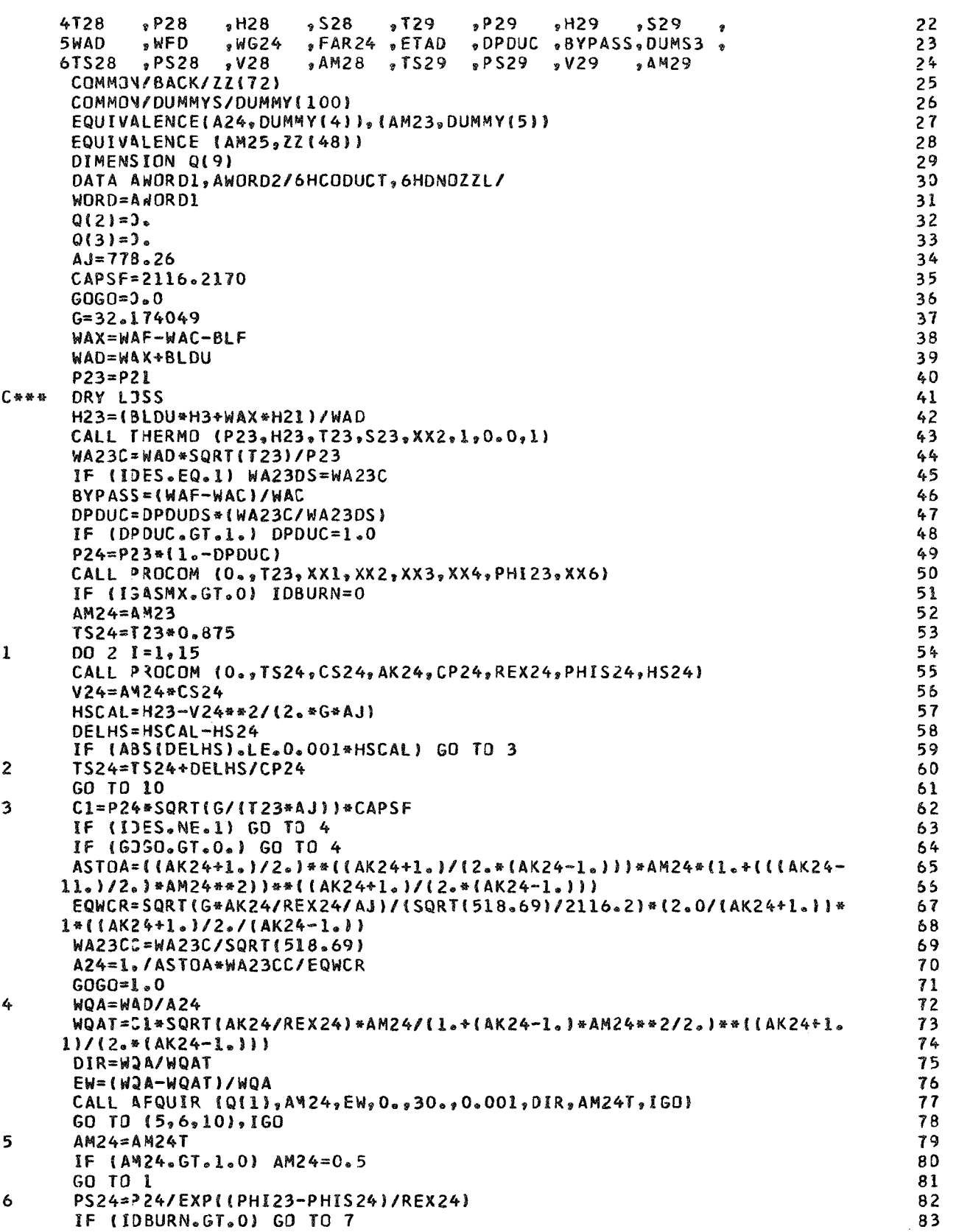

ł

 $\cdot$ 

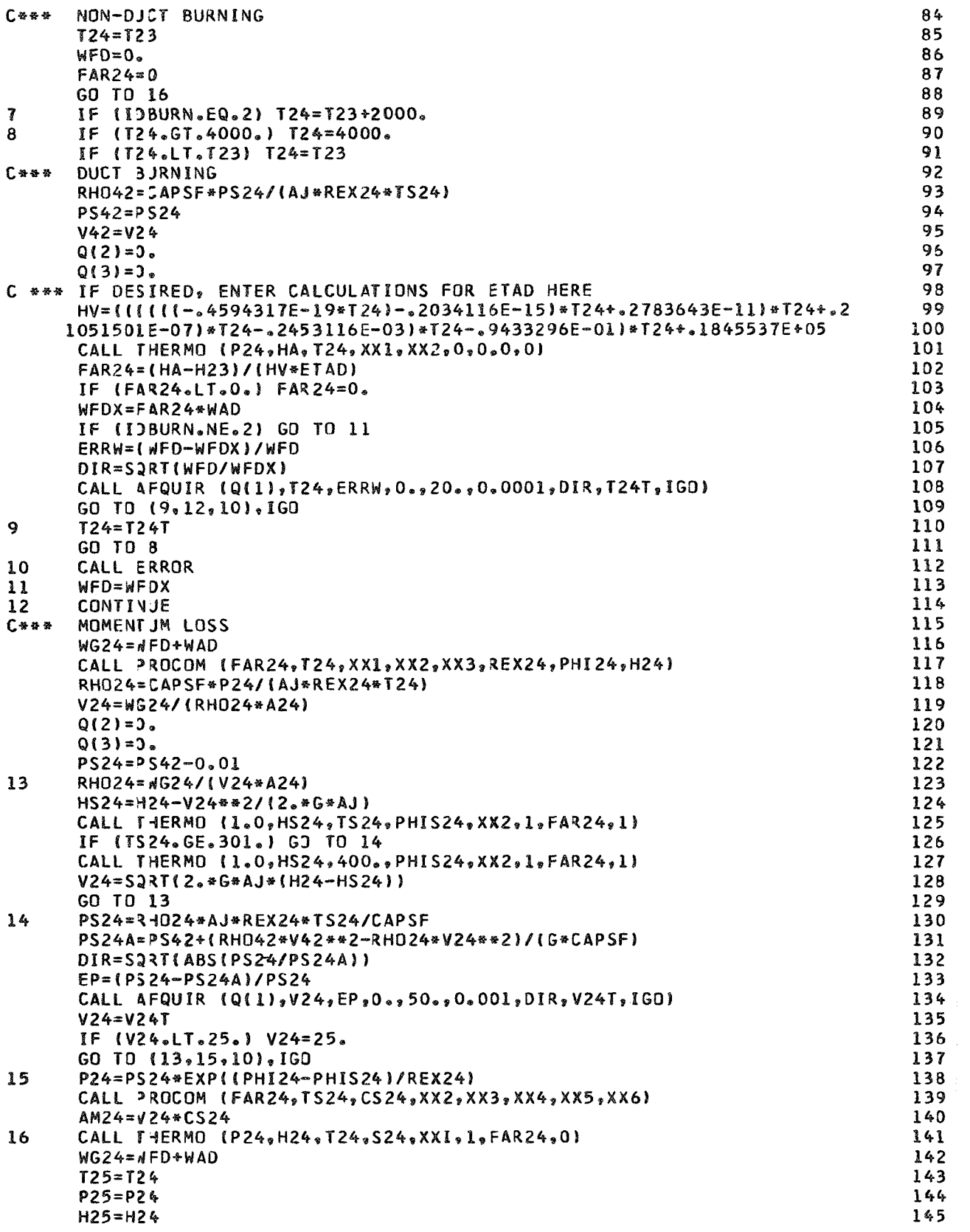

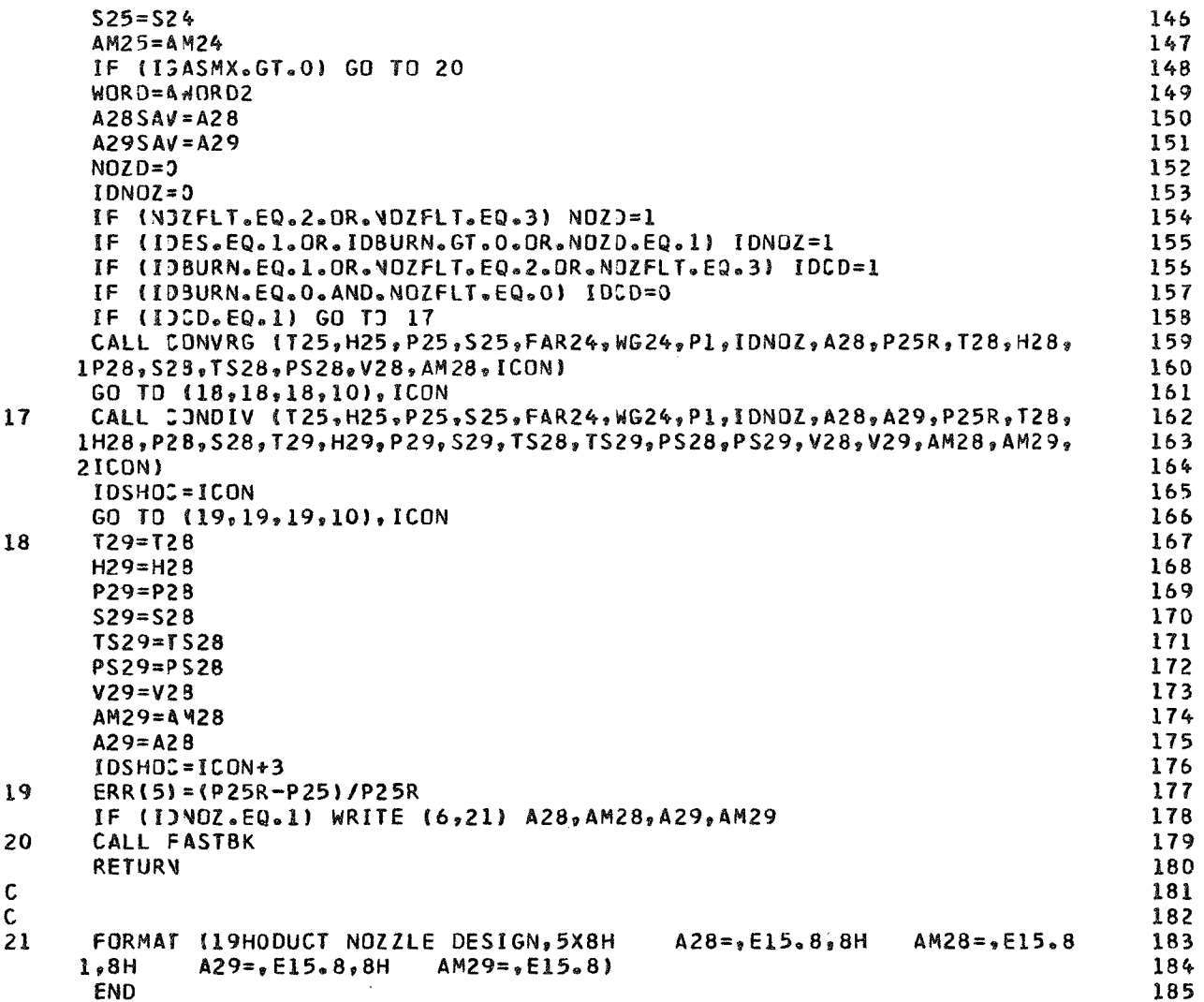

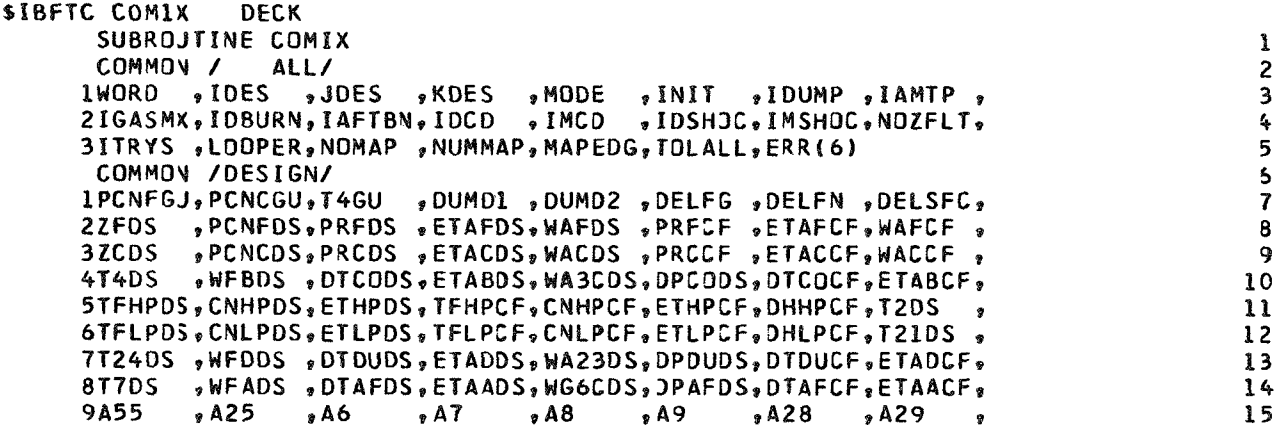
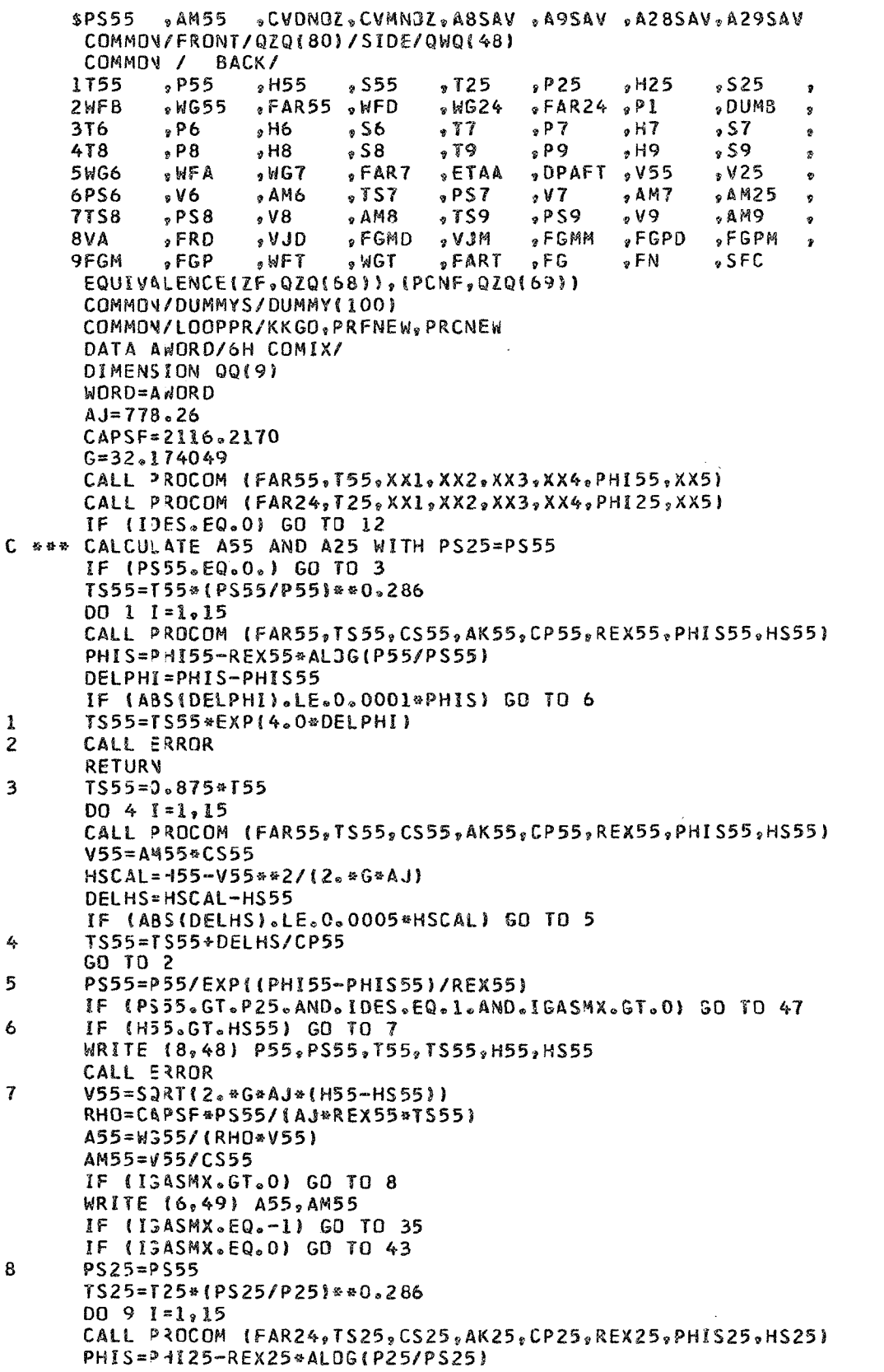

 $\frac{1}{3}$ 

 $16<sub>1</sub>$ *Pf*  **18**  

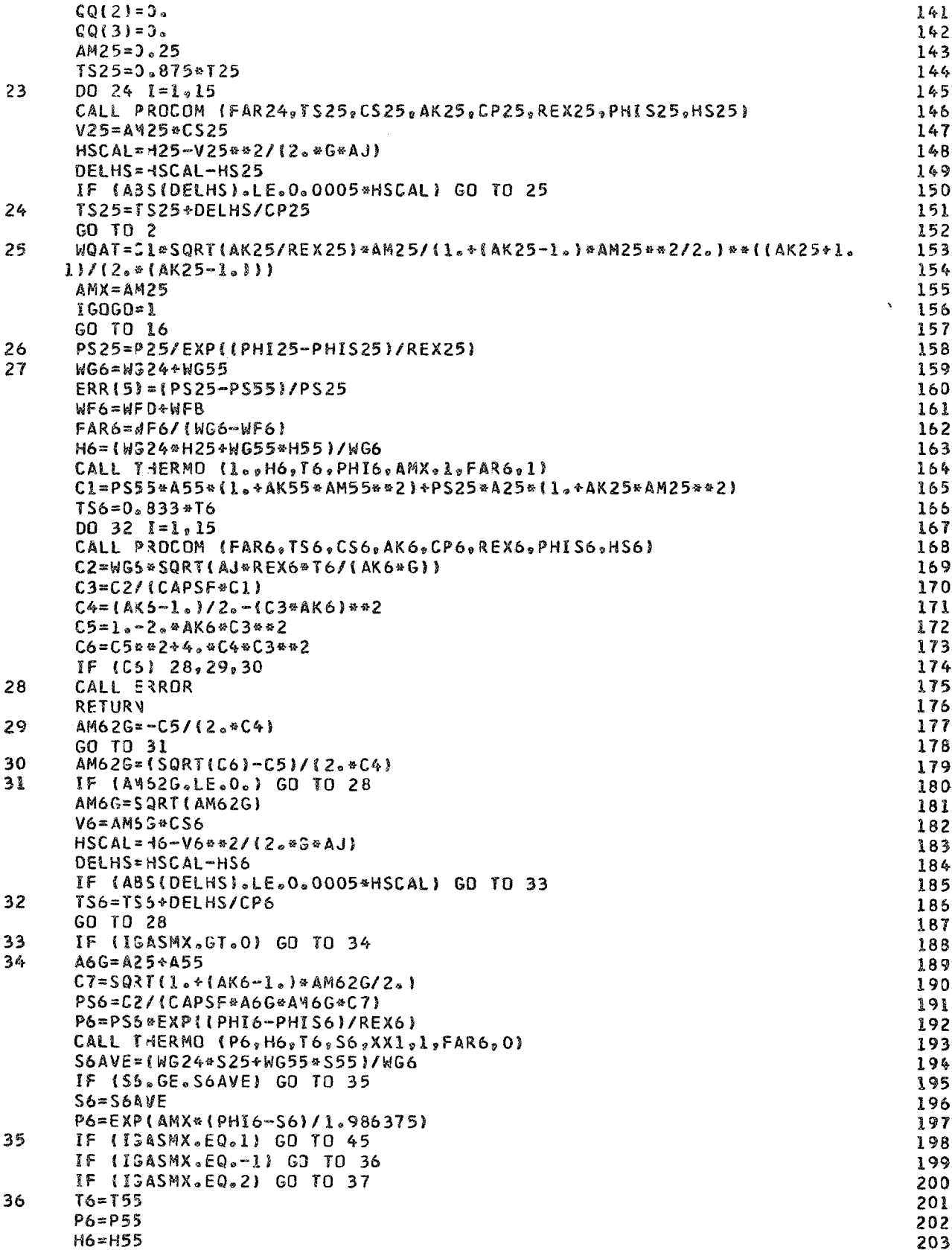

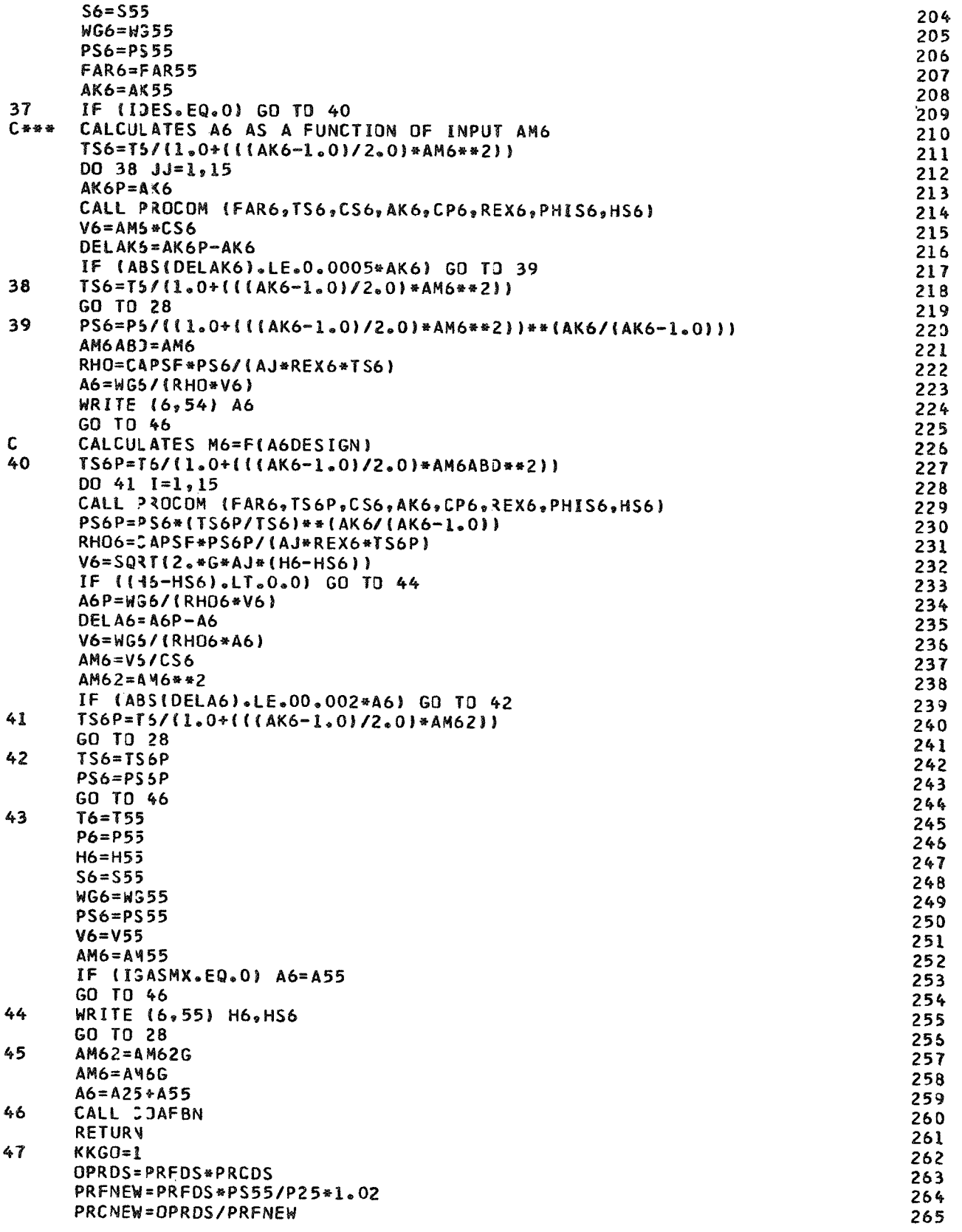

CALI ENGRAL 265 **RETURY** 267  $\mathbf c$ 268  $\mathbf{C}$ 269 48 FORMAT (22HOSQRT OF H55-HS55 NEG .6E15.6.6H\$\$\$\$\$\$} 273 49 FORMAT (20HOTURBINE AREA DESIGN, 6X6H A55=, E15.8, 8H  $AMS5 = .E15.8$ 271 FORMAT (22HOSQRT OF H25-HS25 NEG , 6E15.6, 6H\$\$\$\$\$\$) 50 272 51 FORMAT (25HOTURBINE/DUCT AREA DESIGN, 7H  $A55 = .E15.8.8H$  $AM55 = E1$ 273  $15.8.8 +$  $A25 = .E15.8.8H$  $AM25 = E15.8$ 274 52 FORMAT (12HOCOMIX PCNF=,F7.4,4H AM=,F8.6,5H P55=,F9.5,6H PS55=,F9. 275 15,5H <sup>2</sup>25=,F9.5,6H PS25=,F9.5,6H\$\$\$\$\$\$) 276 53 FORMAT (10HOCOMIX ZF=,F8,5,4H AM=,F8,6,5H P55=,F9,5,6H PS55=,F9.5, 277 15H P25= GF9.5,6H PS25= GF9.5,6H\$\$\$\$\$\$\$) 278 54 FORMAT (3X,27HAFTERBURNER DESIGN AREA A6 F8.3) 279 55 FORMAT (3X,18HNEG.HS6 FACTOR H6 F9.4,3X,4HHS6 F9.4) 280 END 281

\$IBFTC COAFBN DECK SUBROJTINE COAFBN  $\mathbf{1}$ COMMON / ALL/  $\overline{c}$ lWORD . IDES , JDES , KDES , MODE , INIT , IDUMP , IAMTP ,  $\overline{\mathbf{3}}$ 2IGASMX, IDBURN, IAFTBN, IDCD, IMCD, IDSHOC, IMSHOC, NOZFLT, 4 3ITRYS , LOOPER, NOMAP , NUMMAP, MAPEDG, TOLALL, ERR (6) 5 COMMON /DESIGN/ 6 IPCNFGJ, PCNCGU, T4GU , DUMD1 , DUMD2 , DELFG , DELFN , DELSFC,  $\overline{1}$ , PCNFDS, PRFDS, ETAFDS, WAFDS, PRFCF, ETAFCF, WAFCF,  $27$ FDS  $\mathsf{R}$ .PCNCDS, PRCDS .ETACDS, WACDS .PRCCF .ETACCF, WACCF , 3ZCDS  $\ddot{q}$ 4T4DS ,WFBDS, DICODS, ETABDS, WA3CDS, DPCODS, DTCOCF, ETABCF,  $10$ 5TFHPD5, CNHPDS, ETHPDS, TFHPCF, CNHPCF, ETHPCF, DHHPCF, T2DS  $\mathbf{11}$ 6TFLPDS, CNLPDS, ETLPDS, TFLPCF, CNLPCF, ETLPCF, DHLPCF, T21DS  $12$ 7T24DS .WFDDS .DTDUDS.ETADDS.WA23DS.DPDUDS.DTDUCF.ETADCF.  $13$ 817DS , WEADS , DTAFDS, ETAADS, WG6CDS, JPAFDS, DTAFCF, ETAACF, 14  $, A6$  $\sqrt{2}$  A7  $, AB$  $0.49$  $, 428$  $\sqrt{2}$  A29 **9A55**  $9A25$ 15 » AM55  $$PSS5$ , CVDNOZ, CVMNOZ, A8SAV, A9SAV, A28SAV, A29SAV 16 COMMON/FRONT/QXQ180)/SIDE/QYQ148)  $17$ COMMON / BACK/  $18$  $9955$  $$555$ 1155  $, H55$  $,125$  $P25$  $, H25$  $$25$  $19$  $\pmb{9}$  $, WG55$ "FAR55 ,WFD 2WFB  $$WG24$  $, FAR24, P1$ .DUMB  $20$  $\mathbf{r}$  $, H6$  $, P7$  $, H7$ 3T6  $, P6$  $\sqrt{56}$  $, 17$  $, 57$  $21$  $\mathbf{9}$  $, P9$ 478  $P8$  $, H8$  $$58$  $.79$  $, H9$  $859$ 22  $\pmb{v}$  $, FAR7$  $ETAA$ ,DPAFT ,V55 **5WG6** » WFA  $.4G7$  $.825$ 23  $\dot{y}$  $, AM7$  $. A M25$ 6PS6  $8V<sub>6</sub>$  $, AM6$  $.157$  $PST$  $\sqrt{7}$  $24$  $\bullet$  $PSS$  $, v9$ **7TS8**  $958$  $9V8$  $_{9}$  AMB  $5759$  $,$  AM9 25  $\pmb{r}$  $\sqrt{\mathsf{F}}\,\mathsf{GMD}$ **«FGMM**  $\sqrt{FRD}$  $.$ vjD  $,$ FGPM 8 V A , VJM **GPD** 26  $\ddot{\mathbf{v}}$ 9FGM  $EGP$  $PART$  $WFT$  $. <sub>WGT</sub>$  $_{2}$  F G  $E_{R}$  $SFC$  $27$ COMMON/DUMMYS/DUMMY(100) 28 EQUIVALENCE (P6DSAV, DUMMY(7)), (AM6DSV, DUMMY(8)), (ETAASV, DUMMY(9)),  $29$ 1(FAR7SV, DUMMY(10)) 30 DIMENSION 0(9)  $31$ DATA ANORD/6HCDAFBN/  $32$ WORD=AWORD 33  $Q(2)=0.$ 34  $Q(3)=0.$ 35  $AJ = 779.26$ 35 CAPSF=2116.2170 37 38  $G = 32.174049$ P6DS AND AM6DS ARE SET FOR GENERALIZATION OF AFTERBURNER 39 6.各各

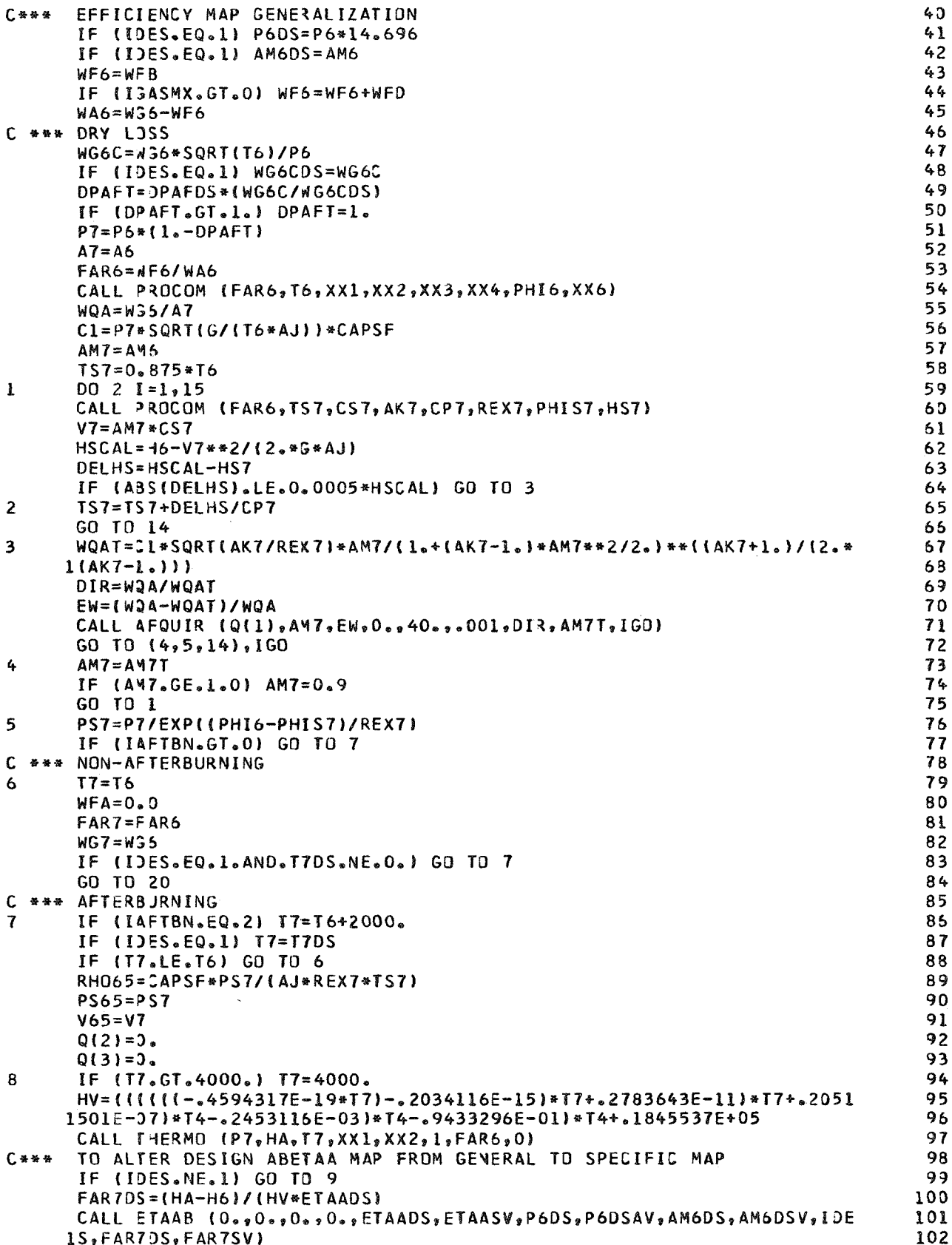

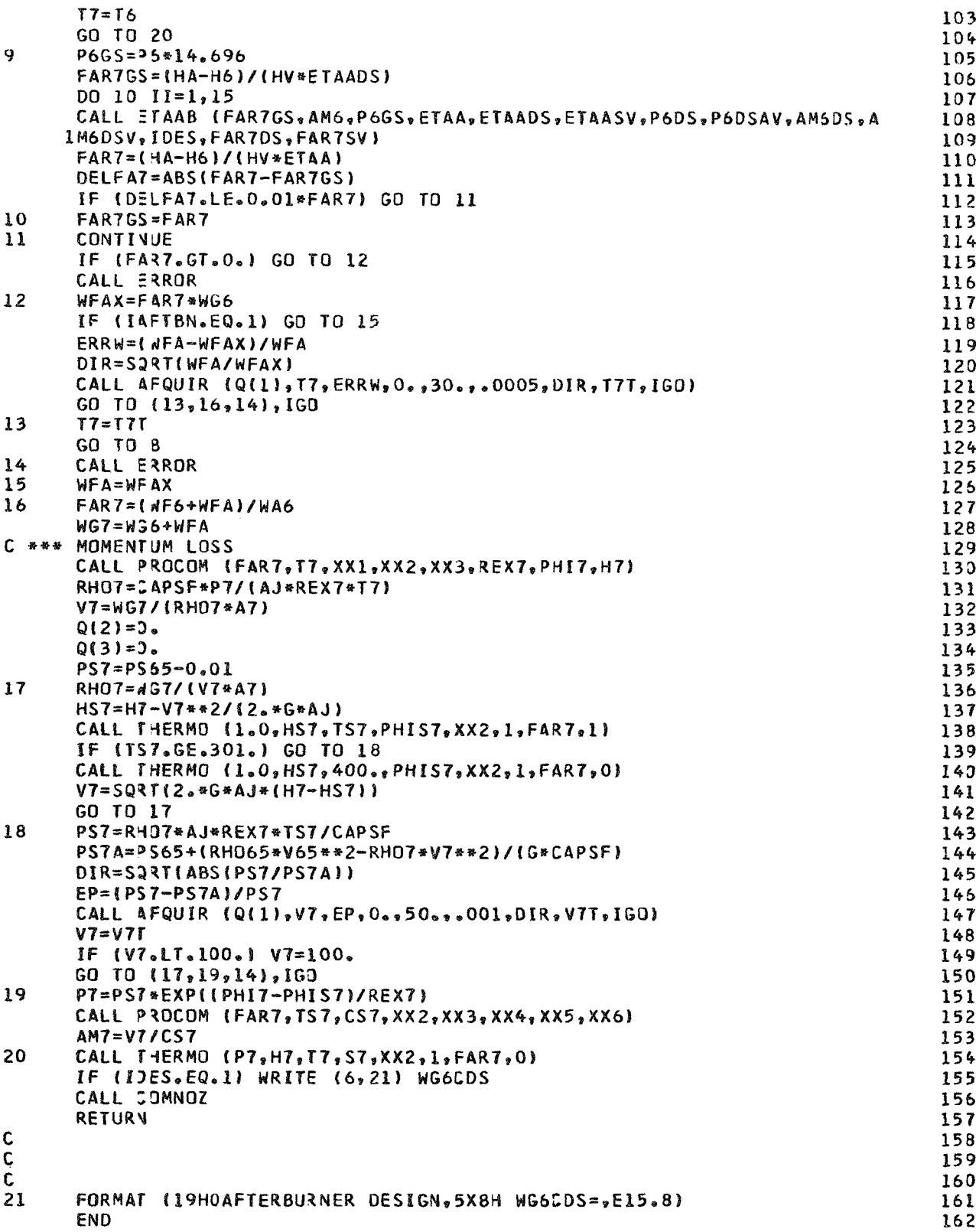

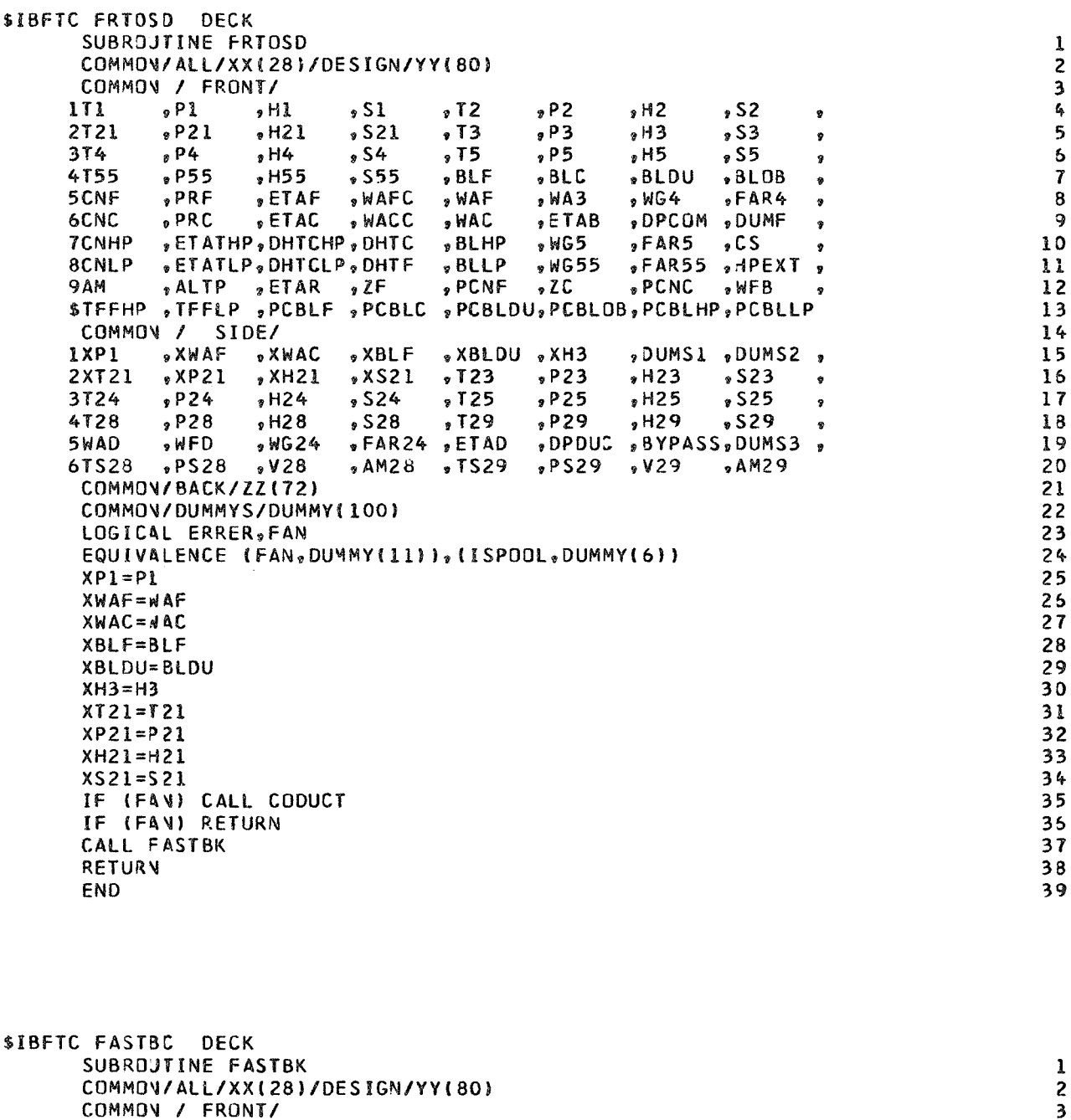

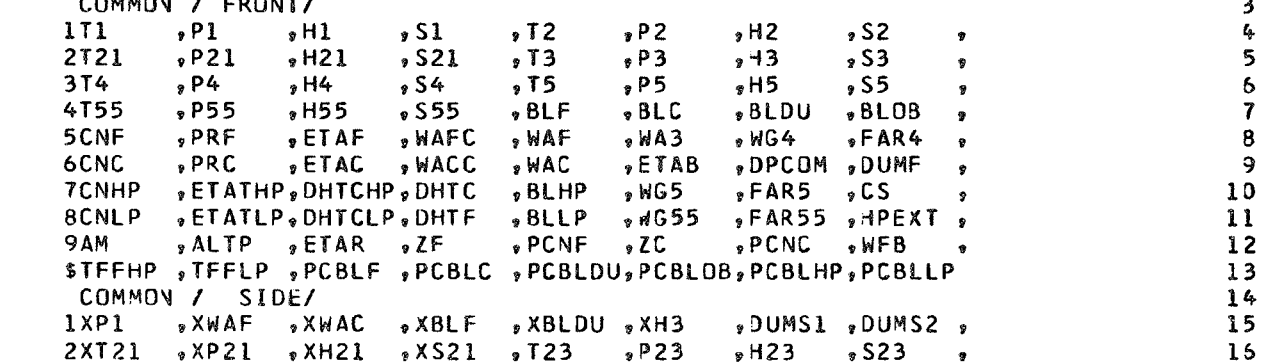

3T24  $, P24$  $, H24$  $824$  $5725$  $P25$  $2H25$  $825$  $17$  $\bullet$  $9 H28$  $,729$ 4T28  $P28$  $$28$  $P29$  $.0129$  $829$ 18  $\ddot{ }$  $99624$ 5WAD , WFD »FAR24 »ETAD \*DPDUC \*BYPASS\*DUMS3 \* 19 6TS28  $PSS8$  $.428$ » AM28 » TS29  $PSS9$ , v 29  $, A M 29$ 20 COMMON / BACK/ 21 1XT55  $8$  XP55  $8$  XH55  $, x555$  $5$  XT25  $8$  XP 25  $\sqrt{XH25}$  $\sqrt{25}$ 22  $\bullet$ 2XWFB . DUMB .XWG55 .XFAR55.XWFD » XWG24 » XFAR24 » XXP1  $23$  $\overline{ }$  $P7$  $, H7$ 3T6  $P6$  $, H6$  $56$  $\cdot$  T7  $\sqrt{57}$ 24  $\bullet$  $, P8$ 4T<sub>R</sub>  $, H9$  $, 59$  $, H8$  $58$  $.79$  $P9$  $25$  $\bullet$ **5WG6 SWFA** DPAFT .V55  $8W67$  $EART$  $ETAA$  $V25$  $25$ ٠  $946$ 6PS6  $,$  AM6  $557$  $, PS7$  $9V$  $, AM7$  $,$  AM25  $27$ Ð  $PSS$ **7TS8**  $8V<sub>8</sub>$  $, AM8$  $PSS$  $,$  AM9  $,159$  $.89$ 29  $\bullet$  $,$ FRD 2 V J D 8 V A , FGMD MLV<sub>e</sub> "FGMM , FGPD **,FGPM** 29  $\bullet$ **9FGM**  $. **FGP**$  $WFT$  $\bullet$  WGT  $E$ FART  $P$ FG  $\circ$ FN  $SFC$  $30$ COMMON/DUMMYS/DUMMY(100) 31 LOGICAL ERRER.FAN 32 EQUIVALENCE (FAN, DUMMY(11)), (ISPOOL, DUMMY(6)) 33  $XT55 = T55$ 34  $XP55=P55$  $35$  $XH55 = -155$ 36  $XSS5 = 555$ 37 IF (FAN) GO TO 1  $38$  $T25 = T21$ 39  $P25 = P21$ 40  $H25=H21$ 41  $S25 = S21$  $42$ WG24=NAF-BLF 43  $\mathbf{I}$  $XT25 = T25$ 44  $XP25=P25$ 45  $XH25 = 125$ 46  $XS25 = S25$ 47  $XWFB=WFB$  $48$  $XWG55 = nG55$ 49  $XFAR55 = FAR55$ 50 XWFD=NFD 51  $XWG24=WG24$ 52  $XFAR24 = FAR24$ 53  $XYPI = PI$ 54 CALL COMIX 55 **RETURY** 56 END 57 \$IBFTC COMNOZ DECK SUBROJTINE COMNOZ  $\mathbf{l}$ COMMON / ALL/  $\overline{c}$ IWORD , IDES , JDES , KDES , MODE , INIT , IDUMP , IAMTP , ZIGASMX, IDBURN, IAFTBN, IDCD , IMCD , IDSHOC, IMSHOC, NOZFLT, 3  $\pmb{\zeta}_i$ 3ITRYS , LOOPER, NOMAP , NUMMAP, MAPEDG, TOLALL, ERR(6) 5 COMMON / DESIGN/ 5 IPCNFGJ, PCNCGU, T4GU , DUMD1, DUMD2, DELFG, DELFN, DELSFC,  $\overline{7}$ 2ZFDS , PCNFDS, PRFDS, ETAFDS, WAFDS, PRFCF, ETAFCF, WAFCF, 8 3ZCDS , PCNCDS, PRCDS , ETACDS, WACDS , PRCCF , ETACCF, WACCF , 9 **4T4DS** ,WFBDS ,DTCODS,ETABDS,WA3CDS,DPCJDS,DTCOCF,ETABCF, 10 5TFHPDS, CNHPDS, ETHPDS, TFHPCF, CNHPCF, ETHPCF, DHHPCF, T2DS  $11$ 6TFLPDS, CNLPDS, ETLPDS, TFLPCF, CNLPCF, ETLPCF, DHLPCF, T21DS,  $12$ 7T24DS , WFDDS , DTDUDS, ETADDS, WA23DS, DPDUDS, DTDUCF, ETADCF,  $13$ 8T7DS .WFADS .DTAFDS.ETAADS.WG6CDS.DPAFDS.DTAFCF.ETAACF.  $14$ **9455**  $0.425$  $9A6$  $\sqrt{2}$  A 7  $, A8$  $.49$  $0.428$  $, A29$  $15$  $\bullet$ 

```
$PS55 ,AM55 ,CVDNOZ,CVMNJZ,A8SAV ,A9SAV ,A28SAV,A29SAV
                                                                                      1<sub>5</sub>COMMON/FRONT/QXQ(80)/SIDE/QYQ(48)
                                                                                      17EQUIVALENCE(AM, QXQ(65))
                                                                                      18
 COMMON / BACK/
                                                                                      195555725.5251755
        P55, H559P259H252<sub>0</sub>\bullet9WG55
                SFAR55 SWFD
2WFB
                                 99624PAR24, PI, DUMB
                                                                                       21\bullet376
        9P68H6\sqrt{56}, 17P7, H7.5722
                                                                  \bullet4T8
        P8, H8858579P9, H985923
                                                                  \bullet5WG6
                         EAR7.DPAFT .V55
        9WFA
                , WG7»ETAA
                                                          8V2524\dot{\mathbf{y}}6PS6
        2V6, AM69V725
                         ,157PST. AM7
                                                          . A M25\ddot{\phantom{0}}, v9PSS.2AM9
7TS8
        PSS\sqrt{8}9 AM<sub>8</sub>
                                 ,15926
                                                                  \mathbf{g}PFGPD
8 V A
                VJDMLV
                                                          "FGPM
                                                                                       27, FRD
                         \sqrt{2} FGMD
                                         , FGMM
                                                                  \bullet9FGM
                         9<sub>W</sub>EART\circFG
                                                  EFN
                                                                                      28
        \cdotFGP
                v = W.SFC
 COMMON/DUMMYS/DUMMY(100)
                                                                                       29
 LOGICAL ERRER, FAN
                                                                                       30
 EQUIVALENCE (FAN, DUMMY(11)), (ISPOOL, DUMMY(6))
                                                                                       31
 DATA A JORD/6HMNDZZL/
                                                                                      3233
 WORD=4WORD
 ABSAY=AB34
 A9SAV=AB35
 NQZM=335
 IMMDZ = 237
 IF (NJZFLT.EQ.1.OR.NOZFLT.EQ.3) NOZM=1
                                                                                       38
 IF (IDES.EQ.1.OR.IAFTBN.GT.0.OR.NOZM.EQ.1) IMNOZ=1
                                                                                       39
 IF (IAFTBN.EQ.O.AND.NOZFLT.EQ.O) IMCD=0
                                                                                       40IF (IAFTBN.EQ.1.OR.VOZFLT.EQ.1.OR.VJZFLT.EQ.3) IMCD=1
                                                                                       41
 IF (IMCD.EQ.1) GO TO 1
                                                                                       42
 CALL CONVRG (T7, H7, P7, S7, FAR7, WG7, P1, IMVOZ, A8, P7R, T8, H8, P8, S8, TS8,
                                                                                       43
1PS8.V3.AM8.ICON1
                                                                                       46GO TO (3,3,3,2), ICOV
                                                                                       45
 CALL CONDIV (T7, H7, P7, S7, FAR7, WG7, P1, IMNOZ, A8, A9, P7R, T8, H8, P8, S8, T
                                                                                       46
19, H9, P9, S9, TS8, TS9, PS8, PS9, V8, V9, AM8, AM9, ICON)
                                                                                       47
 IMSHOC=ICON
                                                                                       48
 GO TO (4,4,4,2), ICDV
                                                                                       49
 CALL ERROR
                                                                                       50
 T9 = T851
 H9=H852
 P9 = P853
 S9 = S854
 TS9 = TS855
 PS9 = PS356
                                                                                       57
 V9 = V8AM9 = AM858
 A9 = A859
 IMSHOC = ICON+360
 ERR(6) = (P7R-P7)/P7R61
 IF (ISPOOL.EQ.1) ERR(3)=ERR(6)
                                                                                       62
 IF (IMNOZ.EQ.1) WRITE (6.5) AB, AMB, A9, AM9
                                                                                       63
 RETURY
                                                                                       64
                                                                                       65
                                                                                       66
 FORMAT (14HONOZZLE DESIGN, 10X8H
                                            A8 = .E15.8.8HAM8=, E15.8, 8H
                                                                                       67
\mathbf{r}A9 = 2E15.828AM9=.E15.8)
                                                                                       68
 END
                                                                                       69
```
 $\mathbf{1}$ 

 $\overline{2}$ 

 $\overline{\mathbf{3}}$ 

4

 $\mathbf c$ 

 $\mathbf c$ 

 $5\overline{2}$ 

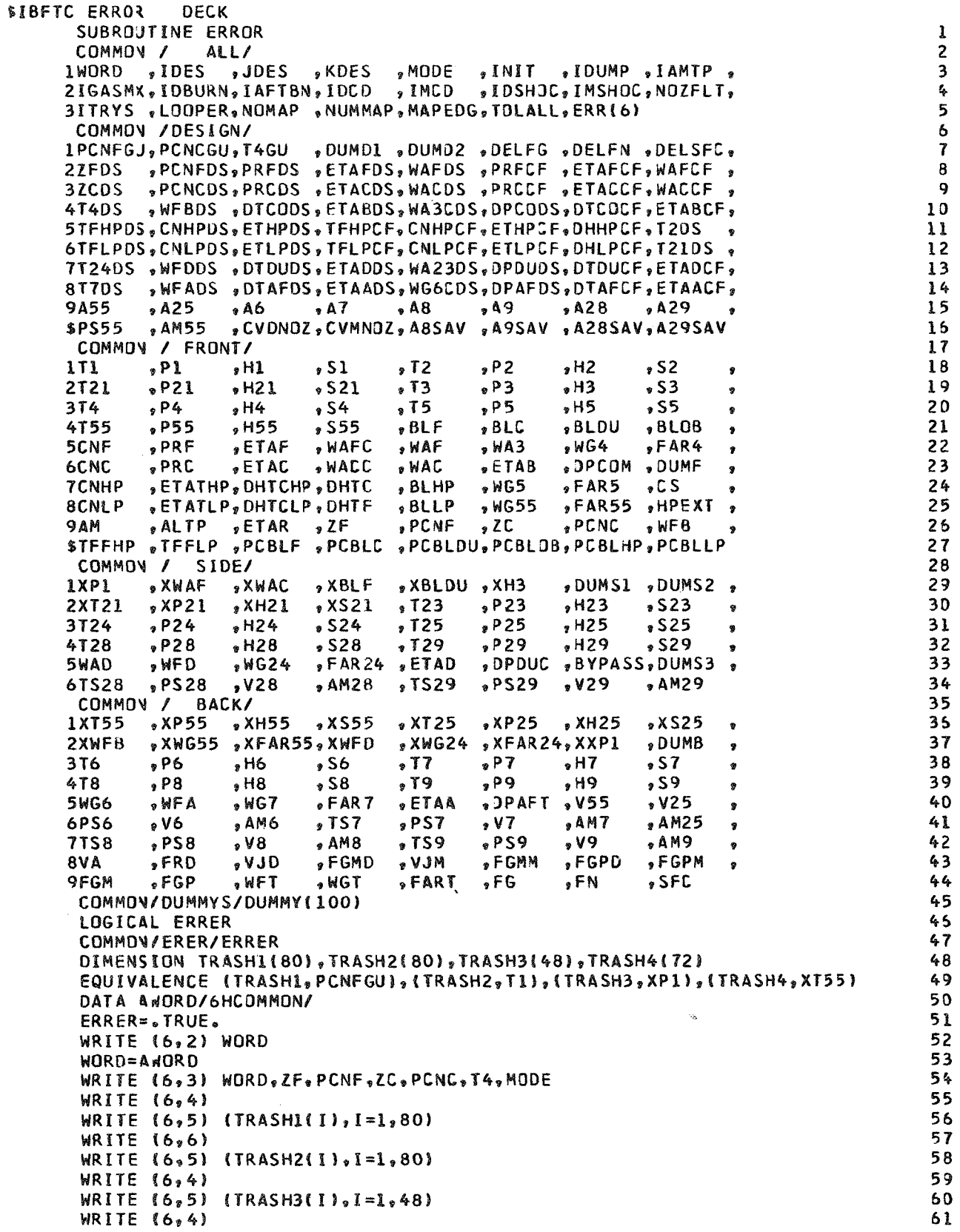

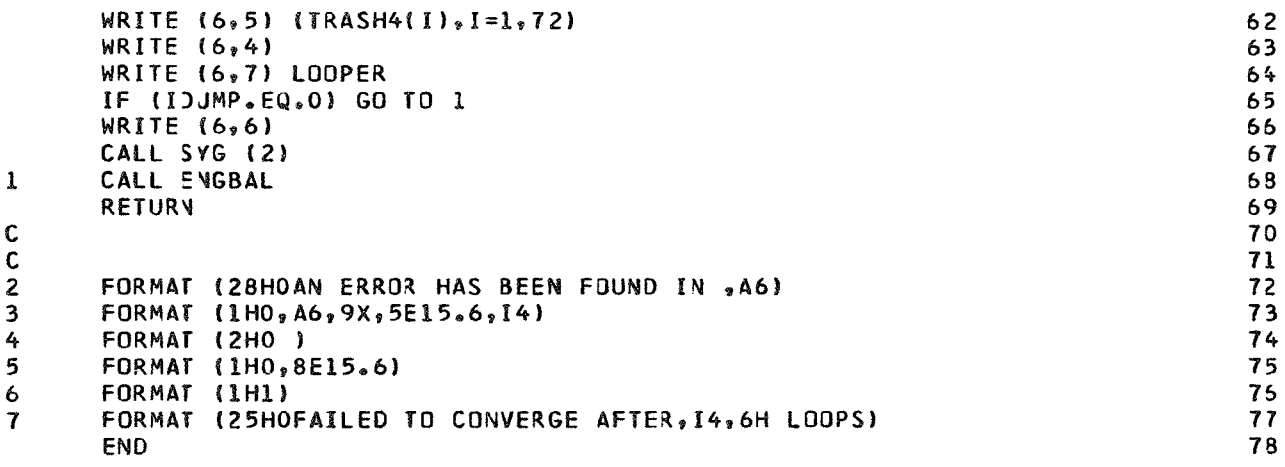

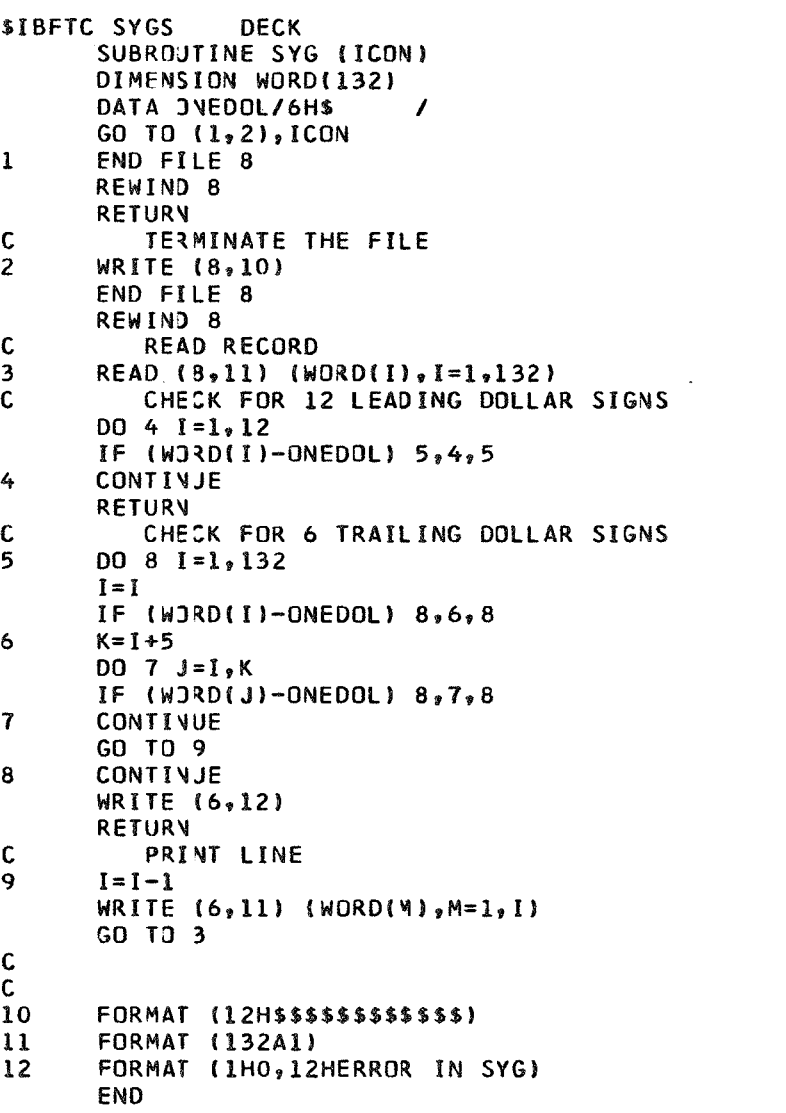

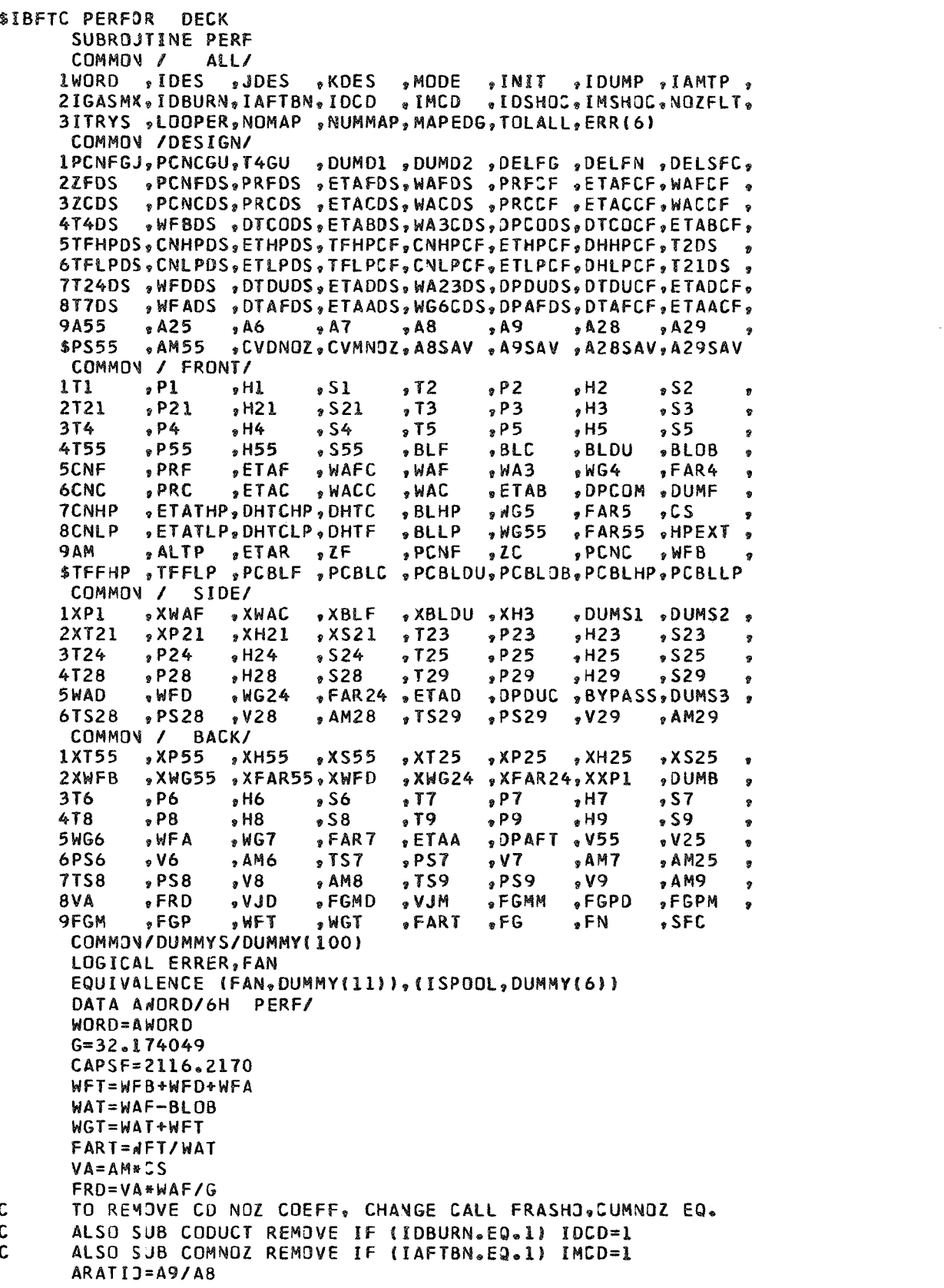

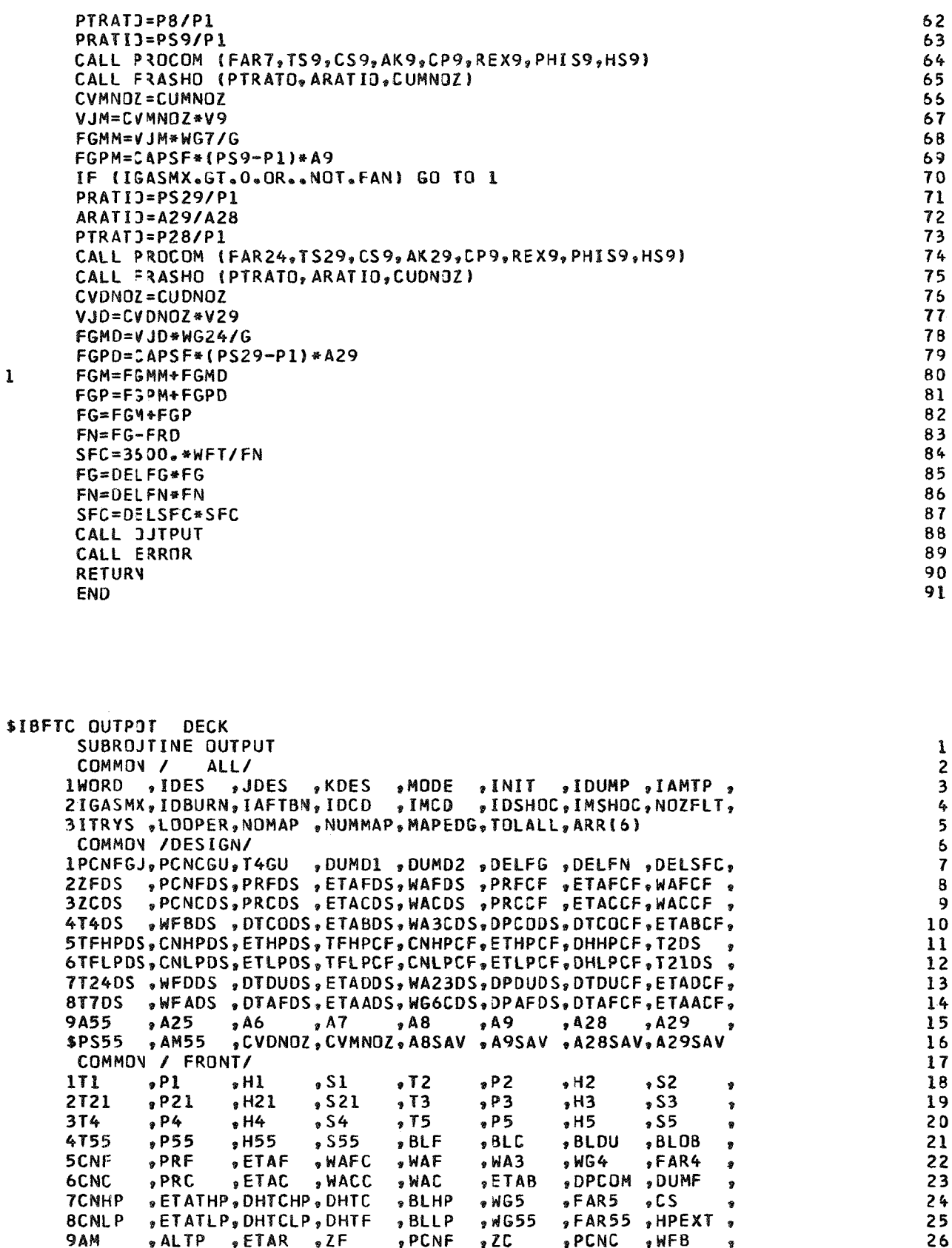

 $\mathbf{1}$ 

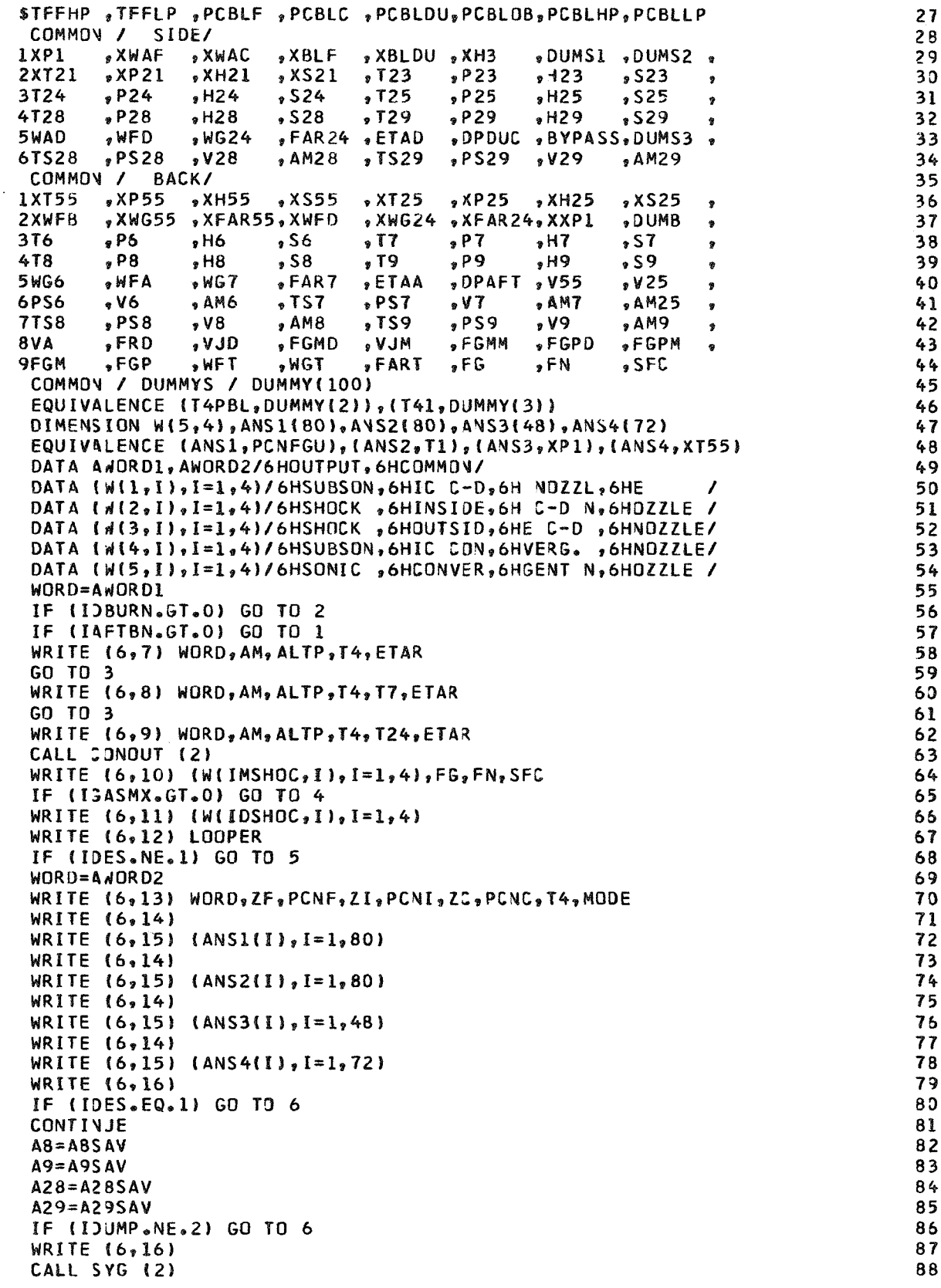

 $\mathbf{I}$ 

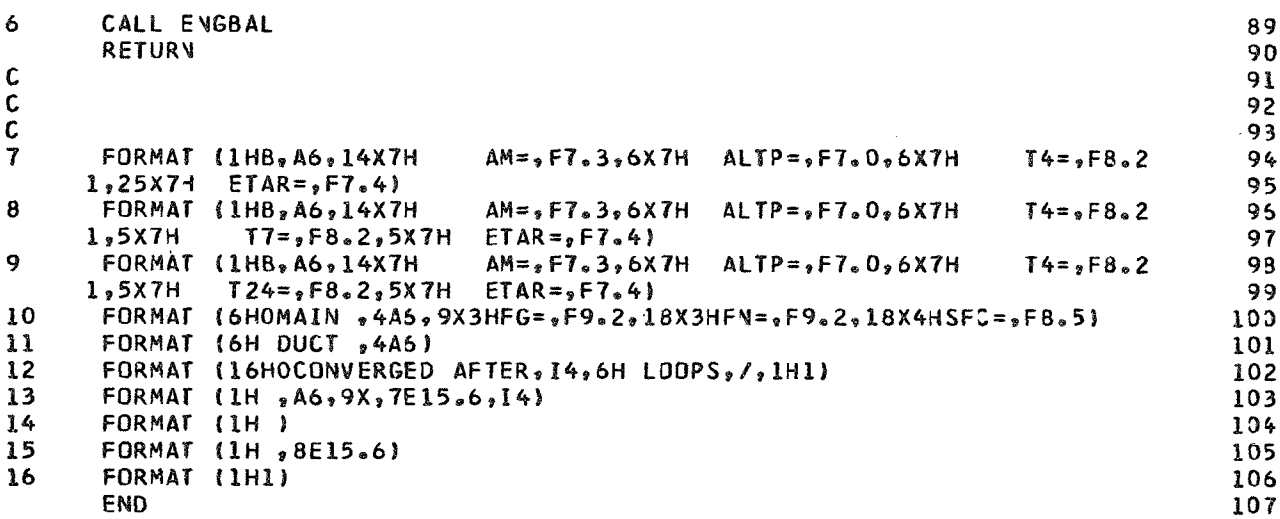

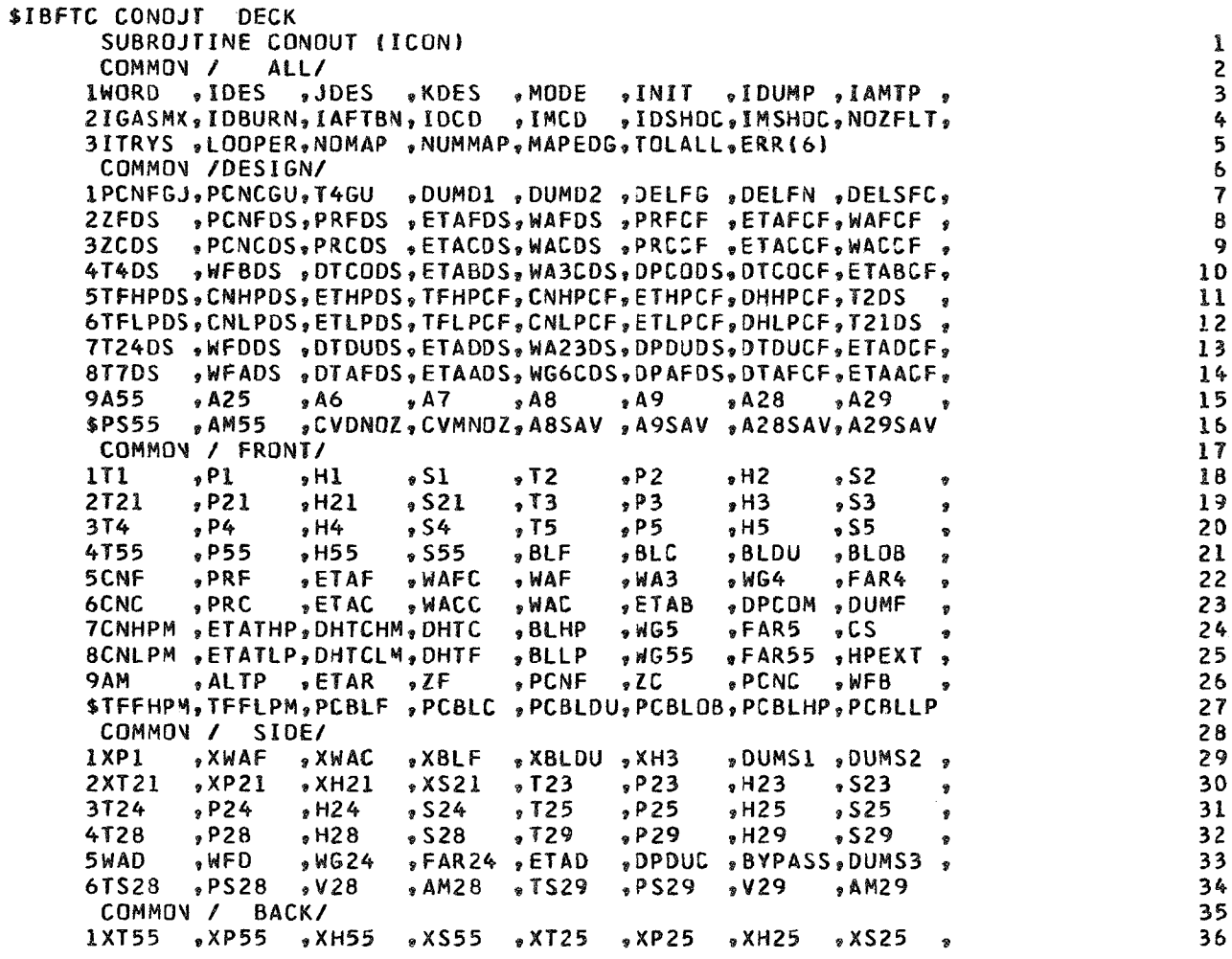

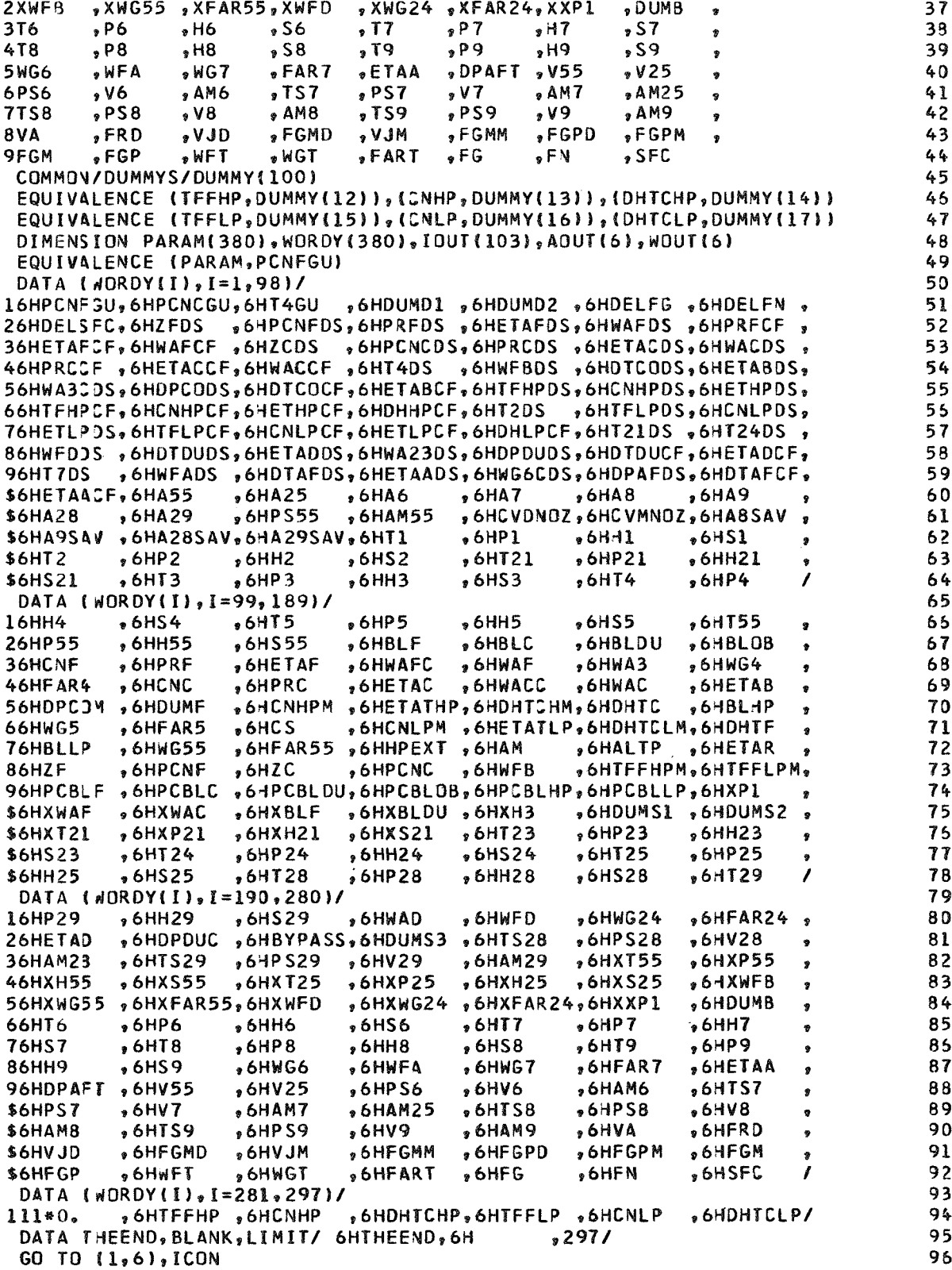

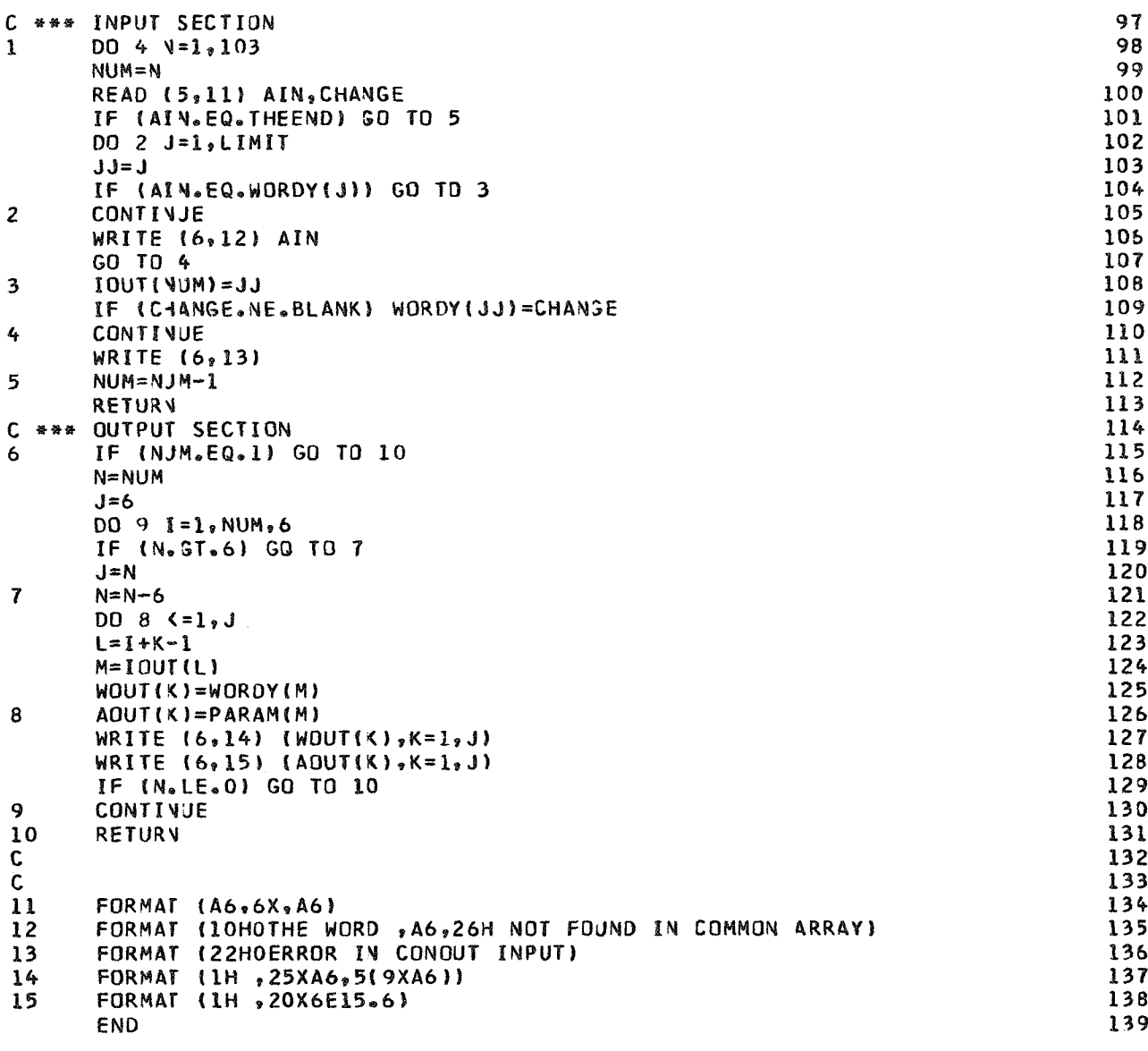

\$IBFTC THCOMP DECK SUBROJTINE THCOMP (PR, ETA, T, H, S, P, TO, HO, SO, PO)  $PO = P * PR$  $TP = T * P R * * 0 * 28572$  $D0 1 1 = 1,25$ CALL THERMO (PO, HP, TP, SP, X1, 0, X2, 0) DELS=SP-S IF (A3S(DELS).LE.0.00005\*S) GO TO 2  $\mathbf{1}$  $IP = TP/EXP(A, *DELS)$ CALL ERROR  $\mathbf{2}$  $HO=H*(HPP-H)/ETA)$ CALL THERMO (PO, HO, TO, SO, X1, O, X2, 1) **RETURY** END

 $123456$ 

 $\pmb{7}$ 

8

 $\mathbf{9}$ 

 $10\,$ 

 $11$ 

 $12$ 

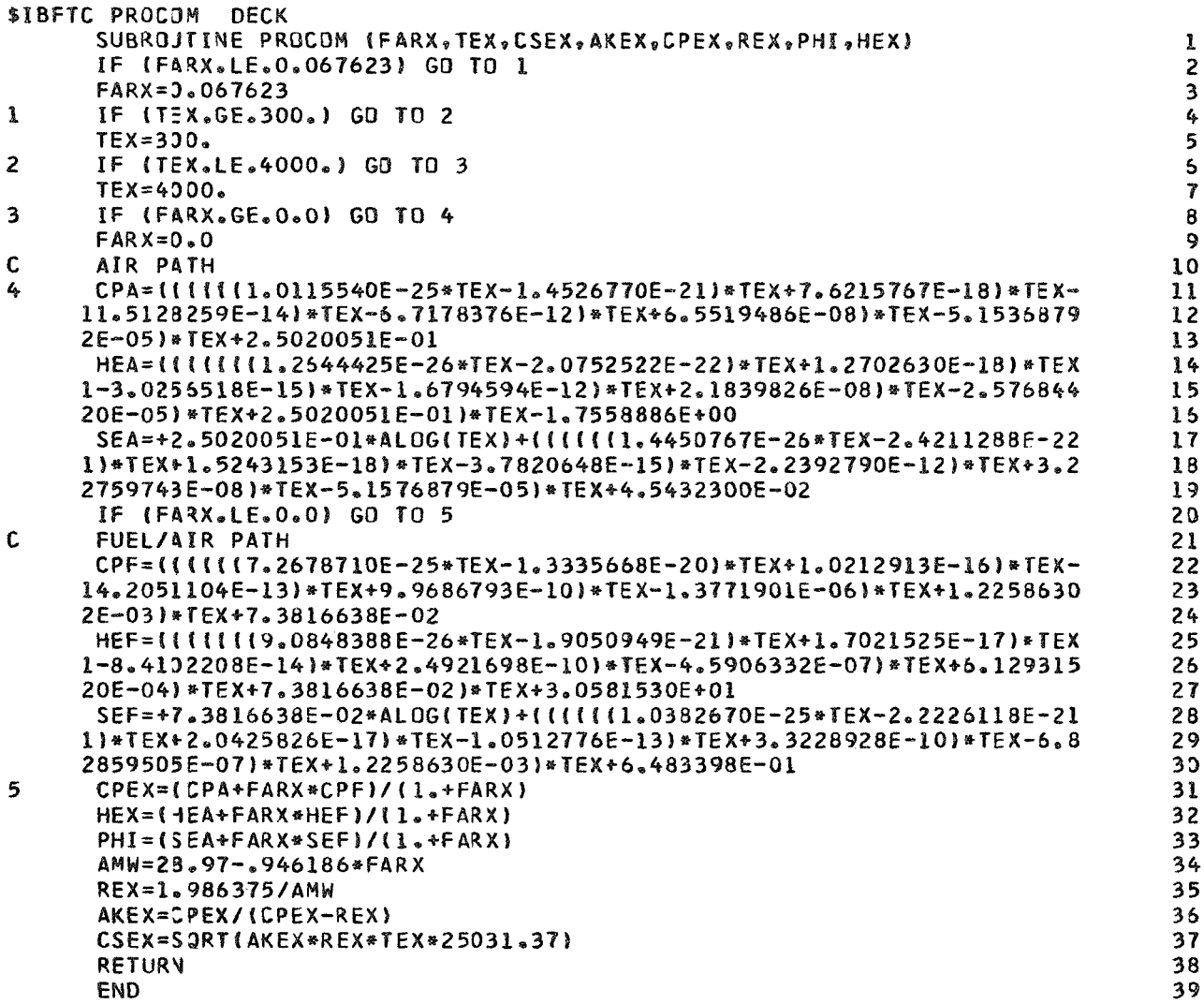

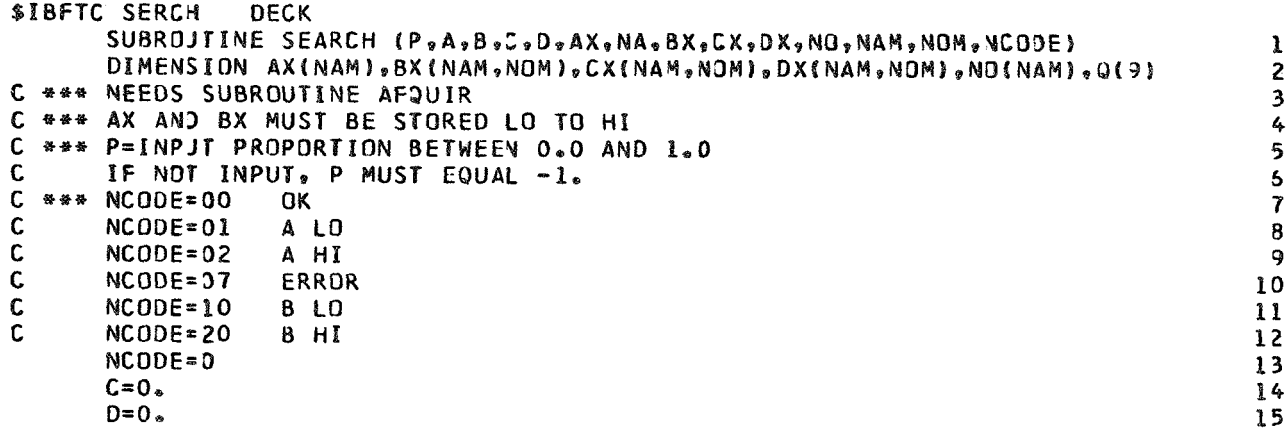

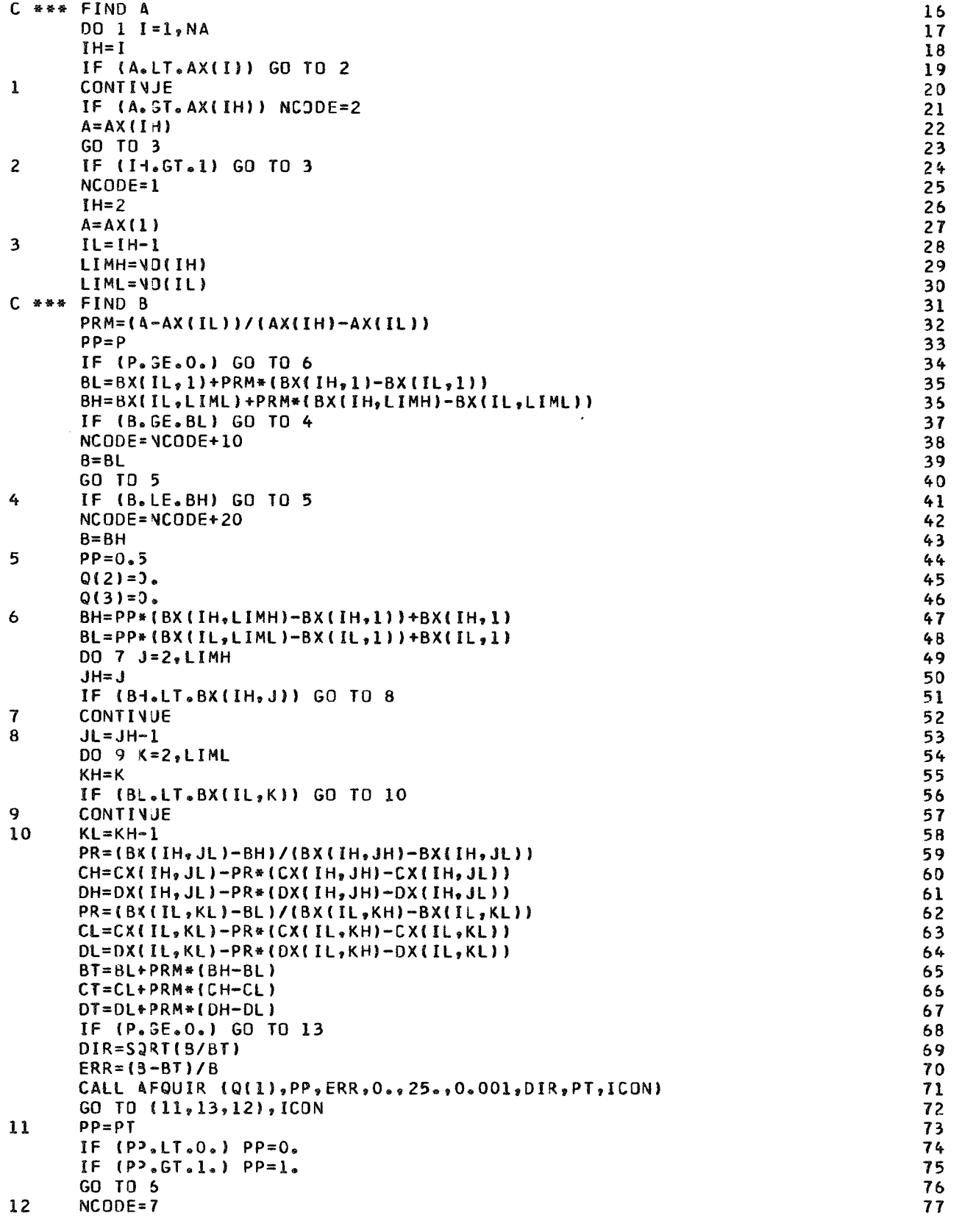

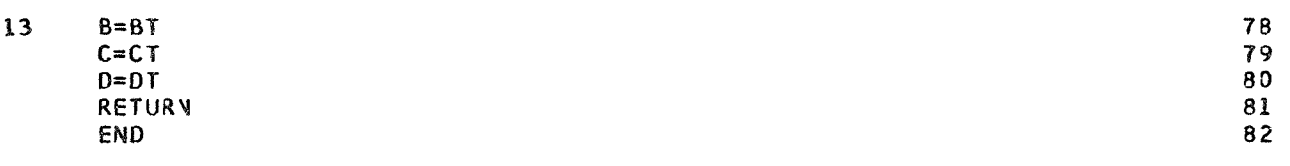

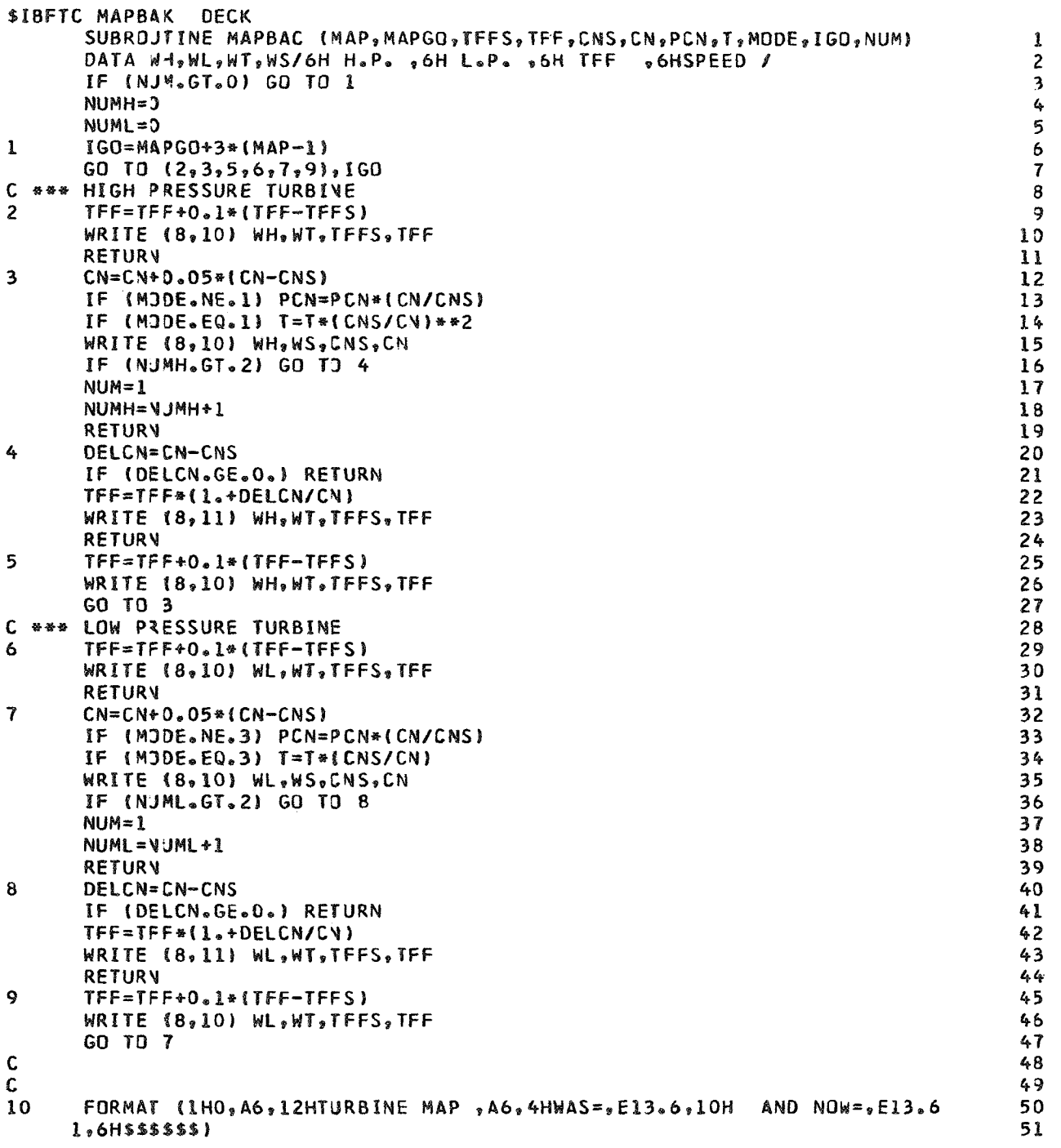

 $11$ FORMAT (1HO, A6, A6, 22HWAS ALSO CHANGED FROM , E13.6, 5H TO , E13.6, 6H 52  $1$  \$\$\$\$\$\$) 53 END 54

```
$IBFTC CONVRS DECK
       SUBROJTINE CONVRG (TI,HI,PI,SI,FAR,WG,PA,IDES,AO,PR,TO,HO,PO,SO,TS
                                                                                                \mathbf{1}10,PSD, VO, AMO, ICON)
                                                                                                \overline{2}\mathbf cICON=1SUBSONIC, COMPARE PI WITH PR
                                                                                                \overline{\mathbf{3}}\mathbf cICON=2SONIC, COMPARE PI WITH PR
                                                                                                4
\mathbf{c}ICON=4ERROR
                                                                                                5
       AJ = 779.266
       CAPSF=2116.217
                                                                                                \overline{7}G = 32.1740498
       CALL PROCOM (FAR, TI, XX1, XX2, XX3, XX4, PHII, XX6)
                                                                                                \overline{9}C *** SONIC CALCULATIONS
                                                                                               10
       1 = 011
       TSS = 0.833 * TI12\mathbf{1}J=J+113CALL PROCOM (FAR, TSS, CSS, AKS, CP, REXS, PHISS, HSS)
                                                                                               14
       HSCAL = -11 - CSS + 2/(2 + 6 + AJ)15DELHS=HSCAL-HSS
                                                                                               16
       IF (ABS(DELHS)-0.0005*HSCAL) 4,4,2
                                                                                               17\overline{2}TSS=TSS+DELHS/CP
                                                                                               1 R
       IF (J-15) 1,1,319
\overline{\mathbf{3}}ICON=420
       RETURV
                                                                                               21
       IF (IDES) 12,12,5
4
                                                                                               22
C
  *** ISENTROPIC EXPANSION CALCULATIONS
                                                                                               23
5
       J=024TSI = TI * (PA/PI) * * 0.28625
6
       J=J+126
       CALL THERMO (PA, HSI, TSI, SSI, XX1, 1, FAR, 0)
                                                                                               27IF (ABS(SSI-SI)-0.0001*SI) 8.8.7
                                                                                               28
\overline{I}TSI = TSI/EXP(4, * (SSI-SI))29
       IF (J-30) 6,6,3
                                                                                               30
8
       VIS=SQRT12. * G*AJ* (HI-HSI))31
       IF (VIS-CSS) 9,11,1132C *** SUBSONIC DESIGN, CALCULATE AO
                                                                                               33
\bulletV0 = VIS34TSO=TSI35
       PSO = PA36
       CALL PROCOM (FAR, TSO, CSO, XX2, XX3, REX, PHISO, HSO)
                                                                                               37
       RHO=CAPSF*PSO/(AJ*REX*TSO)
                                                                                               38
       AD=WG/(RH0*VO)39
       AMO=VJ/CSO
                                                                                               40PR = PI41ICON=14210TO=TI43
       HO=HI44
       PO = PI45
       SO = SI46
       RETURY
                                                                                               47
C *** SONIC DESIGN, CALCULATE AD
                                                                                               4B
\mathbf{u}VO = CSS49
       TSD = TSS50
       PSO=PI*(TSO/TI)**(AKS/(AKS-1.))51
       RHO=CAPSF*PSO/(AJ*REXS*TSO)
                                                                                               52
       AO=WG/(RHO*VO)
                                                                                               53
```
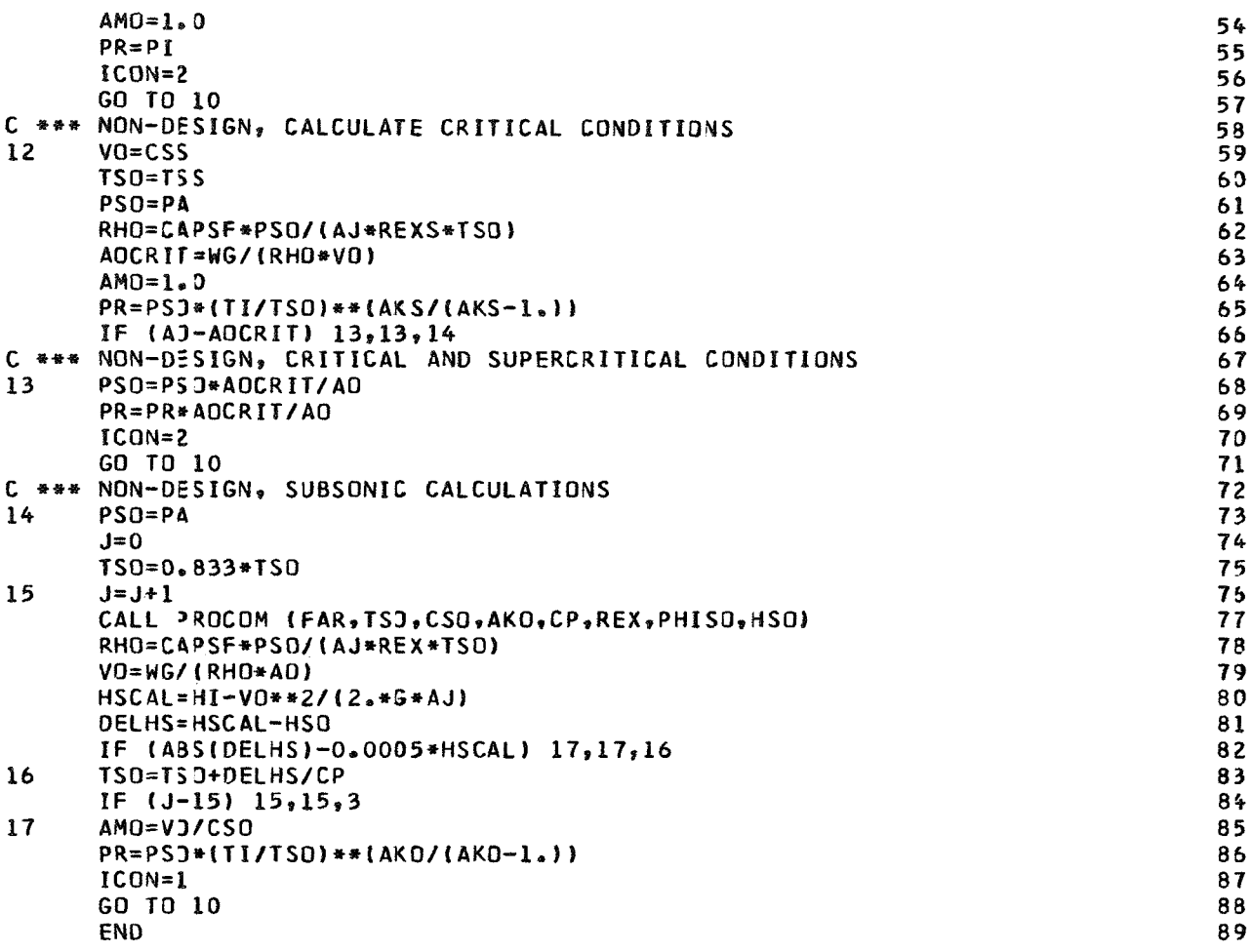

```
$IBFTC CONDIV DECK
       SUBROJTINE CONDIV (TI, HI, PI, SI, FAR, WG, PA, IDES, AT, AO, PIR, TT, HT, PT, S
                                                                                                 ı
      1T, TO, +3, PO, SO, TST, TSD, PST, PSO, VT, VO, AMT, AMO, ICON)
                                                                                                 \mathbf{z}\mathbf CICON=1 SUBSONIC, COMPARE PIR WITH PI
                                                                                                 З
\mathbf cSONIC, SHOCK INSIDE NOZZLE, COMPARE PIR WITH PI
       ICON=24
\mathbf cSONIC, SHOCK OUTSIDE NOZZLE, COMPARE PIR WITH PI
                                                                                                 5
       ICON=3\mathbf cICON=4ERROR
                                                                                                 5
       DIMENSION 0(9)
                                                                                                 \overline{7}Q(2)=0.\bf{8}Q(3)=0.9
       AJ = 773.2610CAPSF=2116.2170
                                                                                                \mathbf{11}G = 32.17404912CALL PROCOM (FAR, TI, XX1, XX2, XX3, XX4, PHII, XX6)
                                                                                               13C *** SONIC CALCULATIONS
                                                                                               14J=015
       TSS=0.833*TI
                                                                                               16J=J+1\mathbf{1}17CALL PROCOM (FAR, TSS, CSS, AK, CP, REXS, PHISS, HSS)
                                                                                                18
       HSCAL = HI - CSS % 2/(2<sub>% 4G</sub>AJ)19
```
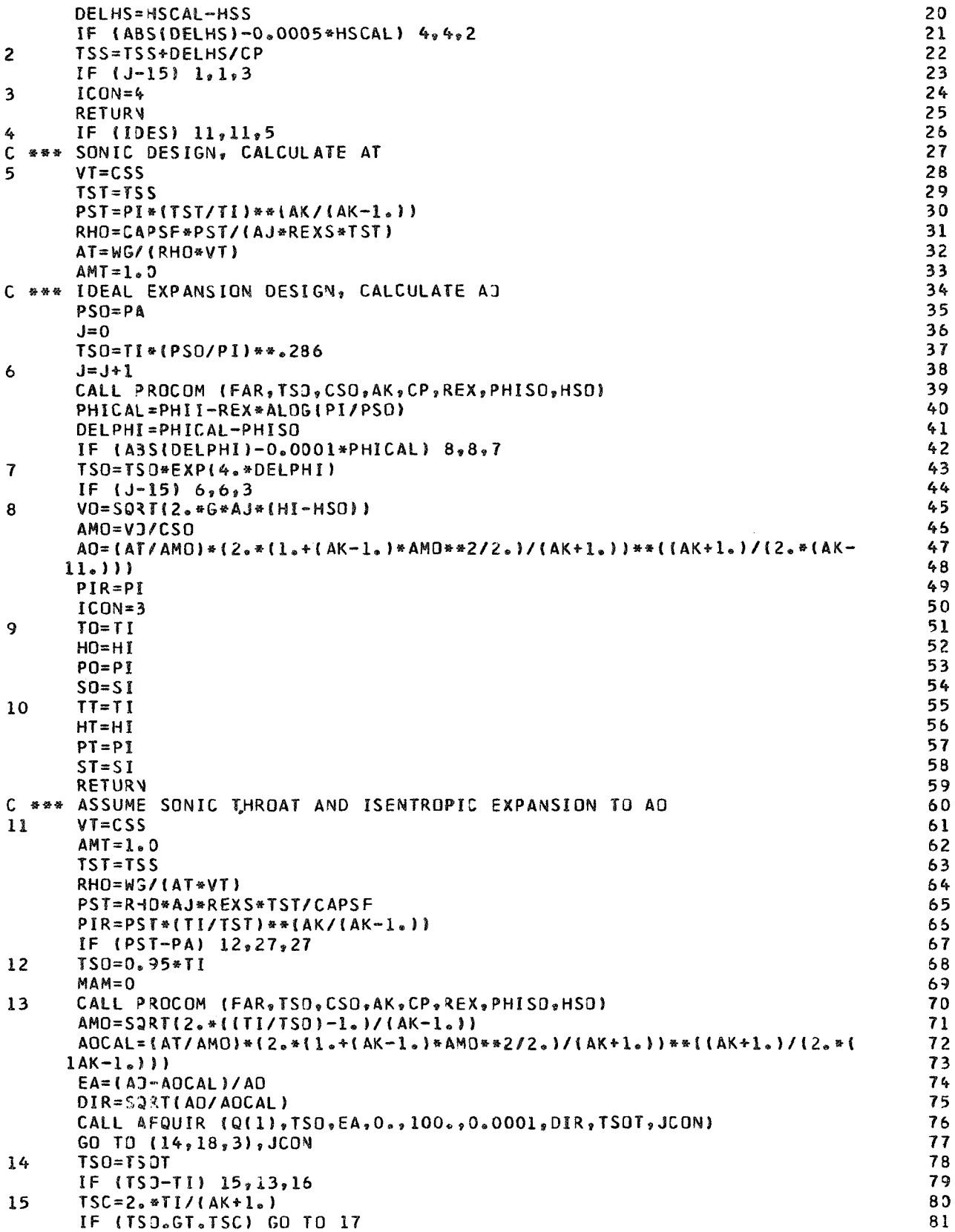

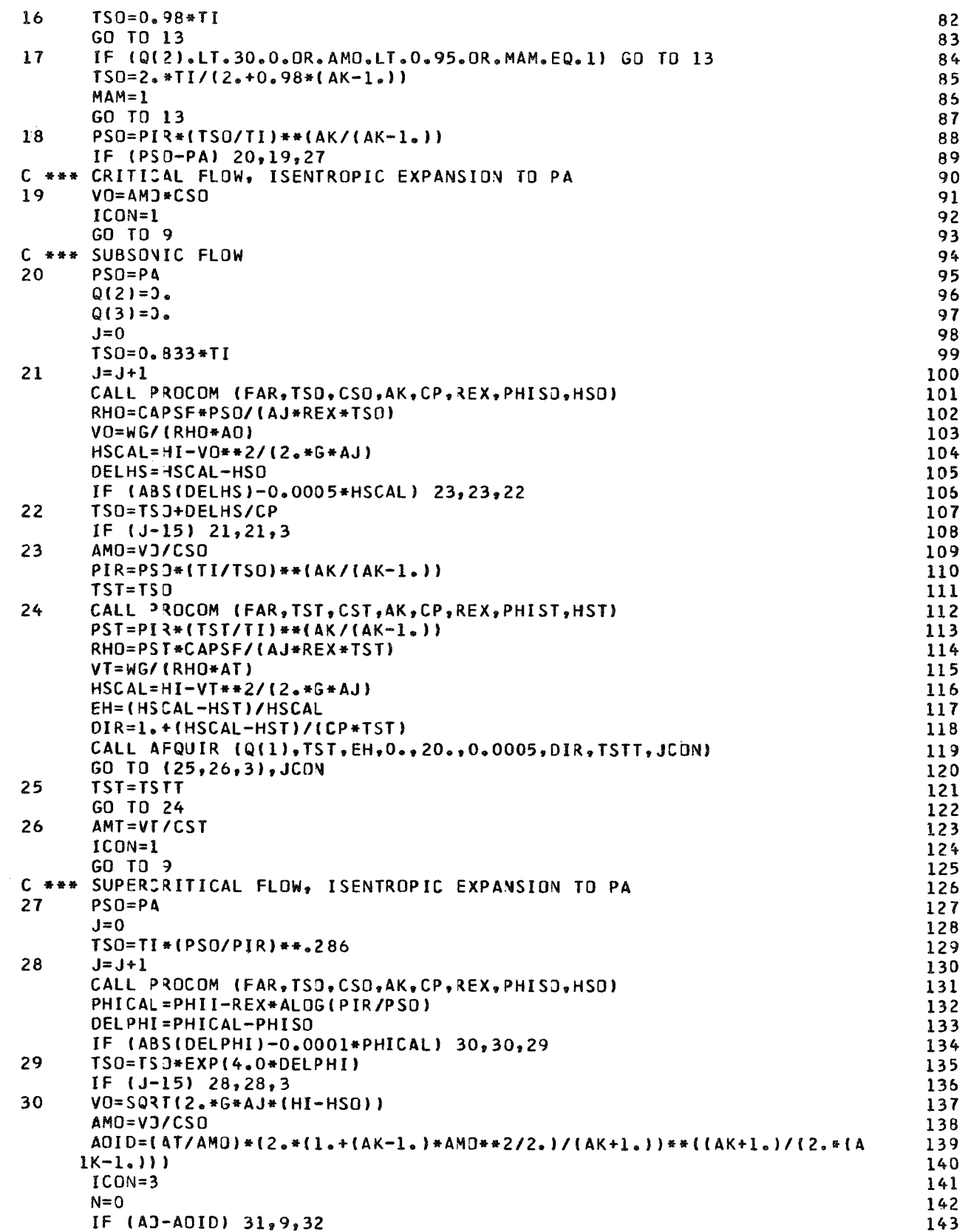

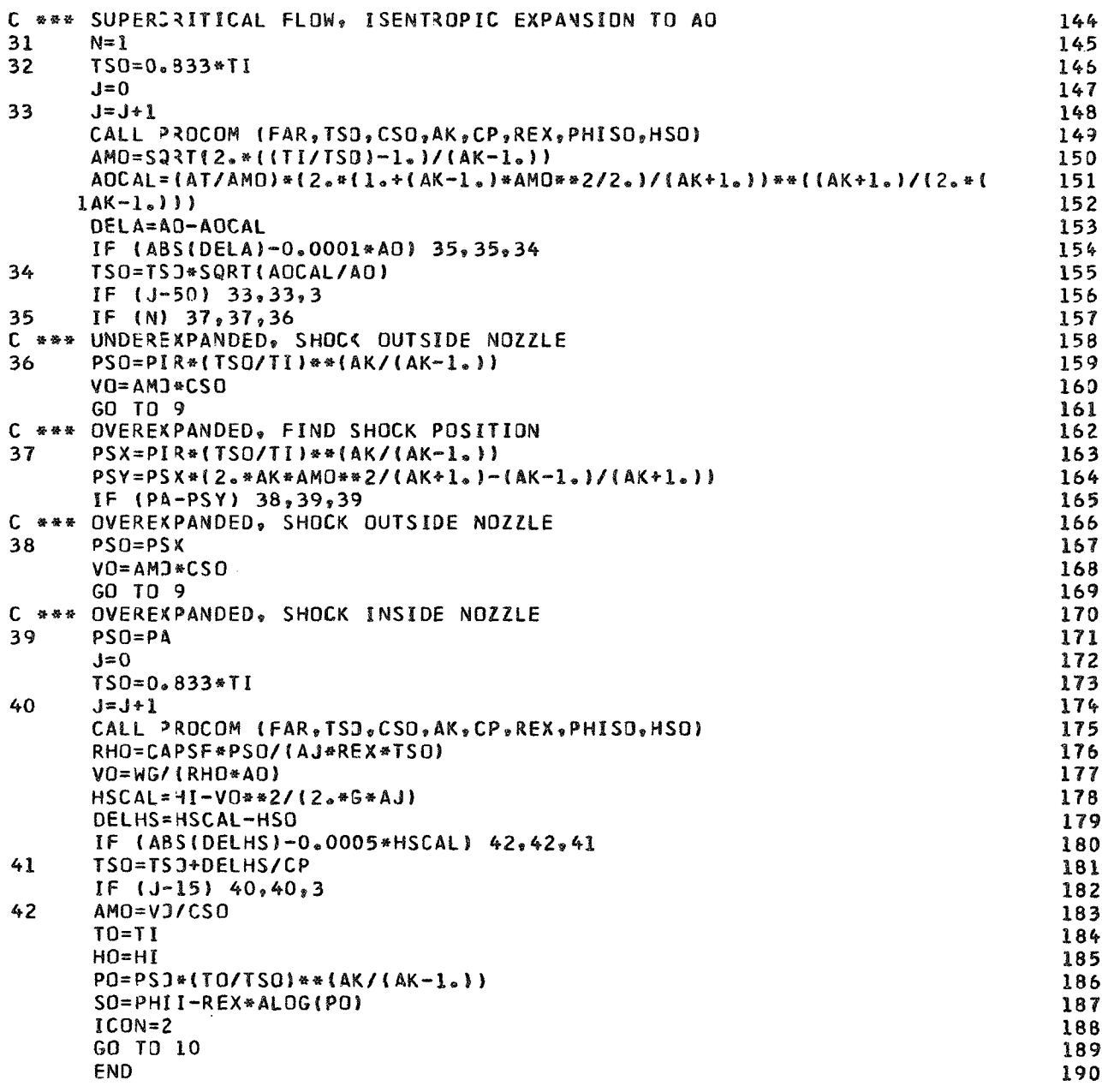

\$IBFTC THTERB DECK SUBROJTINE THTURB (DH, ETA, FAR, H, S, P, TO, HO, SO, PO)  $H0=H-1$ HOP=H-DH/ETA  $PT=P/2$ .  $D0 \quad 1 \quad I = 1,25$ CALL THERMO (PT, HOP, TT, ST, AMWT, 1, FAR, 1) DELS= $ST-S$ IF (ABS(DELS).LE.0.00005\*S) GO TO 2

 $1234557$ 

 $\overline{B}$ 

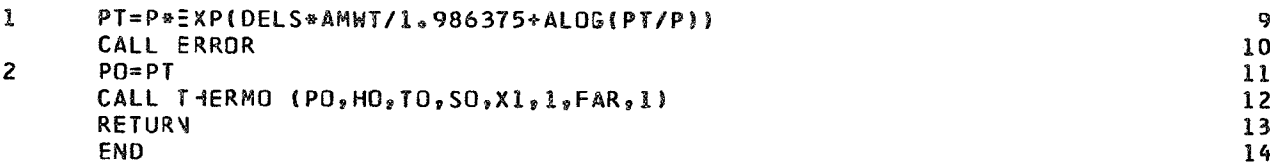

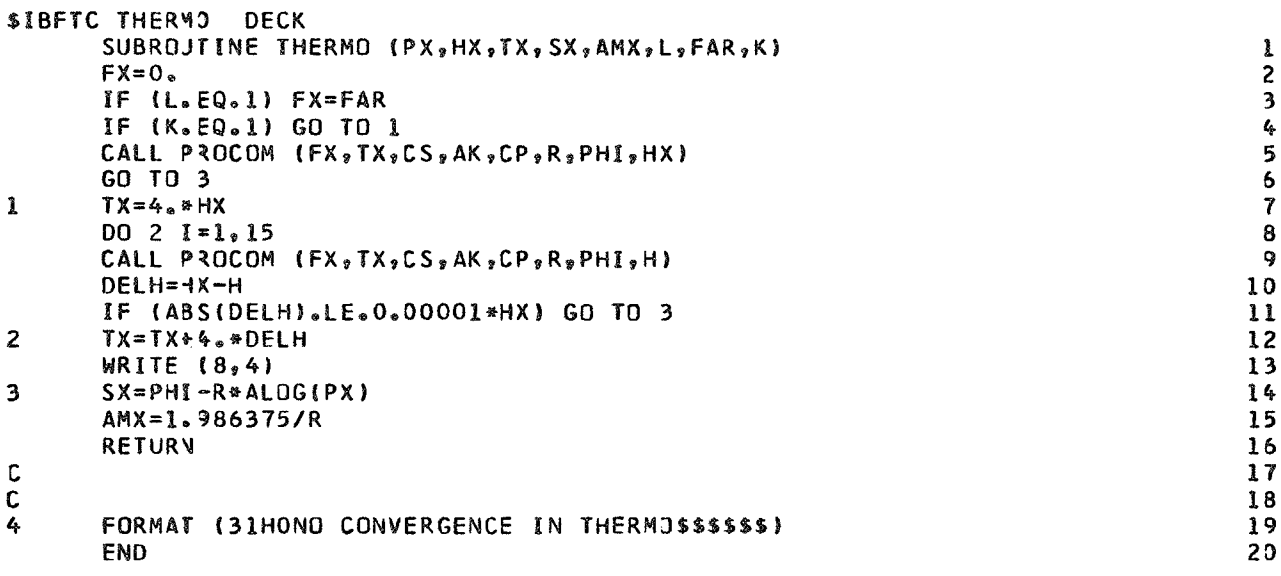

```
$IBFTC AFQUER DECK
       SUBROJTINE AFQUIR (X, AIND, DEPEND, ANS, AJ, TOL, DIR, ANEW, ICON)
                                                                                                \pmb{1}DIMENSION X(9)
                                                                                                \overline{\mathbf{c}}C X(1)=NAME OF ARRAY TO USE
                                                                                                \overline{\mathbf{3}}\pmb{\ell}_pC AIND=INDEPENDANT VARIABLE
C DEPEND= DEPENDANT VARIABLE
                                                                                                5\overline{)}C ANS=ANSWER UPON WHICH TO CONVERGE
                                                                                                \mathbf{6}C AJ=MAX NUMBER OF TRYS
                                                                                                \overline{7}TOL=PERCENT TOLERANCE FOR CONVERGENCE
                                                                                                8
C
C DIR=DIRECTION AND PERCENTAGE FOR FIRST GUESS
                                                                                                9
C ANEW=CALCJLATED VALUE OF NEXT TRY AT INDEPENDANT VARIABLE
                                                                                               10
\mathbf{C}ICON=CONTROL =1 GO THRU LOOP AGAIN
                                                                                               11=2 YOU HAVE REACHED THE ANSWER
C
                                                                                               12\mathbf c=3 COUNTER HAS HIT LIMITS
                                                                                               13\mathbf{C}X(2)=COUNTER STORAGE
                                                                                               14X(3)=CHODSES METHOD OF CONVERGENCE
\mathbf{C}15
C.
  X(4)=THIRD DEPEND VAR
                                                                                               16
  X15)=THIRD IND VAR
                                                                                               17\mathbf{C}X(6)=SECOND DEPEND VAR
\mathbf{C}18
\mathsf{C}X(7)=SECOND IND VAR
                                                                                               19
  X(8)=FIRST DEPEND VAR
                                                                                               20
\mathbf{C}C X(9)=FIRST IND VAR
                                                                                               21
C X(3) MUST BE ZERO UPON FIRST ENTRY TO ROUTINE
                                                                                               22
                                                                                               23
       Y = 0.
       IF (AVS) l_92.124
```
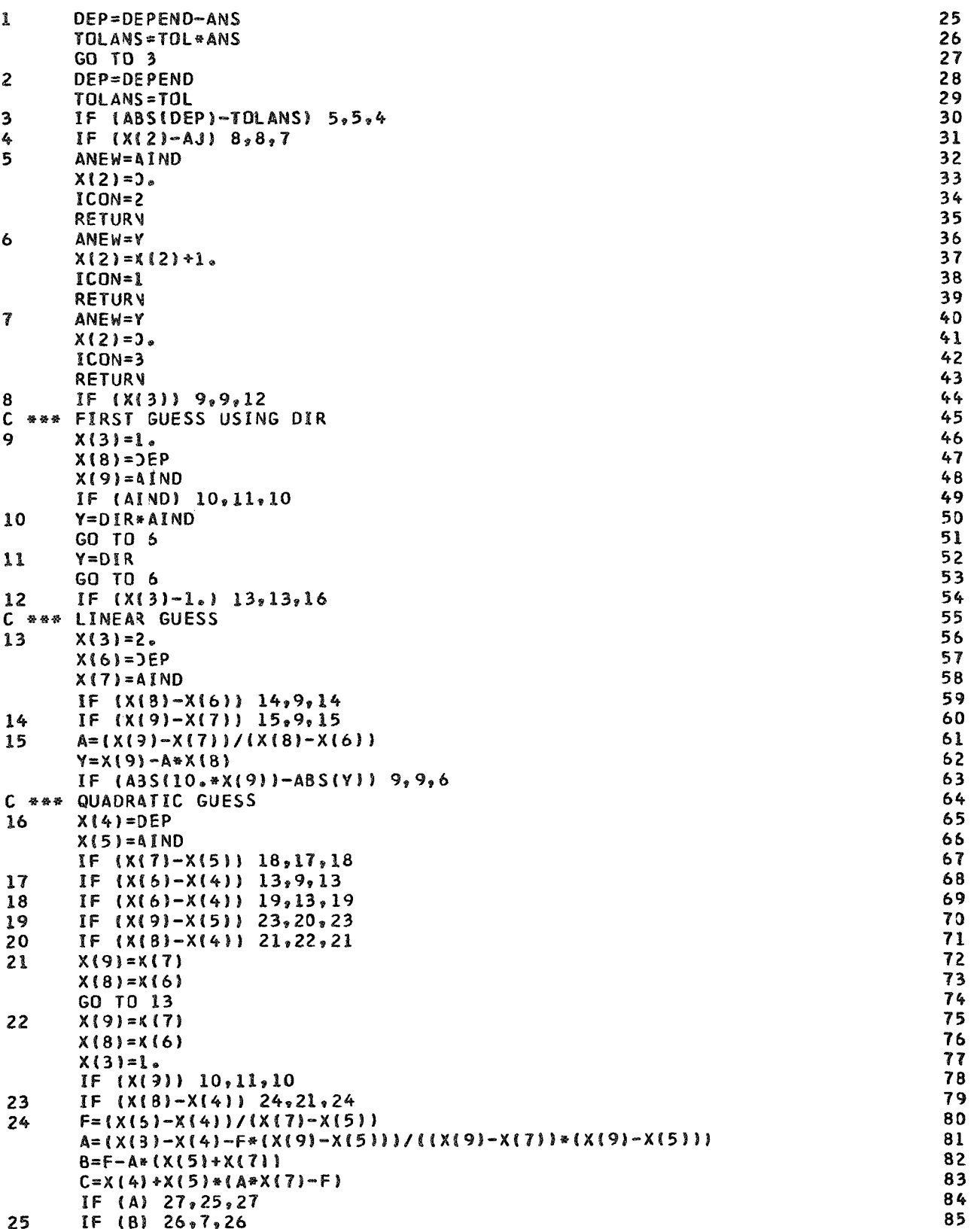

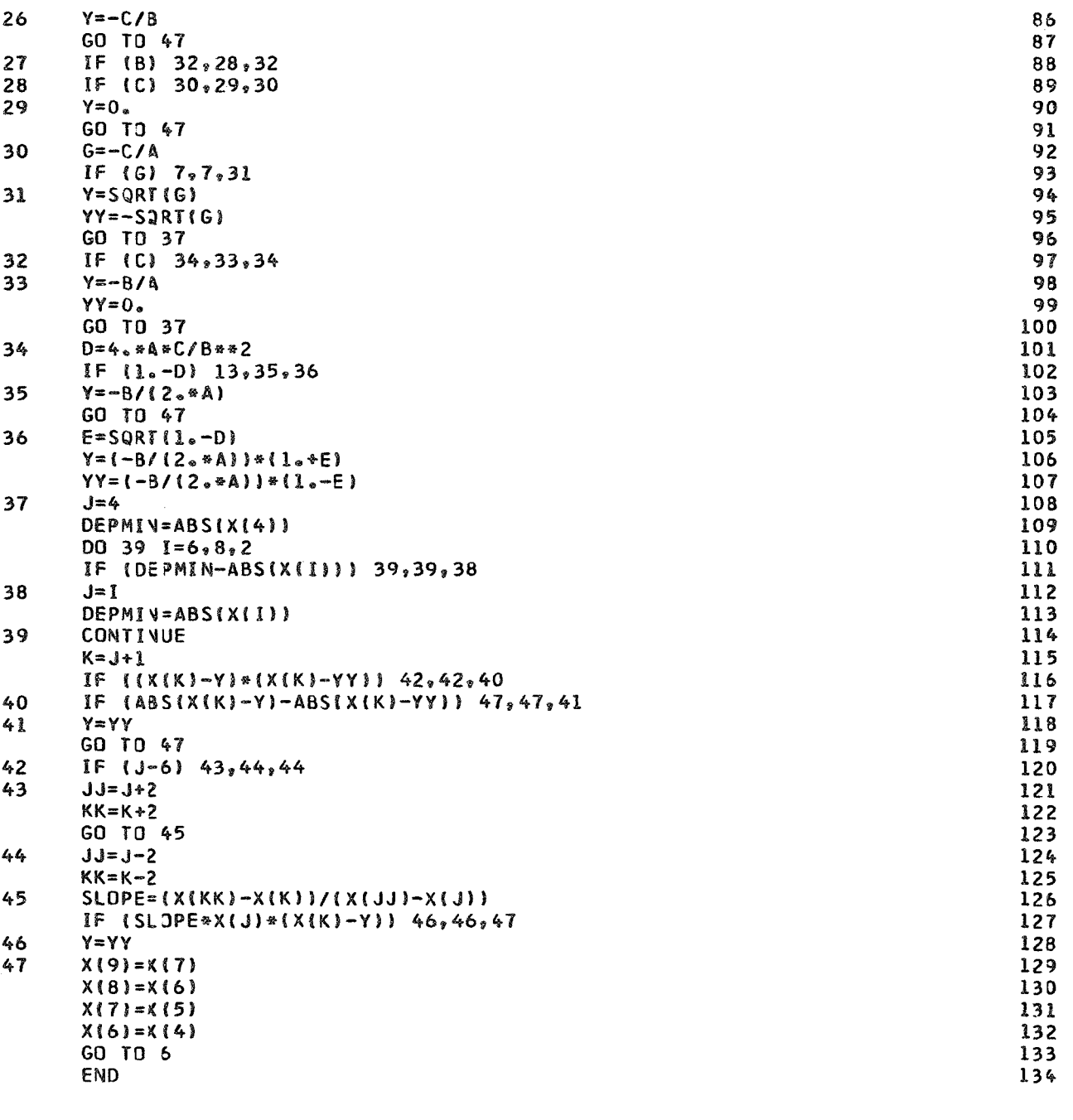

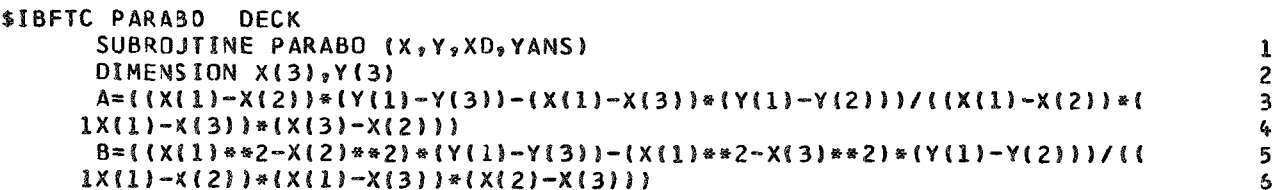

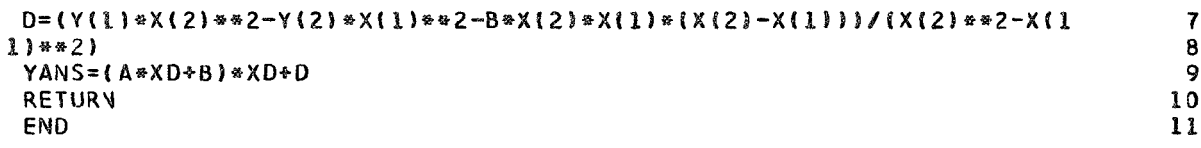

 $\overline{\mathbf{r}}$ 8 9

## \$IBFTC BLKFAN **DECK** C. THIS IS A GENERALIZED FAN MAP FOR UNREALISTIC SUPERSONIC ENGINE ı  $\overline{c}$ BLOCK DATA COMMON / FAN/CN(15), PR(15, 15), WAC(15, 15), ETA(15, 15), N, NP(15) 3 DATA V.NP/10.6.3\*7.5\*10.8.5\*0/  $\mathbf{Q}$ DATA  $3\sqrt{0.3064}$ , 0.5, 0.6, 0.7, 0.8, 0.9, 1.0, 1.1, 1.2, 5\*0./ 5 DATA (PR(  $l_9J_9WAC$ (  $l_9J$ ), ETA(  $l_9J$ ),  $J=1$ , 6)/ 6  $0.75592,$  $0.76120,$  $1.00000,$  $243.600,$ 229.800,  $\mathbf{7}$ 1  $1.01200,$ 199.800,  $0.76648.$  $166.800<sub>2</sub>$  $0.75592.$ 8 2  $1.02800,$  $1.03840,$ 1.04480, ٦  $133.200$  $0.72512.$ 1.04800. 86.400,  $0.64152/$ 9 DATA (PR(  $2, 3$ ), WAC(  $2, 3$ ), ETA(  $2, 3$ ),  $3=1, 7$ )/  $10$  $0.75592,$ 1  $1.00000,$  $286 - 800$  $1.02000,$  $270.000,$  $0.77616$ , 11  $0.79200$ 2  $1.04000.$  $253.200$  $1.05840<sub>2</sub>$  $233.400<sub>9</sub>$  $0.79728$  $12$ 3  $1.07520.$  $209.400,$  $0.80256$ ,  $0.77616$ 13  $1.09200,$ 183.600, 4 156.600,  $0.74008/$  $14$  $1.10000s$ DATA (PR(  $3, 3$ ), WAC(  $3, 3$ ), ETA(  $3, 3$ ),  $3=1$ , 7)/  $15$  $0.75064,$ 1  $1.03300.$  $333.600,$  $1.02560,$ 322.800,  $0.77616$ ,  $15$ 2  $1.05120.$  $310.200$  $0.80256.$ 1.08000.  $291.600.$  $0.8280B.$ 17  $\overline{\mathbf{a}}$  $259.800$  $0.84392$  $240.000<sub>9</sub>$  $0.82808,$  $1.11600,$  $l_{\bullet}13200,$ 18 4  $1.14300,$  $213.600,$ 19  $0.77616/$ DATA (PR( $4,3$ ), WAC( $4,3$ ), ETA( $4,3$ ),  $3=1$ , 7)/ 20 376.200, 383.400, ı  $1.03000,$  $0.74536$  $1.03680,$  $0.77616,$ 21  $358.200$ , 2  $1.09800,$  $0.82808,$  $1.12400,$  $340*200*$  $0.85448,$ 22 1.18960, 276.600, 3  $1.15000,$  $313.200$  $0.88000_r$  $0.82808$ 23 4  $266.400$  $24$  $1.19520,$  $0.80784/$ DATA (PR(  $5. J$ ), WAC(  $5. J$ ), ETA(  $5. J$ ),  $J=1.10$ )/ 25  $1.00000,$ 439.800,  $0.72512$ ,  $1.06400,$ 436.800,  $0.77616$ , 26 1  $428.400$  $0.85448.$  $1.14800.$ 420.600. 2  $1.11540.$  $0.82808$ 27 3  $406.800$  $0.88000$ 1.20960, 393.600. 0.90112. 28  $1.13400,$  $\boldsymbol{\mathcal{L}}$ 1.21760, 388.200,  $0.90376$  $1.22400.$ 383.400,  $0.90112,$ 29 30 5  $1.24500,$  $368.400$  $0.88000,$  $342.600,$ 0.82808/  $1.26720,$ DATA (PR(  $6,3$ ),WAC(  $6,3$ ),ETA(  $6,3$ ), $3=1,10$ )/ 31  $1.03000,$ 499.800,  $0.68816$  $1.10000$ , 499.800,  $0.77616.$ 32 1 2  $493.200*$ 485.400, 33  $1.15000.$  $0.82808,$  $1.20000,$  $0.85448,$ 3  $476.400,$  $466.800$  $0.90112,$ 34  $1.22800<sub>r</sub>$  $0.88000$  $1.25520$ 456.600.  $0.91080*$  $448.200$ 0.90112, 35 4  $1.27200.$ 1.28640, 5  $1.33240,$  $433.200.$  $0.88000$  $406.800$  $0.82720/$ 36 1.33200. DATA (PR(  $7,3$ ), WAC(  $7,3$ ), ETA(  $7,3$ ),  $3=1,10$ )/ 37 ı  $1.00000,$  $566 - 400$ ,  $0.64152$ 1.07600,  $566.400.$  $0.72512.$ 38 39 2  $1.15200.$  $566.400$  $0.77616$ <sup>2</sup>  $1.21920,$ 559.800,  $0.82808$ 553.200, 544.800. 40 3  $1.25300.$  $0*85888*$ 1.28960.  $0.88000$ , 4  $509.400,$ 41  $1.33120,$  $528.600$ ,  $0.90112$  $1.36160$  $0.88000;$ 5  $1.40000,$  $474.000$ <sub>2</sub> 42  $1.39120,$  $483.600,$  $0.82808,$  $0.81752/$ DATA (PR(  $8, J$ ), WAC(  $8, J$ ), ETA(  $8, J$ ), J=1, 10)/ 43  $1.0000,$ 633.600,  $0.60016.$  $1.04400$ , 633.600,  $0.64152$ , 44 1 45  $\overline{z}$  $1.13520,$  $633.600$  $0.72512$  $1.22080,$  $633.000<sub>2</sub>$  $0.77616,$  $625.800,$  $0.85888*$  $45$ 3  $1.29440,$  $0.82808$  $1.34000.$  $616.800.$  $\boldsymbol{\ell_0}$ 586.800,  $0.85888,$  $47$  $1.43300,$  $600.000$  $0.88000,$  $1.42800,$ 5  $0.82808$ 1.48000,  $553.200.$ 0.78672/ 48  $1.44800.$  $576.600$ DATA (PR(  $9, J$ ), WAC(  $9, J$ ), ETA(  $9, J$ ), J=1, 10)/ 49  $1.00000,$ 700.200,  $0.56936.$  $1.10400.$  $700.200.$  $0.64152.$ 50 ı 51  $\overline{2}$  $1.22000$ ,  $700.200.$  $0.72512$  $1.32400,$  $700.200,$  $0.77616$

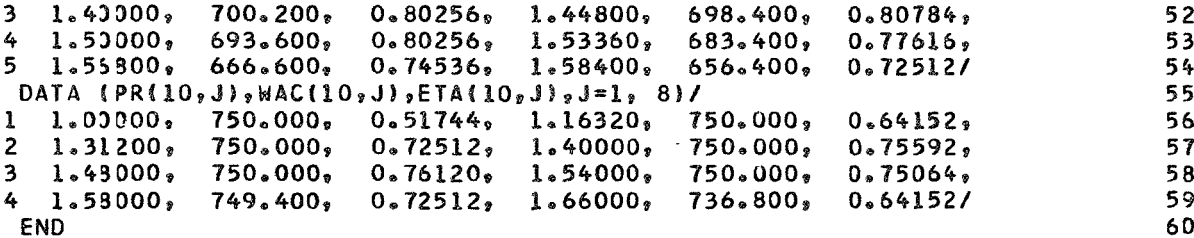

\$IBFTC BLKCMP DECK C THIS IS GENERALIZED COMP. MAP FOR UNREALISTIC SUPERSONIC ENGINE 1  $\overline{\mathbf{c}}$ BLOCK DATA COMMON / COMP/CN(15), PR(15, 15), WAC(15, 15), ETA(15, 15), N, NP(15) 3 DATA  $N_9NP/10_22*6_22*8_94*10_92*8_95*0/$ 4 5 DATA : 4/.562,.674,.787,.899,1.,1.034,1.067,1.124,1.236,1.292,5#0./ DATA (PR(  $1, 3$ ),WAC(  $1, 3$ ),ETA(  $1, 3$ ),J=1, 6)/ 6  $1.00000r$  $0.59082,$  $50.200,$  $\overline{\mathbf{r}}$ 1  $51.000$  $1.84000,$  $0.62178.$ 2.42800, 49.500,  $0.64242$  $2.86900,$  $48.800;$ 8 2  $0.65274,$ 3  $3.83500,$  $46.700$ ,  $0.67338$  $4.54900.$  $44.500,$ 0.64242/ 9 DATA (PRI 2, J), WAC(  $2, J$ ), ETA(  $2, J$ ),  $J=1$ , 6)/ 10  $0.59082$ , 59.300, 1  $1.00000$  $59.300,$ 1.96600,  $0.64242.$ 11 2  $3.09300$ 58.800,  $0.69402$  $3.93300,$  $57.900<sub>9</sub>$  $0.72498$ 12  $0.74562$ 55.000, 3  $4.68900,$  $56.700.$ 5.52900. 0.72498/  $13$ DATA (PR(  $3, j$ ),WAC(  $3, j$ ),ETA(  $3, j$ ),J=1, 8)/  $14$  $70.000$  $0.58566$ 1  $1.00000$  $1.84000.$  $70*000*$  $0.64242$ ,  $15$  $3.40800,$ 2  $2.5300,$  $70.000,$  $0.68370$  $69.500;$  $0.72498,$  $15$  $\overline{\mathbf{3}}$  $0.77744$  $5.44500$ ,  $67.900,$ 4.52100,  $68,800,$  $0.79292,$ 17 18 4  $6.31300,$  $66,400,$  $0.77744,$  $6.52300$ ,  $65.700$  $0.76970/$ DATA (PR( $4, 3$ ), WAC( $4, 3$ ), ETA( $4, 3$ ),  $3=1$ , 8)/ 19 1  $1.0000,$  $84 - 800$  $0.58050,$  $2.00800;$  $84 - 800$  $0.64242,$ 20  $\overline{2}$  $3.42900,$ 84.800,  $0.72498$ 4.60500,  $84 - 800$ ,  $0.77744$ 21 3  $5.69700,$  $84 - 000,$  $0.80840.$  $6.61400,$  $83.300$  $0.82904,$ 22 23 4 7.53300. 81.700.  $0.80840$ 7.95800,  $80.500$ 0.79292/ DATA (PR(  $5, j$ ),WAC(  $5, j$ ),ETA(  $5, j$ ),J=1,10)/ 24 101.700. 25  $\mathbf{1}$  $1.00000$  $0.57190.$  $2.51900.$  $101.700,$  $0.64242.$ 101.700,  $0.72498$ 5.27700,  $0.77744,$ 26 2  $3.98200$  $101.700,$ 27 3  $6.43300,$  $101.200$  $0.80840$  $7.20200$ 101.000. 0.83936.  $100 - 000$  $0.86000$  $8.56700,$  $99.500,$  $0.83936$ 28 4 8.0000, 29 5  $9.38500$ ,  $98.100.$  $0.80840,$ 9.59600,  $97.400,$  $0.80582/$ 30 DATA (PR(  $6, 0$ ),WAC(  $6, 0$ ),ETA(  $6, 0$ ),J=1,10)/ 31 1  $1.03000,$  $108.100*$  $0.57018$  $2.85500$ , 108.100,  $0.64242.$ 32 2  $4.29700,$  $108.100,$  $0.72498$  $5.61300,$ 108.100.  $0.77744.$ 33 3  $6.93600,$  $107.600$  $0.80840$  $7.62200g$ 107.100,  $0.83936$ 34 4  $0.86000$  $9.13400,$  $0.83936,$  $8.54500,$  $106.700$ 106.000,  $35$ 5 9.92500,  $104.500$ ,  $0.80840, 10.21900,$  $104.000$ 0.80410/ DATA (PR( $7, J$ ), WAC( $7, J$ ), ETA( $7, J$ ),  $J=1, 10$ )/ 36  $114.500;$ 37  $0.55986$  $0.64242,$  $1.03000,$  $114.500$ 3.26100, 1 38 114.500,  $0.72498,$  $114.500*$  $0.77744$ 2  $4.75900$ ,  $6.11700,$ 39 3  $7.45400.$ 114.500.  $0*80840*$  $8 - 30800,$  $114.300;$ 0.83936,  $113.600,$  $0.84968$ 9.63800. 40 9.21800,  $113.300.$  $0.83936$ 4  $0.80840, 10.99600,$  $0.79808/$  $41$  $510.51300,$  $112.600$ ,  $112.400,$ DATA (PR(  $8, j$ ), WAC(  $8, j$ ), ETA(  $8, j$ ), J=1, 10)/  $42$  $0.53922$ 1.0000. 122.900, 1.68600. 122.900,  $0.57018$ ,  $43$ 1  $0.64242$  $3.84900.$ 122.900. 5.46600,  $122.900*$  $0.72498$ , 44 2 8.37100, 122.900, 45 3  $6.85500,$ 122.900,  $0.77744$  $0.80840,$  $8.95500,$ 9.88300,  $122.600,$  $0.82388$ 122.100.  $0.83936$ 46 4  $47$  $510.91200$ ,  $121.700.$  $0.80840, 11.81500,$ 120.700,  $0.77744/$ 

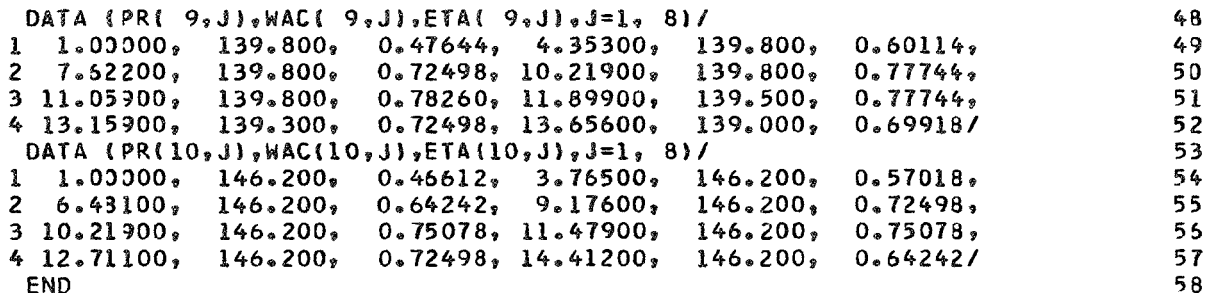

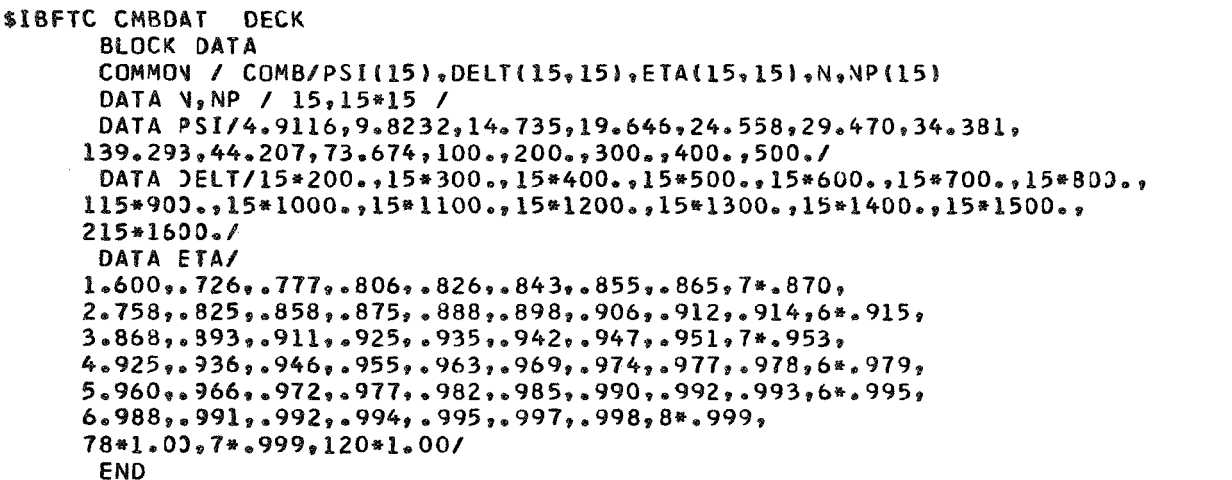

1<br>
2<br>
3<br>
4<br>
5<br>
6<br>
7<br>
8<br>
9<br>
1<br>
1<br>
1<br>
5<br>
5<br>
7

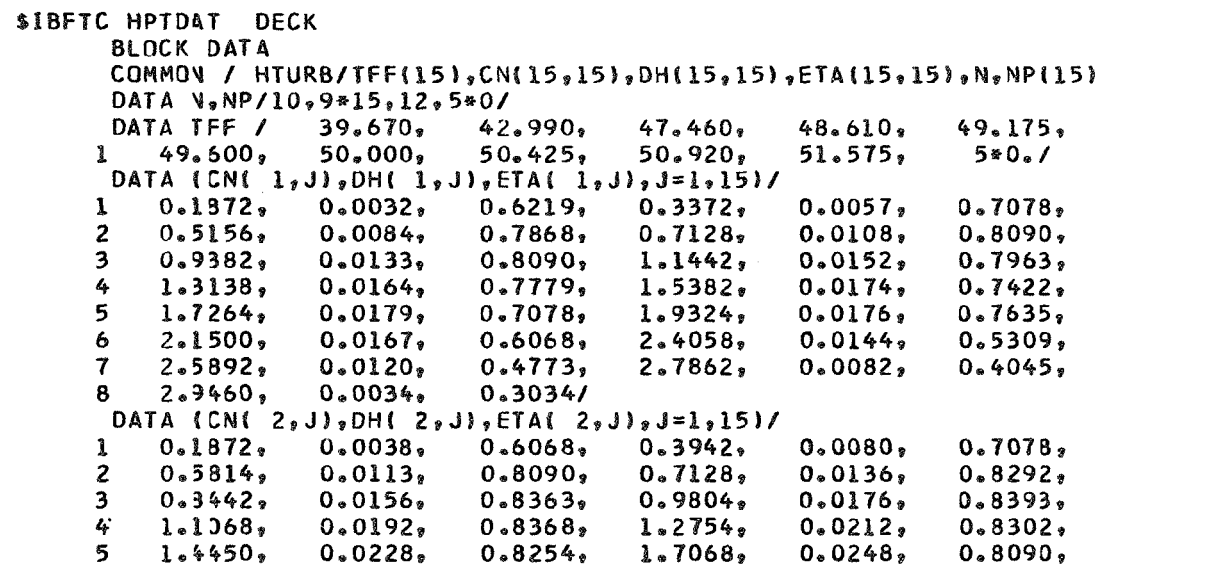

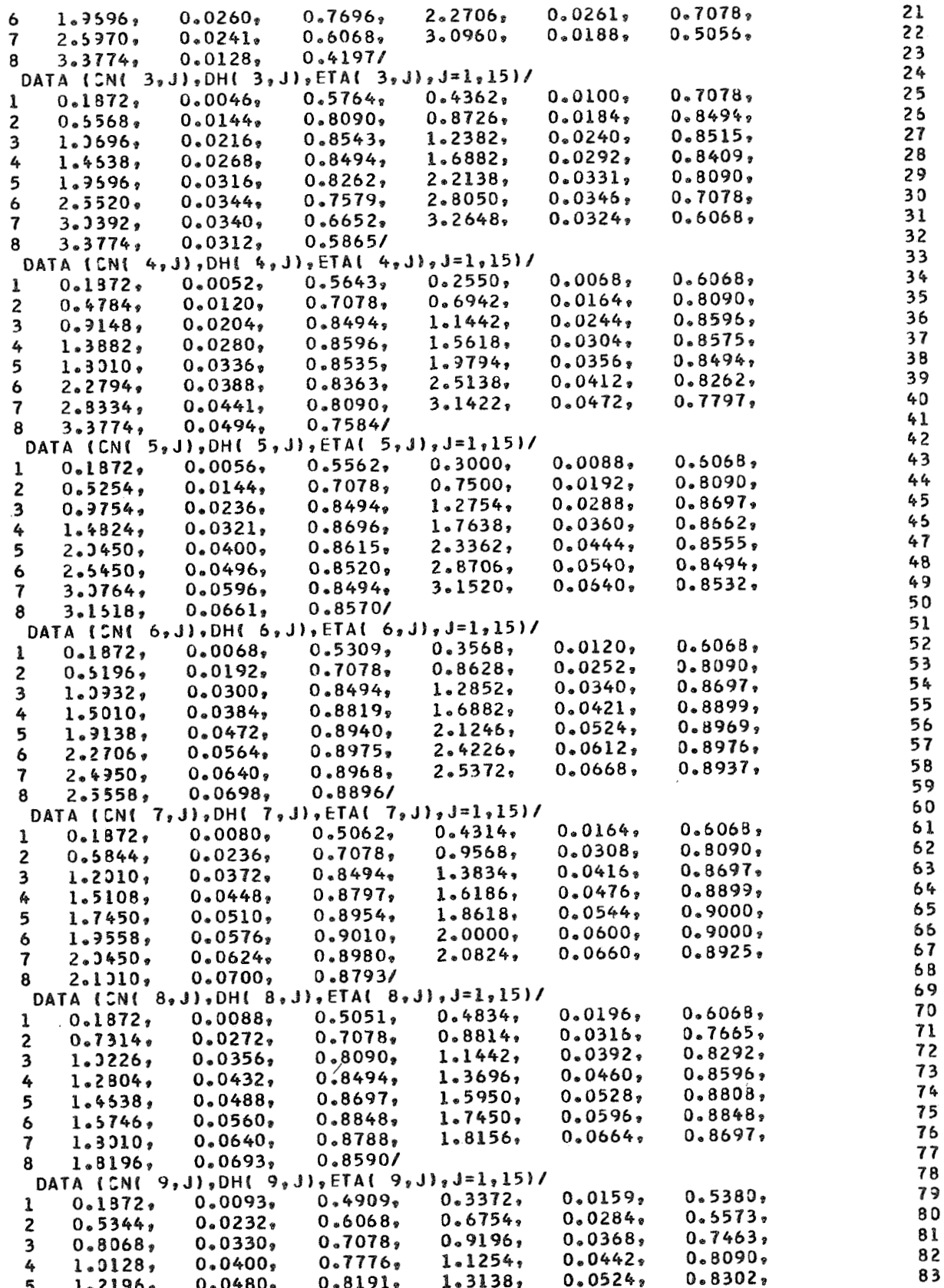

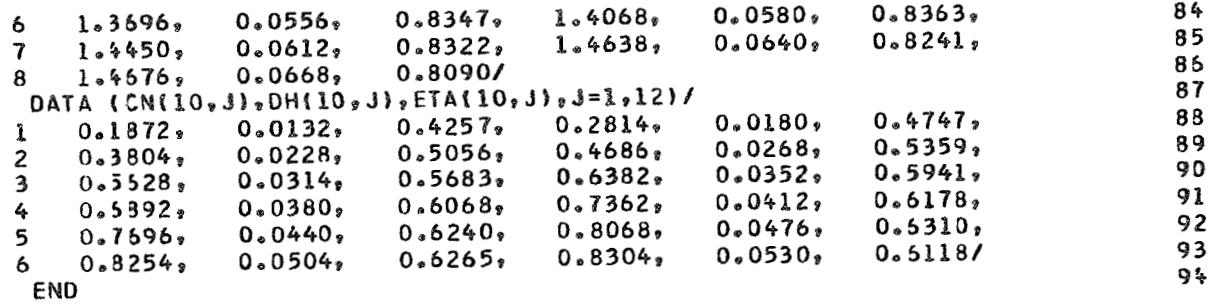

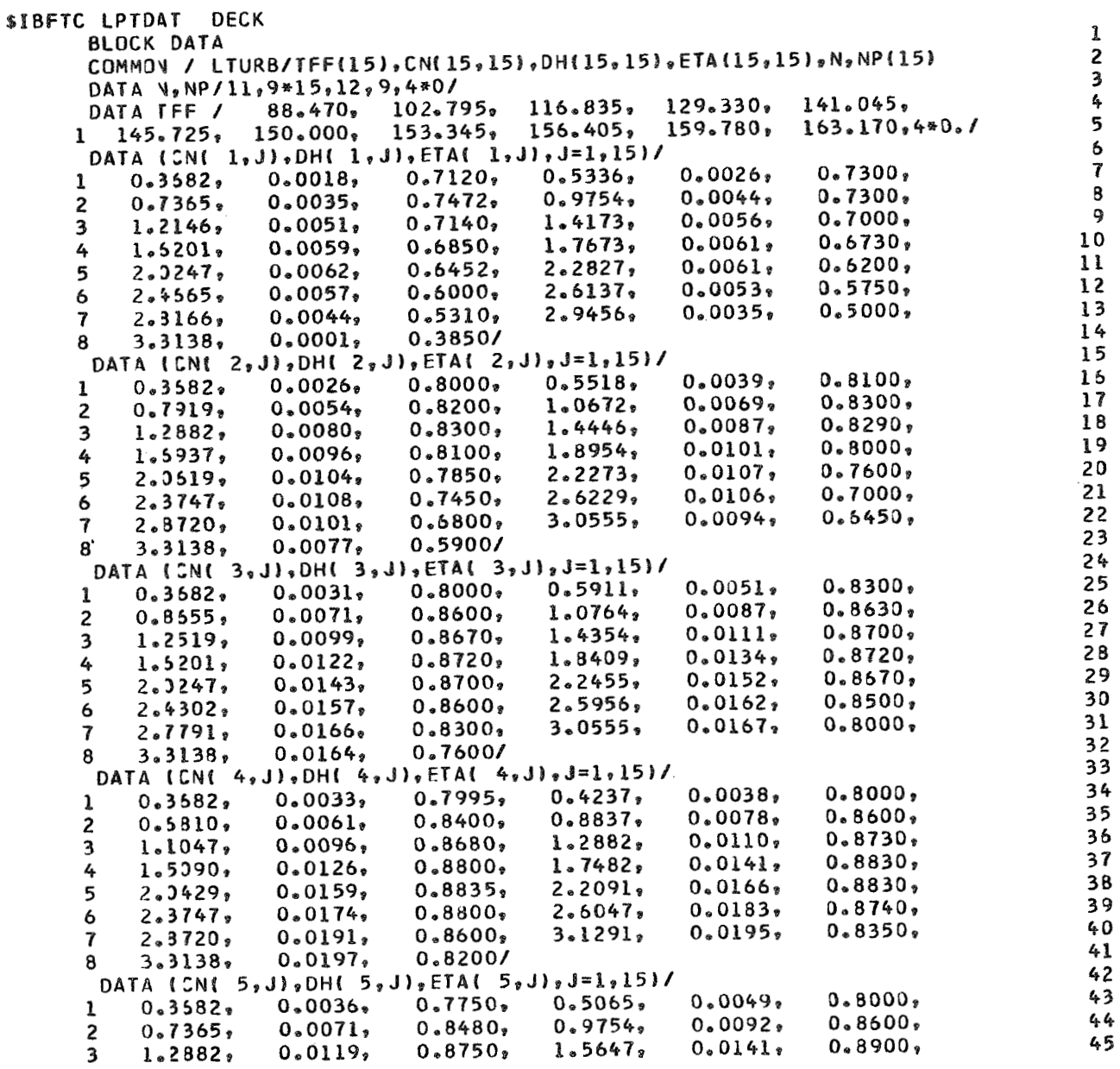

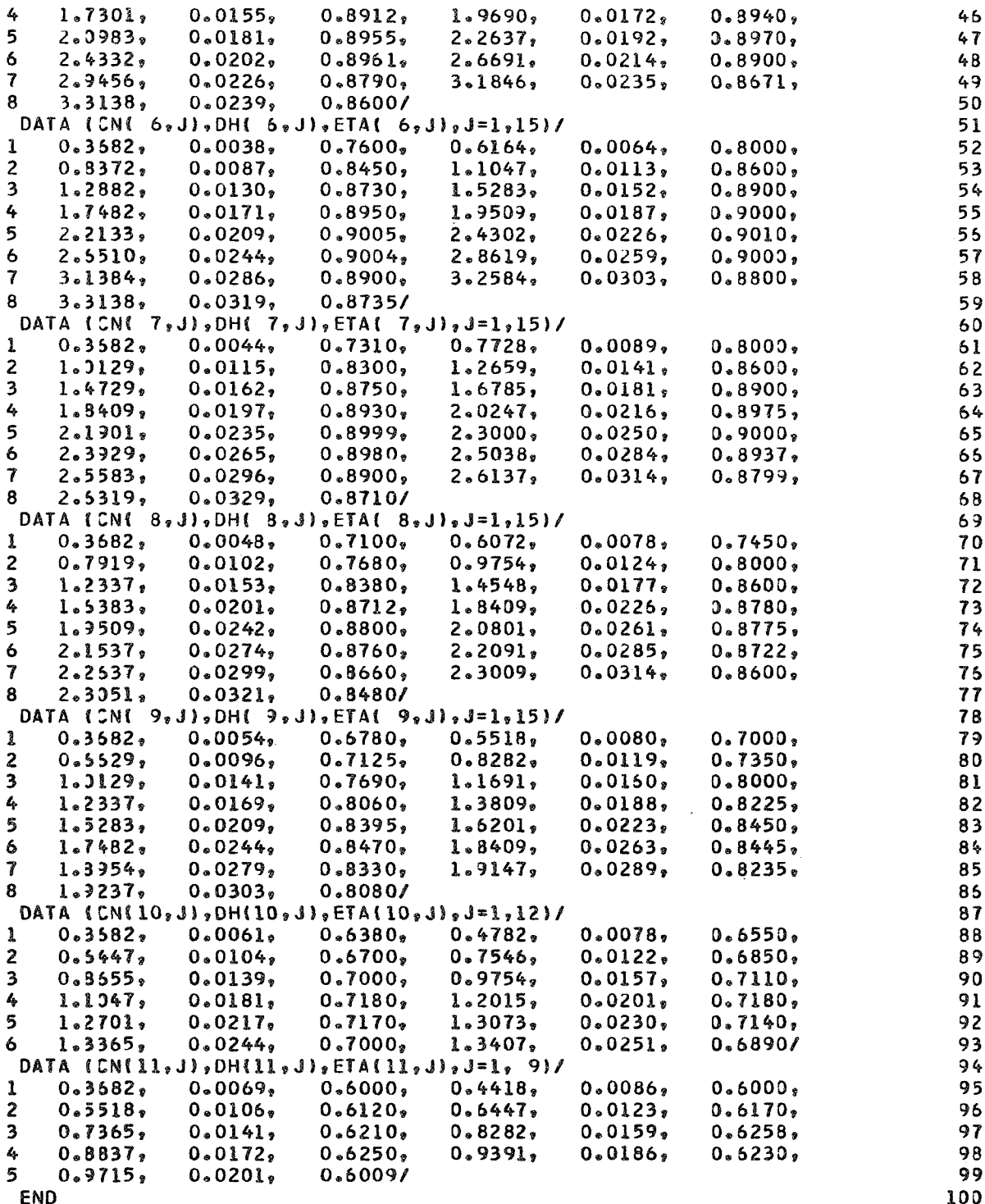

```
OIBFTC ETAA3b DECK 
       SUBROJTINE ETAAB (FAR, EM6, P6, ETA, ETAADS, ETAASV, P6DS, P6DSAV, AM6DS, A
                                                                                         1 
     IM6DSV, IDES, FAR7DS, FAR7SV)
      DIMENSION FART(25), ETABRT(25), EM6T(7), DELM6(7), P6T(14), DELP6(14)
      DIMENSION X(3).Y(3)
      DATA FART/.0390,.0585,.0732,.0878,.0976,.1171,.1268,.1463,.1619,
     1.1834, .1951, .2195, .2439, .2927, .3415, .4146, .4634, .5366, .5341, .7317,2.8293, .9268, 1.000, 1.0634, 1.7/DATA ETABRT/.9400,.9887,1.0193,1.0306,1.0227,.9572,.9377,.9207,
     1.9354, .9626, .9773, 1.0193, 1.0532, 1.077, 1.0781, 1.077, 1.0747, 1.0668,21*0573*1*0510*1*0374*1*0192*1*00*89626*89151/10 
      DATA EM6T/1.00,1.071,1.190,1.309,1.428,1.547,1.666/
                                                                                        LL 
       DATA DELM6/0.,.013,.041,.073,.110,.147,.187/
                                                                                        12 
      DATA 361/220,.2267,.250,.300,.3333,.3767,.4167,.500,.5833,.6667,
                                                                                        13 
     1.75.8333.9167.1.0714 
       DATA JELP6/--142,--125,--10,--075,--062,--05,--041,--027,--019,
                                                                                        15 
     1 - 013, -008, -004, -0021, 0.25 
      IF (IDES.NE.1) GO TJ 5
                                                                                        17 
      D0 \ 1 \ \leq 1,2518 
1 
      ETABRT(K)=ETABRT(K)*ETAADS/ETAASV
                                                                                        19 
       DO 2 K=1,25
                                                                                        20 
2 
      FART(K)=FART(K)*FAR7DS/FAR7SV
                                                                                        21 
      D0 3 \leq 1, 722 
3 
      EM6T(()=EM6T(K)*AM6DS/AM6DSV
                                                                                        23 
      D0 4 4=1,1424 
4 
      P6T(M)=P6T(M)*P6DS/P6DSAV
                                                                                        25 
       ETAASV=ETAADS
                                                                                        26 
                                                                                        27 
       POSSAV = PODSFAR7SV=FAR7DS
                                                                                        28 
       AM6DSV = AM6DS29 
       RETURY
                                                                                        30 
5 
      CONTIVJE
                                                                                        31 
      N = 032 
       IF (FAR.GT.0.067) GD TO 8
                                                                                        33 
      D0 \t6 \t3 = 1,2534 
       IF (FAR.GE.FART(J)) N=J-1
                                                                                         35 
6 
       IF (N, EQ, O) N=136 
                                                                                         37 
       IF (N.SE.24) N=23
       D0 \t7 \t1 = 1,338 
       NN = N - 1 + I39 
                                                                                         40 
       X(I) = FART(NN)7 
       Y(1) = EIABRT(NN)41 
       CALL PARABO (X, Y, FAR, ETA1)
                                                                                         42 
                                                                                         43 
      GO TO 9
                                                                                         44 
8 
       ETAI = -2. *FAR + .194845 
9 
       M = 065 
      D0 10 J=1.710 
       IF (E45.GE.EM6T(J)) M=J-1
                                                                                         47 
                                                                                         48 
       IF (M, EQ, O) M=149 
       IF (M. GE.6) M=5
                                                                                         53 
       D0 11 1=1.3MM=M-1+I51 
                                                                                         52 
       X(I) = E M6T(MM)11 
       Y(I)=JELM6(MM)
                                                                                         53 
       CALL PARABO (X,Y,EM6,COR1)
                                                                                         56 
                                                                                         55 
       L = 0DO 12 J=1,1456 
                                                                                         57 
12 
       IF (P5.GE.P6T(J)) L=J-156 
       IF (L, EQ, O) L=159 
       IF (L. GE.13) L=1263 
       D0 13 I=1,3LL = L - l + I61 
       X(1)=P6T(LL)62
```
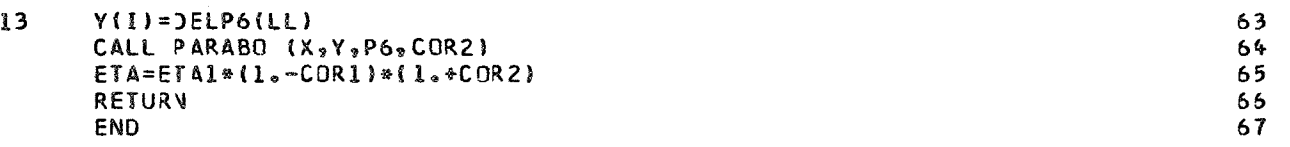

```
$IBFTC FRATIO
                  DECK
       SUBROJTINE FRASHO (PRATIO, ARATIO, CF)
                                                                                                    1 
       DIMENSION PR(30), AR(10), CFR(30, 10), XX(3), YY(3), ZZ(2)
                                                                                                    2 
       0ATA PR/1。0,1。25,1。5,1。75,2。0,2。25,2。5,2。75,3。0,3。25,3。5,3。75,4。0,
                                                                                                    3 
      14.25, 4.5, 4.75, 5.5, 5.5, 6.5, 6.5, 7.1, 9.5, 11.1, 13.15, 15.19, 17.19, 23.74 
       DATA 43/1.0, 1.05, 1.092, 1.228, 1.318, 1.423, 1.8, 1.9, 1.97, 2.15/5 
                                                                                                    5 
       DATA (CFR(I, 1), I = 1,180)/
                                                                                                    7 
      1.971 ; .975 ; .978 ; .980 ; .981 ; .980 ; .9784 ; .9765 ; .9742 ; .9715 ;
      2.9688, .9658, .9632, .960, .957, .9538, .9506, .9445, .938, .932, .927, .9188 
      3.910...997...8855...875...867...859...8515...844...9 
      4.963,. 766,.970,.9743,.978,.9805,.982,.9805,.9786,.9762,.974,.9718,
                                                                                                   10 
      5。9693,。967,。9645,。962,。9595,。954,。949,。944,。9395,。9308,。9238,
                                                                                                   11 
      6.9117, .901, .892, .884, .8762, .869, .862,12 
      7.956, 0.9605, 0.9638, 0.967, 0.970, 0.9731, 0.9754, 0.9775, 0.9795, 0.981, 0.980, 0.978,13 
      8.9761,.9742,.9723,.9702,.968,.9637,.9594,.9554,.9517,.945,.9387,
                                                                                                   14 
      9.9276,.9177,.9082,.8998,.891,.883,.8752,
                                                                                                   15 
      $^{\circ}947_{\circ} , 949_{\circ} , 9517_{\circ} , 954_{\circ} , 957_{\circ} , 9601_{\circ} , 9632_{\circ} , 9668_{\circ} , 971_{\circ} , 9737_{\circ} , 976_{\circ} , 9777_{\circ}15 
      $。978;。9772;。976;。9752;。974;。970;。9655;。9637;。9603;。955;。950;。9403;
                                                                                                   17 
      $.9317.9232.915.907.8996.892.18 
      1.949, .9502, .9508, .9473, .9438, .941, .939, .940, .950, .956, .9605, .964, .19 
      $ 。967 و 。 968 و 。 9692 و 。 970 و 。 9703 و 。 9698 و 9696 و 368 و 967 و 967 و 967
                                                                                                   23 
      $.9438, .9347, .9265, .9193, .9128, .9067, .901,21 
      $^{\circ}948^{\circ}, 9485, $^{\circ}9487^{\circ}, $^{\circ}9484^{\circ}, $^{\circ}947^{\circ}, $^{\circ}9435, $^{\circ}936, $^{\circ}8275, $^{\circ}9185, $^{\circ}9155, $^{\circ}9155,
                                                                                                   22 
      23 
      $0.9531,0.9448,0.9362,0.9279,0.9188,0.910,0.901,0.8921/24 
       DATA (CFR(I, 1), I=181, 300)/25 
      1.808, .815, .8245, .833, .8418, .852, .861, .871, .8811, .892, .903, .9142,26 
      2.924, 935, 9428, 9505, 958, 958, 968, 9748, 9784, 9808, 982, 9816,27 
      3.9778, .974, .9695, .9646, .9598, .9543, .9487,28 
      4.796, .804, .8121, .82, .8291, .838, .8465, .856, .8654, .8763, .886229 
      5.8975, .9085, .922, .930, .939, .946, .9575, .9655, .971, .975, .9783,33 
      6.9792, .977, .974, .970, .9665, .9623, .958, .9538,31 
      7.792...7981...804...812...8201...828...8357...846...8545...864...874...32 
      8.8837, .894, .905, .9146, .9247, .933, .95, .9613, .966, .970, .9755, .9768,33 
      9.9782, .9770, .9742, .970, .966, .961, .956,34 
      $^{\circ}774g ^{\circ}780g ^{\circ}7871g ^{\circ}794g ^{\circ}801g ^{\circ}8087g ^{\circ}8165g ^{\circ}8247g ^{\circ}833g ^{\circ}841g ^{\circ}850g ^{\circ}8583g
                                                                                                   35 
      $.868...878...887...8962...907...9255...944...953...9592...966...9705...972536 
      $.9718.97.8.9685.89664.8964.96163? 
       Y(X1, X2, X, Y1, Y2) = (Y1 - Y2) * (X - X1) / (X1 - X2) + Y138 
       N = 039 
       D0 1 J = 1, 3040 
l
       IF (PRATIO.GE.PR(J)) N=J-1
                                                                                                   41 
       IF (N, EQ, O) N=142 
       IF (N.5E.29) N=283 
       M = 066 
                                                                                                   45 
       \overline{c}IF (ARATIO.GE.AR(K)) M=K
                                                                                                   46 
       IF (M.EQ.10.OR.M.EQ.0) GO TO 5
                                                                                                   47 
       004 \text{ L}=1.248 
       LL = M + L - 149 
       D0 3 I = 1, 350
```
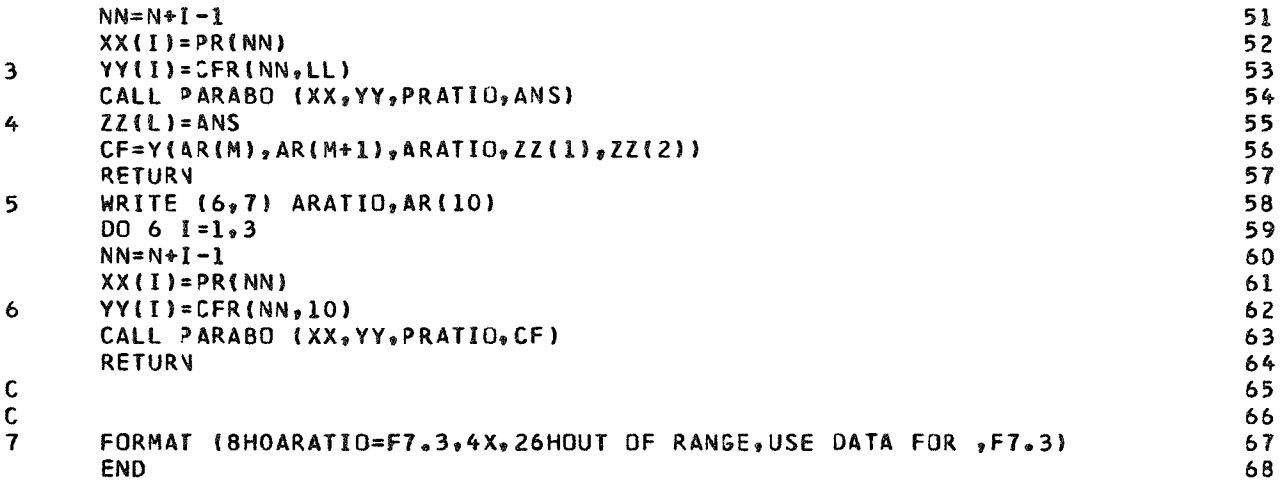

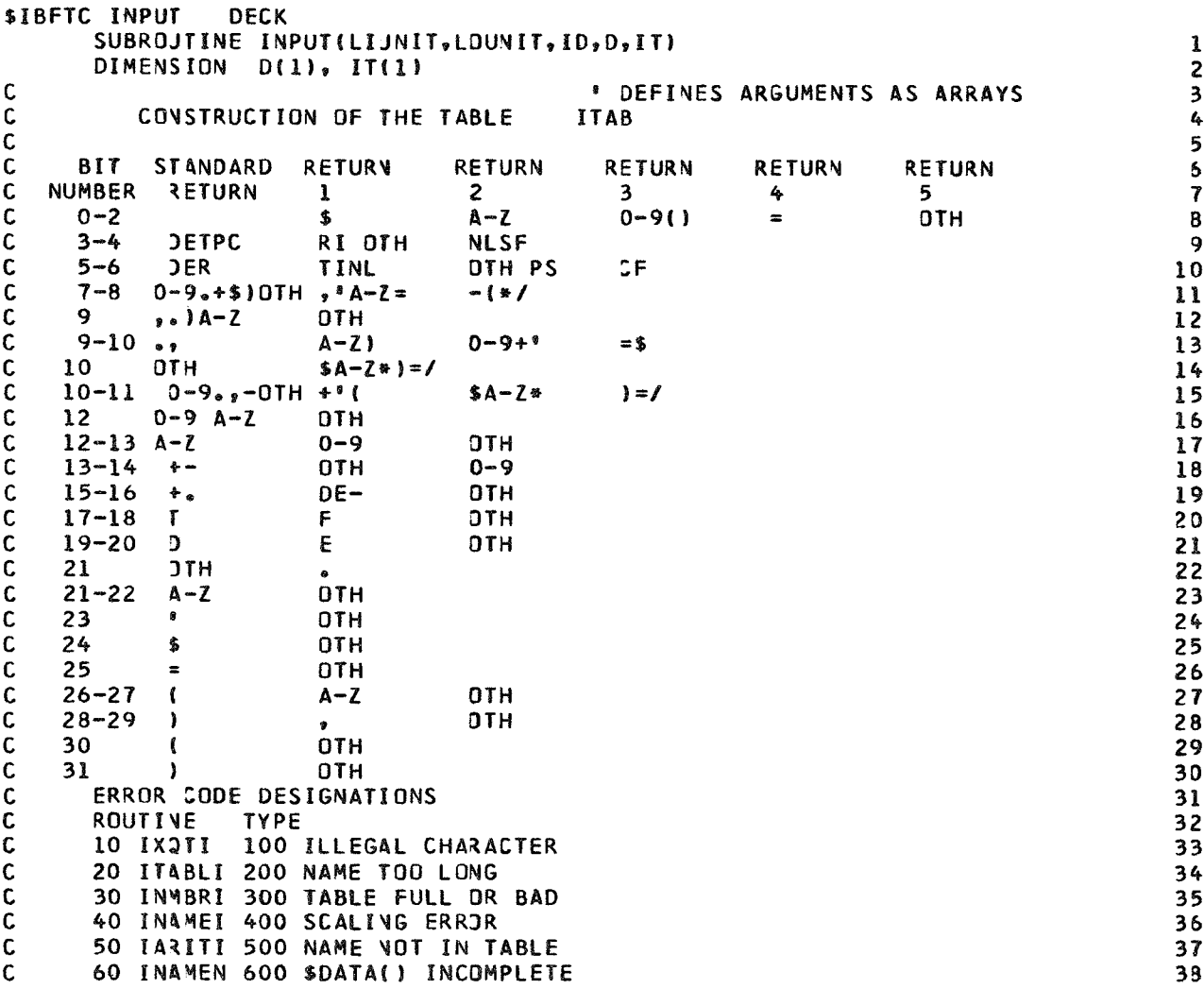

 $\overline{\phantom{0}}$ 

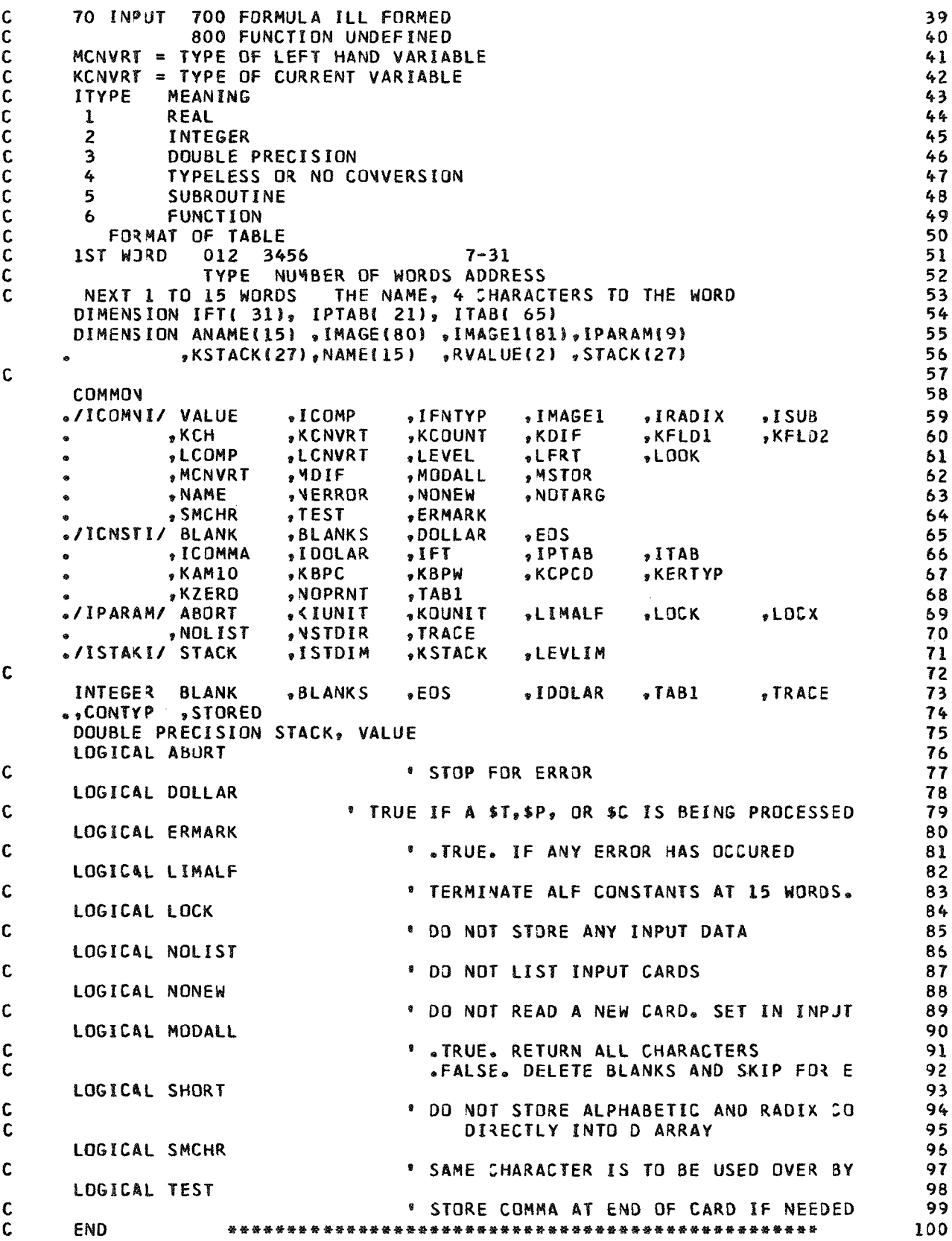

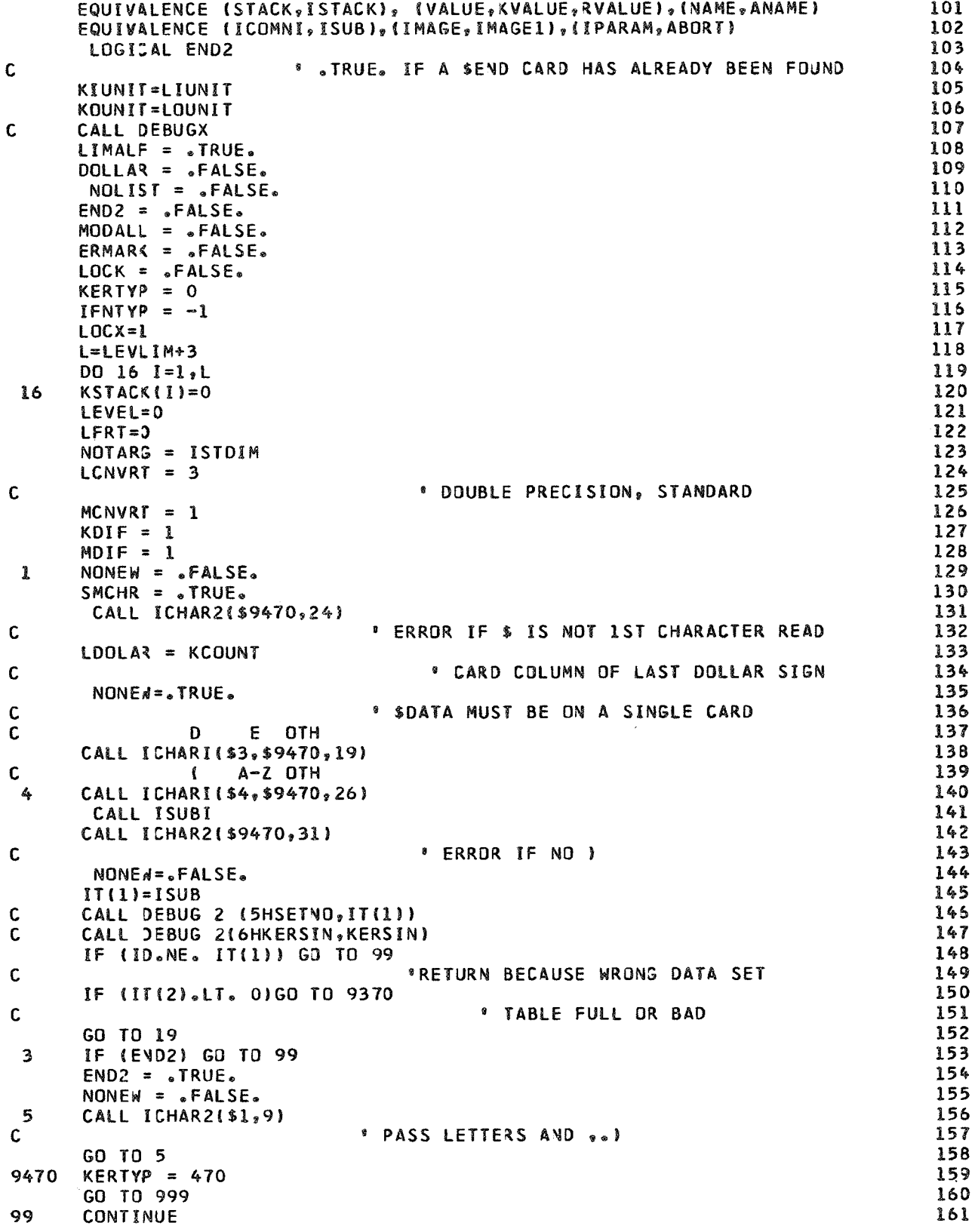

C CALL DEBUG 2(6HSTATMT, 99) 162  $KCH = IDOLAR$ 163 KCOUNT = LDOLAR 164 \*NEXT CALL BEGINS PROCESSING AT THIS CARD COLUMN  $\mathbf c$ 165  $IF(ERMARK) IT(1) = -IABS(IT(1))$ 166 \* WARN PROGRAMER OF POSSIBLE ERRO C 167 IF(ERMARK.AND.ABORT) GO TO789 168 **RETURY** 169 789 WRITE(6,787) 170 787 FORMAT(44H ERROR HAS OCCURED AND ABORT IS . TRUE., STOP)  $171$ **STOP** 172 BEGIN TO INPUT THE DATA C 173  $\mathbf c$ STATEMENTS 19 AND 20 ARE THE SWITCHHOUSE 174 CONTROL COMES HERE FOR NEW DIRECTION.  $\mathbf c$ 175 LFRT = 0 INDICATES THAT THE PREVIOUS TASK WAS COMPLETED. 175 C 19 CONTINUE 177  $\mathbf{c}$ CALL DEBUG2(6HSTATMT.19) 178 TEST=.FALSE. 179 GO TJ 21 180 120  $DOLLAR = .FALSE.$ 181 20 **CONTINUE** 182 C CALL DEBUG 2(6HSTATMT, 20) 183 TEST=. TRUE. 184 C ENTRY ICHAR4 LOADS LCOMP WITH TAB NO 10 AND RETURNS ON TAB NO 7 185 C **OTH**  $A^*A - Z = - (N)$ 186 21 CALL ICHAR4(\$31.  $7,101$ 187  $$32,$ C NOW WE TEST LCOMP ON EACH OF THE 3 POSSIBLE RETURNS. THIS IS A 12 WAY 188 C  $0 - 9.$  $\bullet$ 189  $\bullet$ - 1 GO TJ (203,510, 64,430),LCOMP 190 Ċ  $A - Z =$ 191 31 GO TJ (460,202,530,450),LCOMP 192  $\mathsf{C}$ 193  $\left($  $\bullet$ 32 GO T3(520,420,440,441),LCOMP 194 64 IF(LFRT.NE.O) GJ TO 9770 195  $LDOLA2 = KCOUNT$ 196 C \* CARD COLUMN OF LAST DOLLAR SIGN 197  $DOLLAR = .TRUE.$ 198 Ċ CALL DEBUG 2 (6HSTATMT, 64) 199 200 TEST=.FALSE. CALL ICHAR4(\$9170,\$9170,3,5) 201 C DE T P C 202 GO TJ(99,100,150,630),LCOMP 203 100 204 CALL ITABLI(IT) IF (KERTYP) 999,120,999 205  $\mathbf c$ 206 C 207  $\mathbf c$ **\$PARAMETER** 208  $A-Z$  OTH 209  $\mathbf c$  $\epsilon$ 150 CALL ICHARI(\$150, \$9170, 26) 210 151 CALL ICHAR2(\$152,0) 211 C \* GET FIRST CHAR OF NAME ..DON'T BRAN 212 CALL INAMEN 152 213 CALL ILOOKI(\$153, IPTAB) 214 9570 KERTYP =  $570$ 215 216 GO T0999 153 CALL ICHAR2(\$9170,29) 217 C  $E$  ERROR IF NO = 218 CALL ICHAR2(\$9170,10) 219 C **\* GET CHARACTER, SEPERATE PART OF** 220 CALL INMBRI 221 KCNVRT=IFLD(0,3,IPTAB(LOOK)) 222 CALL ICNVTI(3, KCNVRT) 223

*CONVERT FROM DP TO TYPE OF VARIABLE* 224  $\mathsf{C}$  $IPT = IFLD(7, 25, IPTAB(LOOK))$ 225  $IPARAY(1PT) = KVALUE$ 226 227 C  $\mathbf{r}$ OTH CALL ICHARI(\$151,\$9170,28) 228 229 C. IF(TRACE.GT.O) CALL DEBUGX **IF TRACE TURNED ON PUT ON HEAD** 230 C GO TO 120 231  $\mathbf c$ \* GD TO SWITCH HOUSE TEST FOR INSERTIO 232 233 C  $\mathbf c$ 234 C CONSTANTS = LOGICAL, NUMERIC, ALPHAMERIC, RADIX. 235 201 ASSIGN 220 TO CONTYP 236 C. **\* RADIX** 237  $IFMIYP = -1$ 238 GO TO 210 239 202 ASSIGN.230 TO CONTYP 240  $\mathsf{C}$  $241$ GO TO 210 242 203 ASSIGN 250 TO CONTYP 243  $\mathsf{C}$ \* NUMERIC, LOGICAL  $244$  $\mathbf c$ 245  $\mathsf{C}$ 246  $\mathsf{C}$ 210 247 ALL CONSTANTS  $248$ 210  $LOP = 0$ SHORT = . TRUE. 249 250  $MSTOR = 0$ 251  $\mathsf{C}$ CALL DEBUG2(6HST CON, 210) IF(LEVEL.EQ.0) LEVEL=3 252 253 IF(KSTACK( LEVEL).EQ.1) GO TO 9770  $\mathsf{C}$ **\* TWO CONSTANTS IN ROW E.G.** 254 GO TO CONTYP. (220,230,250) 255 256  $\mathbf c$ 257 C C RADIX CONSTANTS 220 258 259  $A-Z$  OTH C. ₹. CALL ICHAR2(\$9170,30) 260 220 CALL ISUBI 261 262 NAME  $(2) = 0$ CALL ICHAR2(\$2215,29) 263 221  $\mathbf{C}$ *\** ERROR IF NO COMMA AFTER BASE NUMBER 264 265 GO TO 9170 266 2215 CALL ICHAR2(\$9170,12) *\** ERROR IF NO NUMBER 267 C 222 **268**  $IRADIX = ISUB$ 269 SMCHR =  $\bullet$ TRUE. 270 223 CALL ISUBI 271  $MSTOR = MSTOR + I$ 272  $NAME($ 4STOR) = ISUB IF (MSTOR.GE.15) GD TO 225 273 274  $\mathbf c$ **OTH**  $\mathbf{L}$  $\bullet$ 275 224 CALL ICHARI(\$223,\$9170,28)  $IRADIX = 10$  $275$ 277 GO TO 240 278 ASSIGN 224 TO NEXT 225 GO TO 241 279  $\mathbf c$ 280 281  $\mathsf{C}$ HOLLERITH CONSTANTS  $\mathbf{C}$ 230 282 283 230 MODALL =  $\circ$ TRUE $\circ$ 284  $TEST = .FALSE.$  $NAME(2) = BLANKS$ 285

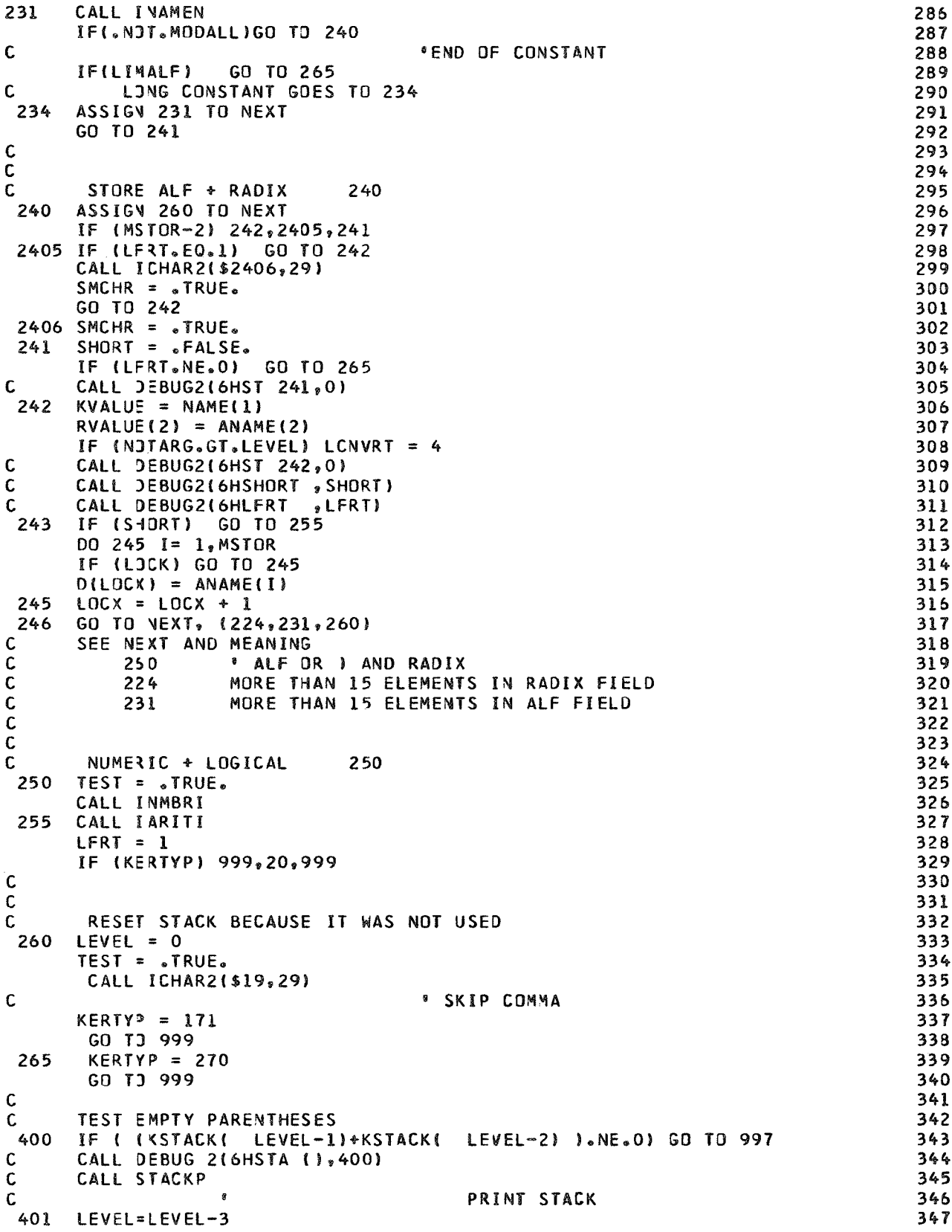

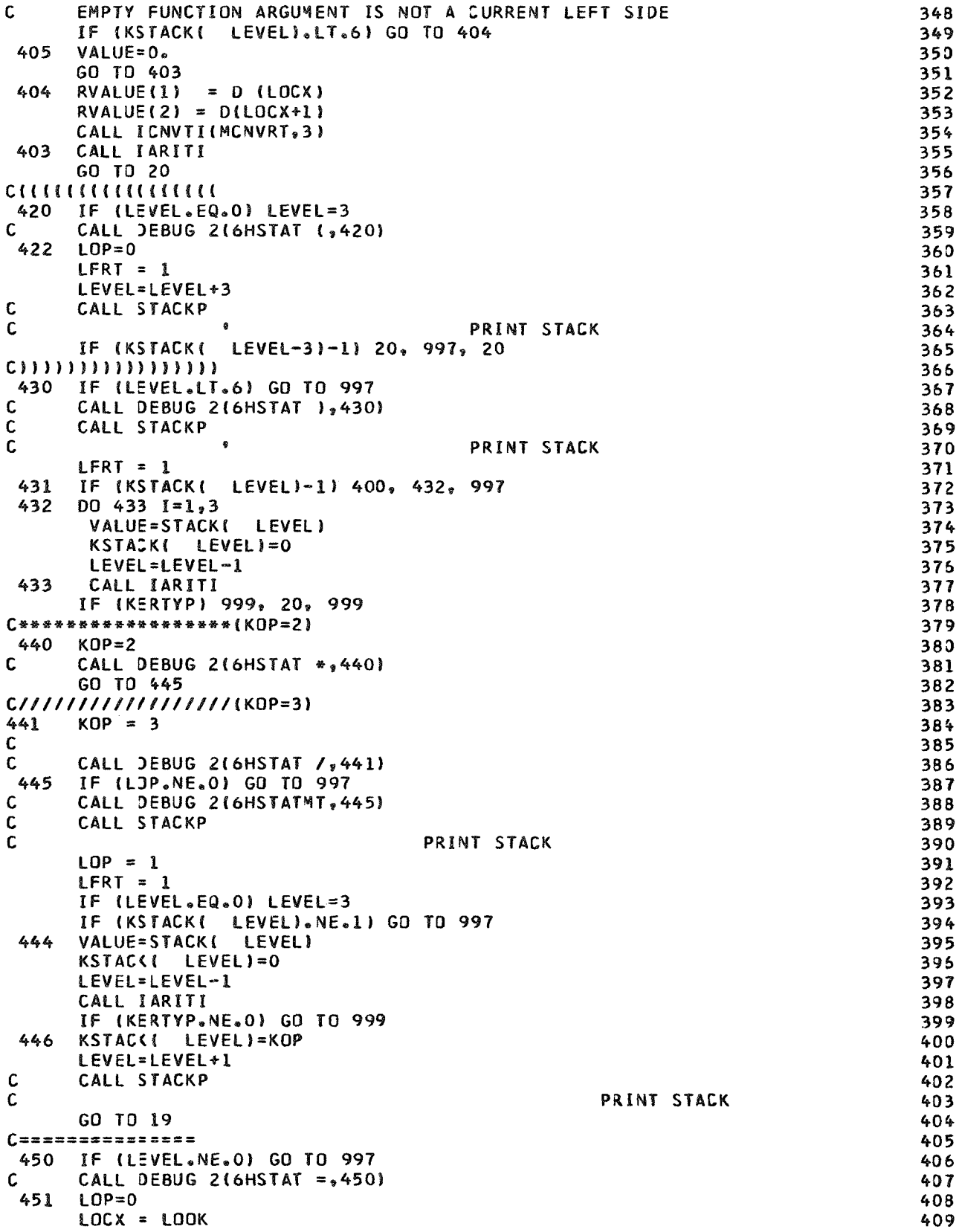

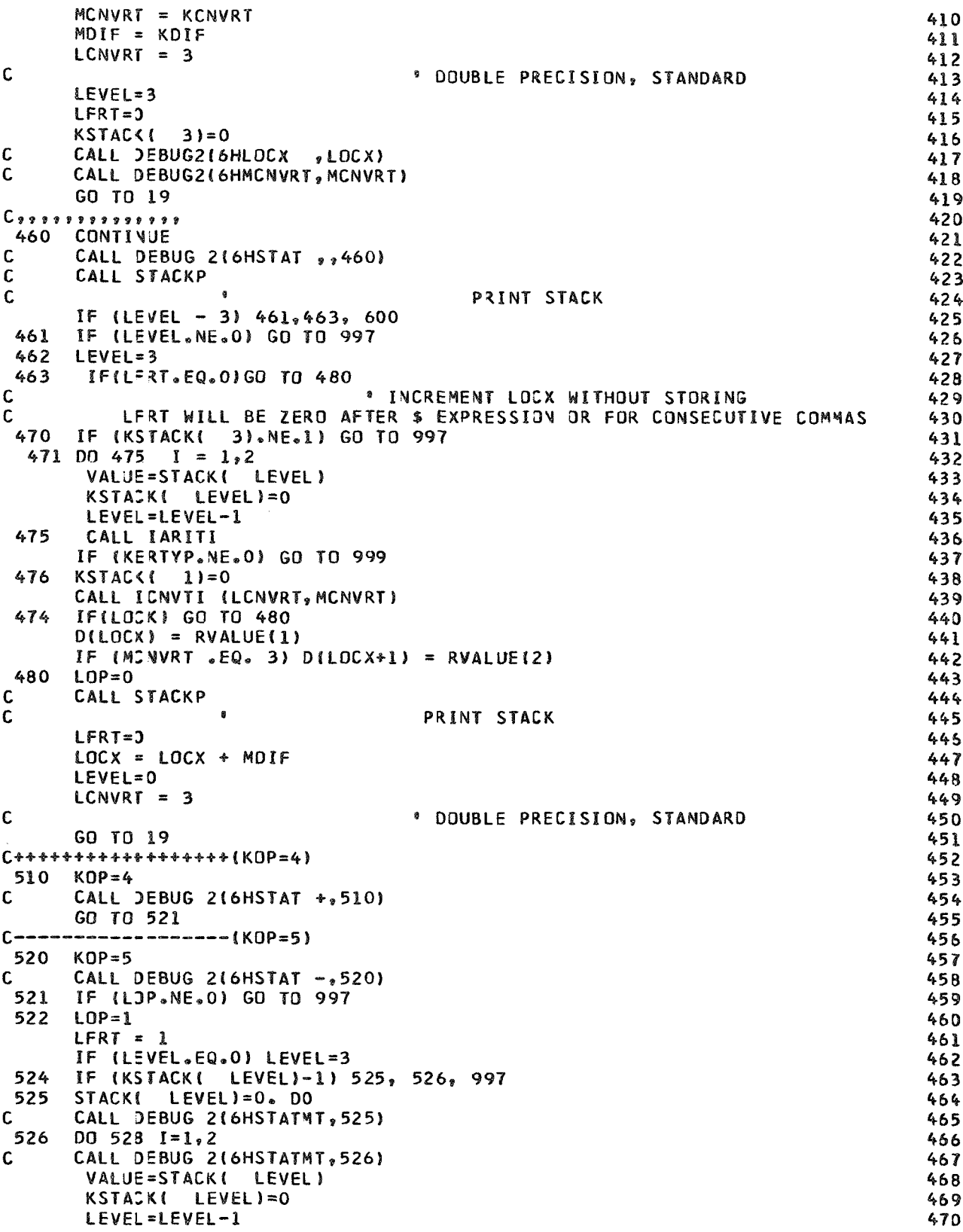

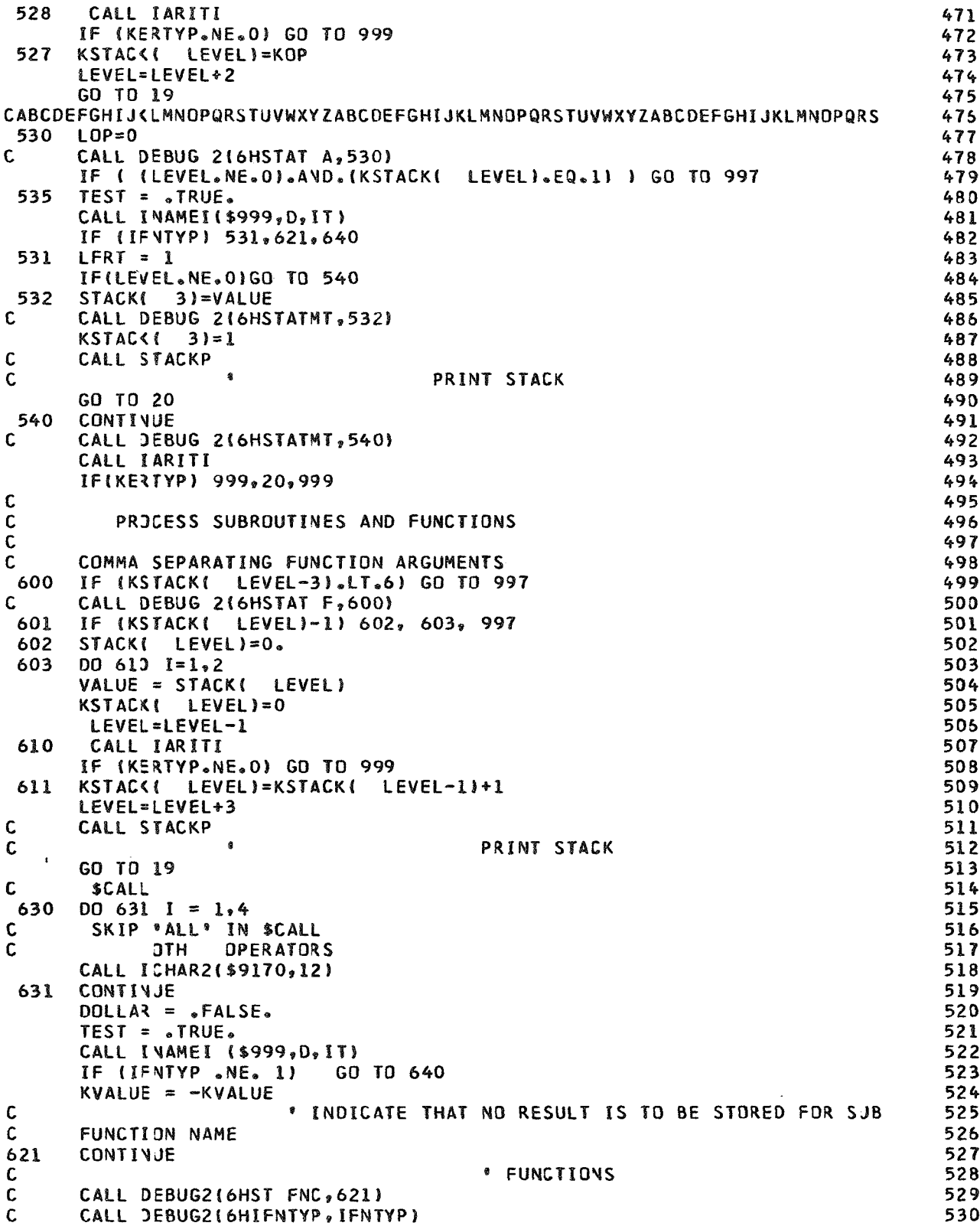

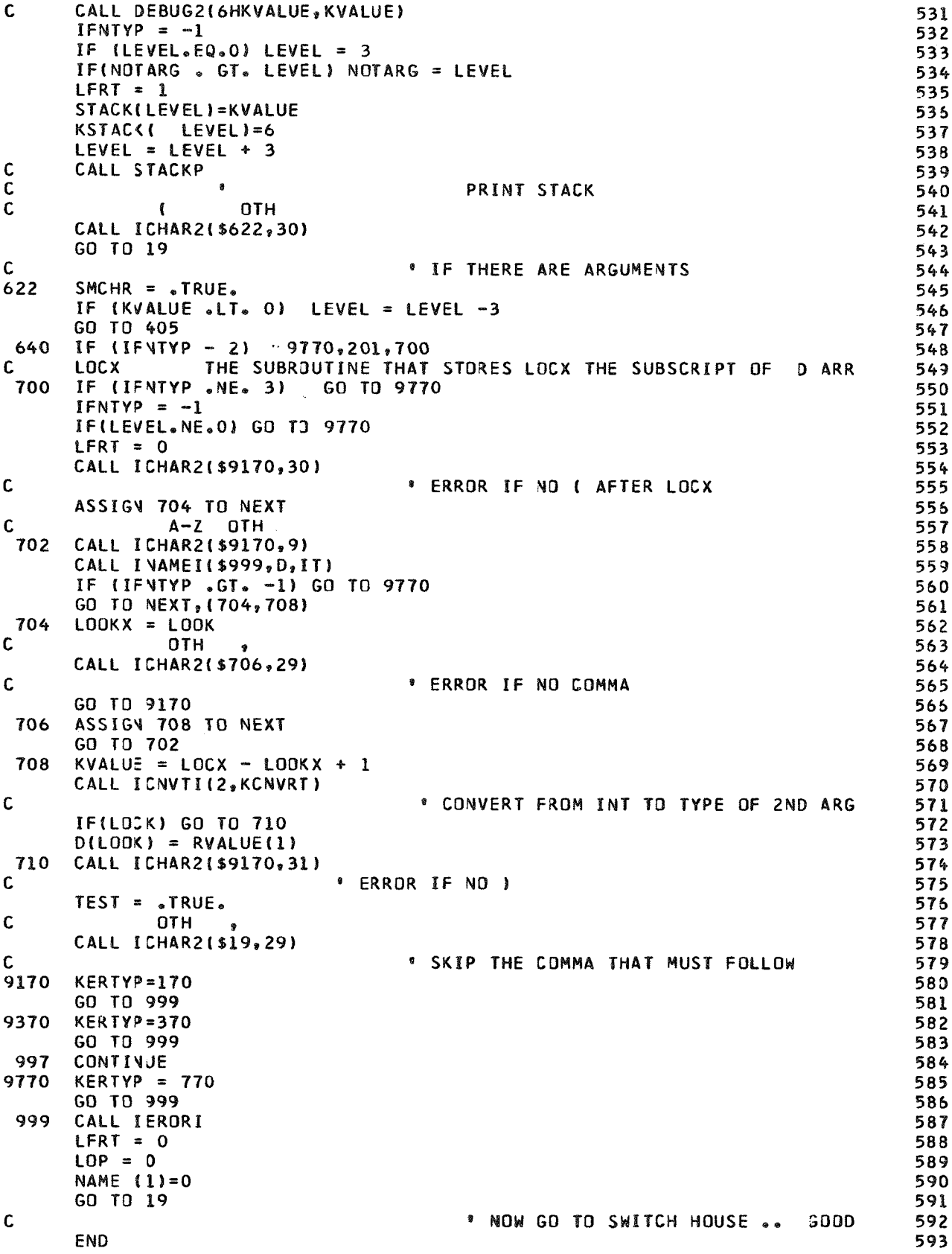

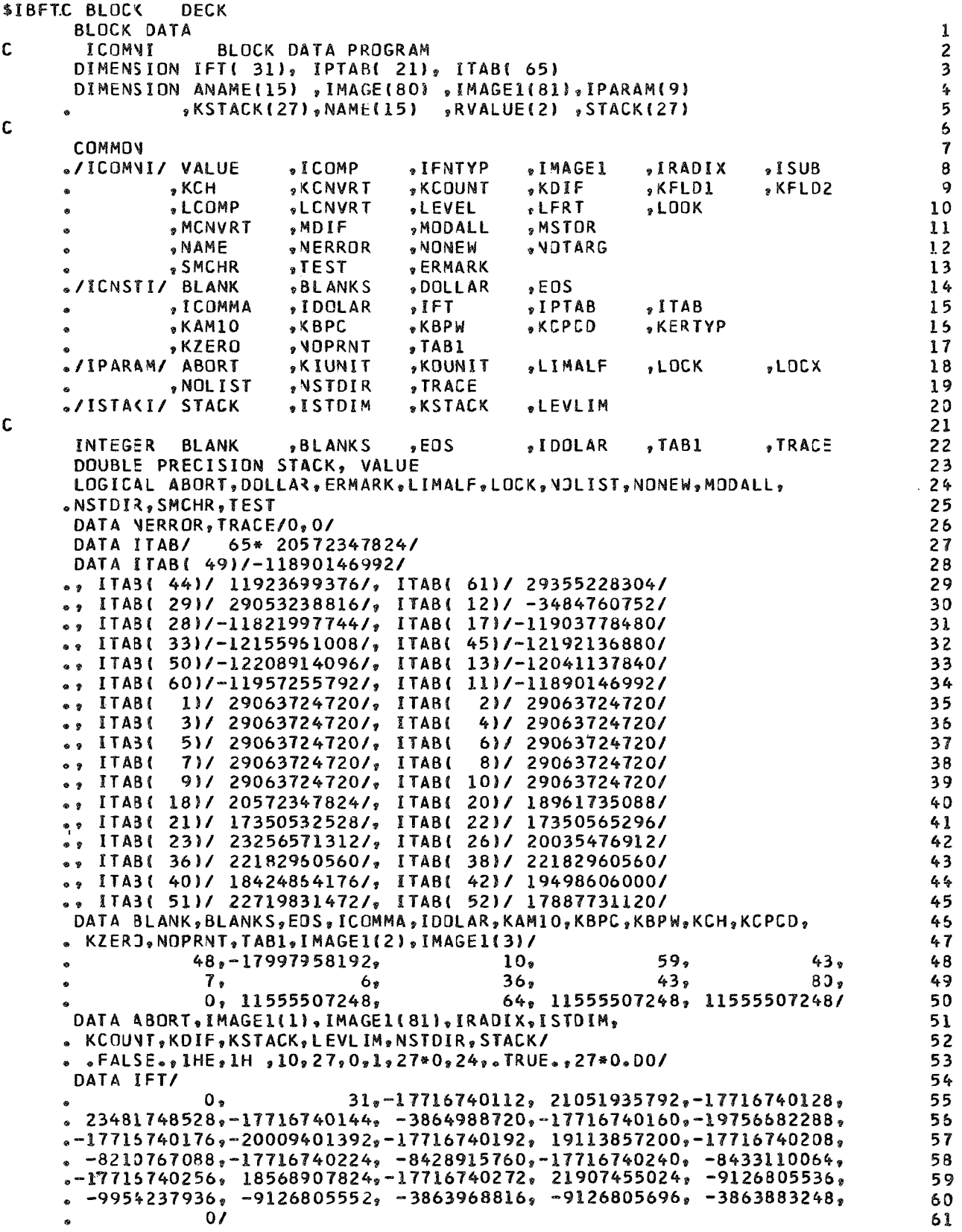

```
DATA IPTAB/
                                                                                           62
                                 21, -536870928, 18565733616, -536870976,0<sub>9</sub>63
       -3653164950,-536870992, -3863882800, -536871024, -6015524019,
                                                                                           64
     \bullet-535871040, -6221022825, 17716740128, -2580698739, 17716740144,65
     \bullet-2793802547, 17716740192, -3863968816, 17716740240,-21093496176,
                                                                                           65
                   0/67
                                                                                           68
      END
$IBFTC IARITI DECK
       ARITHMETIC OPERATIONS FOR INPUT R. U. A. S. 2
                                                                                            \mathbf{1}C
       SUBROUTINE IARITI
                                                                                            \overline{\mathbf{c}}C
       CALLED FROM INPUT
                                                                                            3
       DIMENSION IFT( 31), IPTAB( 21), ITAB( 65)
                                                                                            4
                                                                                            5
       DIMENSION ANAME(15) , IMAGE(80) , IMAGE1(81), IPARAM(9)
                 »KSTACK(27) »NAME(15) »RVALUE(2) »STACK(27)
                                                                                            6
                                                                                            \mathbf{7}C
                                                                                            \pmb{8}COMMOV
      ./ICOMNI/ VALUE
                                                               , IRADIX
                                                                                            \ddot{q},ICOMP
                                       PIFNTYP
                                                   , IMAGE1
                                                                           \sqrt{1} SUB
                                       , KCOUNT
                                                                                           10
                                                   , KDIF
                                                               .KFLD1
                                                                           "KFLD2
                            *KCNVRT
                , KCH
                                                   ,LFRT
                ,LCOMP
                                                               , <math display="inline">00K</math>\mathbf{11}, LCNVRT
                                       ALEVEL
                                                   MSTOR
                                                                                           12"MCNVRT
                            .MDIF
                                       "MODALL
      \bullet, VOTARG
                » NAME
                                       , NONEW
                                                                                           13
                            WERROR
                            ,TEST
                                       SERMARK
                                                                                           14SMCHR
      ./ICNSTI/ BLANK
                            BLANKS
                                       ,DOLLAR
                                                   2EOS15.ICJMMA
                            *IDOLAR
                                       , IFT\sqrt{1PTAB
                                                               .1TAB16
                                       *KBPW
                RAM10,KBPC
                                                   "KCPCD
                                                               "KERTYP
                                                                                           17.NOPRNT
                                                                                           18
                .KZERO
                                       \sqrt{AB1}./IPARAM/ ABORT
                                                                                           19
                            xXIUNIT
                                       *KOUNIT
                                                   , LIMALF
                                                               , LOCK
                                                                           , LOCX
                                       .TRACE
                                                                                           20
                NOLIST
                            NSTOIR
                                                                                           21
      ./ISTACI/ STACK
                            ,ISTDIM
                                        *KSTACK
                                                   ALEVLIM
                                                                                           22
\mathbf c23
       INTEGER BLANK
                            BLANKS
                                        , EOSsIDOLAR
                                                               \sqrt{1481}STRACE
                                                                                           24DOUBLE PRECISION STACK, VALUE
                                                                                           25
       LOGICAL ABORT, DOLLAR, ERMARK, LIMALF, LOCK, NOLIST, NONEW, MODALL,
                                                                                           26
      .NSTDIR, SMCHR, TEST
                                                                                           27EQUIVALENCE (STACK, ISTACK), (VALUE, KVALUE, RVALUE), (NAME, ANAME)
                                                                                           28
       EQUIVALENCE (ICOMNI, ISUB), (IMAGE, IMAGE1), (IPARAM, ABORT)
       CALL DEBUGC(6HIARITI)
                                                                                           29
C
                                                                                           30
\mathbf cCALL STACKP
\mathsf{C}31
                                             PRINT STACK
                                                                                           32\mathbf cIF (KERTYP.NE.0) GO TO 100
                                                                                           33
       IF ( (LEVEL.LE.O).OR.(LEVEL.GT.LEVLIM) ) GO TO 120
                                                                                           34
       BRANC4 ON KSTACK( LEVEL)= -, 0, 1, 2, 3, 4, 5, 6, 7, 8 AND UP
                                                                                           35C
                                                                                           36
       K=MAXJ(1,KSTACK( LEVEL)+2)
 \overline{\phantom{a}}IF(K.SE.8) GO TO 60
                                                                                           37\frac{1}{2}5 -=KSTACK(LEVEL)
                                                                                           38
C
                    \Omega\mathbf{L}3.
                              2
    3 GO TO (120,90, 120, 20, 30, 40, 50), K
                                                                                           39
                                                                                           40
 20
       VALUE=STACK( LEVEL) *VALUE
       GO TO 90
                                                                                           41
                                                                                           42
 30
       VALUE=STACK( LEVEL)/VALUE
                                                                                           43
       GO TO 90
                                                                                           4440
       VALUE=STACK(
                       LEVEL ) + VALUE
                                                                                           45
       GO TO 90
                                                                                           46
 50
       VALUE=STACK( LEVEL)-VALUE
                                                                                           47GO TO 90
       LEVEL1= LEVEL-K+9
                                                                                           48
 60
                                                                                           49
       DO 61 I=LEVEL1, LEVEL
```
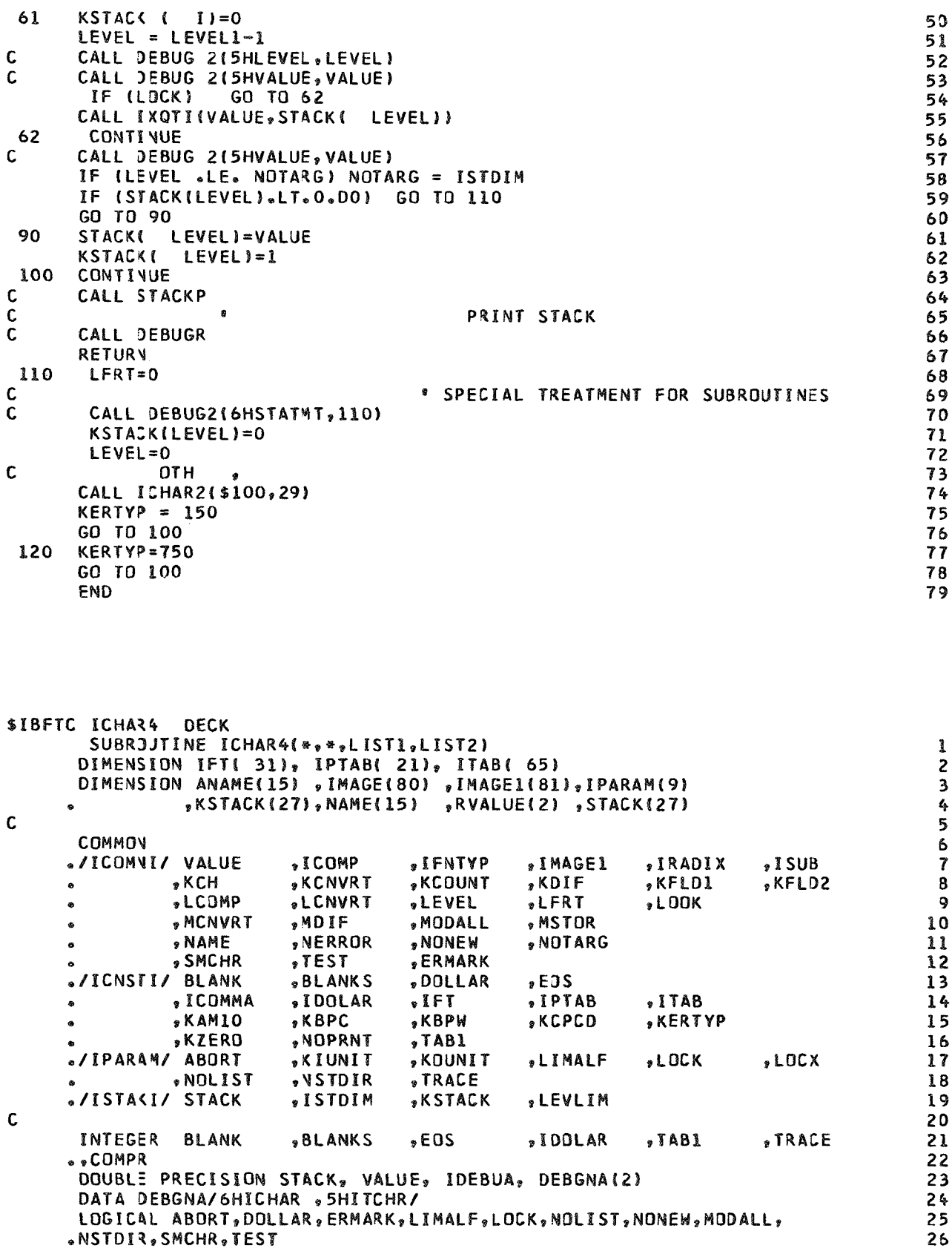

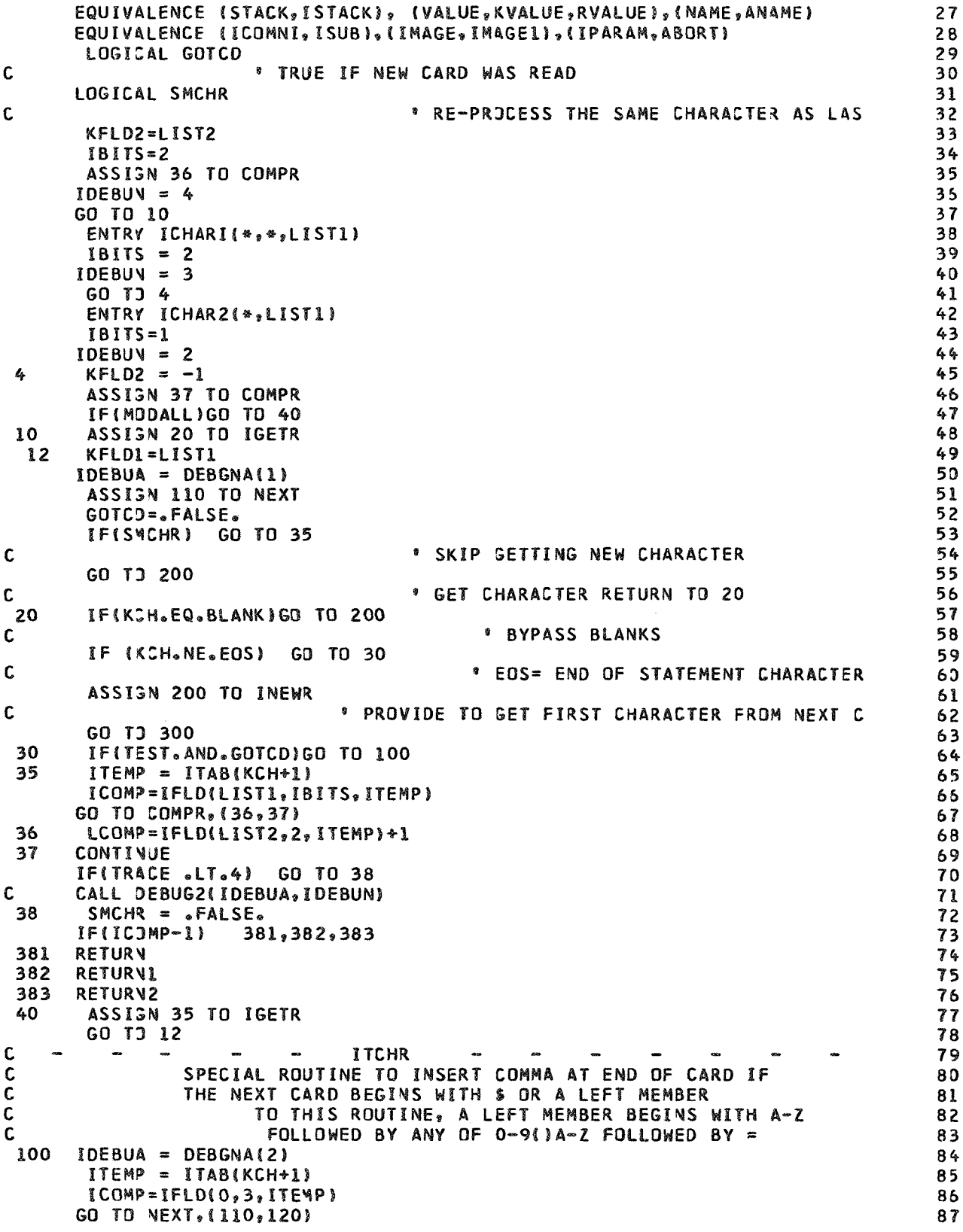

 $\mathsf c$ \* 110 FOR 1ST CHR ON NEW CARD, 120 FOR FOLL 88 110  $NONEN = STRUE$ 89 ASSIGN 120 TO NEXT 90  $\mathsf c$  $$A-ZO-9() = OTH$ 91 GD TJ(130,200,140,140,140),ICOMP 92 C 93 C  $5 \text{ A} - 2 \text{ O} - 911 = \text{O} \text{T}$ H 94 120 GO TJ(140,200,200,130,140), ICOMP 95  $KCOUNT=0$ 130 96 KCH=ICOMMA 97 NONEN=.FALSE. 98  $GOTCD = .FALSE.$  $\Omega$ GO TJ 35 100  $\mathbf c$ \* COMMA IS CHARACTER RETURNED 101 140  $KCOUVT=0$ 102  $NONE = -FALSE$ . 103  $GOTO = .FALSE.$ 104  $\mathsf C$ GO TJ 200 105  $\mathbf C$ FIRST NON-BLANK CHARACTER ON CARD IS RETURNED  $\bullet$ 106  $\mathbf c$  $107$ C ROUTINE TO GET NEXT CHARACTER 108 C 109 200 IFIKCOUNT.LT.KCPCDIGO TO 210 110 ASSIGN 210 TO INEWR 111 GO TJ 300 112 210 KCOUNT=KCOUNT+1 113 \* CARD COLUMN OF NEW CHARACTER  $\mathbf c$ 114 KCH=IFLD(0,KBPC, IMAGE(KCOUNT)) 115 GO TO IGETR, (20,35) 115  $\mathbf c$ \* 35 IS USED ONLY FOR MODALL . TRU 117  $\mathsf{C}$ 118  $\blacksquare$  $\mathsf C$ ROUTINE TO PRINT OLD CARD AND READ NEXT 119  $\mathbb C$ IF NONEW IS TRUE, STORE TABL IN KCH AND RETURN 120 300 IF(NJNEW)GO TO 310 121 KCH=IMAGE(KCOUNT+1) 122  $\mathbf c$ \* GET CARRIAGE CONTROL (IMAGE(81) IS A BLANK)  $123$ IF((KCH.EQ.NOPRNT).OR.NOLIST) GO TO 305 124 WRITE(KOUNIT, 398) KCH, IMAGE 125 398 FORMAT(1A1,5X,80A1) 125 305 READ(KIUNIT, 399) IMAGE 127 399 FORMAT(80A1) 128 GOTCJ=.TRUE. 129 KCOUNT=0 130 GO TO INEWR, (200, 210) 131 310 KCH=TAB1 132 GO TO 30 133 C ' TABL IS RETURNED, INDICATES END OF C 134 END 135

```
$IBFTC ICNVTI DECK
        SUBROJTINE ICNVTI(IFROM, ITO)
                                                                                                       ı
        DIMENSION IFT( 31), IPTAB( 21), ITAB( 65)
                                                                                                       \overline{c}DIMENSION ANAME(15), IMAGE(80), IMAGE1(81), IPARAM(9)
                                                                                                       \overline{\mathbf{3}}*KSTACK(27)*NAME(15) *RVALUE(2) *STACK(27)
                                                                                                       4
\mathbf{C}5
       COMMON
                                                                                                       6
      ./ICOMNI/ VALUE
                               \P I C O MP, IFNTYP
                                                         , IMAGE1
                                                                      , IRADIX
                                                                                   ,ISUB
                                                                                                       \overline{\mathbf{r}}*KDIF
                                                                                   »KFLD2
                  \sqrt{KCH}*KCNVRT
                                            , KCOUNT
                                                                      *KFLD1
                                                                                                       8
```
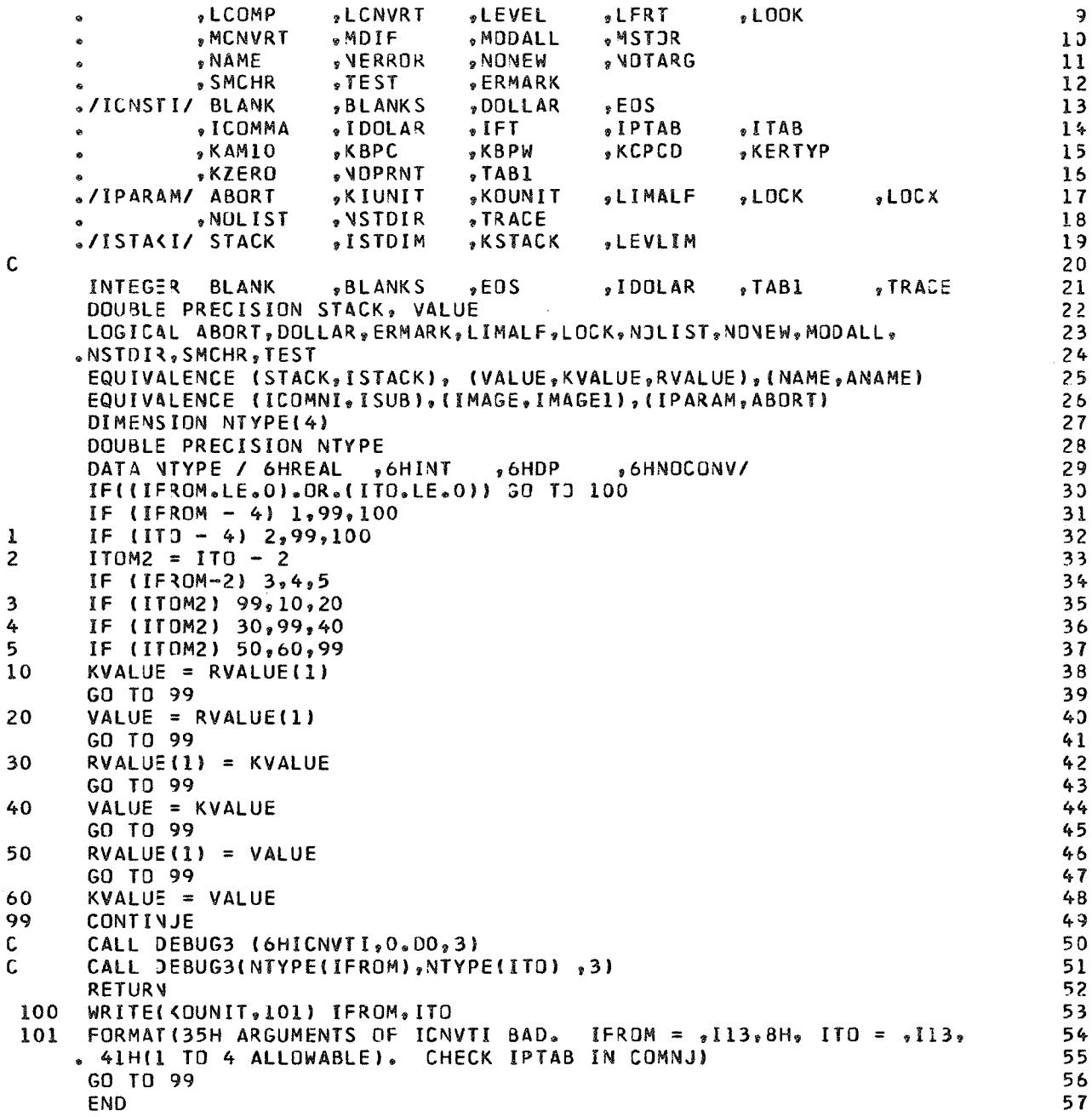

\$IBFTC IERORI DECK SUBROJTINE IERORI DIMENSION IFT( 31), IPTAB( 21), ITAB( 65) DIMENSION ANAME(15) , IMAGE(80) , IMAGE1(81) , IPARAM(9)<br>KSTACK(27) , NAME(15) , RVALUE(2) , STACK(27)  $\bullet$ 

 $\mathsf C$ 

119

 $123$   $45$ 

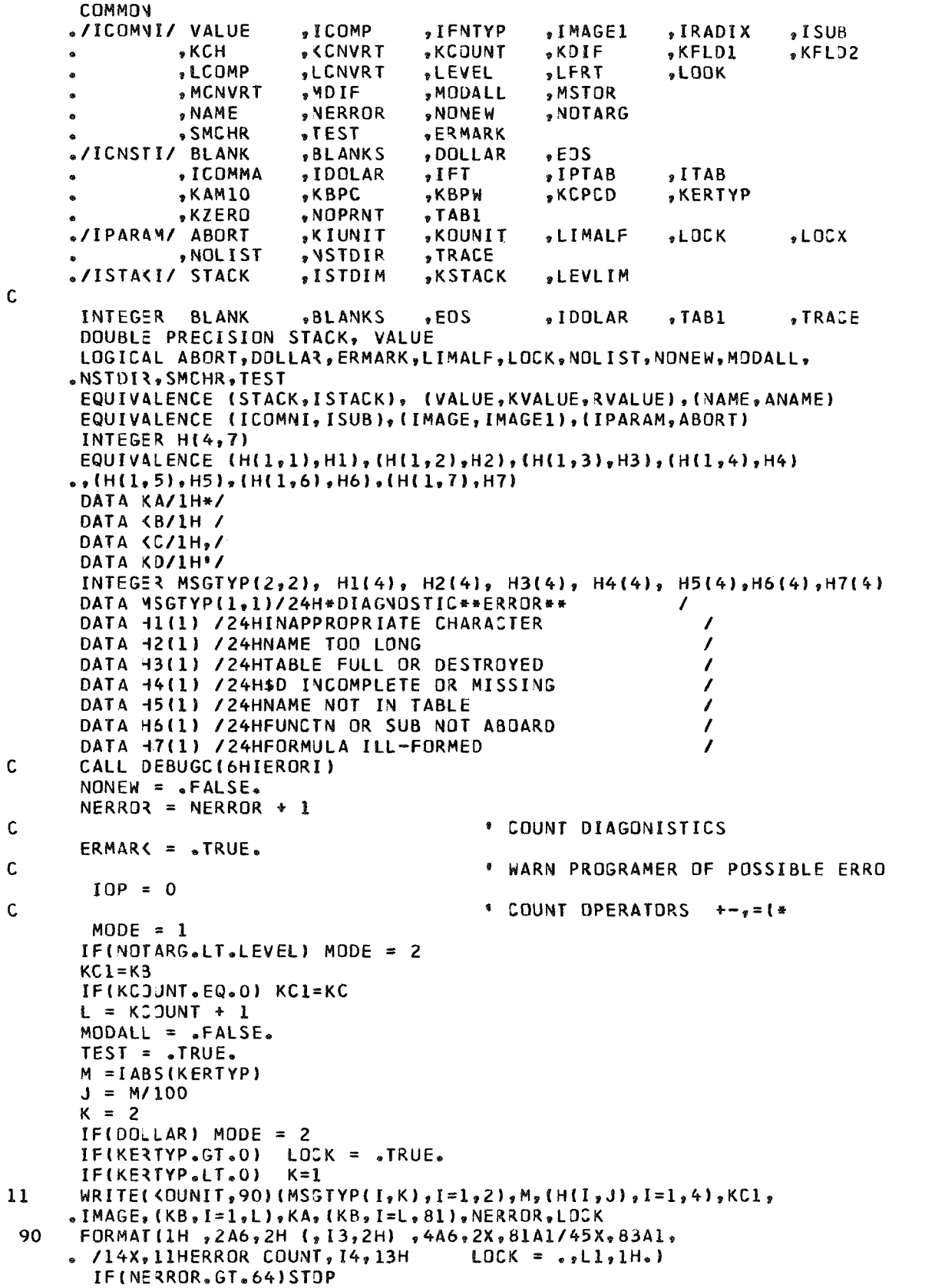

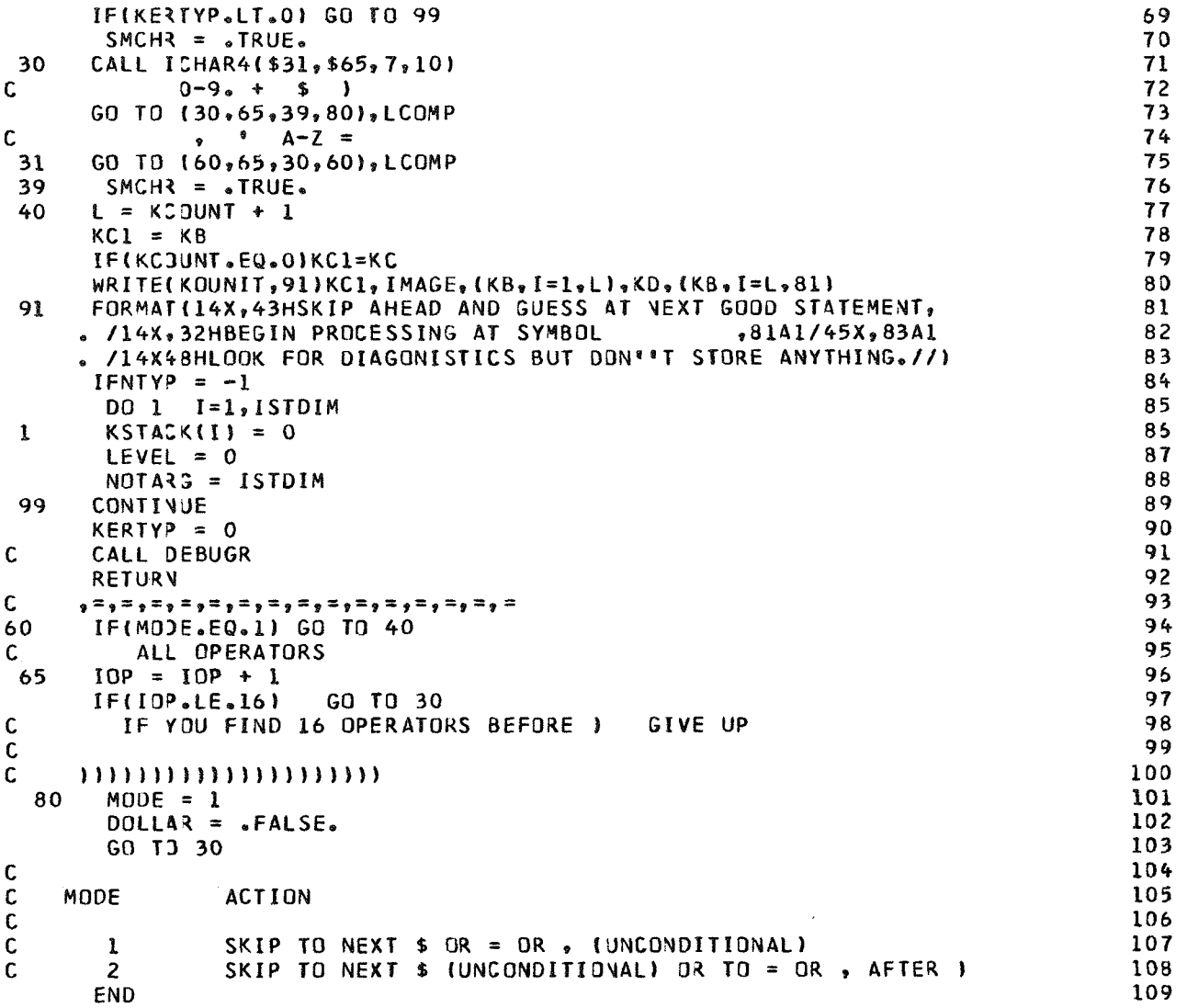

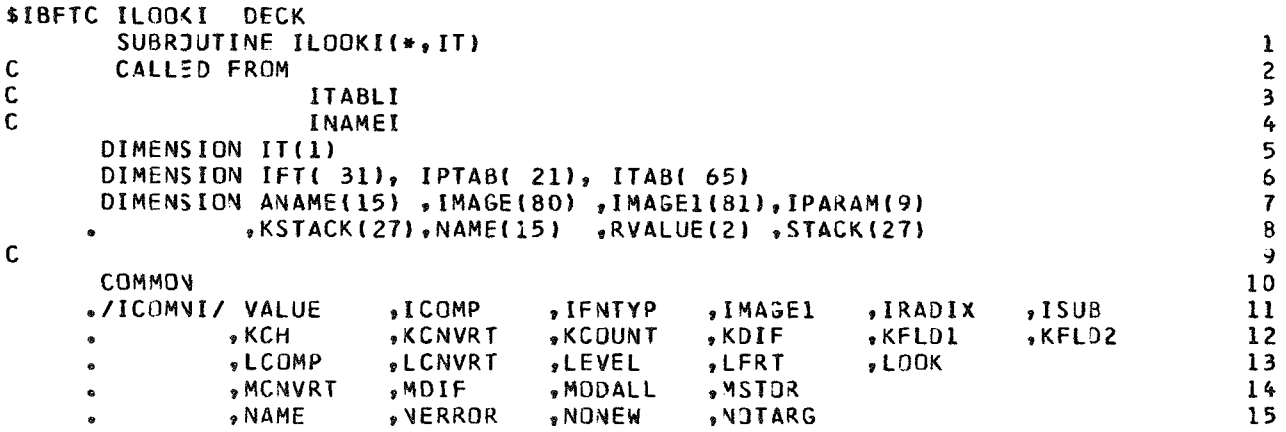

» SMCHR  $^{\circ}$ TEST **»ERMARK** 16 ./ICNSTI/ BLANK **BLANKS**  $.505$ **DOLLAR**  $17$ » ICOMMA , IDOLAR  $\sqrt{15}$ .IPTAB  $\cdot$ ITAB  $18$ » KAM10 **\*KBPC »KBPW** » KCPCD **SKERTYP** 19  $\bullet$ , VOPRNT 20 **KZERO**  $\sqrt{7AB1}$ ./IPARAM/ ABORT **KIUNIT , KOUNIT ,LOCK** 21 **SLIMALF**  $.00x$ **»NOLIST VSTDIR TRACE** 22 ./ISTAKI/ STACK ,ISTOIM **»KSTACK** 23 **SLEVLIM**  $\overline{c}$  $24$ INTEGER BLANK **BLANKS**  $EOS$ , IDOLAR  $\sqrt{1481}$  $\sqrt{RACE}$ 25 DOUBLE PRECISION STACK, VALUE 25 LOGICAL ABORT, DOLLAR, ERMARK, LIMALF, LOCK, VOLIST, NOVEW, MODALL,  $27$ .NSTDIR, SMCHR, TEST 28 EQUIVALENCE (STACK, ISTACK), (VALUE, KVALUE, RVALUE), (NAME, ANAME) 29 EQUIVALENCE (ICOMNI.ISUB), (IMAGE, IMAGE1), (IPARAM, ABORT) 30  $LOOK=3$ 31 C *\* FIRST USABLE POSITION*  $32$  $\mathbf{1}$ IF(IT(LOOK) .EQ.0) GO TO 7 33 C **\* RETURN WITH NEXT AVAILABLE ENTR** 34  $J=IFLD(3,4,IT(LOOK))$ 35 C \* MAX POSSIBLE J IS 15 36 IF (J .NE.MSTOR) GD TO 8  $37$ C \* 8 IF NAME IS WRONG LENGTH, TRY 38  $00451.1$ 39 C **\* CHECK NAME FOR MATCH** 40  $LOOKK = LOOK + K$ 41 GO TO 8  $42$ IF (NAME(K).NE.IT(LOOKK))  $\boldsymbol{\mathcal{L}}_i$ CONTINUE 43 C 44 CALL DEBUG2(6H\*LOOKF, LOOK)  $\mathsf{C}$ *\* ENTRY WAS FOUND* 45  $45$ **RETURY 1** 47  $\overline{1}$ CONTINUE  $\mathbf{C}$ CALL DEBUG2(6H\*LOOKN, LOOK)  $48$ \* NO ENTRY WAS FOUND 49 C 50 **RETURY**  $\mathbf{8}$  $LOOK = LOOK+J+1$ 51  $52$ 53 C *\* TRY NEXT ENTRY*  $54$ 55 GO TO 1 56 **END** 

\$IBFTC INAMEI DECK SUBRJUTINE INAMEI(\*, D, IT) 1  $\mathbf c$ CALLED FROM INPUT  $\overline{c}$  $\mathsf{C}$ CALL DEBUGC(6HINAMEI)  $\overline{\mathbf{3}}$  $\mathsf{C}$ SUBROJTINE TO OBTAIN LOCATION, MODE, AND CONTENTS OF A NAMED CELL  $\mathbf{z}_k$  $\mathbf{C}$ 5 DIMENSION IFT( 31), IPTAB( 21), ITAB( 65) 6 DIMENSION ANAME(15) , IMAGE(80) , IMAGE1(81), IPARAM(9)  $\overline{\mathbf{r}}$ "KSTACK(27), NAME(15) "RVALUE(2), STACK(27) 8 C  $\overline{9}$ COMMON 10 ./ICOMNI/ VALUE .ICOMP *IFNTYP*  $.1$  SUB  $.1$ MAGE1 , IRADIX  $\mathbf{1}$ , KCH **, KCNVRT , KCOUNT ,KDIF** KFLD1  $s$ KFLD2  $12$ ø. \*LCOMP **, LCNVRT .LEVEL**  $\cdot$  LOOK **.LFRT** 13  $\ddot{\bullet}$ , MCNVRT , MDIF » MODALL **MSTOR**  $14$  $\bullet$ • NAME **VERROR SNOWEM »NOTARG**  $15$ , SMCHR  $IEST$ **ERMARK**  $16$ 

```
./ICNSTI/ BLANK
                           » BLANKS
                                      DOLLAR
                                                  $EOS17"IDOLAR
                                                 \sqrt{1PTAB
                                                                                        18
               .ICDMMA
                                      .IFT
                                                             .1TAB\bullet*KBPW
                                                 *KCPCD
                           » KBPC
                                                                                        19,KERTYP
               *KAM10
     \ddot{\phantom{a}}, NOPRNT
                                      ,TAB1
                                                                                        20.KZERO
                                      KOUNIT
     ./IPARAM/ ABORT
                           "KIUNIT
                                                  .LIMALF
                                                                                        21. LOCK
                                                                        .00XTRACE
               , NOLIST
                           VSTDIR
                                                                                        22./ISTAKI/ STACK
                           .ISTDIM
                                      .KSTACK
                                                 .LEVLIM
                                                                                        2324C
                                                                                        25
      INTEGER BLANK
                           -BI ANK S
                                      -EDS.IDOLAR
                                                             \sqrt{1481}.TRACE
      DOUBLE PRECISION STACK, VALUE
                                                                                        25
                                                                                        27LOGICAL ABORT, DOLLAR, ERMARK, LIMALF, LOCK, NOLIST, NONEW, MODALL,
                                                                                        28
     .NSTDIR, SMCHR, TEST
      EQUIVALENCE (STACK, ISTACK), (VALUE, KVALUE, RVALUE), (NAME, ANAME)
                                                                                        29
                                                                                        30
      EQUIVALENCE (ICOMNI, ISUB), (IMAGE, IMAGEL), (IPARAM, ABORT)
      DIMENSION IT(1)
                                                                                        31
                                            * TABLE OF NAMES PROVIDED BY USER
                                                                                        32\mathbf c33DIMENSION D(1)
\mathbf c34* USERS VARIABLES ARE IN D ARRAY
                                                                                        35
       ISUB = 1\mathbf c* UNDERSTOOD SUBSCRIPT
                                                                                        36
      KDF = 137CALL INAMEN
                                                                                        3RCALL ILOOKI($1, IT)
                                                                                        39
      CALL ILOOKI($64.IFT)
                                                                                        409540 KERTYP=540
                                                                                        41\mathbf{c}* NAME NOT IN TABLE
                                                                                        4243
      GO TO 99
      CONTINJE
                                                                                        44\mathbf{1}45\mathbf{c}CALL DEBUG2(6HSTATMT,1)
                                                                                        46
       ITL = IT(LOOK)
       KCNVRT=IFLD(0,3, ITL)
                                                                                        47
C
      CALL DEBUG 2 (6HKCNVRT, KCNVRT)
                                                                                        4849
c
              R I D T S F
                                                                                        50
       GO TO(12.12.10.12.62.61).KCNVRT
                                                                                        51
 10
      KDIF = 252Ċ
                    DTH
             \left(53
 12CALL ICHAR2($90,30)
\overline{c}* GD TO 90 FOR NO SUBSCRIPT
                                                                                        54
                                                                                        55
                    0 - 9 0TH
C
              A - ZCALL ICHARI($82,$9140,12)
                                                                                        56
                                                                                        57
       CALL IVAMEN
                                                                                        58
       CALL ILOOKI($83, IT)
       GO TO 9540
                                                                                        59
       SMCHR = .TRUE.82
                                                                                        60
                                                                                        61
       CALL ISUBI
       GO TO 84
                                                                                        62
                                                                                        63
 83
        ITYPE=IFLD(0,3, IT(LOOK))
                                                                                        64
        LOC=IFLD(7,25, IT(LOOK))
       RVALUE(1) = DLLOC65
       RVALUE(2) = D(LOC+1)66
                                                                                        67
       CALL ICNVTI (ITYPE.2)
       ISUB = KVALUE
                                                                                        68
                                                                                        69
\mathbf{C}DTH
                \lambda70
 84
       CALL ICHAR2($9140,31)
                                                                                        71
\mathbf c' ERROR IF NO )
                                                                                        72
       GO TO 91
 90
                                                                                        73
       SMCHR = JRUE74
       LOG=IFLD(7, 25, ITL)91
                                                                                        75
C.
       CALL DEBUG 2 (5HLOC 1, LOC)
                                                                                        76
       LOC = LOC + (ISUB-1)*KDIFF50
       RVALUE(1) = D(LOC)7778
       RVALUE(2) = D(LOC+1)
```
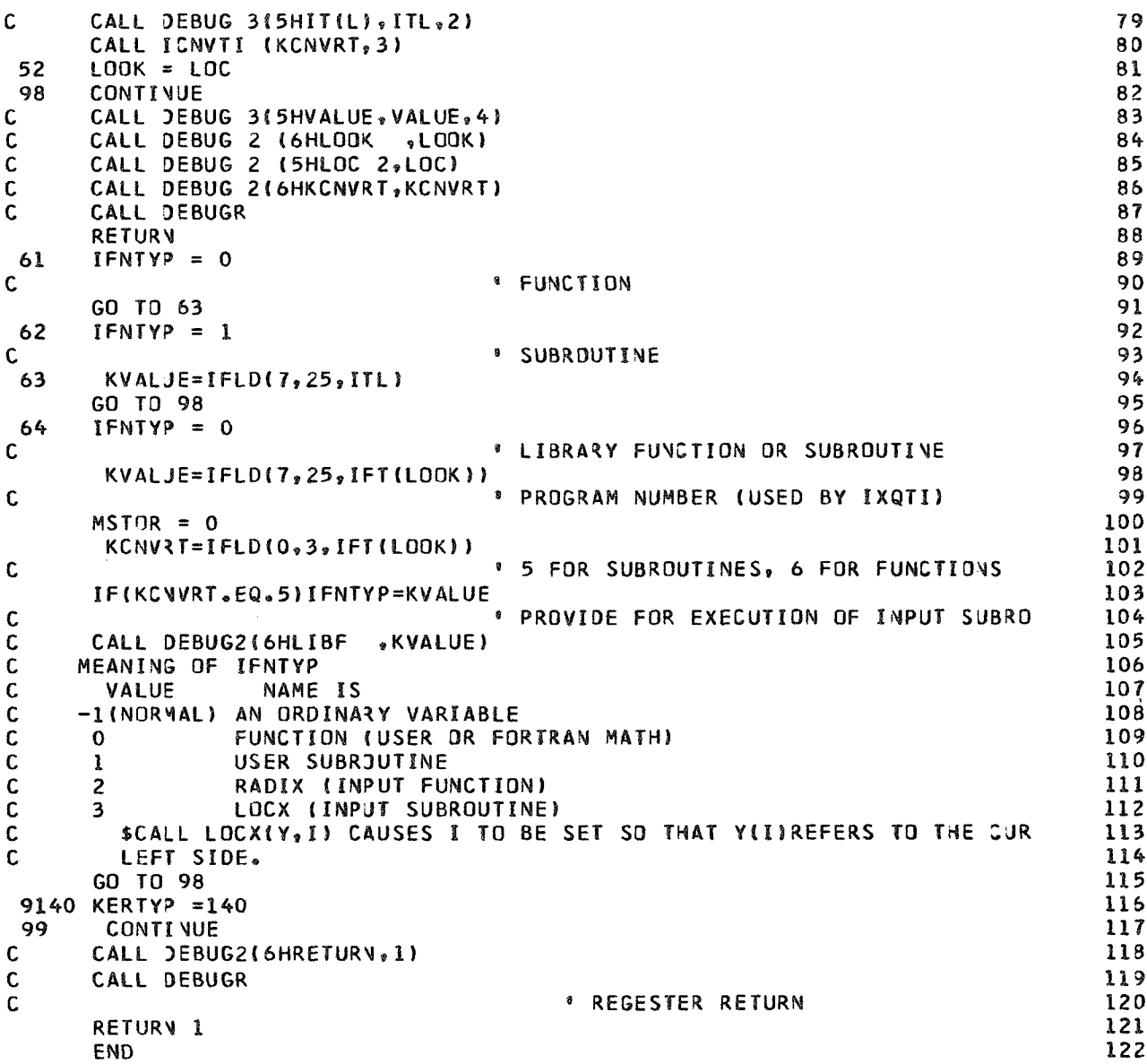

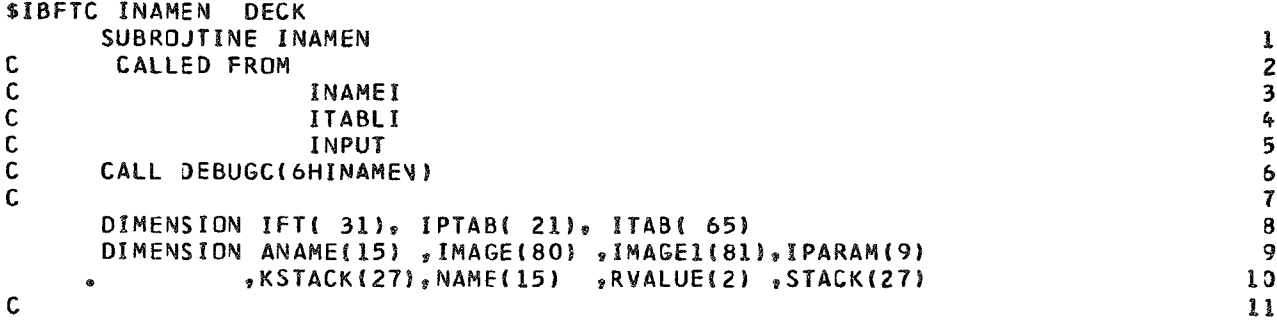

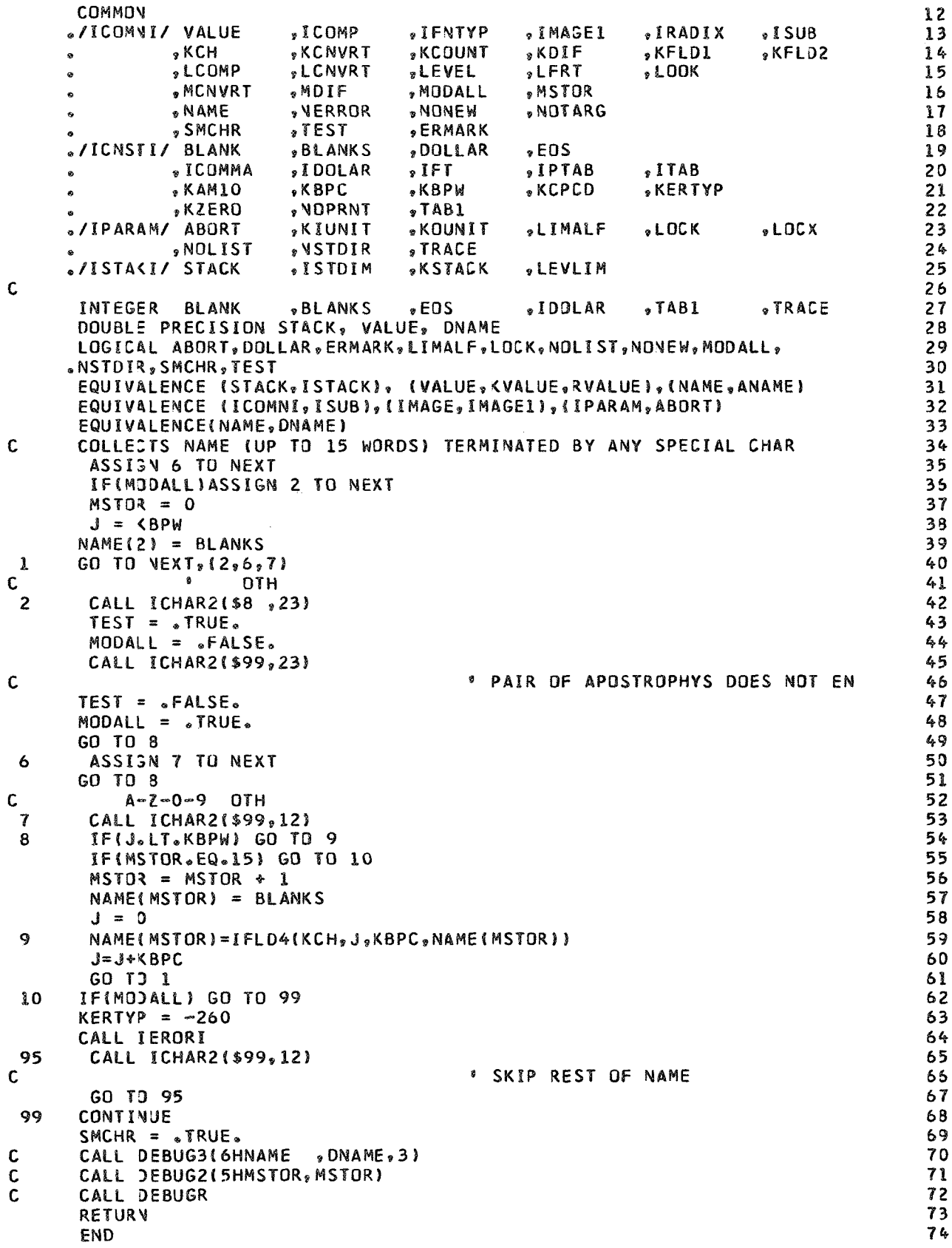

\$IBFTC INMBRI DECK  $\mathbf{C}$ SUBROUTINE TO TRANSLATE A NUMERIC FIELD  $\mathbf{1}$ 2 SUBROJTINE INMBRI  $\mathsf c$ CALLED FROM INPUT 3 4 C INMBRI IS CALLED WITH FIRST DIGIT IN KCH  $\mathbf c$ 5 CALL DEBUGC(6HINMBRI) DIMENSION IFT( 31), IPTAB( 21), ITAB( 65) 6 DIMENSION ANAME(15) , IMAGE(80) , IMAGE1(81), IPARAM(9)  $\overline{\mathbf{r}}$ ,KSTACK(27),NAME(15) ,RVALUE(2),STACK(27) 8  $\mathbf c$  $\ddot{Q}$ **COMMOV** 10 ./ICOMNI/ VALUE ,ICOMP "IFNTYP "IRADIX  $.1SUB$ , IMAGE1  $\mathbf{11}$  $***KCH**$ **KCNVRT »KCOUNT** »KDIF **\*KFLD1** »KFLD2  $12$ , LCOMP **.LCNVRT** "LFRT **.LEVEL**  $SLOOK$ 13 "MCNVRT , MDIF "MODALL "MSTOR  $14$ » NAME 15 **VERROR NONEW** .NOTARG  $\ddot{\bullet}$ , SMCHR  $^{\bullet}$ TEST **, ERMARK**  $16$ ./ICNSTI/ BLANK **BLANKS** , DOLLAR  $•EOS$  $17$ "IDOLAR  $, IFT$ "IPTAB  $, ITAB$  $18$ .ICOMMA  $\bullet$ **,KBPC \*KBPW \*KCPCD ,KERTYP** 19 , KAM10 **\*KZERO** .NOPRNT  $, **TABLE**$ 20  $\bullet$ **\*KIUNIT \*KOUNIT** 21 ./IPARAM/ ABORT *»LIMALF* "LOCK  $-$ LDCX , **VSTDIR** , NOLIST **STRACE** 22 23 ./ISTAKI/ STACK .ISTDIM **SKSTACK .LEVLIM**  $\mathbf{C}$  $24$ **»TRACE** 25 INTEGER BLANK **BLANKS**  $\sqrt{2}$  EDS "IDOLAR  $\sqrt{1481}$ DOUBLE PRECISION STACK, VALUE, DNBR, H, FD(4) 26 LOGICAL ABORT, DOLLAR, ERMARK, LIMALF, LOCK, NOLIST, NONEW, MODALL, 27 .NSTDIR, SMCHR, TEST 28 EQUIVALENCE (STACK, ISTACK), (VALUE, KVALUE, RVALUE), (NAME, ANAME) 29 EQUIVALENCE (ICOMNI, ISUB), (IMAGE, IMAGE1), (IPARAM, ABORT) 30 31 LOGICAL LVALUE EQUIVALENCE (KVALUE, LVALUE) 32 LOGICAL SWITCH 33 DIMENSION LD(4)  $34$ DATA LD(1), LD(2), LD(3), LD(4)/8, 4, 2, 1/ 35 DATA FD(1), FD(2), FD(3), FD(4)/1.0D8, 1.0D4, 1.0D2, 10.00/ 36  $37$  $DNBR = 0$ Ċ **\* THE NUMBER COLLECTED SJ FAR** 38  $ICSC = 0$ 39  $\mathbf c$ *\*THE CHARACTERISTIC SCALE FACTOR* 40  $IPF = 1$ 41 C **SIGN OF EXPONENT** 42  $IESE = 0$ 43 C \* THE EXPONENT 44 45 ASSIGN 1 TO NEXT  $SWITCH = sFALSE$ 46 SMCHR =  $\bullet$  TRUE. 47  $48$ CALL ICHAR2(\$70,21) **60 TO 70 FOR LOGICAL CONSTANTS**  $\mathbf c$ 49 50 SMCHR =  $\circ$ TRUE. OTH 0-9 51 C  $\frac{1}{2}$  and  $\frac{1}{2}$  $52$ CALL ICHAR4(\$2, \$3, 1  $13, 151$ 53 GO TJ 50 54 DNBR = DNBR\*10.DO+FLOAT(KCH-KZERO) 3 GO TO NEXT, (1,15) 55 56 15  $ICSC = ICSC - 1$ 57 GO TO 1 58 C . DE OTH  $\overline{2}$ GO T3(20,30,50), LCOMP 59 SMCHR=.TRUE. 19 60  $\mathbf{C}$ \*ENTER HERE FOR INITIAL DECIMAL POINT 61 20 IF (SWITCH) GD TO 9130 62

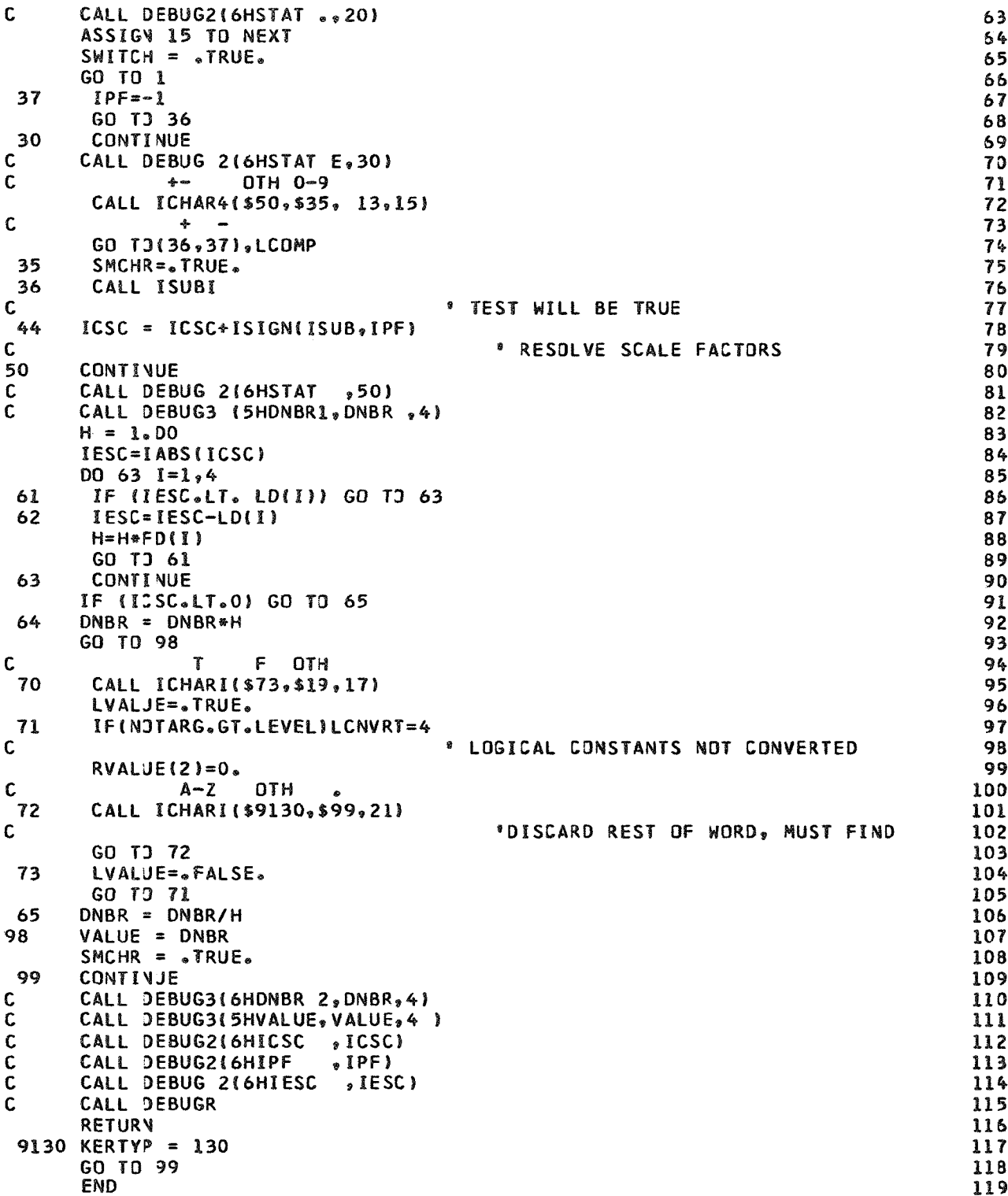

```
$IBFTC ITABLI DECK
C
       SUBROUTINE TO CONSTRUCT TABLE ENTRIES
                                                                                                \mathbf{1}SUBROJTINE ITABLI(IT)
                                                                                                \overline{c}\mathbf cCALLED FROM INPUT
                                                                                                \overline{\mathbf{3}}\mathsf{C}CALL DEBUGCI6HITABLI)
                                                                                                \pmb{\zeta}_iC
                                                                                                5
       DIMENSION IFT( 31), IPTAB( 21), ITAB( 65)
                                                                                                6
       DIMENSION ANAME(15) , IMAGE(80) , IMAGE1(81), IPARAM(9)
                                                                                                \overline{\mathbf{7}},KSTACK(27),NAME(15) ,RVALUE(2) ,STACK(27)
                                                                                                8
\mathbf c9
       COMMON
                                                                                               10
                             ,ICOMP
                                                     »IMAGE1
      ./ICOMNI/ VALUE
                                         »IFNTYP
                                                                  "IRADIX
                                                                              .15UB\mathbf{1}KCNVRT
                                         , KCOUNT
                                                     »KDIF
                 , KCH
                                                                  xFLD1
                                                                              "KFLD2
                                                                                               12
                 .LCOMP
                             .LCNVRT
                                                     .LFRT
                                         LEVEL
                                                                  ,LOOK
                                                                                               13» MCNVRT
                             "MDIF
                                                      , MSTOR
                                         , MODALL
                                                                                               14VOTARG
                 » NAME
                             »NERROR
                                         .NONEW
                                                                                               15, SMCHR
                             5TEST» ERMARK
                                                                                               16./ICNSTI/ BLANK
                             BLANKS
                                                      EOS, DOLLAR
                                                                                               17» I COMMA
                             "IDOLAR
                                         , IFTPTAB, ITAB1 R
      \bullet»KAM10
                             .KBPC
                                         .KBPW
                                                     .KCPCD
                                                                  .KERTYP
                                                                                               19
      \bullet, KZERO
                             » VOPRNT
                                         \sqrt{1481}20
      ./IPARAM/ ABORT
                             «KIUNIT
                                         .KOUNIT
                                                     .LIMALF
                                                                  -LOK.LDCX21
                 » NOLIST
                             NSTDIR
                                         STRACE
                                                                                               22
      ./ISTAKI/ STACK
                             .ISTDIM
                                         .KSTACK
                                                      .LEVLIM
                                                                                               23C
                                                                                               24INTEGER BLANK
                             BLANKS
                                         EOS2IDOLAR
                                                                  , <math>TAB1, TRACE
                                                                                               25
       DOUBLE PRECISION STACK, VALUE
                                                                                               26
       LOGICAL ABORT, DOLLAR, ERMARK, LIMALF, LOCK, NOLIST, NONEW, MODALL,
                                                                                               27
      .NSTOIR, SMCHR, TEST
                                                                                               28
       EQUIVALENCE (STACK, ISTACK), (VALUE, KVALUE, RVALUE), (NAME, ANAME)
                                                                                               29
       EQUIVALENCE (ICOMNI, ISUB), (IMAGE, IMAGE1), (IPARAM, ABORT)
                                                                                               30
       DIMENSION IT (1)
                                                                                               31
C
                                                                                               32KOIF = 133
       ISUBX = 134
       ITYPE = 135
C
                                          * ALWAYS INITIALIZE TO .REAL.
                                                                                               36
                                                                                               37\mathbf{C}A-Z OTH
                 t
       CALL ICHARI ($1, $9120, 26)
 1
                                                                                               38
                                           * SKIP *ABLE* IN TABLE
                                                                                               39
C
                                                                                               40
 \overline{\mathbf{3}}CONTINUE
       CALL DEBUG2(6HSTATMT, 3)
                                                                                               41
\mathbf cCALL ICHAR4($4,$9120,7,9)
                                                                                               42C
                     \mathbf{L}0 - 9 + 0TH
                                                                                               43
        GO TJ (30 ,98 ,10 ,9120), LCOMP
                                                                                               44
\mathbf CA-Z OTH OTH
                                                                                               45
        GO TJ (3)
                    ,20, 9120, 9120), LCOMP
 \boldsymbol{4}459120 KERTYP= 120
                                                                                               47
\mathbf{C}ILLESAL CHARACTER
                                                                                               48GO TO 98
                                                                                               49
 10
       CONTIVJE
                                                                                               50
\mathbf{C}CALL DEBUG2(6HST 0-9,10)
                                                                                               51
                                                                                               52
       SMCHR = \square TRUE.
       CALL ISUBI
                                                                                               53
       ISUBX = ISUB54
                                                                                               55
       CALL ICHAR2($9120,25)
                                                                                               56
\mathbf c*ERROR IF ND =
                                                                                               57
       GO TO 3
                                                                                               58
        CONTINUE
 30
       CALL DEBUG 2(6HSTATMT, 30)
\mathbf{C}59
       KDF = 131
                                                                                               60
```
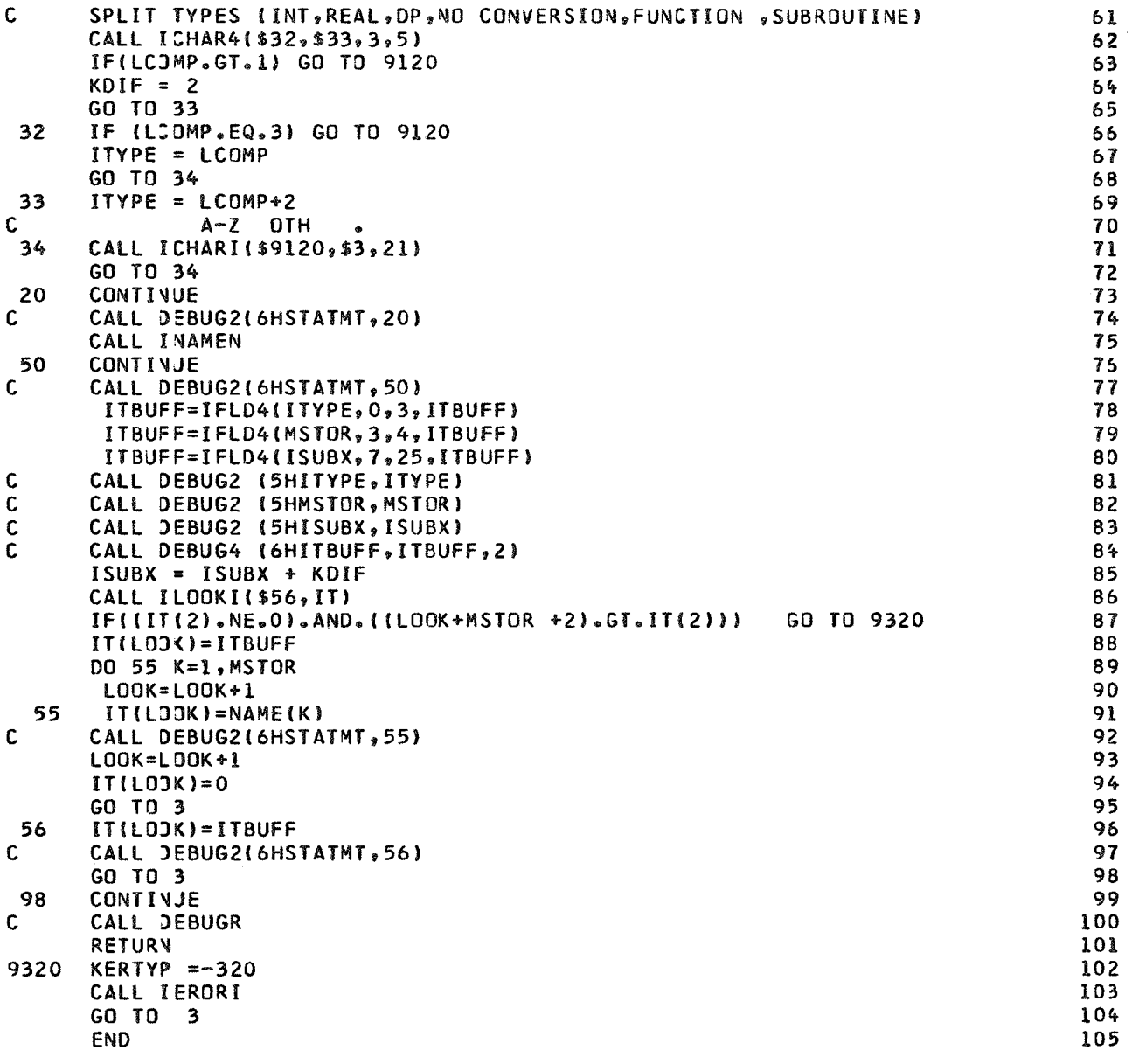

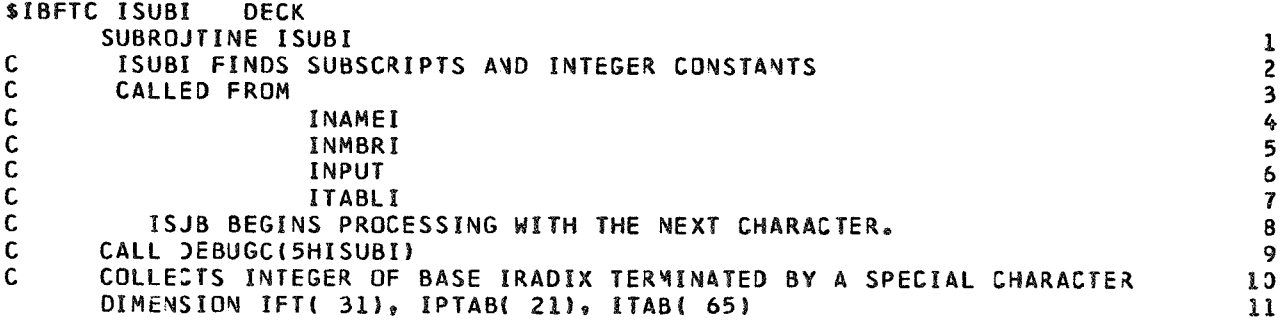

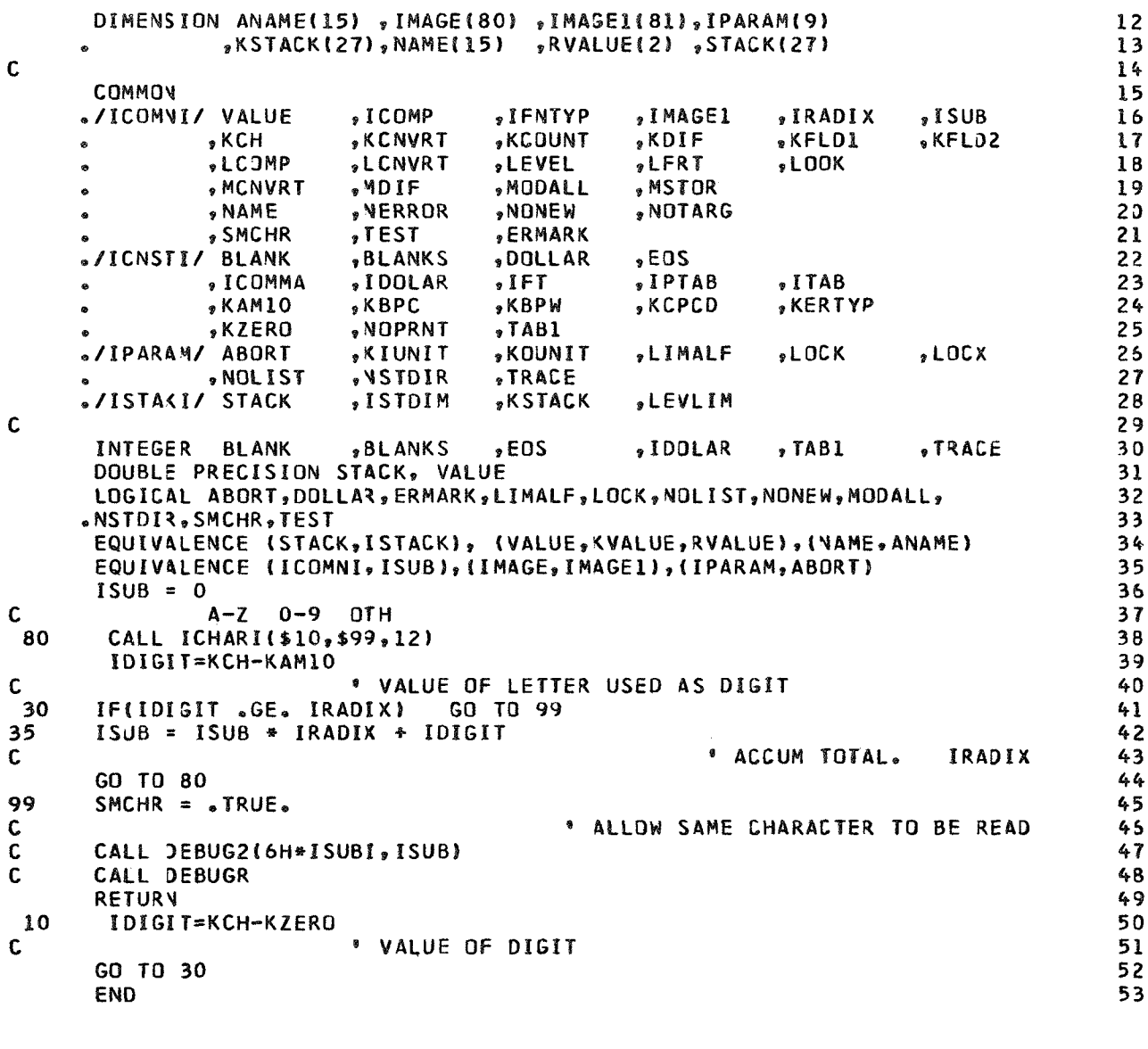

\$IBFTC IXQTI **DECK** SUBROJTINE IXQTI (ARGL, ARGS)  $123456$  $\mathsf c$ USER MAY PUT HIS OWN COMMON STATEMENTS IN THIS ROUTINE AND USE THEM TO SUPPLY ARGUMENTS TO HIS CALLS IF HE DESIRES  $\mathbf c$ COMMON ./IPARAM/ ABORT ,KIUNIT ,KOUNIT, LIMALF ,LOCK, LOCX, NOLIST, NSTOIR TRACE  $\bullet$   $\bullet$ DOUBLE PRECISION ARGS(27), ARGL, ARG22  $\pmb{7}$ DIMENSION ARG2(2) 8 EQUIVALENCE (ARG2, ARG22) 9 C 10  $M = DABS(ARGS(1))$  $\mathbf{11}$ IF (M.LT.1.0R. M.GT.16) GO TO 99  $12$ GO TO (1,2,3,4,5,6,7,8,9,10,11,12,13,14,15,16),M  $13$ 

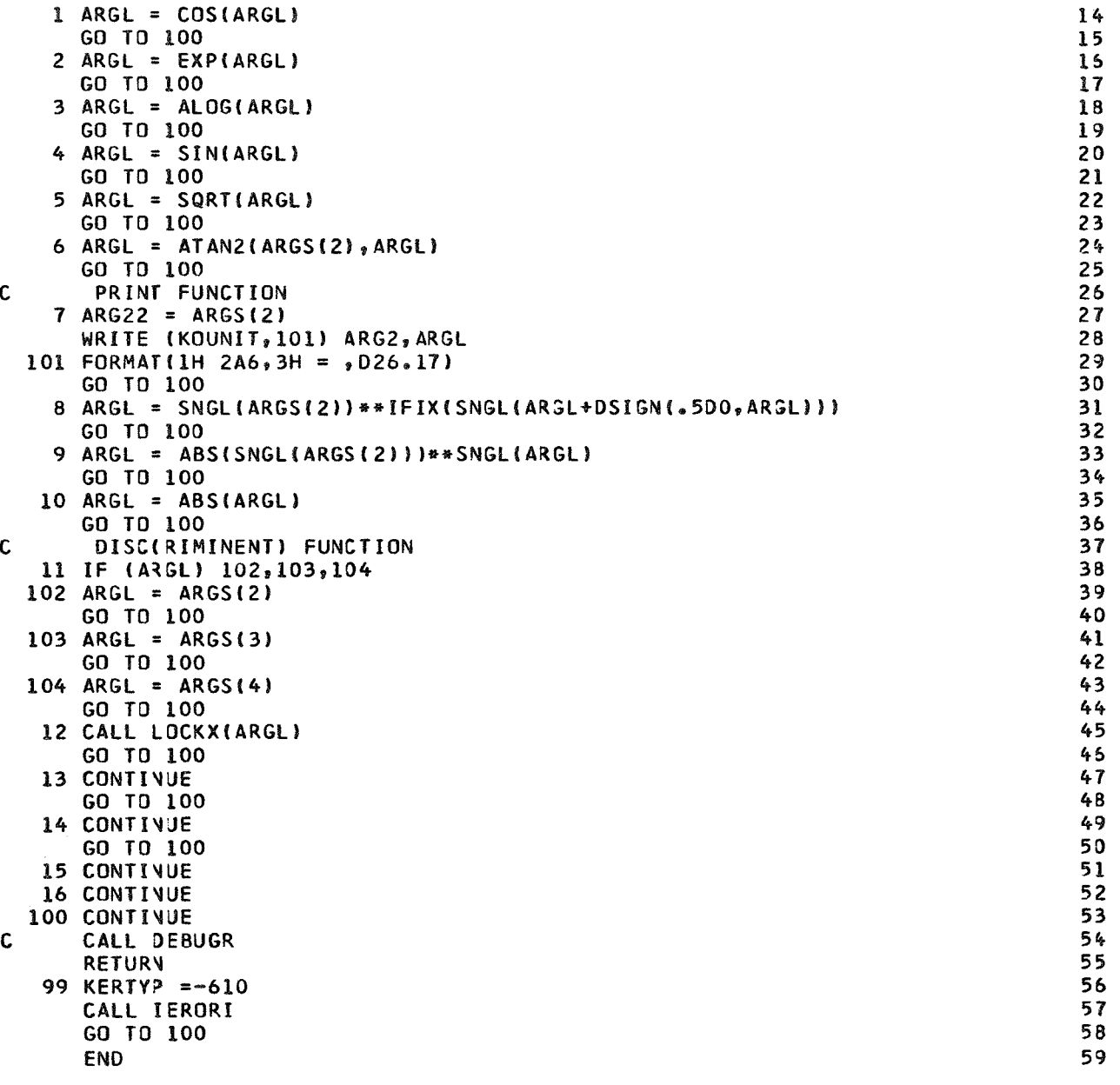

\$IBFTC LOCKX DECK SUBROJTINE LOCKX(J)  $123456$ COMMON<br>•/IPARAM/ ABORT **e /I** PARAM/ ABORT ,KIUNIT oKOUNIT 9LIMALF oLOCK rLOCX **e e** NOLIST **o** NSTDIR **frace** LOGICAL J.LOCI<br>LOCK = J  $\overline{I}$ RETURV END  $\bf{8}$ 

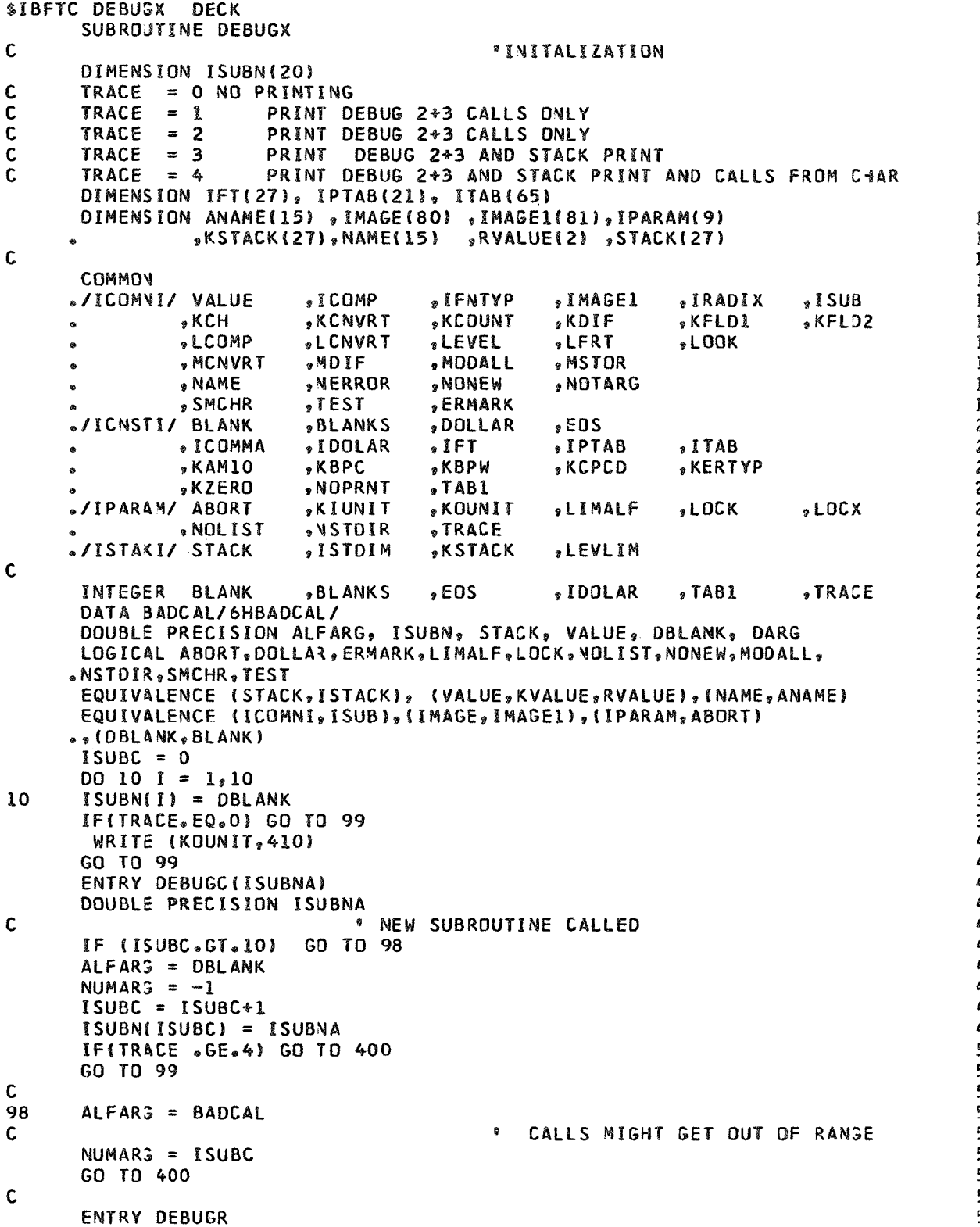

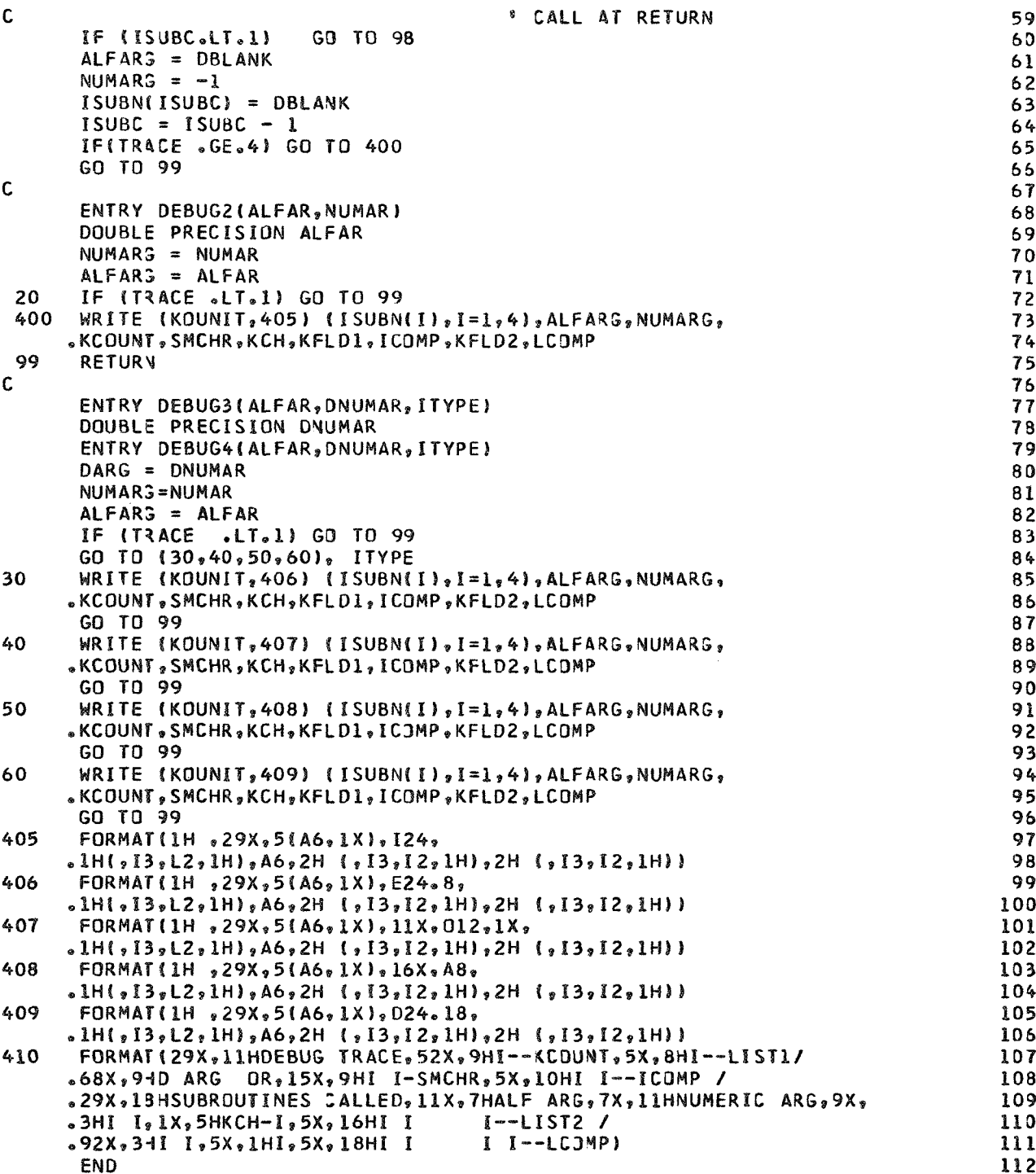

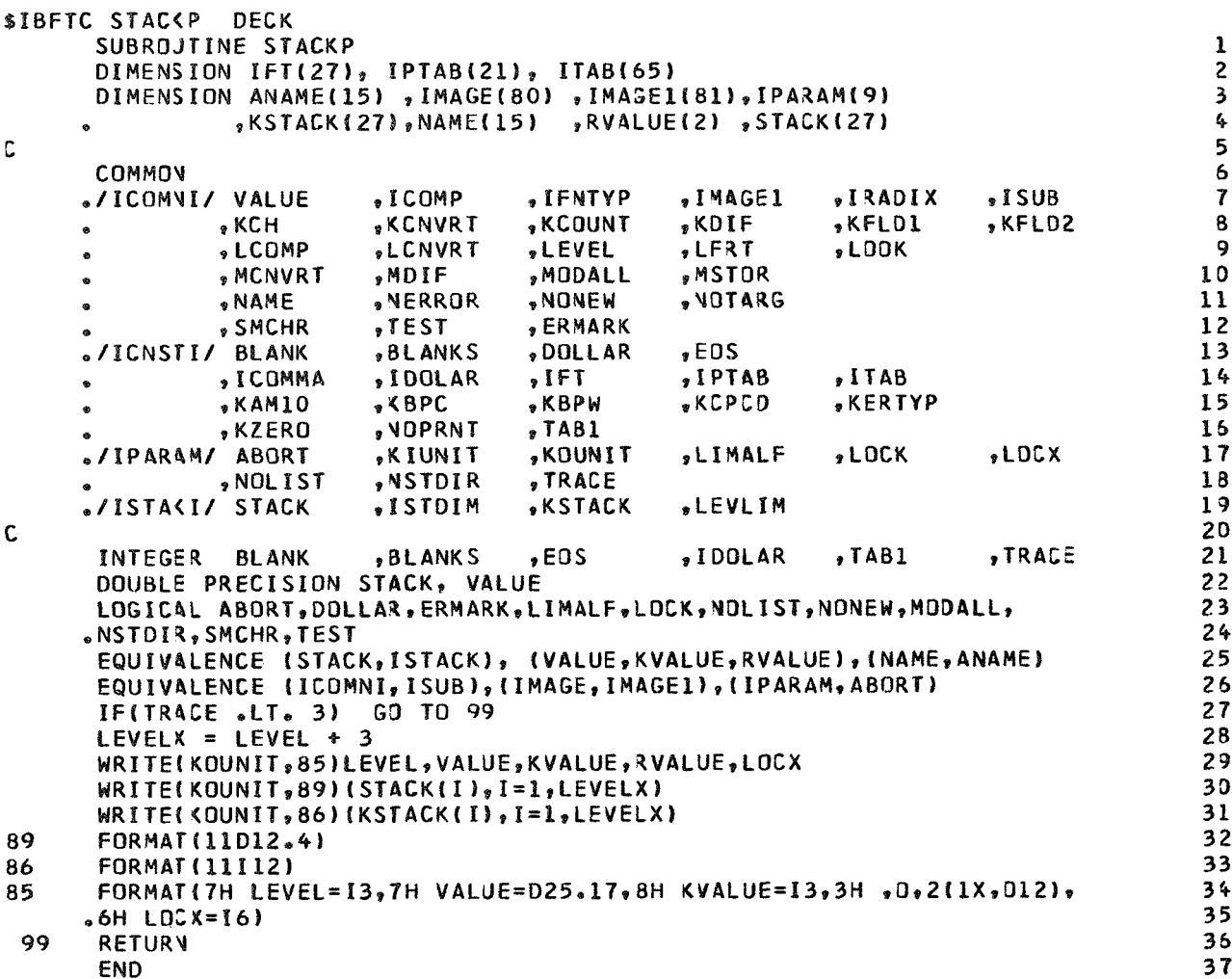

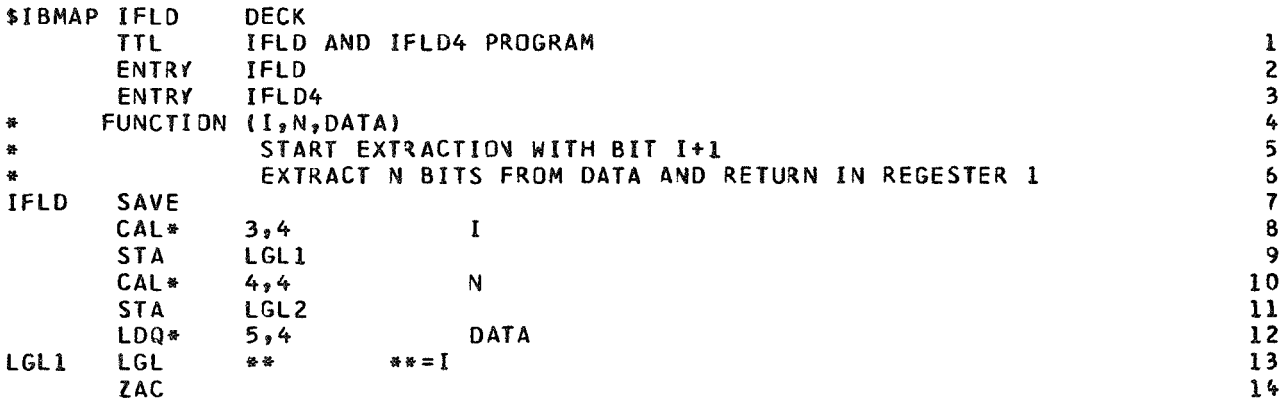

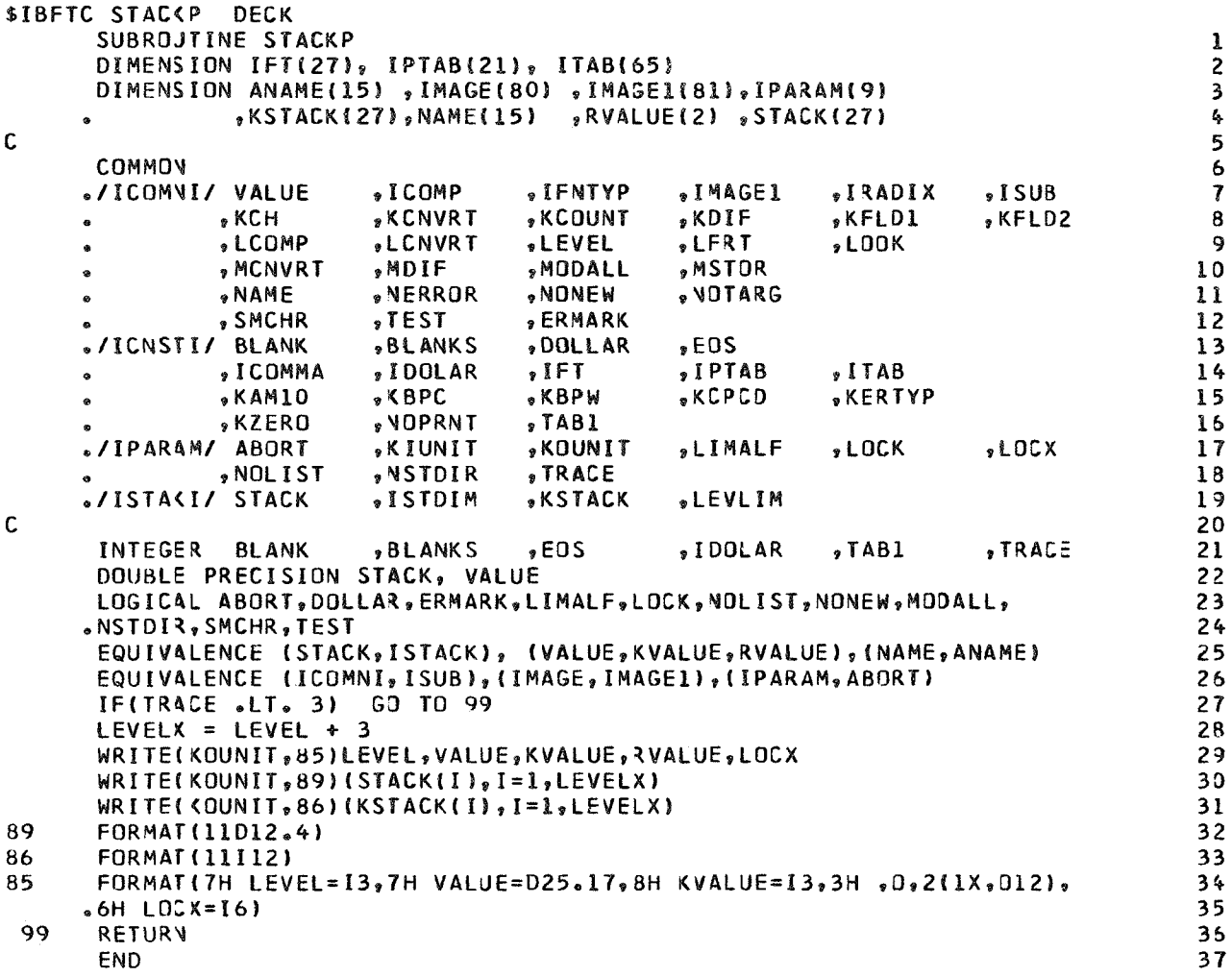

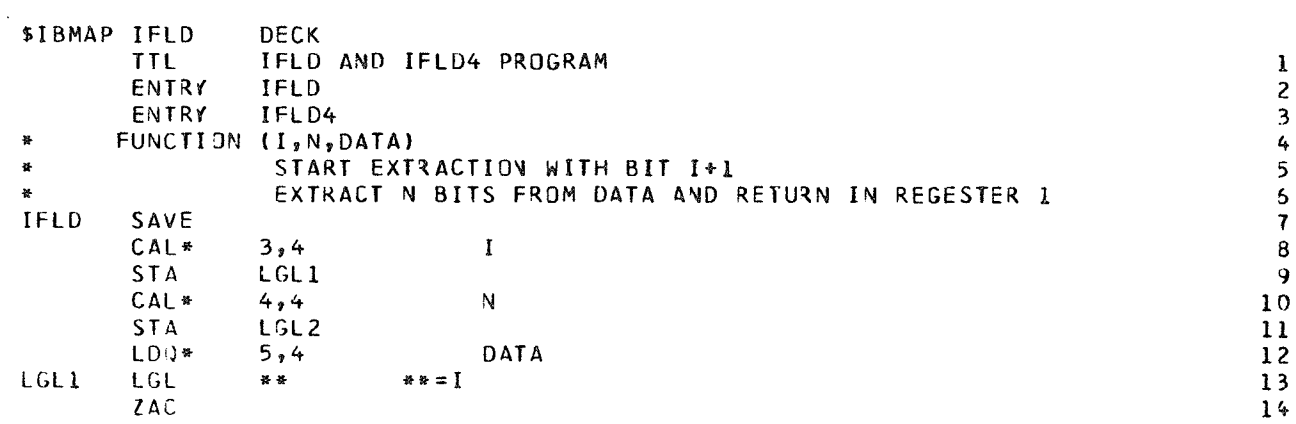

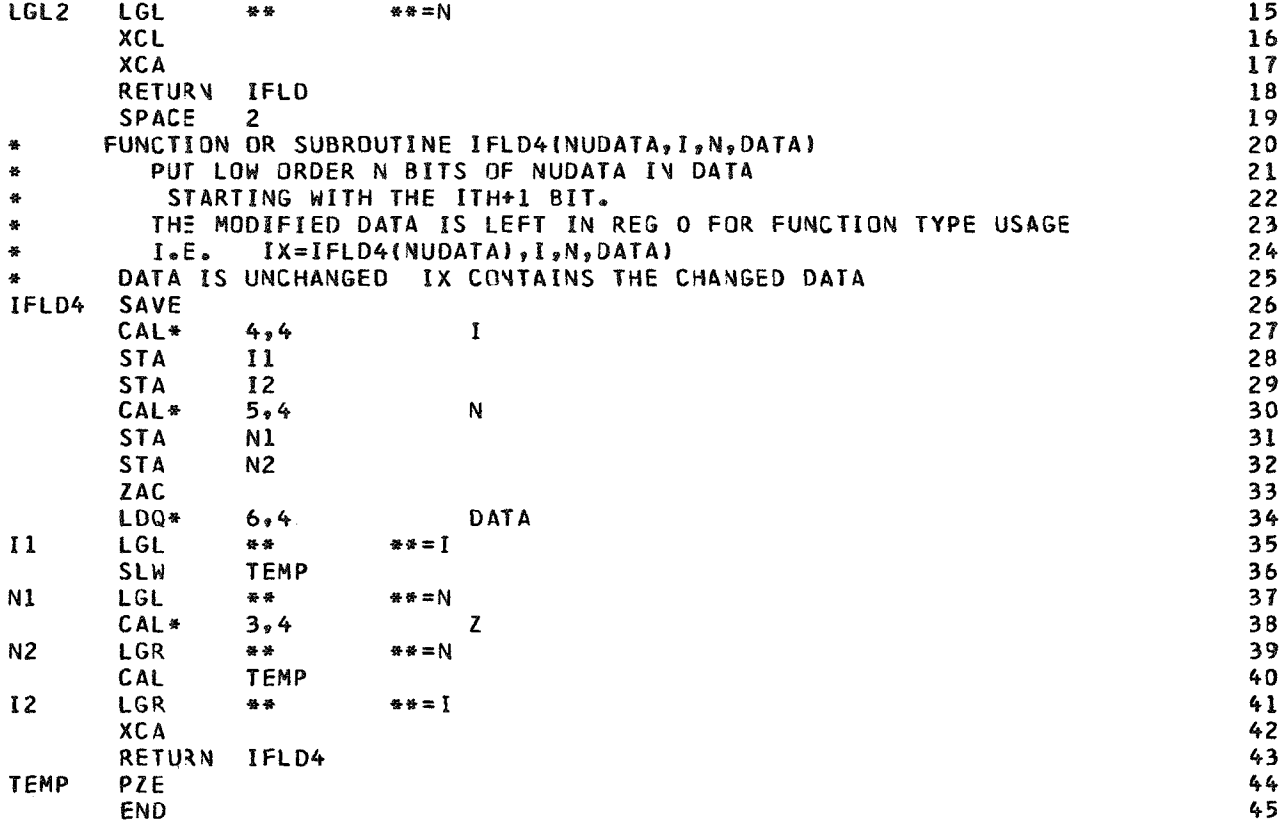

## APPENDIX B

## HUFF IN PUT ROUTINE

The first version of the Huff Input Routine was reported in reference 6. The Huff Input Routine provides more versatility in reading input data into the computer than the ELST feature in FORTRAN. The Huff Input Routine has the ability to make simple arithmetic manipulations (such as conversion of units) during loading and to load alphanumeric data. While not an indispensable feature, it has been found to be quite convenient. The Huff Input Routine also allows for the automatic printout of data cards at execution time.

usage. The following sections contain a general description of the Huff Input Routine and its

#### **Usage**

The programmer transfers control to the TNPUT routine with a standard FORTRAN **IV**  call

#### PUT **(5,6,1, X,** ITABLE)

Argument **1** is the system input tape number (5 on the Lewis system). Argument **2** is the system output tape number (6 on the Lewis system). Argument **3** is the identifying number of a data group. This value is compared with an identification number occurring on the input card (\$DATA card). If the values agree, the data are processed until another A or end-of-data (\$END) card is encountered. If the values do not agree, no data are processed and control is returned to the calling program. Argument **4** is the Array **X,**  which serves **as** a reference point for the storing of input data. Since all data are stored relative to **X,** the programmer must provide fixed relations between the location of X and other locations to be loaded (e, g,, through the use of common blocks and/or equivalence statements). In this case, **X** is "WORD, ?\* the first name in the labeled common block "ALL." Common blocks ALL, DESIGN, FRONT, SIDE, BACK, and DUMMY are in all routines and hence are loaded sequentially so that the location of all variables is known. Argument 5 is the array ITABLE, which contains the names of the variables used on the cards and their subscript location relative to **X.** Sufficient space must be provided in the calling program for storing the table of names. This is done by a DIMENSION statement. The dimension of ITABLE(3) must initially be zero.

#### **Types of Input Statements**

. - The \$DATA statement identifies a group of data with an identifi- **(1)** on the first card of a data group causes the value **1** to be compared with argument **3**  in the calling sequence. If unequal, control is returned to the calling program. If equal, cation number. It must be the first statement on a card. For example,  $$DATA(1)$  or data are loaded until the next \$DATA or \$END statement is reached.

\$TABLE statement. - The \$TABLE statement makes a list of names needed for loading data. Consider for example that the real variable names VELOCITY, MASS, and RADIUS are to be assigned to memory locations X(1), X(2), and X(3), respec card would be punched \$TABLE (.REAL., **1** = **V**  CITY, **2** = **MASS, 3** = **R**  These variables will be treated as real in any subsequent loading **of** data. A limit of 15 computer words is placed on the length of a name. Since .REAL. is what designates the mode of a name, a name may begin with any alphabetic letter. For example, the statement \$TABLE (. INTEGER., 20 = DEX, SUBSCRIPT, I) will place these names in the table and any values subsequently loaded will be stored in  $X(20)$ ,  $X(21)$ , and  $X(22)$ , respectively, **as** integers. **h** a similar manner \$TABLE (. to be stored in the table as a double-precision variable equivalent to  $X(10)$  and  $X(11)$ , and the logical variables SWITCH 1 and SWITCH 2 will be equivalent to X(12) and X(1 10 = RADIUS DOUBLE, . LOGICAL., 12 = SWITCH1) causes the name RADIUS DOUBLE

loading statements. Note that \$TABLE statements are loaded as Number = Name to avoid confusion with

## Loading Statement

The loading statement loads data by taking the name of **a** variable previously appearing in a \$TABLE statement and setting it equal to a value which may be of several forms. Numeric values. - Standard FORTRAN language is used; for example, VELOCITY = **INDEX** = **3.** Data can be continued from one card to another; for example, SUBSCRIPT may appear at the end of one card and = 47 on the next card. **<sup>S</sup>**= **32** (no decimal point is needed and **MASS** will have the REAL value **32),** 

Subscripts may be used. Since  $3 = \text{RADIUS}$ , RADIUS(2) = 6, 10, 12, 14 will put comma. If new values are assigned to a variable before the next  $$D(1)$  card, the new real numbers in **X(4), X(5), X(6),** and **X(8)** and leave **X(7)** unchanged because of the double value will override the previous one. For example, **RADIUS(2)** = 8 will override the  $RADIUS(2) = 6$  card.

contents of memory by name.  $RADIUS(7) = RADIUS(3)$ ;  $RADIUS(INDEX)$  causes RADIUS(7) to be replaced by the value of RADIUS(3) and RADIUS(8) to also be replaced Internally addressed values. - An internally addressed value is one that refers to the by RADIUS(3) since INDEX =  $3$ .

The statement RADIUS(7) = RADIUS(INDEX  $+ 1$ ), however, is ILLEGAL.

Arithmetic expressions. - Provisions have been made to allow arithmetic operations to be performed on data at execution time. The operations  $+$  (addition),  $-$  (subtraction), \*(multiplication), and /(division) and the functions, included among which are SQRT, EXP, SIN, COS, and PWR(x, y)(=x\*\*y), may be used with name or numbers (or any expression that has a value) to compute the value of an arithmetic expression. Parentheses may be used to indicate the order of performing the operations. The computations are analyzed from left to right and any intermediate results are stored in up to 24 locations in the core (the stack) which is sufficient for fairly complex expressions. All numeric operations are carried out in double-precision floating-point FORTRAN arithmetic. **As**  an example, RADIUS(2) = **RADIUS(2)\*SQRT(RADTUS(2))** or RADIUS(2) = PWR(RADIUS(2), 1.5) will set RADIUS(2) =  $8^{3/2}$ .

able name in the "REAL" list and then setting the variable equal to the data by first enclosing in parentheses the length of the word to be read in. **As** an example, Alphanumeric expressions. - Alphanumeric data may be entered by placing the vari-

#### *Q* = (A39)THIS IS AN EXAMPLE OF ALPHANUMERIC DATA

The (A39) gives the length of the data including imbedded blanks, Of course, since on the IBM 7094 there are six characters per word, Q must internally be dimensioned to at least 7.

# Printing input **Cards**

Each input card processed will normally be written on the tape specified by the second argument of the calling sequence. An end-of-statement symbol read on the card will cause interpretation of the card to stop at that point and permit comments to be placed on the remainder of the card to be printed with the output. In order to avoid printing the card at all, the nonprint character is placed in the next column following the end-ofstatement character. The developers of the routine selected the sign + for both characters. This is punched as a colon on an IBM Model 29 Keypunch and corresponds to a 2-8 punch.

If the character following the end-of-statement symbol is other than a nonprint character, it is inserted as the printer control character in the first position of the output format before the card is written on the output tape. If no end-of-statement character occurs on the card, a blank printer control character is used. Comment cards having the end-of-statement character as the first nonblank character will be printed and may be placed anywhere except in a continued alphabetic field.
**Jn** summary, the end-of-statement character has the effect of moving the end of the card forward to the column ahead of the end-of-statement character. The column following it is printer control.

If the control parameter NOLIST is true, printing is suppressed for all cards.

## APPENDIX C

## **SYMBOLS**

### General Symbols Internal to Program

Variables in program are formed by combining these symbols.

## Station Numbers

See figures **1** to **4** for each type of engine.

## Thermodynamic Properties

- AM Mach number
- FAR fuel-air ratio, f/a
- $\, {\bf H}$ enthalpy, Btu/lbm
- **P**  total pressure, atm
- **PS**  static pressure, atm
- S entropy, Btu $\text{/o}_{R/\text{lbm}}$
- T total temperature, **OR**
- TS static temperature, <sup>O</sup>R
- V velocity, ft/sec

## Component Symbols

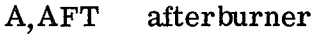

- B burner
- C inner compressor
- CQM combustor
- D fan duct
- F first or fan compressor

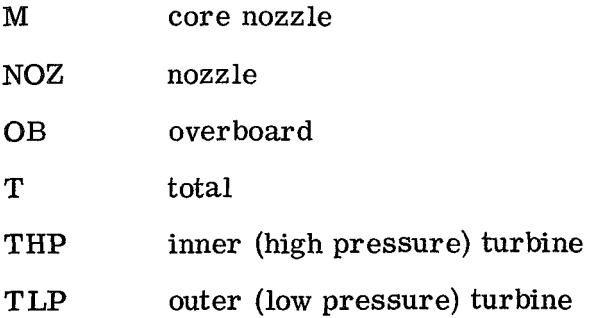

## Engine Symbols

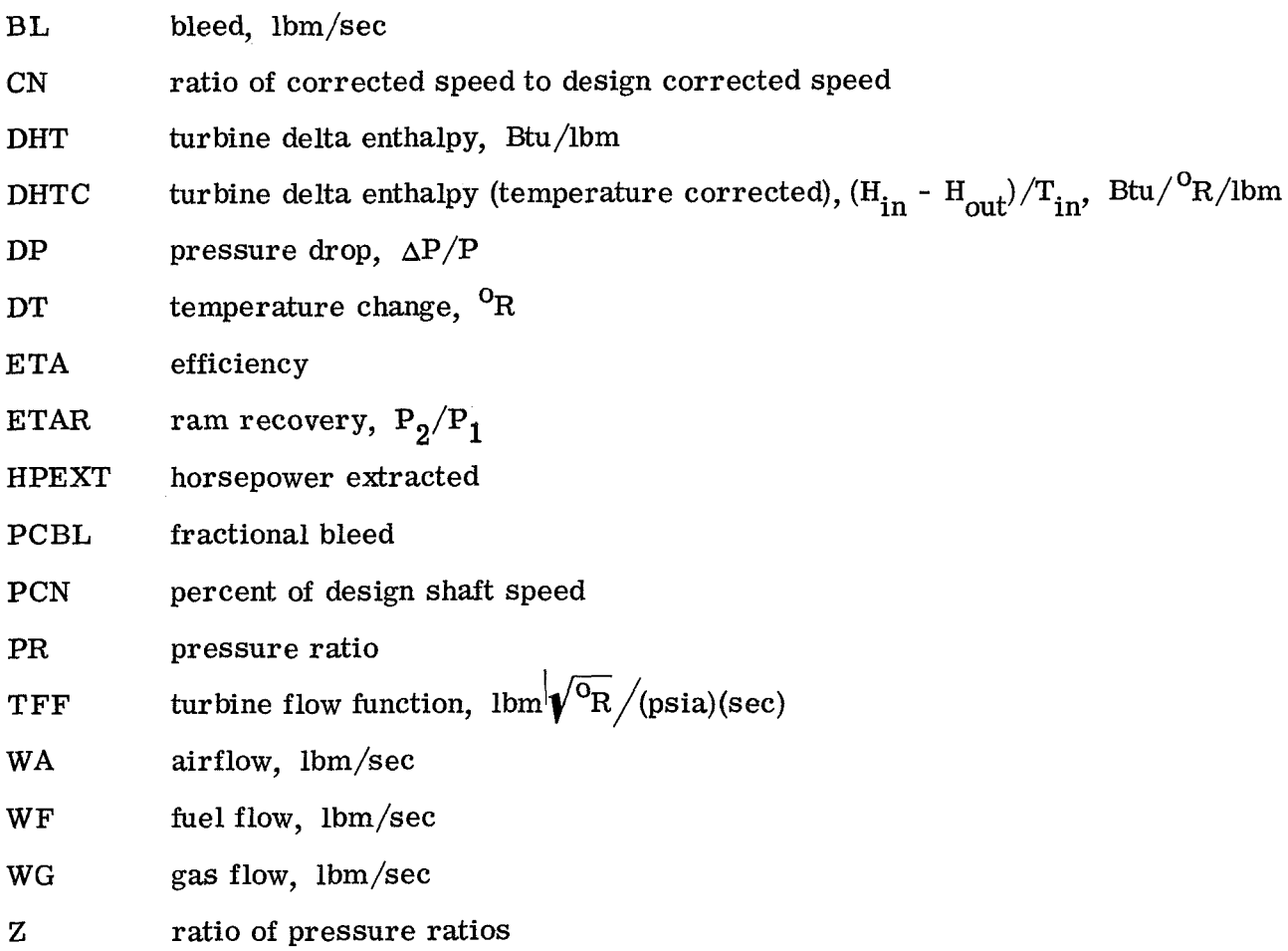

## <sup>M</sup>**isc** el I an eou **s** S **ym** bo1 **<sup>s</sup>**

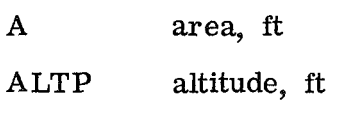

142

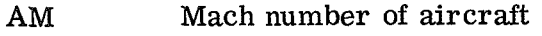

**BYPASS**  bypass ratio (fan duct air/air entering intermediate compressor)

 $\mathbf C$ when following component symbol, signifies "corrected"

**CF** correction factor, when used following component symbol

cs ambient speed of sound, ft/sec

cv nozzle velocity coefficient

DEL de Ita degradation coefficient

**DS** design value

- DUM dummy value
- FG gross thrust, lbf
- FGM momentum thrust, lbf
- FGP pressure thrust, lbf
- FN net thrust, lbf
- FRD ramdrag, lbf
- GU initial or guessed values
- ITRYS number of loops through engine before quitting
- **LOOP**  variable counter
- LOOPER number of loops through engine counter
- SFC specific fuel consumption, lbm/lbf/hr
- **TOLALL**  tolerance on convergence
- VA velocity of aircraft, ft/sec

VJ jet velocity, ft/sec

## input Symbols

- ALTP altitude, ft
- AM Mach number of aircraft
- AM6 design afterburner entrance Mach number
- **AM2 3**  design duct-burner entrance Mach number
- AM55 design low-pressure-turbine exit Mach number
- A6 area at afterburner entrance (calculated from AM6),  $\text{ft}^2$
- A8 main nozzle throat area (can be changed at off-design),  $\text{ft}^2$
- A28 fan duct nozzle throat area (see A8),  $\,\text{ft}^2$
- CNHPDS design corrected speed - inner turbine
- CNLPDS design corrected speed - outer turbine
- CVDNOZ nozzle thrust coefficient (tabular lookup)
- CVMNOZ nozzle thrust coefficient (tabular lookup)
- DELFG gross -thrust delta degradation multiplier
- DE LFN net-thrust delta degradation multiplier
- DELSFC specific-fuel- consumption delta degradation multiplier
- DPAFDS afterburner design pressure drop,  $\Delta P/P$
- DPCODS combustor design pressure drop,  $\Delta P/P$
- DPDUDS duct design pressure drop,  $\Delta P/P$
- DTCODS combustor design temperature increase (automatically set to  $T4 - T3$ ), <sup>O</sup>R
- ETAA afterburner efficiency (not required)
- ETAADS afterburner efficiency at design
- ETABDS combustor efficiency at design
- ETACDS inner compressor adiabatic efficiency at design
- ETAD duct- burner combustion efficiency
- ETAFDS front (outer) compressor adiabatic efficiency at design
- ETAR inlet pressure recovery (ram recovery)
- ETHPDS high-pressure- (inner) turbine design adiabatic efficiency
- ETLPDS low-pressure- (outer) turbine design adiabatic efficiency
- FAN logical control for fan and turbojet engines
- HPEXT horsepower extraction
- IAFTBN index on afterburning desired
- IAMTP index on ram or inlet operation desired
- IDBURN index on duct burning desired
- IDC **D**  duct nozzle convergent-divergent when IDCD equals **1** (design or off-design)

**144** 

- IDES index for design point; must be set equal to **1** to design engine; zeroed automatically
- IDUMP index for dumping of error matrix
- IGASMX index for mixed-flow or non-mixed-flow turbofan
- IMCD main nozzle convergent-divergent when IMCD equals 1 (design or off-design)
- ISPOOL index for number of compressors for turbojet engines
- ITRYS index for maximum number of iterations
- MODE independent variable designator for engine operation
- NOZFLT index for floating main or duct nozzle
- PCBLC ratio of compressor bleed to turbines to compressor airflow
- PCBLDU ratio of compressor bleed leaked into fan duct to total compressor bleed flow
- PCBLF ratio of bleed from outer compressor to fan airflow dumped overboard (i. e., leakage)
- PCBLHP fraction of PCBLC used for high-pressure (inner) turbine (cooling)
- PCBLLP fraction of PCBLC used for low-pressure (outer) turbine (cooling)
- PCBLOB ratio of inner compressor bleed to compressor airflow (overboard for customer use)
- PCNC inner-compressor shaft speed as a percent of design shaft speed
- PCNCDS design inner-compressor shaft speed
- PCNF outer-compressor shaft speed as percent of design
- PCNFDS design outer-compressor shaft speed as percent of design shaft speed
- PRCDS design inner - compr essor pressure ratio
- PRFDS design outer-compressor pressure ratio
- PS55 static pressure at low-pressure-turbine exit
- P2 compressor-face total pressure (for nonstandard days only), atm
- **TFHPDS** design inner-turbine flow function
- TFLPDS design outer-turbine flow function
- TOLALL tolerance on error matrix
- T2 compressor-face total temperature (for nonstandard days only).  $T1 + T2$
- T24 duct-burner exit temperature,  ${}^{0}R$

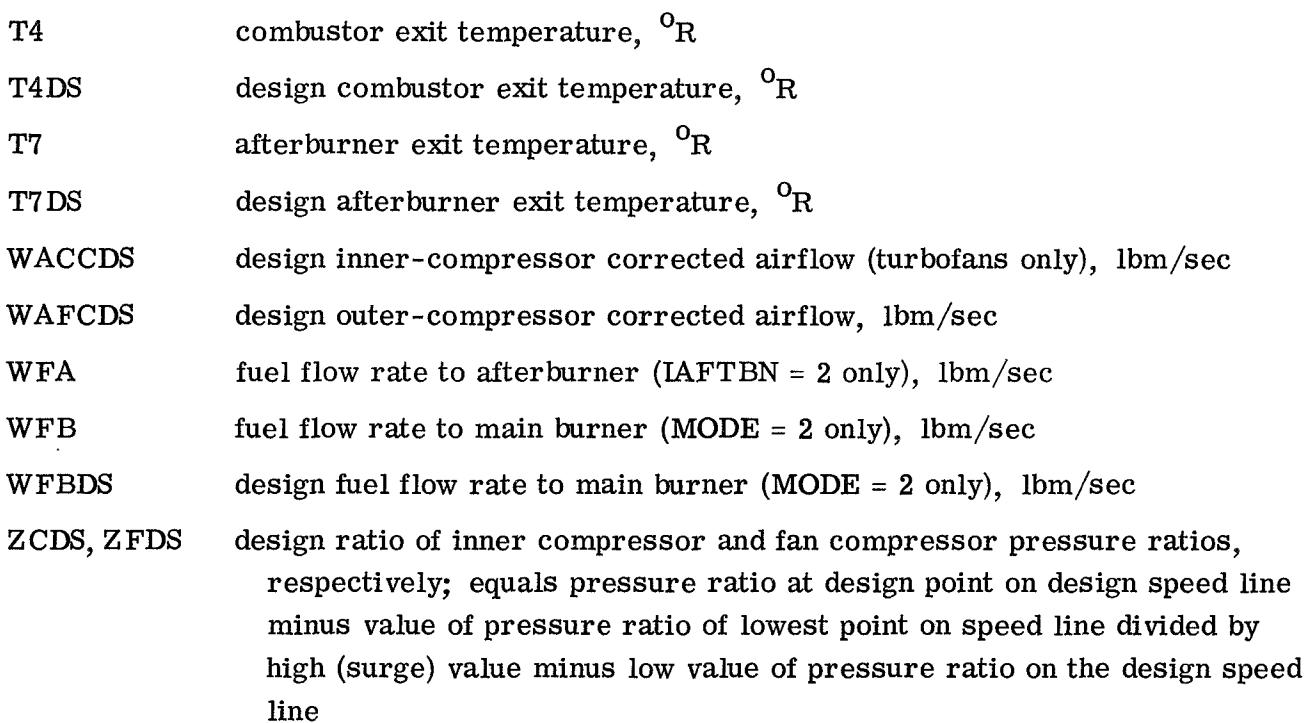

# Output Symbols'

| $\mathbf{A}$  | area, $\text{ft}^2$                                                        |
|---------------|----------------------------------------------------------------------------|
| ALTP          | altitude, ft                                                               |
| AM            | Mach number                                                                |
| <b>BLC</b>    | bleed flow out of compressor, lbm/sec                                      |
| <b>BLF</b>    | bleed flow out of fan (dumped overboard), lbm/sec                          |
| <b>BLHP</b>   | bleed flow into high-pressure turbine, lbm/sec                             |
| <b>BYPASS</b> | ratio of airflow into fan duct to airflow into inner compressor            |
| <b>CNC</b>    | corrected shaft speed - inner compressor                                   |
| <b>CNF</b>    | corrected shaft speed - fan                                                |
| <b>CNHP</b>   | corrected shaft speed - high-pressure turbine, PCNC $\sqrt{T_{\text{in}}}$ |
| <b>CNHPCF</b> | corrected speed - high-pressure-turbine correction factor                  |
| <b>CNLP</b>   | corrected speed - low-pressure turbine, $PCNF/\sqrt{T_{in}}$               |

 $1$ Some symbols, such as T4, are followed by station numbers, see appropriate figure for each engine to determine station numbers.

 $\ddot{\phantom{a}}$ 

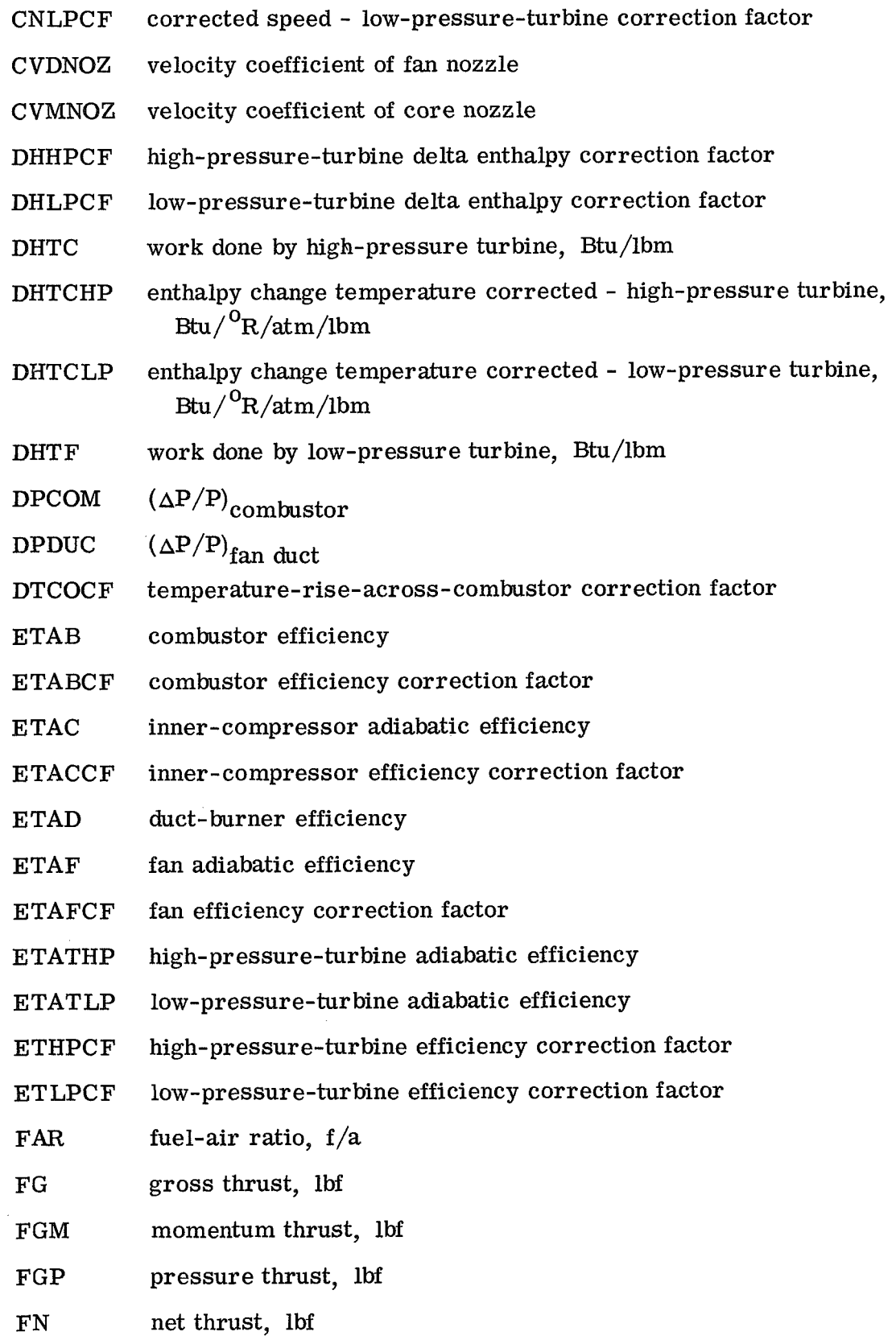

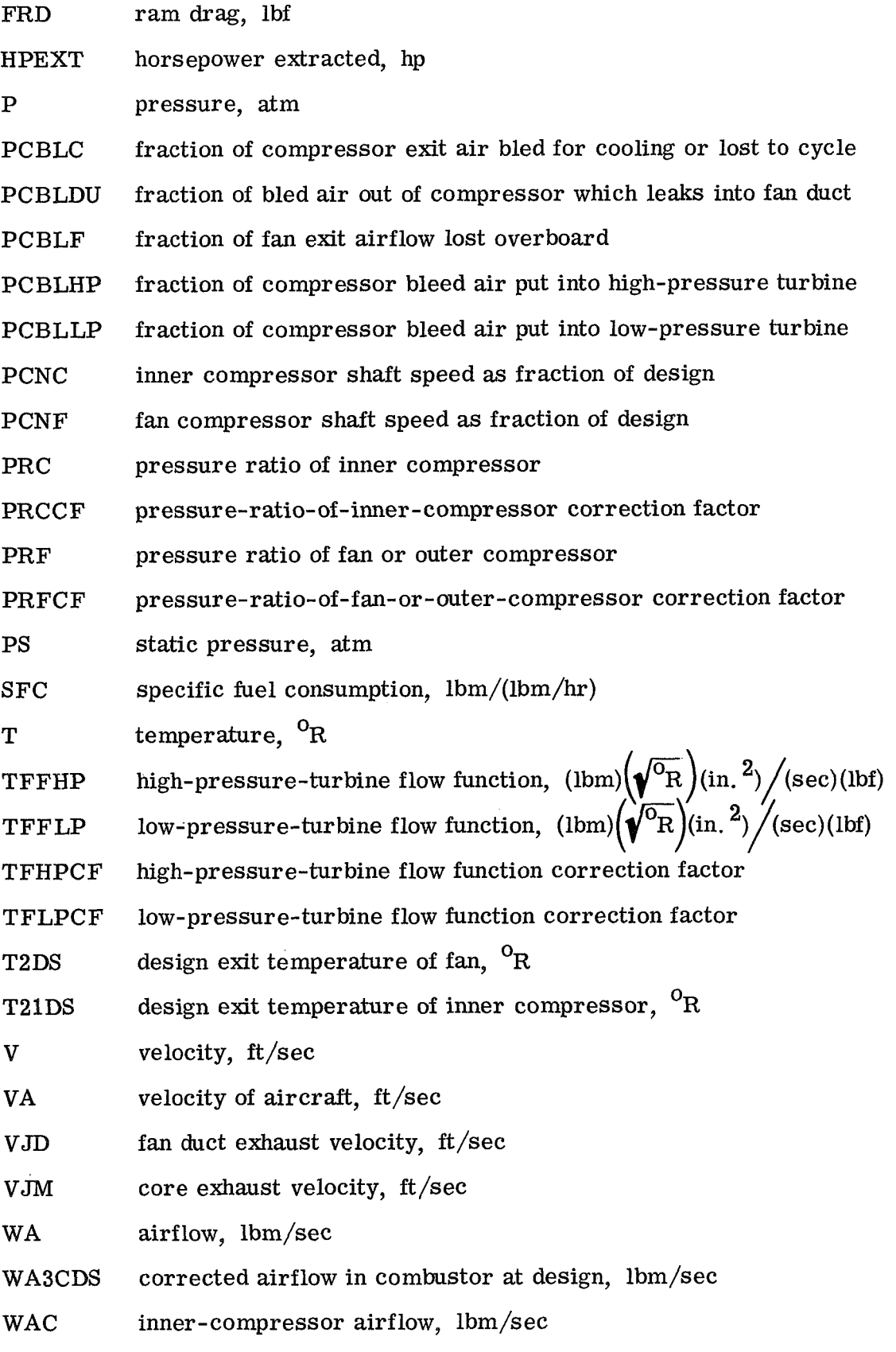

**148** 

- WACC inner-compressor corrected airflow, lbm/sec
- WACCF inner - compressor corrected airflow correction factor
- WAD fan duct airflow, lbm/sec
- WAF fan airflow, lbm/sec
- WAFC fan corrected airflow, lbm/sec
- WAFCF fan corrected airflow correction factor
- WFA fuel flow rate to afterburner, lbm/sec
- WFB fuel flow rate to combustor, lbm/sec
- **WFD** fuel flow rate to duct burner, lbm/sec
- WFT total fuel flow rate, lbm/sec
- WG **gas** flow rate, lbm/sec
- WGT total **gas** flow rate, lbm/sec
- zc ratio of inner compressor pressure ratios
- ZF ratio of fan pressure ratios

#### REFERENCES

- 1. McKinney, John S. : Simulation of Turbofan Engine. Part I. Description of Method and Balancing Technique. Rep. AFAPL-TR-67-125, pt. 1, Air Force Systems Command, Mov. 1967. (Available from DDC **as** AD-825197.)
- 2. McKinney, John S.: Simulation of Turbofan Engine. Part  $\Pi$ . User's Manual and Computer Program Listing. Rep. AFAPL-TR-67-125, pt. 2, Air Force Systems Command, Nov. 1967. (Available from DDC as AD-825198,)
- 3. Fishbach, Laurence H. ; and Koenig, Robert W. : GENENG **II-** A Program for Calculating Design and Off-Design Performance of Two- and Three-Spool Turbofans with as Many as Three Nozzles. NASA TN D-6553, 1972.
- 4. Keenan, Joseph H.; and Kaye, Joseph: **Gas** Tables. John Wiley & Sons, hc., 1948.
- 5. Anon. : U. S. Standard Atmosphere, 1962. Prepared under sponsorship of **NASA,**  USAF, and USWB, 1962.
- 6. Turner, Don **N.** ; **and** Huff, Vearl N. : An Input Routine Using Arithmetic Statements for the **IBM** 704 Digital Computer. NASA TN D-1092, 1961.

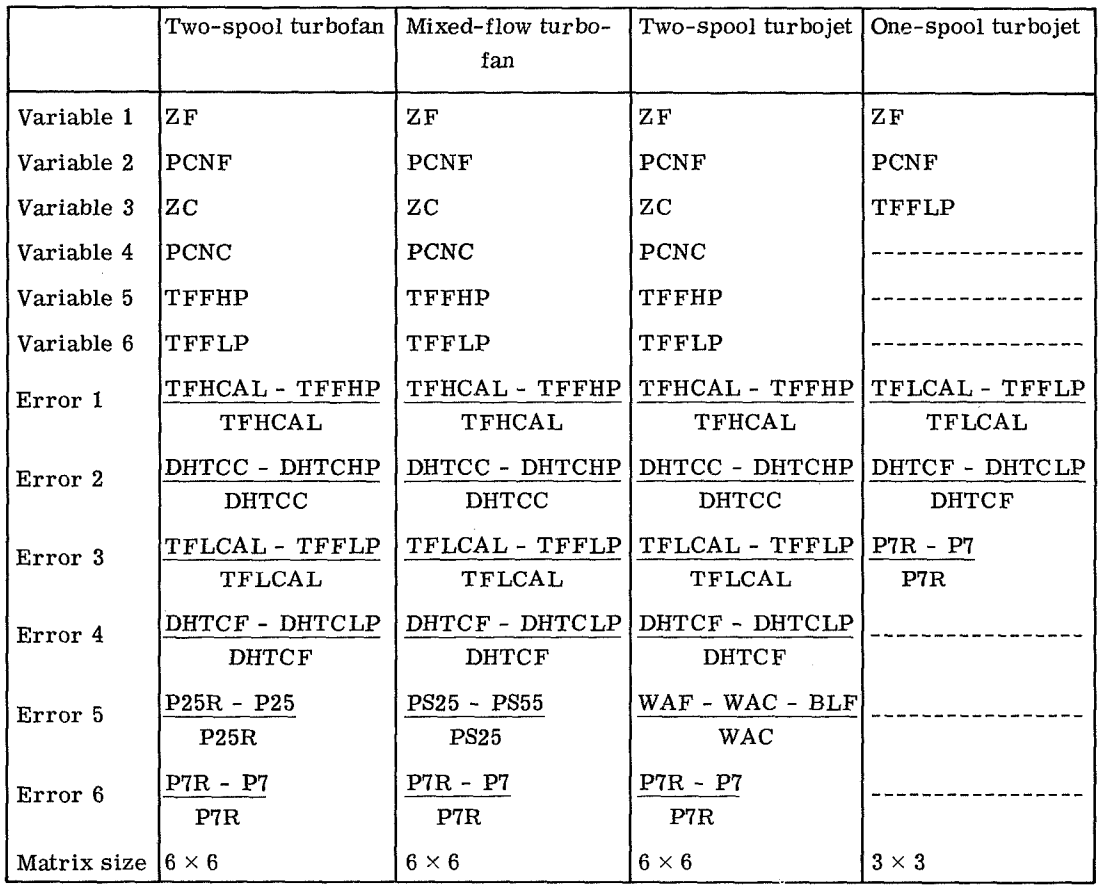

#### TABLE **I.** - VARIABLES AND ERRORS

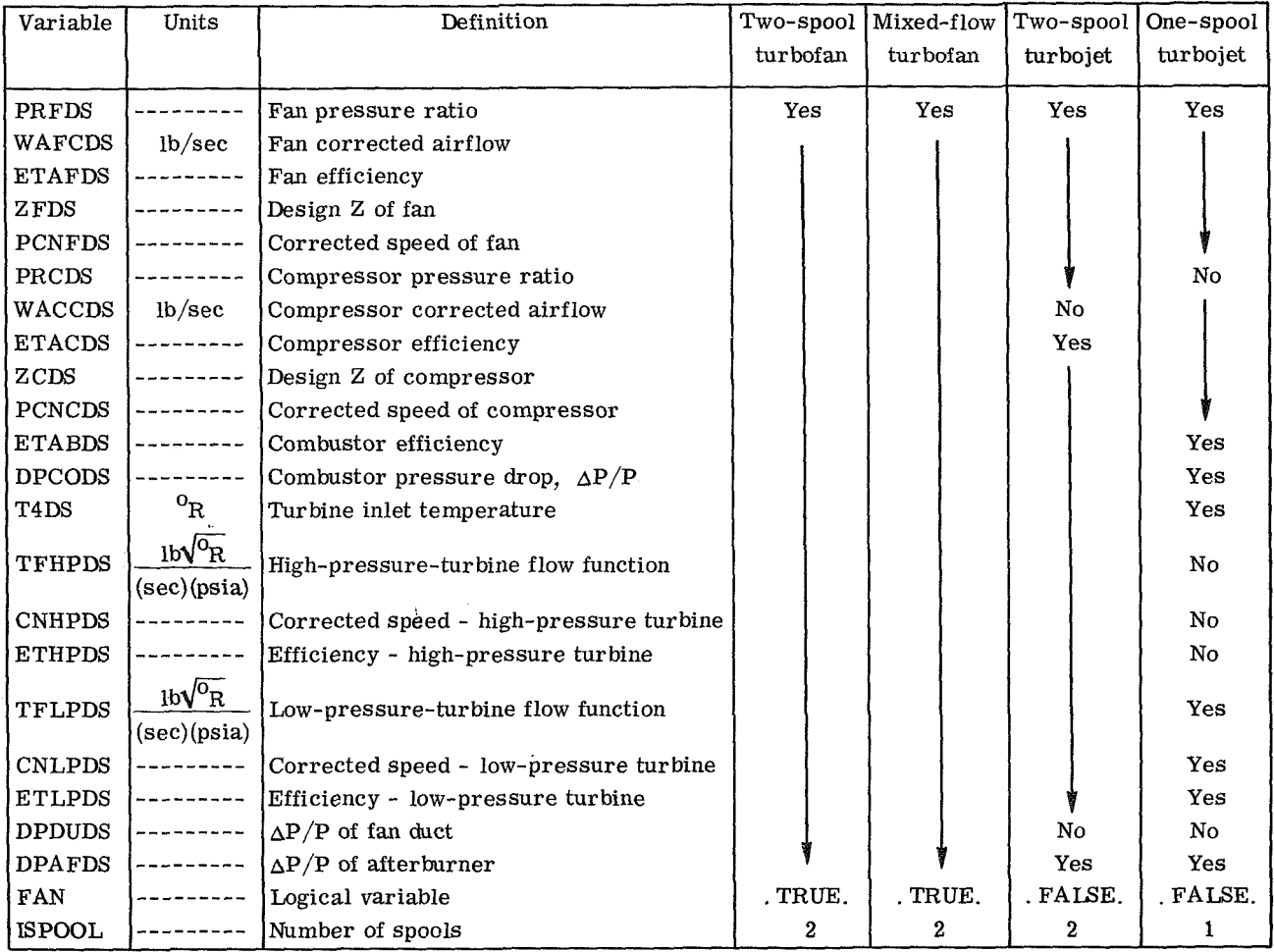

#### TABLE n. - INPUTS REQUIRED FOR BASIC CYCLES

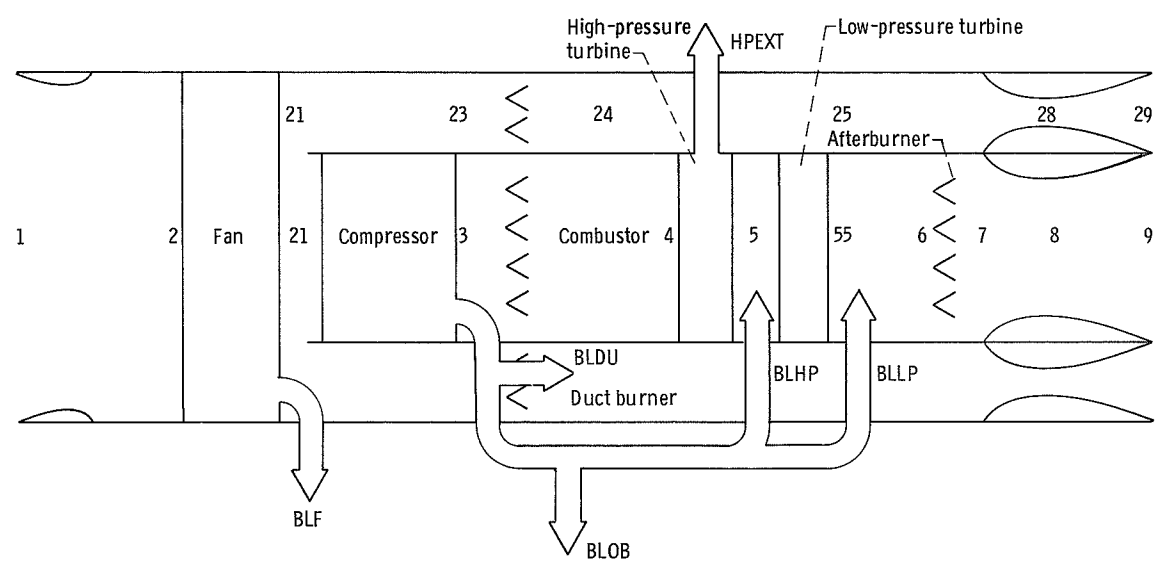

Figure 1. - Schematic of non-mixed-flow duct-burning and/or afterburning turbofan.

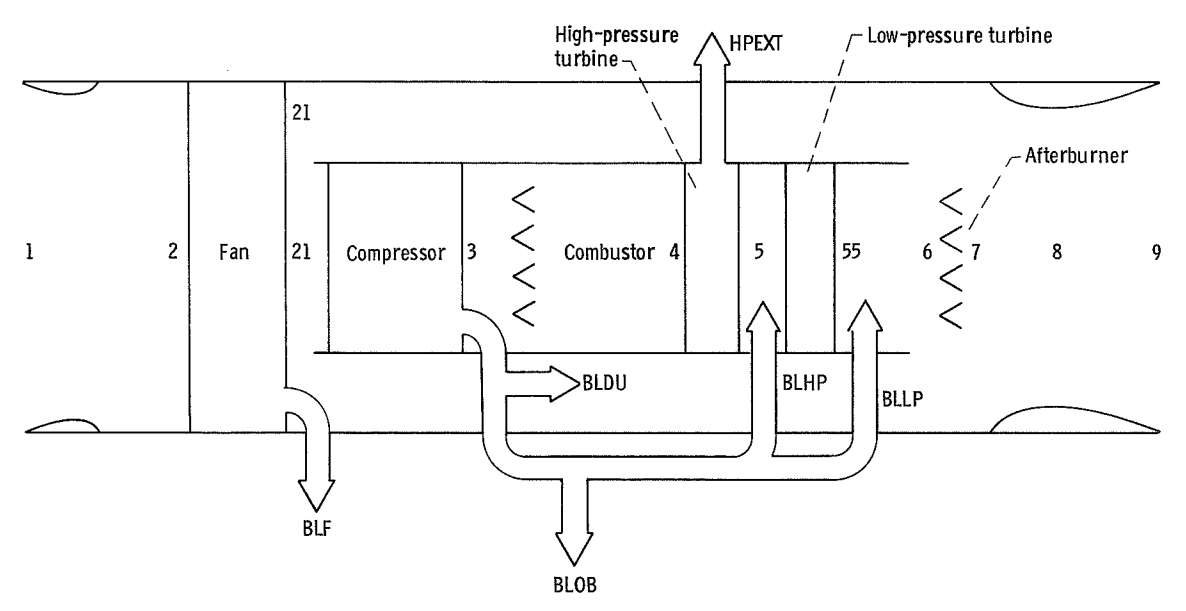

Figure 2. - Schematic of mixed-flow afterburning turbofan.

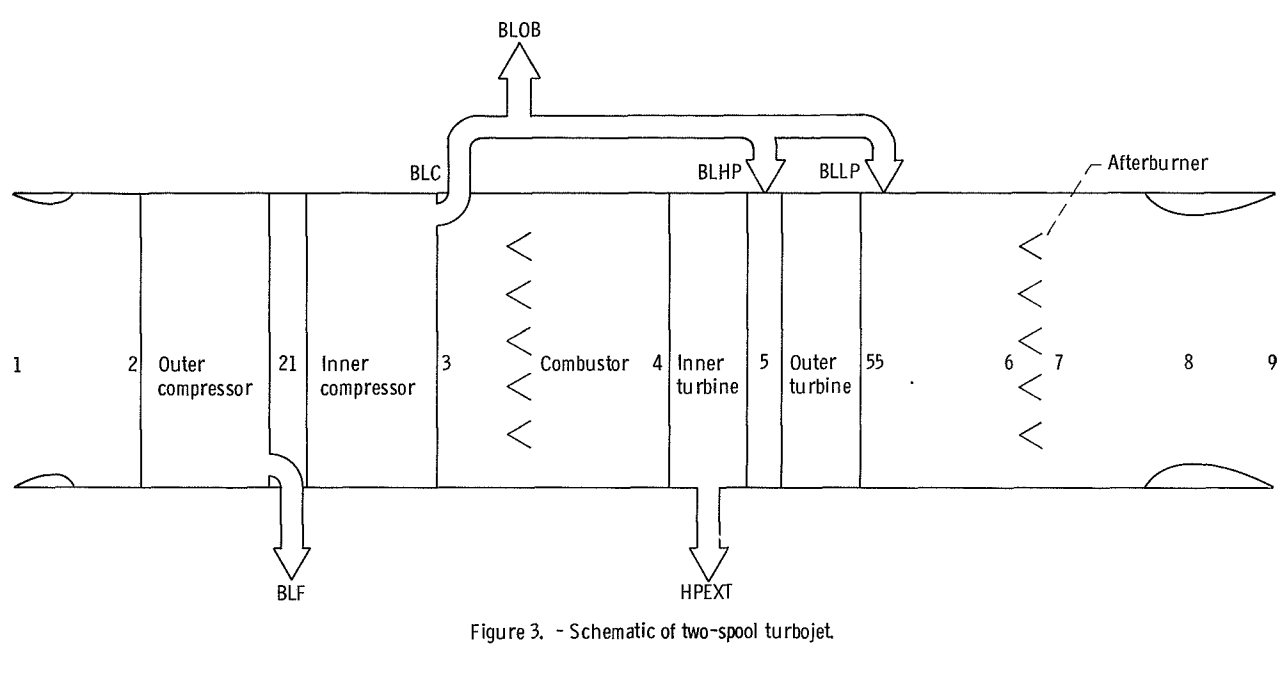

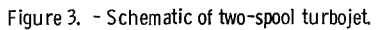

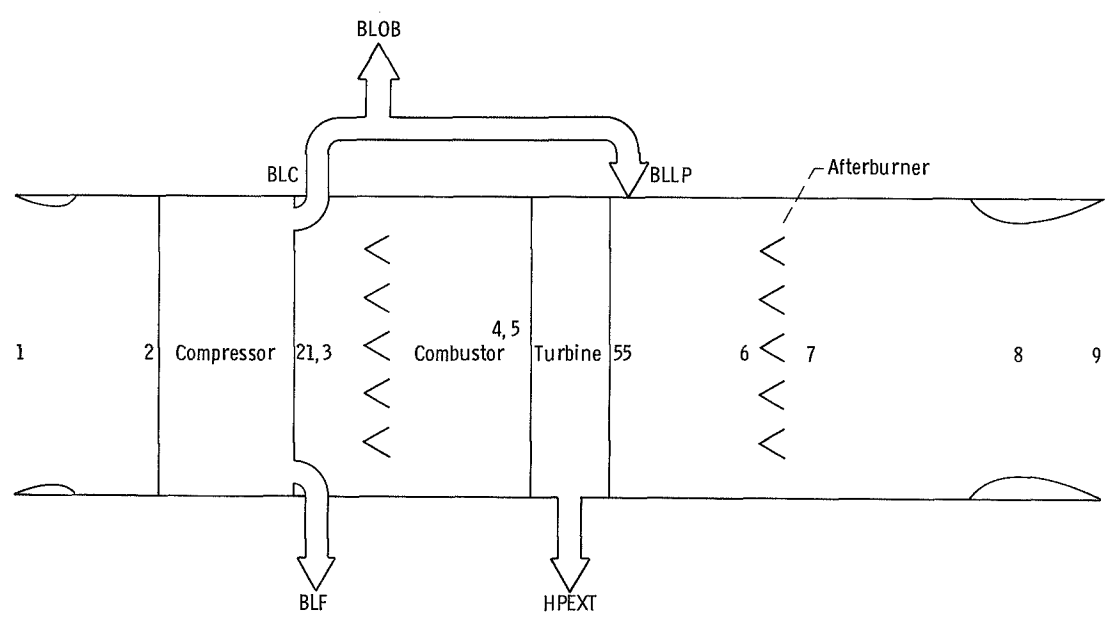

Figure 4. - Schematic of one-spool turbojet

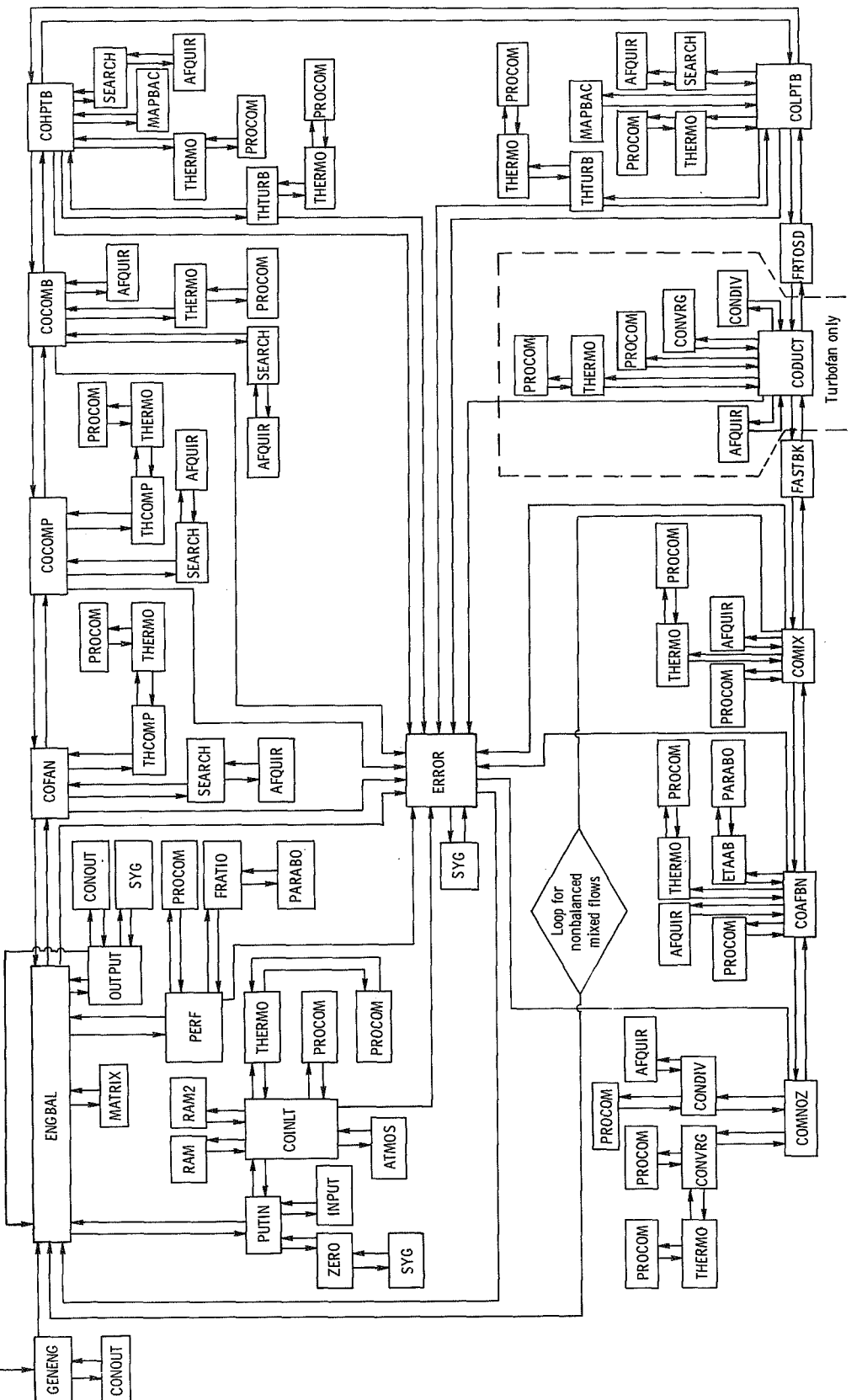

Figure 5. - Flow chart for GENENG computer program.

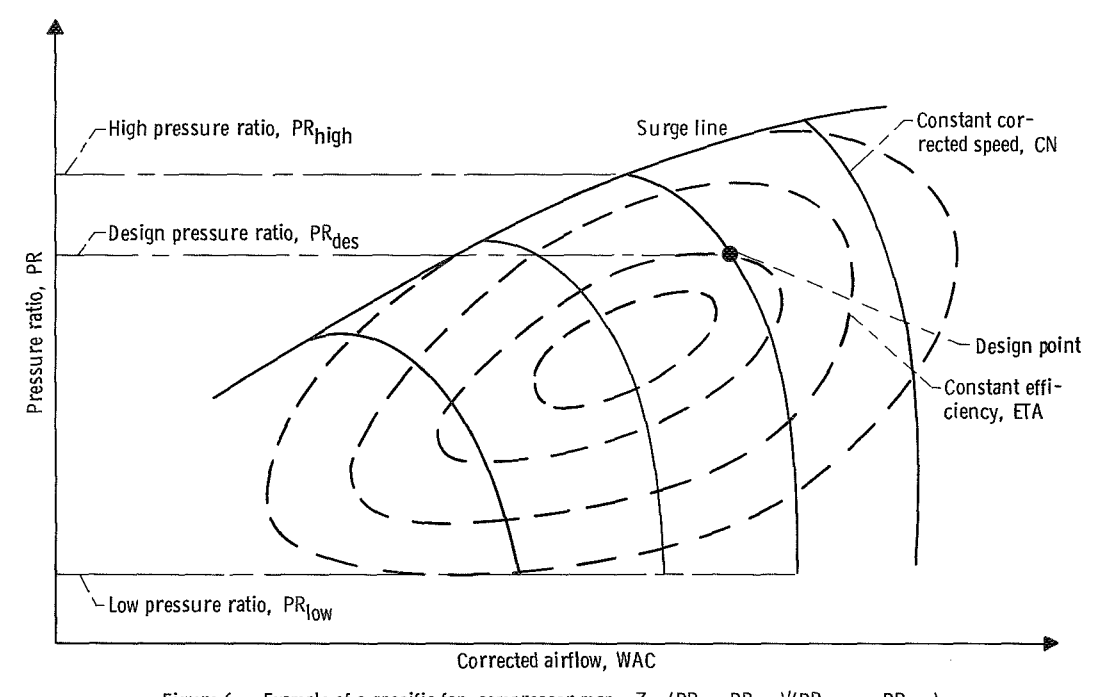

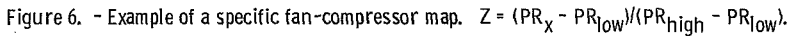

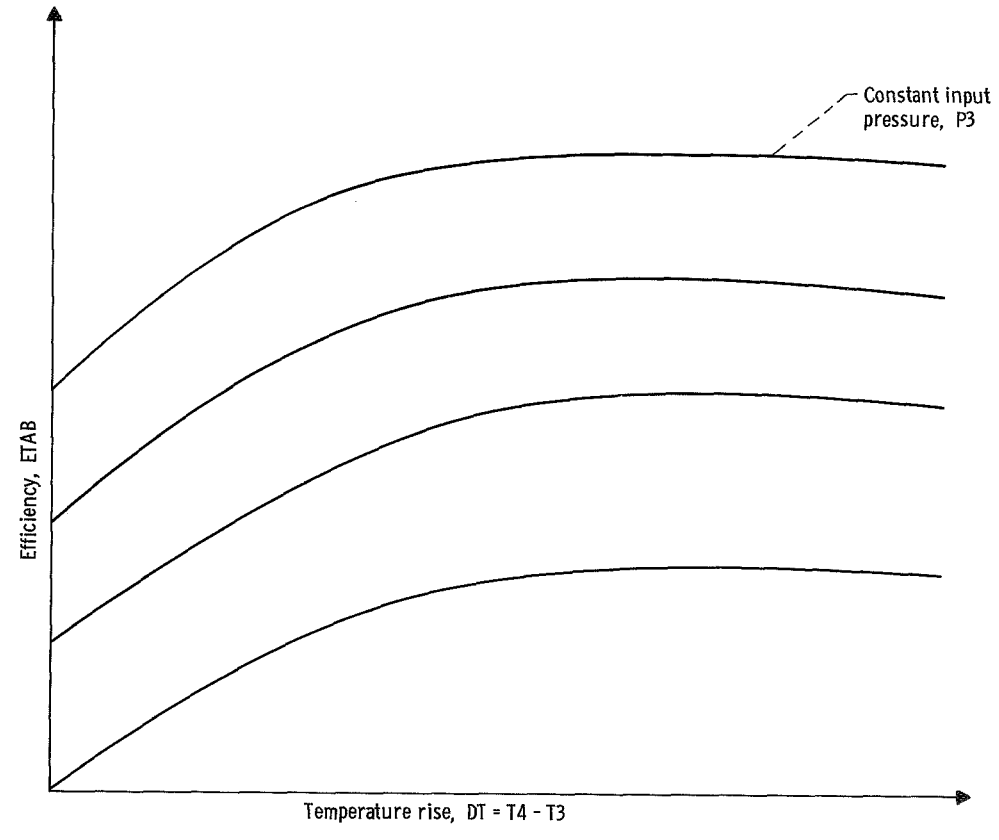

Figure 7. - Example of combustor map.

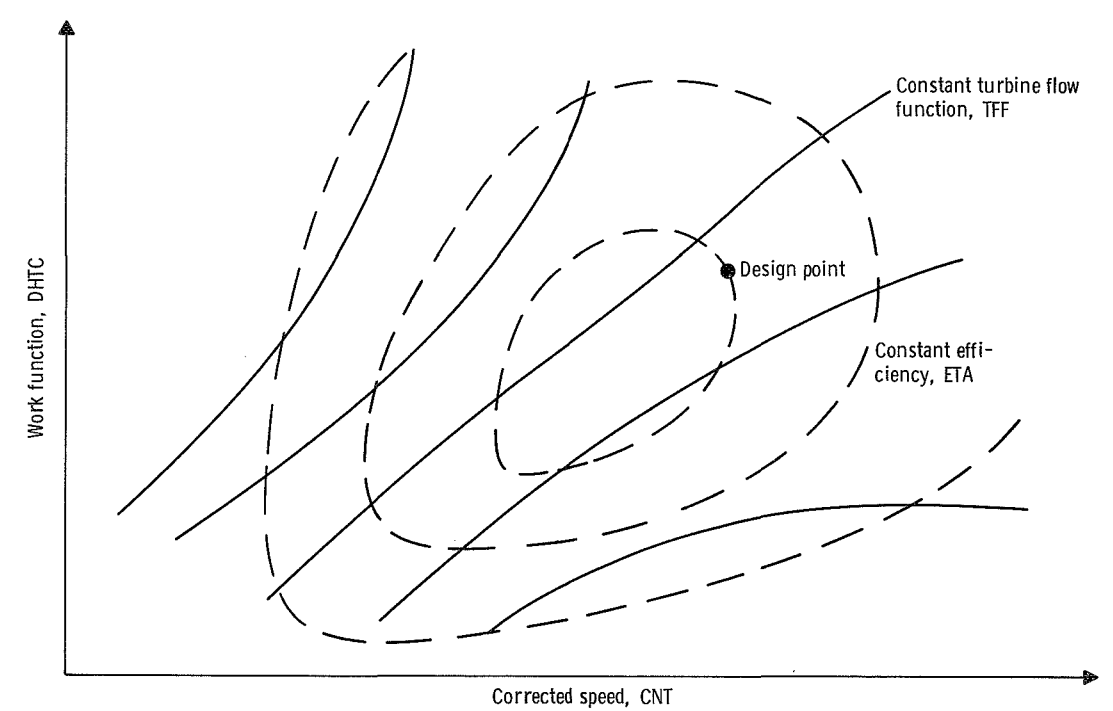

Figure 8. - Example of specific turbine map.

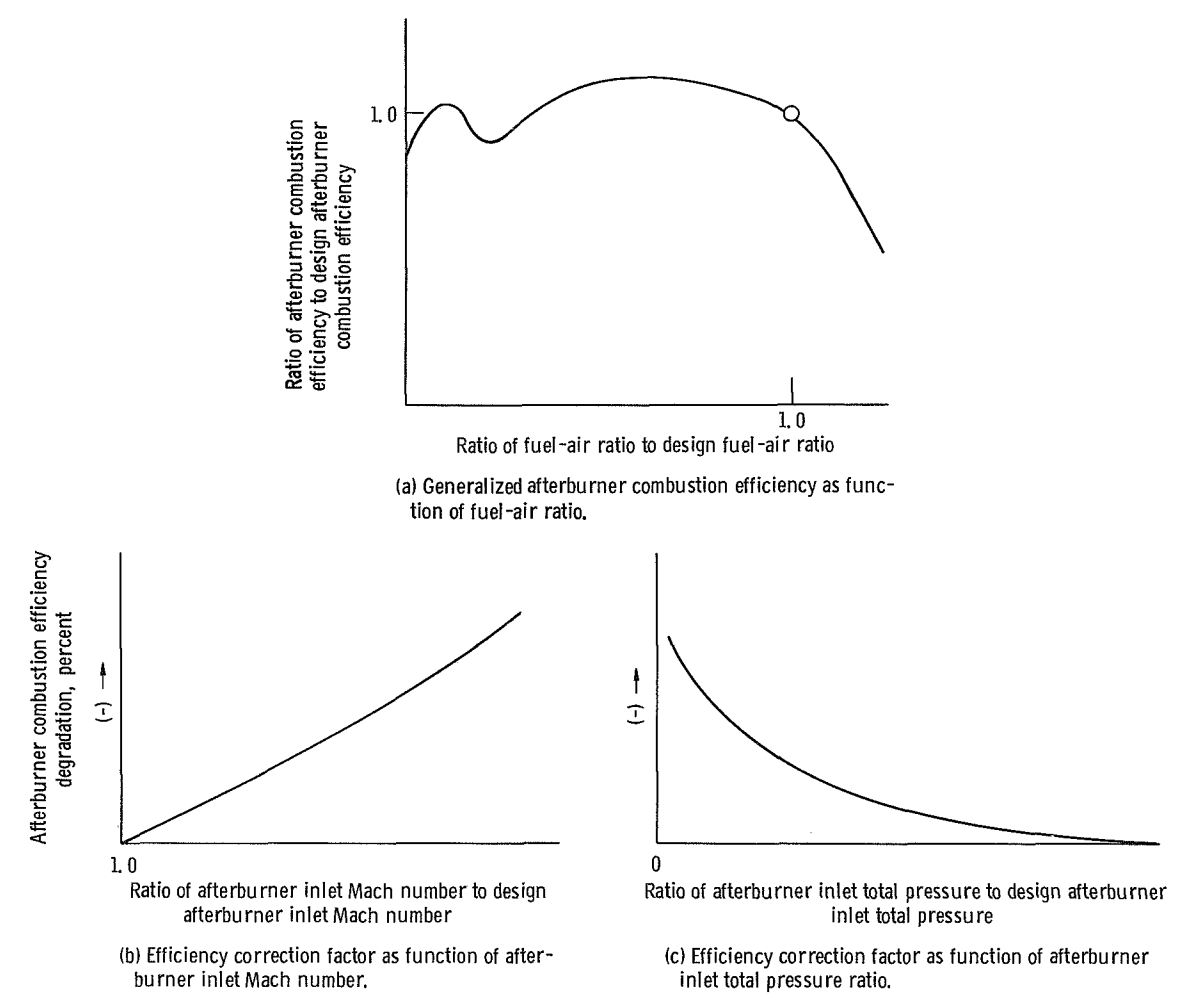

Figure 9. - Example of a generalized afterburner combustion efficiency performance map,

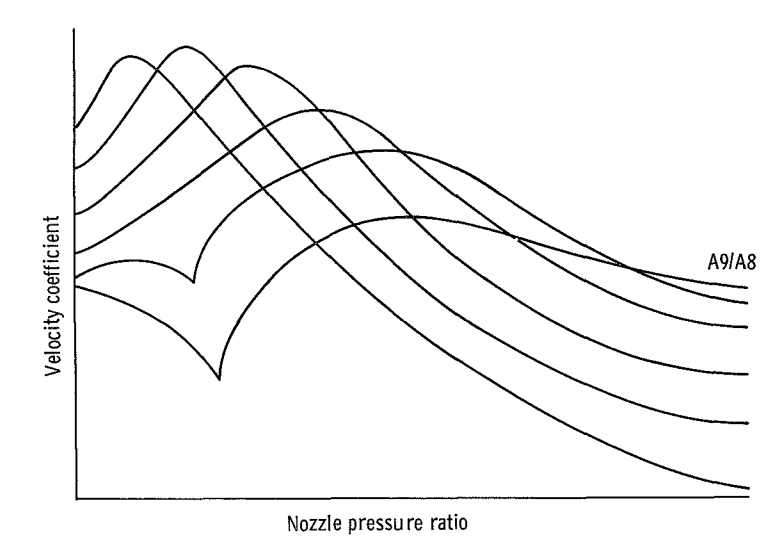

Figure 10. - Performance map for nozzle, giving velocity coefficient

NATIONAL AERONAUTICS AND SPACE ADMISTRATION

**SPACE ADMINIST CLASS MAIL PENALTY FOR PRIVATE USE \$300** 

**POSTAGE AND FEES PAID NATIONAL AERONAUTICS AND** 

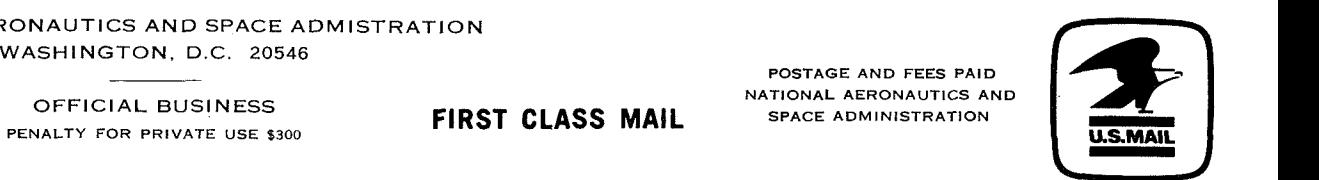

mSTMASTER: **If** Undeliverable (Section **I58 Postal** Manual) **Do** Nor Return

*'The aeronautical and space activities of the United States shall be conducted so as to contribute* . . . *to the expansion* of *human knowledge of phenomena in the atmosphere ad space. The Administration shall provide for the widest practicable aid appropriate dissemination*  of information concerning its activities and the results thereof."

-NATIONAL AERONAUTICS AND SPACE ACT **OF** 1958

## **NASA SCIENTIFIC AND TECHNICAL PUBLICATIONS**

TECHNICAL REPORTS: Scientific and technical information considered important, complete, and a lasting contribution to existing knowledge.

TECHNICAL NOTES: Information less broad in scope but nevertheless of importance as a contribution to existing knowledge.

TECHNICAL MEMORANDUMS: Information receiving limited distribution because of preliminary data, security classification, or other reasons.

CONTRACTOR REPORTS: Scientific and technical information generated under a NASA contract or grant and considered an important contribution to existing knowledge.

TECHNICAL TRANSLATIONS: Information published in a foreign language considered to merit NASA distribution in English.

SPECIAL PUBLICATIONS: Information derived from or of value to NASA activities. Publications include conference proceedings, monographs, data compilations, handbooks, sourcebooks, and special bibliographies.

TECHNOLOGY UTILIZATION PUBLICATIONS: Information on technology used by NASA that may be of particular interest in commercial and other non-aerospace applications. Publications inglude Tech Briefs, Technology Utilization Reports and Technology Surveys.

*Details on the availability of these publications may be obtained from:* 

**SCIENTIFIC AND TECHNICAL INFORMATION OFFICE NATIONAL AERONAUTICS AND SPACE ADMINISTRATION Washington, D.C. PO546**